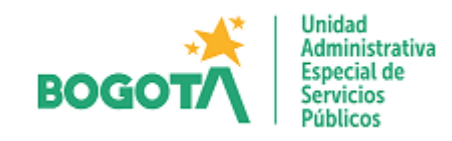

## **MEMORANDO**

20231400109063 Al contestar, por favor cite el radicado: No.:**20231400109063 Página 1 de 1**

Bogotá D.C., 11 de Septiembre de 2023

## PARA: **ANDERSON ARTURO GALEANO AVILA** Subdirección de Asuntos Legales

DE: Oficina de Tecnologías de la Información y las Comunicaciones

ASUNTO: Solicitud proceso de contratación - Renovación arrendamiento ETP - impresoras

Por medio del presente solicitamos su valiosa gestión con el trámite correspondiente para realizar el proceso renovación del servicio de impresión para la Unidad Administrativa Especial de Servicios Públicos- UAESP a través la Tienda Virtual del Estado Colombiano Acuerdo Marco.

Cordialmente,

**CÉSAR MAURICIO BELTRÁN LÓPEZ** Cargo: Jefe de Oficina TIC E-mail: cesar.beltrán@uaesp.gov.co

Anexos: 4 archivos Digitales

Elaboró: Carlos Cuartas – Profesional Universitario – Oficina TIC Aprobó: Cesar Mauricio Beltrán – Jefe de Oficina TIC

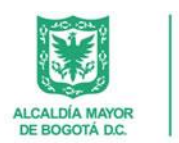

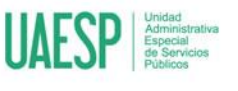

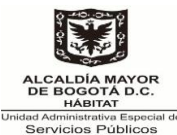

1. **FUNDAMENTOS JURIDICOS**

Para la presente contratación la modalidad de selección a utilizar es la Selección Abreviada para la adquisición de Bienes y Servicios Uniformes de Común Utilización, así como aquellos de Características Técnicas no Uniformes de Común Utilización, por compra por catálogo derivado de la celebración de Acuerdos Marco de Precios e Instrumentos de Agregación de Demanda**,** de conformidad con lo establecido en el artículo 2.2.1.2.1.2.7 y siguientes del Decreto 1082 de 2015, modificado por el Decreto 310 de 2021.

### 2. **DESCRIPCIÓN DE LA NECESIDAD A SATISFACER-JUSTIFICACIÓN**

La Unidad Administrativa Especial de Servicios Públicos – UAESP, del orden Distrital del sector descentralizado por servicios, de carácter eminentemente técnico y especializado, con personería jurídica, autonomía administrativa y presupuestal y con patrimonio propio, adscrita a la Secretaria Distrital del Hábitat, tiene a su cargo garantizar la prestación, coordinación, supervisión y control de los servicios de recolección, transporte, disposición final, reciclaje y aprovechamiento de residuos sólidos, la limpieza de vías y áreas públicas, los Servicios Funerarios en la infraestructura del Distrito y el servicio de Alumbrado Público.

Así pues, esta Unidad debe garantizar a su vez sus áreas de Operación y Apoyo Estratégico, a través de la Oficina de Tecnologías de la Información y las Comunicaciones, la cual tiene dentro de sus funciones asignadas las siguientes:

- 1. Asesorar a la Dirección General y a las dependencias de la unidad en materia informática y de telecomunicaciones.
- 2. Planear y controlar los recursos informáticos y de telecomunicaciones para satisfacer las necesidades y requerimientos de los usuarios y clientes de la UAESP, de conformidad con las políticas, metodologías, estándares informáticos, de calidad, seguridad y la normatividad vigente.
- 3. Realizar estudio, investigación y análisis de tendencias tecnológicas para su posible aplicación en la Unidad, actualización e implantación de estándares informáticos y de calidad de toda la plataforma tecnológica.
- 4. Formular el plan estratégico de la informática y de las telecomunicaciones y el plan de acción de la oficina de acuerdo con las políticas institucionales, el modelo de operación por procesos, tecnologías apropiadas y metodología adoptada.
- 5. Adoptar las políticas que en materia de Tecnologías de Información y las Comunicaciones dicten el gobierno nacional y distrital.
- 6. Administrar los sistemas de información, aplicativos, ofimáticos y base de datos adquiridos o desarrollados internamente para atender los requerimientos de información de los procesos y dependencias de la Unidad de acuerdo con la tecnología disponible, metodología, herramientas adoptadas y procedimientos establecidos.
- 7. Dirigir el funcionamiento, mantenimiento y adecuación de los equipos, redes y elementos que conforman la plataforma tecnológica de la Unidad.

La Oficina de Tecnologías de la Información y las Comunicaciones - TIC de acuerdo con sus funciones debe planear y controlar los recursos informáticos y de telecomunicaciones para satisfacer las necesidades y requerimientos de los usuarios y clientes de la UAESP, de conformidad con las políticas, metodologías, estándares informáticos, de calidad, seguridad y la normatividad vigente, así como dar apoyo transversal a las diferentes dependencias de la Unidad.

Una de las funciones de la Oficina TIC de la UAESP es asegurar el correcto funcionamiento y disponibilidad de los distintos aplicativos misionales, así como administrar de la mejor manera la infraestructura tecnológica con la cual cuenta la Unidad Administrativa Especial de Servicios Públicos – UAESP.

Uno de los servicios requeridos por esta Unidad, es el servicio de impresión, el cual garantiza la continuidad en la prestación de los servicios de tecnologías de la información de la Entidad, ya que permite continuar con el adecuado funcionamiento en todas las oficinas y dependencias de la UAESP; supliendo las necesidades que se derivan de las labores diarias y dándole cumplimiento de manera idónea a la misionalidad de la Entidad.

Bajo el desarrollo de sus funciones la Oficina TIC de la UAESP, ha venido adquiriendo el servicio de impresión a través de la Tienda Virtual del Estado Colombiano – TVEC Acuerdo Marco; bajo las siguientes órdenes de compra:

- Orden de Compra 46768 2020
- Orden de Compra 69124 2021
- Orden de Compra 91005 2022

Actualmente, la Entidad cuenta con 16 impresoras, las cuales apoyan actividades de impresión, copiado y digitalización de documentos en las siguientes dependencias:

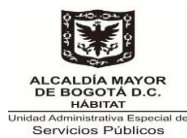

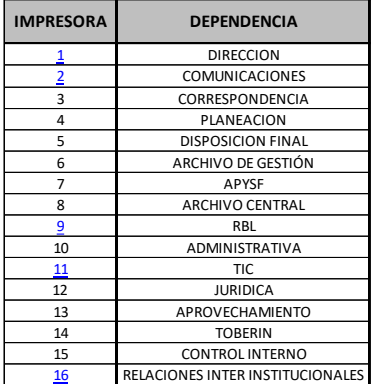

La oficina TIC, como parte del análisis técnico y reconociendo que las necesidades de la Entidad pueden presentar variaciones de una vigencia a la siguiente, dependiendo de las dinámicas interno de la misma, ha identificado para la vigencia 2023 la siguiente necesidad:

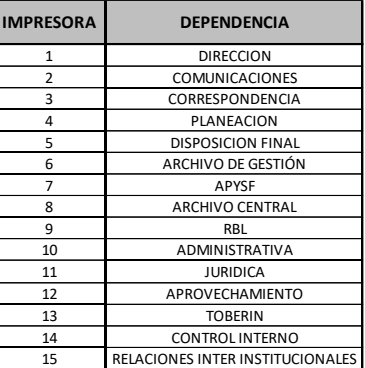

Teniendo en cuenta la publicación del Último Acuerdo Marco "*Compra y Alquiler de Computadores y Periféricos - ETP III del CCE-280-AMP-2021*", el cual está vigente hasta el 28 de febrero de 2025, se desea realizar la renovación del alquiler de equipos ETP impresoras para brindar el servicio de impresión, el cual soporta la operación de la Unidad Administrativa Especial de Servicios Públicos – UAESP, con las siguientes características técnicas:

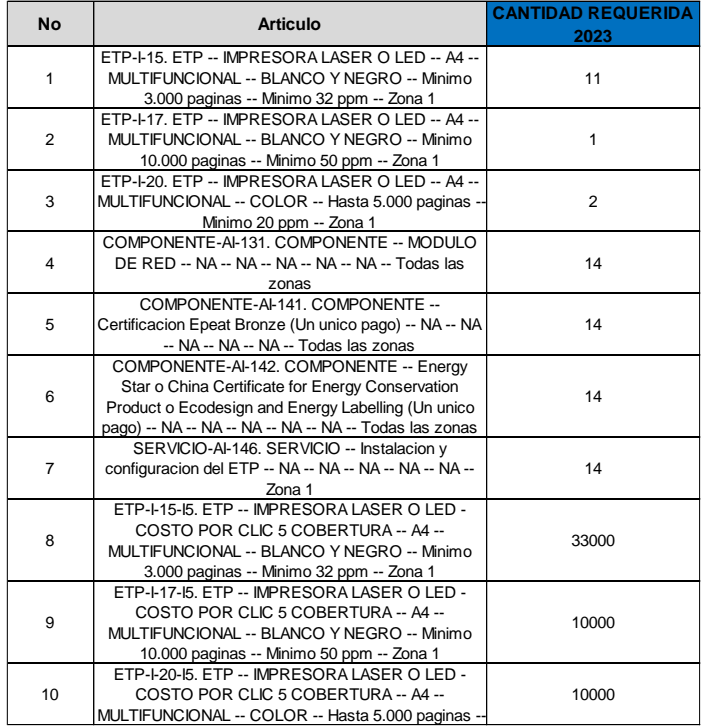

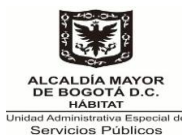

Partiendo de los principios de planeación, coordinación, cumplimiento, objetividad, orientación a resultados, transparencia, legalidad, autocontrol, racionalización y austeridad, la Oficina TIC en cumplimiento del Decreto 492 del 15 de agosto de 2019 "Por el cual se expiden lineamientos generales sobre austeridad y transparencia del gasto público en las entidades y organismos del orden distrital y se dictan otras disposiciones", planeó y estructuró el plan anual de adquisiciones para la vigencia 2023 donde se establecieron los procesos de contratación que garantizaran la continuidad y prestación de los servicios TI de la Unidad, con el propósito de gestionar y coordinar eficientemente la productividad de la operación de las actividades diarias desarrolladas en la UAESP, entre esos el presente proceso de contratación cuyo objeto es: "*TIC-005 Contratar el servicio de impresión para la Unidad Administrativa Especial de Servicios Públicos- UAESP a través la Tienda Virtual del Estado Colombiano Acuerdo Marco*".

Por lo anterior, se requiere realizar la renovación del alquiler de ETP que respaldan el servicio de impresión, así:

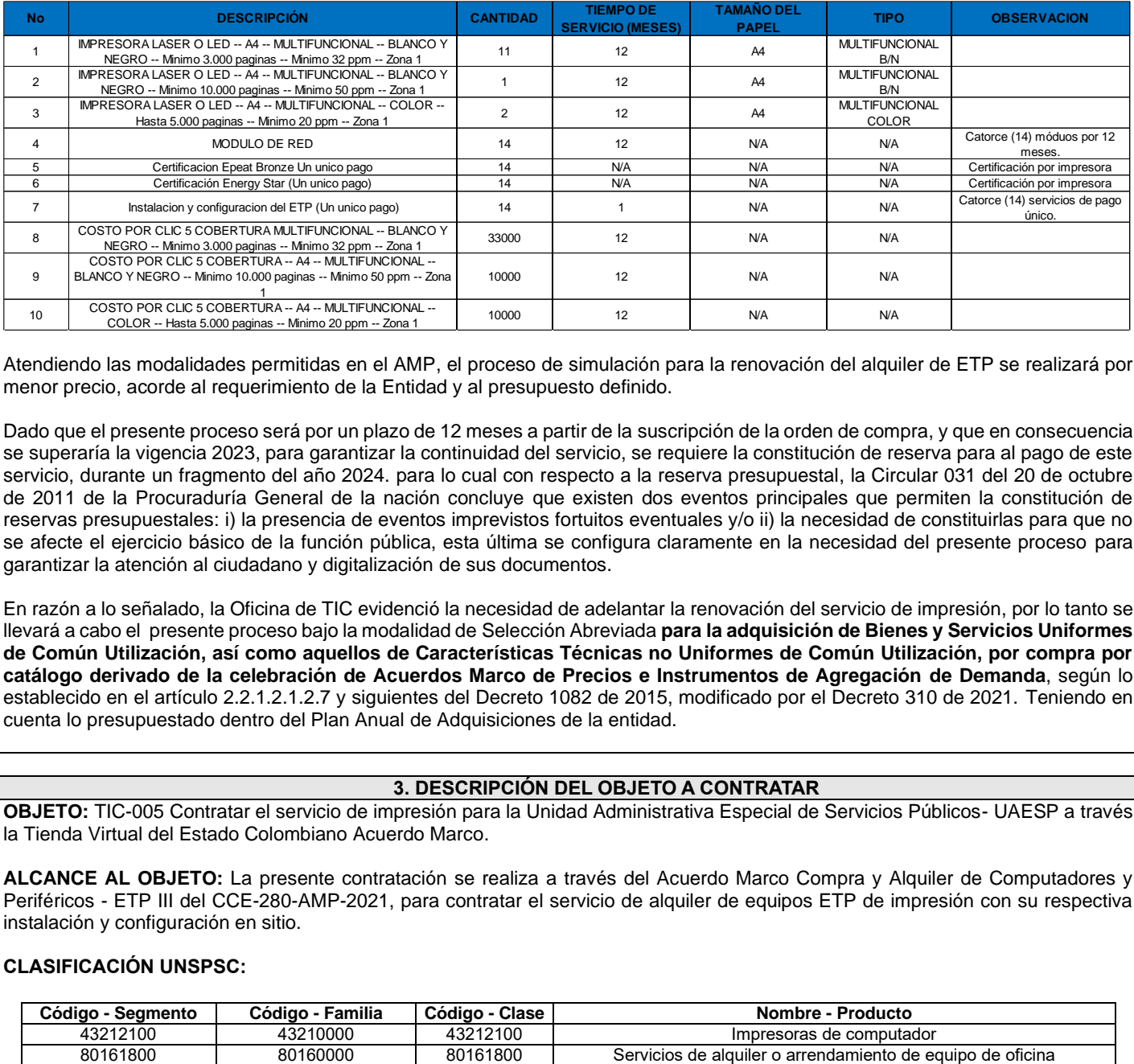

Atendiendo las modalidades permitidas en el AMP, el proceso de simulación para la renovación del alquiler de ETP se realizará por menor precio, acorde al requerimiento de la Entidad y al presupuesto definido.

Dado que el presente proceso será por un plazo de 12 meses a partir de la suscripción de la orden de compra, y que en consecuencia se superaría la vigencia 2023, para garantizar la continuidad del servicio, se requiere la constitución de reserva para al pago de este servicio, durante un fragmento del año 2024. para lo cual con respecto a la reserva presupuestal, la Circular 031 del 20 de octubre de 2011 de la Procuraduría General de la nación concluye que existen dos eventos principales que permiten la constitución de reservas presupuestales: i) la presencia de eventos imprevistos fortuitos eventuales y/o ii) la necesidad de constituirlas para que no se afecte el ejercicio básico de la función pública, esta última se configura claramente en la necesidad del presente proceso para garantizar la atención al ciudadano y digitalización de sus documentos.

En razón a lo señalado, la Oficina de TIC evidenció la necesidad de adelantar la renovación del servicio de impresión, por lo tanto se llevará a cabo el presente proceso bajo la modalidad de Selección Abreviada **para la adquisición de Bienes y Servicios Uniformes de Común Utilización, así como aquellos de Características Técnicas no Uniformes de Común Utilización, por compra por catálogo derivado de la celebración de Acuerdos Marco de Precios e Instrumentos de Agregación de Demanda**, según lo establecido en el artículo 2.2.1.2.1.2.7 y siguientes del Decreto 1082 de 2015, modificado por el Decreto 310 de 2021. Teniendo en cuenta lo presupuestado dentro del Plan Anual de Adquisiciones de la entidad.

### **3. DESCRIPCIÓN DEL OBJETO A CONTRATAR**

**OBJETO:** TIC-005 Contratar el servicio de impresión para la Unidad Administrativa Especial de Servicios Públicos- UAESP a través la Tienda Virtual del Estado Colombiano Acuerdo Marco.

**ALCANCE AL OBJETO:** La presente contratación se realiza a través del Acuerdo Marco Compra y Alquiler de Computadores y Periféricos - ETP III del CCE-280-AMP-2021, para contratar el servicio de alquiler de equipos ETP de impresión con su respectiva instalación y configuración en sitio.

### **CLASIFICACIÓN UNSPSC:**

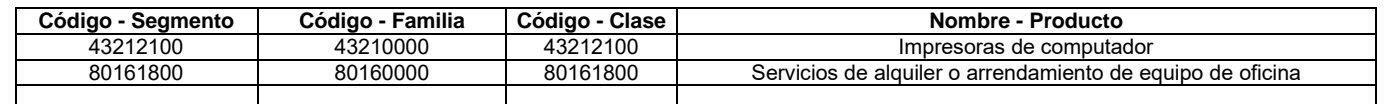

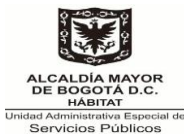

### **4. CONDICIONES TECNICAS EXIGIDAS**

De acuerdo con el Acuerdo Marco "*Compra y Alquiler de Computadores y Periféricos - ETP III del CCE-280-AMP-2021*" y según lo contemplado en la presente necesidad de renovación del servicio de impresión, así:

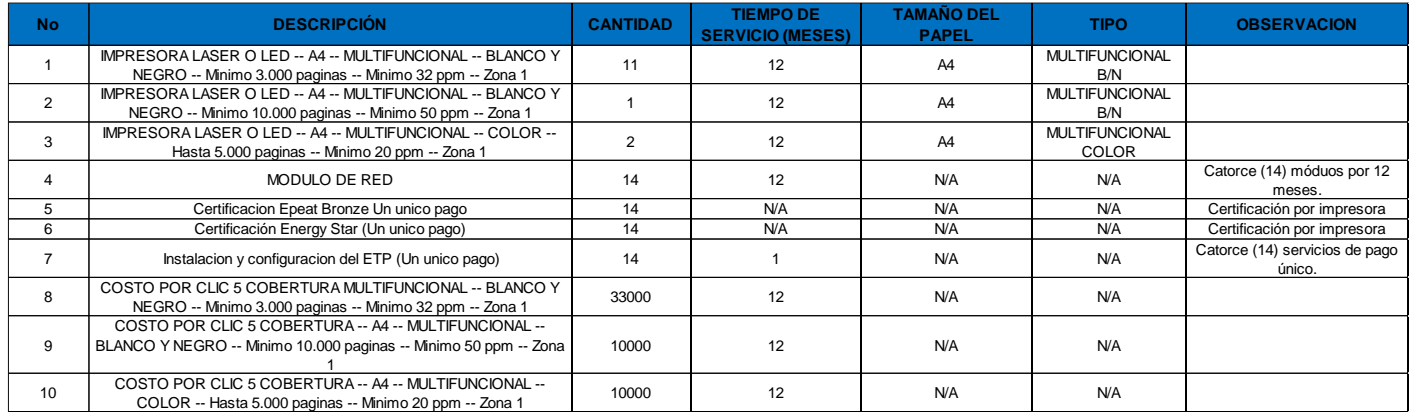

Los requerimientos de la Entidad corresponden al lote 18 del catálogo del Acuerdo Marco de Precios y la descripción es la siguiente:

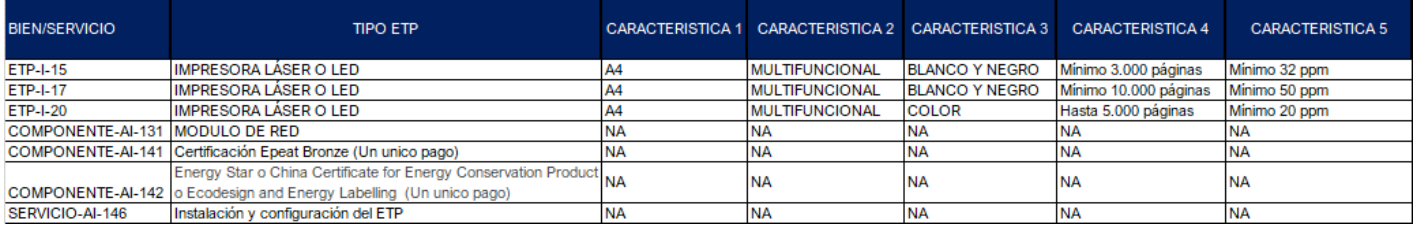

El proveedor debe suministrar lo relacionado con los productos y servicios del Catalogo Precios ETP III – Nacional, el cual hace parte integral del Acuerdo Marco Compra y Alquiler de Computadores y Periféricos - ETP III del CCE-280-AMP-2021, Anexo 4 – Anexo Técnico Fichas Técnicas y Especificaciones Categoría servicio o alquiler los cuales se puede consultar en el siguiente link [https://si](https://simuladoresentidad.colombiacompra.gov.co/)[muladoresentidad.colombiacompra.gov.co/.](https://simuladoresentidad.colombiacompra.gov.co/)

Dando cumplimiento a la cláusula 8 de la minuta del AMP, El precio del alquiler de cada ETP en la Operación Secundaria es el precio ofrecido en la Cotización por el Proveedor, el cual debe estar expresado en pesos colombianos sin incluir el IVA. Estos precios no pueden ser mayores que los precios techos del Proveedor en el Catálogo.

**NOTA:** Acorde a la guía para contratar a través del AMP CCE-280-AMP-2021, ítem X (precio) se define "…*Para Solicitudes de Cotización realizadas entre el primero (1) y el quince (15) de cada mes, la TRM es la de cierre del último día del mes anterior; y (ii) para Solicitudes de Cotización realizadas entre el 16 y el último día de cada mes la TRM es la del cierre del día 15 del mismo mes*.".

### **REQUISITOS AMBIENTALES:**

Para los requisitos ambientales, el contratista deberá cumplir en la ejecución con la Ficha Verde Contratación GAL-IN-01 V2 Fichas verdes de la UAESP así:

Dentro de los equipos periféricos de impresión, deberán tener configuración:

- Impresión Dúplex: Configuración de impresión por ambos lados de la hoja.
- Suministro tinta de impresión tipo Tóner de alto rendimiento.
- El tóner NO debe contener dentro de sus componentes residuos peligrosos, de acuerdo con lo establecido en el Decreto 4741 de 2005, anexo I clasificación Y12, o el que lo sustituya o modifique; para lo cual, deberá́ anexar el análisis de sus componentes.
- Si el servicio es en calidad de arrendamiento el proponente favorecido con el contrato será el responsable de dar tratamiento y disposición final de los residuos tóner desocupado, para lo cual deberá́ entregar a la Unidad la constancia de la realización del tratamiento y disposición final de ese residuo.

**NOTA**: El oferente deberá presentar junto con la oferta económica la ficha técnica del ETP ofertado.

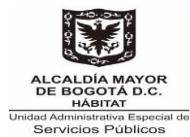

## **5. CONDICIONES GENERALES DEL CONTRATO A CELEBRAR**

**PRESUPUESTO ESTIMADO:** Para la estimación del presupuesto la entidad toma como referencia la orden de compra 91005 del 2022, con los siguientes valores:

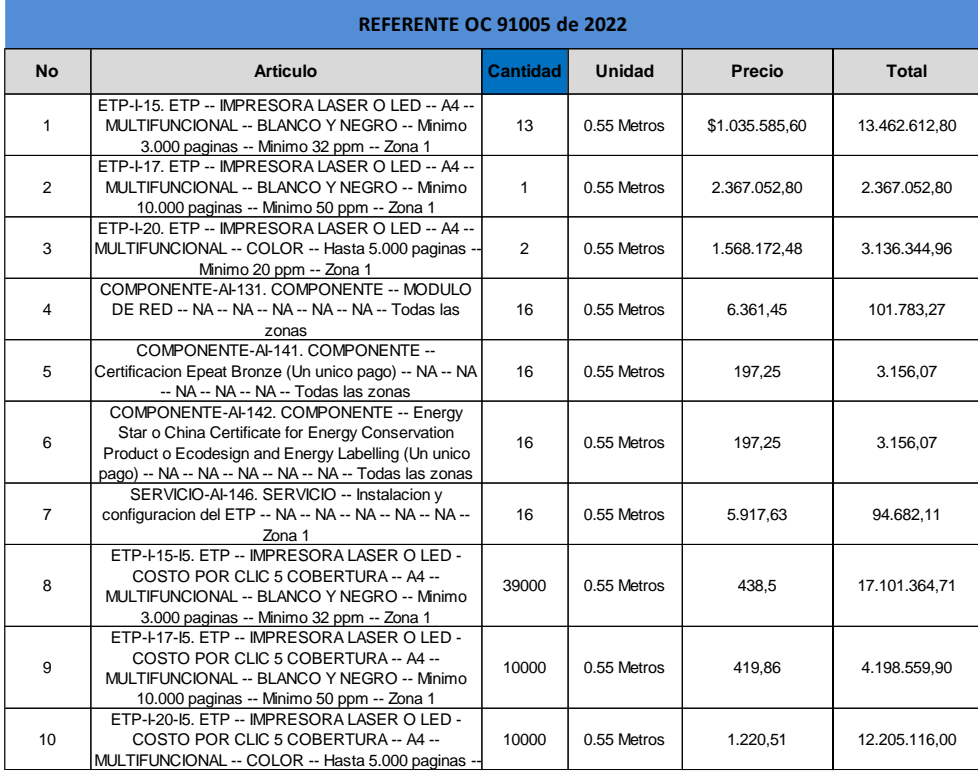

Se tomas los valores de la orden de compra 91005 del 2022 dado que corresponden a los costos reales en la ejecución y mediante los cuales es posible obtener el valor Anual de un ETP, el servicio de instalación y configuración del ETP, el costo clic de los equipos solicitados y el costo de las certificaciones solicitadas:

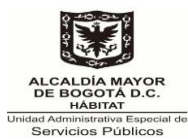

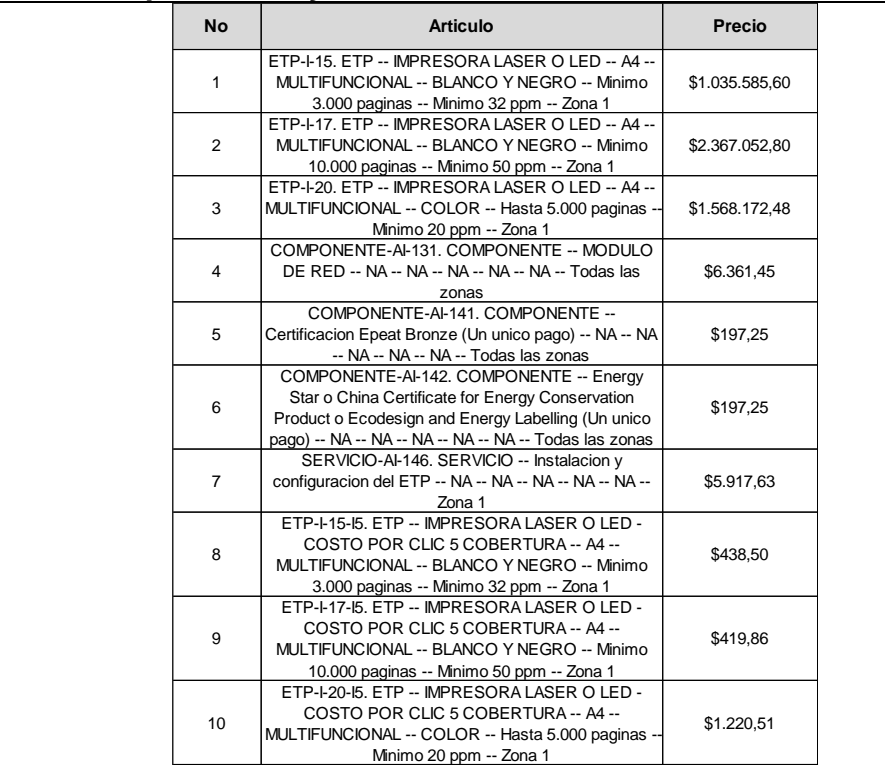

Con los valores unitarios se procede a realizar el cálculo del presupuesto estimado, tomando como referente los precios históricos del proceso que generó la orden de compra 91005 de 2022, los cuales fueron indexados con el IPC aplicado al año 2023 del (13.12%) correspondiente, obteniendo el siguiente resultado:

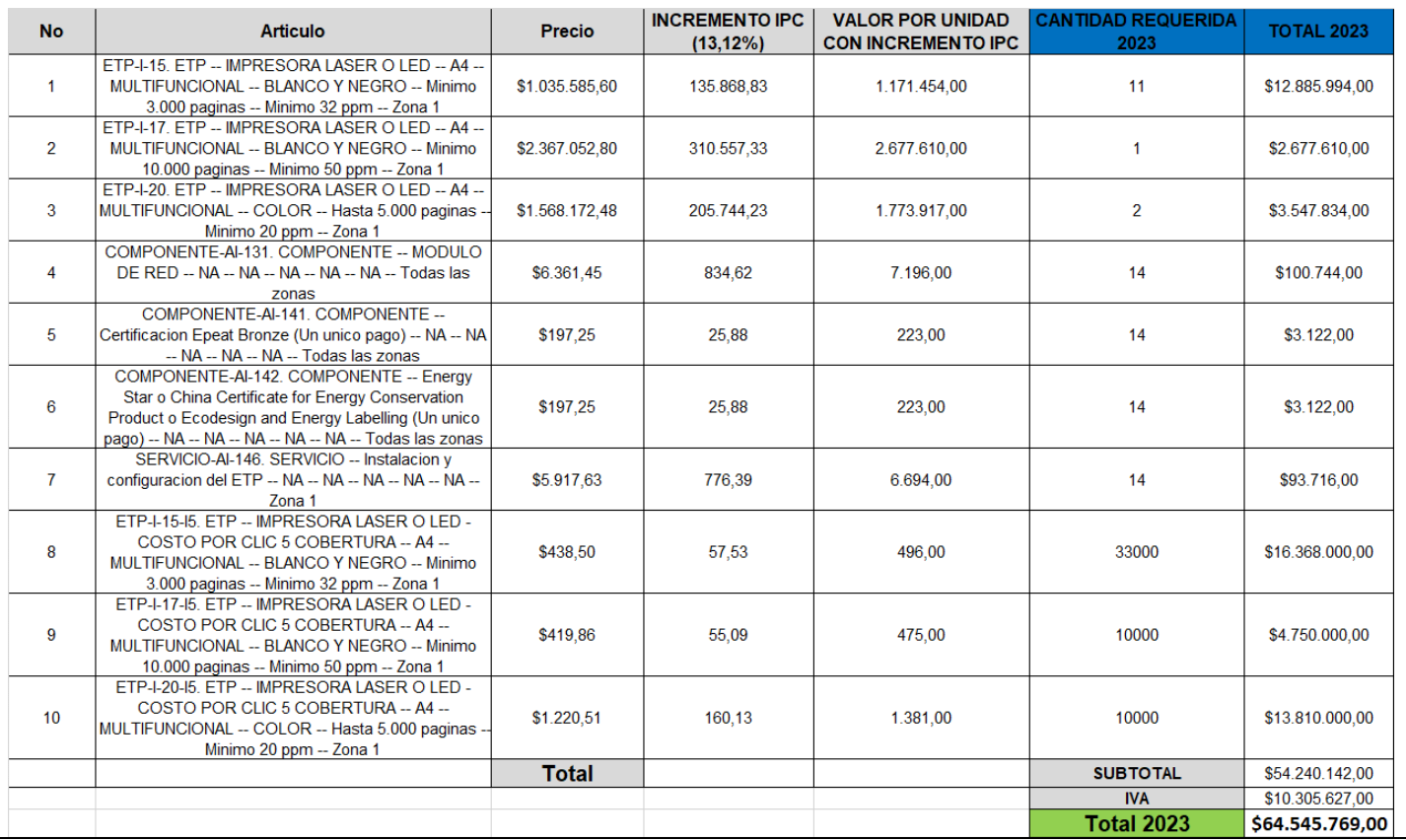

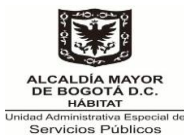

De conformidad con la estimación de precios realizado anteriormente, la Unidad establece el valor de presente proceso. Por lo anterior, el presupuesto estimado corresponde a la suma de **SESENTA Y CUATRO MILLONES QUINIENTOS CUARENTA Y CINCO MIL SETECIENTOS SESENTA Y NUEVE PESOS M/CTE (\$64.545.769,00) INCLUIDO IVA** y todos los impuestos a que haya lugar, todos los gastos directos e indirectos en que deba incurrir el CONTRATISTA para la ejecución del mismo.

Las obligaciones que se contraigan en desarrollo de esta adquisición se respaldan con recursos del presupuesto de la Unidad, según el certificado de disponibilidad presupuestal CDP No 1213 del 04 de septiembre de 2023.

El contratista deberá tener en cuenta que la UAESP efectuará los descuentos de ley del orden nacional y distrital vigentes, de acuerdo con la información suministrada por el contratista a la Entidad y con la actividad objeto del contrato.

La UAESP de acuerdo con lo establecido en la normatividad vigente, hará las siguientes retenciones, en las correspondientes órdenes de pago, por Concepto de los tributos que a continuación se detallan:

i) Hará la respectiva retención equivalente al 0.5% del valor del contrato, en las correspondientes órdenes de pago, por concepto del tributo Estampilla Pro-Cultura de acuerdo con lo establecido en el Decreto No. 479 del 30 de diciembre de 2005: "responsables del recaudo. Las entidades que conforman el Presupuesto Anual del Distrito Capital de Bogotá serán agentes de retención de las Estampillas "PRO-CULTURA", por lo cual descontarán, al momento de los pagos y de los pagos anticipados de los contratos y adiciones que suscriban, el 0.5% por concepto de cada estampilla, del valor pagado (…)."

ii), El 2.0 % Estampilla Pro-Personas Mayores. En atención a lo dispuesto en el artículo 67 de Acuerdo Distrital No. 645 del 09 de junio de 2016: "Se modifica el artículo 4 del Acuerdo Distrital 188 de 2005, el cual quedará así: Artículo 4. Causación. Las entidades que conforman el presupuesto anual del Distrito Capital de Bogotá serán agentes de retención de la "Estampilla para el Bienestar del Adulto Mayor", por lo cual descontarán, al momento de los pagos y de los pagos anticipados de los contratos y adiciones que suscriban, el 2% de cada valor pagado, sin incluir el impuesto a las ventas de acuerdo a lo establecido en el artículo 4 de la Ley 1276 de 2009"  $(\ldots)$ ." y

iii) El 1.1. % Estampilla Universidad Distrital Francisco José de Caldas 50 años. En aplicación y conforme la Circular 001 del 24 de enero de 2018 de la Secretaria Distrital de Hacienda y Acuerdo 696 de 2017 "Todas las personas naturales y jurídicas que suscriban contratos con los organismos y entidades de la Administración Central, los Establecimientos Públicos del Distrito Capital de Bogotá y con la Universidad Distrital deberán pagar a favor de la misma Universidad Distrital y la Universidad Nacional de Colombia sede Bogotá, la Estampilla Universidad Distrital Francisco José de Caldas 50 años, equivalente al uno punto uno por ciento (1.1%) del valor del pago anticipado, si lo hubiere, y de cada cuenta que se le pague al contratista" (…)

### **PLAZO:** Doce (12) meses.

**ENTREGA:** La entrega e instalación se realiza en las Sedes Previa coordinación con el personal a cargo por parte de la UAESP, según la siguiente relación:

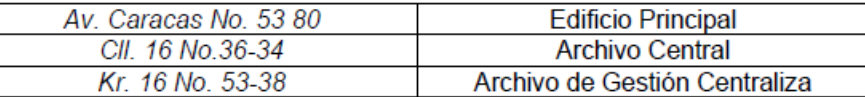

La UAESP remitirá vía correo electrónico, la relación de cada una de las oficinas y sede donde deben entregarse cada uno de los elementos.

Se deberá dar estricto cumplimiento al procedimiento establecido para ingreso a almacén (si aplica).

**FORMA DE PAGO:** La forma de pago está contemplada en el documento Acuerdo Marco Compra y Alquiler de Computadores y Periféricos - ETP III del CCE-280-AMP-2021, Cláusula 10 - 10.2 Facturación por alquiler ETP.

Lo anterior junto con la entrega de los siguientes documentos:

- Presentación correcta de la factura con toda la documentación requerida.
- La certificación de cumplimiento expedida por el supervisor del contrato en la cual se señale que el contratista cumplió a satisfacción de la UAESP, con el objeto y las obligaciones pactadas.
- Acta de revisión, aceptación de los bienes en almacén (Supervisor y/o delegado, profesional de almacén y Contratista)
- Ingreso de Bienes a Almacén (si aplica).

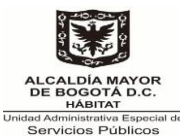

Presentación de la certificación expedida por el Revisor Fiscal o el Representante Legal, cuando haya lugar, de encontrarse al día en el pago de las contribuciones al sistema de seguridad social, aportes parafiscales y subsidio familiar a que haya lugar.

El proveedor deberá realizar el cargue de la copia de la factura aprobada por la Entidad en la Tienda Virtual del Estado Colombiano de conformidad con lo establecido en la cláusula 10 de la minuta.

**PARAGRAFO PRIMERO:** Los pagos se efectuarán a través del sistema financiero en la cuenta de ahorros o corriente de la entidad financiera que indique el contratista, de la cual sea titular ésta. Sin perjuicio, de lo anterior, queda entendido que la forma de pago supone la prestación real y efectiva de la contraprestación pactada.

**PARAGRAFO SEGUNDO:** Si la factura no ha sido correctamente elaborada, o no se allegan los documentos requeridos, el término para el pago sólo empezará a contarse desde la fecha en que se presente la información a satisfacción. Las demoras que se presenten por estos conceptos serán responsabilidad del contratista y no tendrá por ello derecho al pago de intereses o compensación de ninguna naturaleza.

En todo caso, los pagos que la UAESP se compromete a efectuar, quedan sujetos al PAC (Programa Anual de Caja) de acuerdo con las normas legales vigentes, comprometiéndose a incluir las partidas necesarias en este.

### **DESCUENTOS:**

El proveedor deberá tener en cuenta que la UAESP efectuará los descuentos de ley del orden nacional y distrital vigentes y conforme a sus modificaciones de ley, de acuerdo con la información tributaria suministrada por el contratista de la Entidad y con la actividad objeto del contrato. Los pagos se efectuarán a través del sistema SAP en la cuenta de ahorros o corriente de la entidad financiera que indique el contratista, de la cual sea titular éste. Sin perjuicio de lo anterior queda entendido que la forma de pago supone la prestación real y efectiva de la contraprestación pactada.

### **OBLIGACIONES DEL CONTRATISTA:**

El proveedor se compromete a dar cumplimiento a las obligaciones del documento Acuerdo Marco Compra y Alquiler de Computadores y Periféricos - ETP III del CCE-280-AMP-2021, Cláusula 11 Obligaciones de los Proveedores - II. Obligaciones Especificas del Acuerdo Marco.

Adicionales a las señaladas anteriormente las siguientes serán las obligaciones específicas a desarrollar por el contratista derivadas de la orden de compra establecidas en la cláusula once del Acuerdo Marco.

### **PRODUCTOS POR ENTREGAR:**

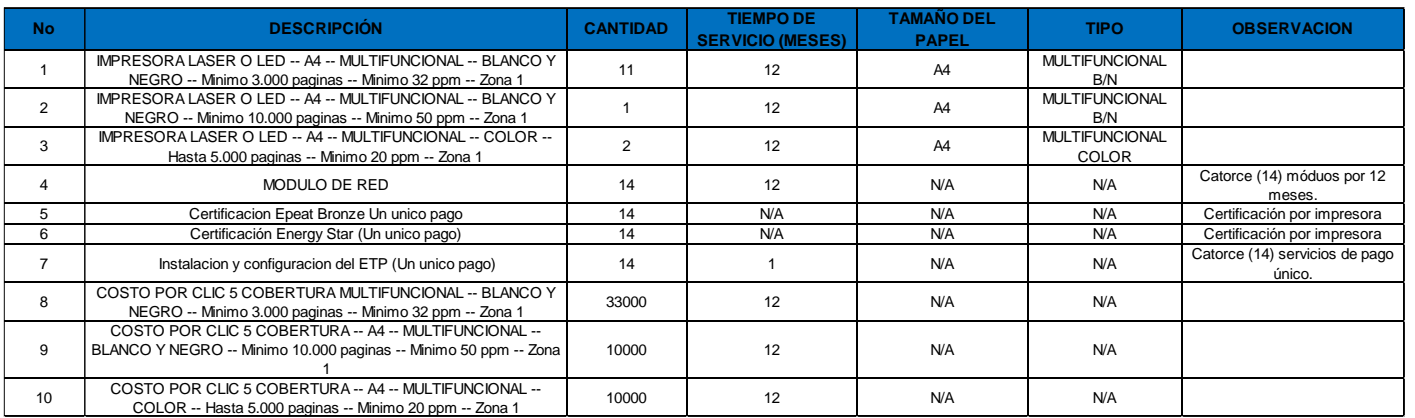

El proveedor debe suministrar lo relacionado con los productos y servicios del Catalogo Precios ETP III – Nacional el cual hace parte integral del Acuerdo Marco Compra y Alquiler de Computadores y Periféricos - ETP III del CCE-280-AMP-2021.

### **REQUISITOS AMBIENTALES:**

Dentro de los equipos periféricos de impresión, deberán tener configuración:

- Impresión Dúplex: Configuración de impresión por ambos lados de la hoja.
- Suministro tinta de impresión tipo Tóner de alto rendimiento.

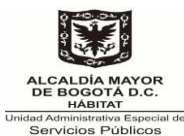

- El tóner NO debe contener dentro de sus componentes residuos peligrosos, de acuerdo con lo establecido en el Decreto 4741 de 2005, anexo I clasificación Y12, o el que lo sustituya o modifique; para lo cual, deberá́ anexar el análisis de sus componentes.
- Si el servicio es en calidad de arrendamiento el proponente favorecido con el contrato será el responsable de dar tratamiento y disposición final de los residuos tóner desocupado, para lo cual deberá́ entregar a la Unidad la constancia de la realización del tratamiento y disposición final de ese residuo.

### **OBLIGACIONES DE LA UNIDAD:**

La Unidad se compromete a dar cumplimiento a las obligaciones del documento Acuerdo Marco Compra y Alquiler de Computadores y Periféricos - ETP III del CCE-280-AMP-2021, Cláusula 12 Obligaciones de las Entidades Compradoras.

### **OBLIGACIONES DEL SUPERVISOR:**

La supervisión estará a cargo del jefe de la Oficina TIC de la Unidad Administrativa Especial de Servicios Públicos-UAESP, y/o quien haga sus veces o quien éste delegue, quien deberá realizar entre otras las siguientes actividades:

- 1. Exigir al contratista la ejecución idónea del objeto del contrato
- 2. Hacer el seguimiento del cumplimiento de los términos y condiciones de Uso de la Tienda Virtual del Estado Colombiano.
- 3. Verificar el cumplimiento de la calidad y especificaciones de los bienes suministrados, en caso de evidenciar algún tipo de inconformidad deberá manifestarlo de conformidad con lo establecido en el Acuerdo Marco Compra y Alquiler de Computadores y Periféricos - ETP III del CCE-280-AMP-2021 derivado del proceso licitatorio CCENEG-051-01-2021.
- 4. Cumplir con lo dispuesto en el documento Acuerdo Marco Compra y Alquiler de Computadores y Periféricos ETP III del CCE-280-AMP-2021 derivado del proceso licitatorio CCENEG-051-01-2021.
- 5. Apoyar en forma permanente al contratista en los aspectos relacionados con la ejecución del contrato.
- 6. Dar cumplimiento a las funciones señaladas en el Manual de Contratación, Circulares y demás normas que regulan la materia
- 7. Verificar que los elementos recibidos sean de buena calidad y que conserven las especificaciones técnicas solicitadas.
- 8. SUSCRIBIR ACTA DE INICIO una vez sea expedido el registro presupuestal (RP) y sea aprobada la garantía de cumplimiento.
- 9. Dar cumplimiento al procedimiento de ingreso definido por la entidad.

### **Comprende vigencias futuras:** SI\_ NO X

### **6. JUSTIFICACIÓN DE LOS FACTORES DE SELECCIÓN QUE PERMITAN IDENTIFICAR LA OFERTA MÁS FAVORABLE**

La Unidad seleccionará la cotización que cumpla las condiciones solicitadas, y que haya ofrecido el menor precio relacionado en la solicitud de cotización, lo anterior con la guía para comprar en la Tienda Virtual del Estado Colombiano, a través del Acuerdo Marco de Compra y Alquiler de Computadores y Periféricos - ETP III del CCE-280-AMP-2021, Sección E. Análisis de las cotizaciones de los Proveedores y F. Selección del proveedor: *"La Entidad Compradora debe elegir la Cotización que cumpla con las características solicitadas, y que haya cotizado el menor precio relacionado."*

#### **7. ANÁLISIS QUE SUSTENTA LA EXIGENCIA DE MECANISMOS DE COBERTURA DEL RIESGO QUE GARANTIZAN LA SERIEDAD DEL OFRECIMIENTO, EL CUMPLIMIENTO DE LAS OBLIGACIONES QUE SURJAN DEL CONTRATO Y DE SU LIQUIDACIÓN Y LA RESPONSABILIDAD CONTRACTUAL.**

Las establecidas en el Acuerdo Marco Compra y Alquiler de Computadores y Periféricos - ETP III del CCE-280-AMP-2021, Cláusula 18 Garantía de cumplimiento - 18.2 Garantía de Cumplimiento a Favor de las Entidades Compradoras.

### **8. ANÁLISIS DE LOS RIESGOS DE LA CONTRATACIÓN**

Colombia Compra Eficiente diseñó el Manual para la Identificación y Cobertura del Riesgo en los Procesos de Contratación. La metodología parte de establecer un contexto el cual permite visibilizar eventos adversos que puedan afectar el objeto del contrato. Estos eventos son identificados y clasificados para establecer una valoración con base en la probabilidad de ocurrencia y el impacto del evento según una calificación cualitativa o monetaria. Los riesgos aplicables al presente proceso de contratación son aquellos valorados por Colombia Compra Eficiente en el Acuerdo Marco Compra y Alquiler de Computadores y Periféricos - ETP III del CCE-280-AMP-2021 derivado la licitación pública CCENEG-051-01-2021 y sus anexos.

### **9. GARANTÍAS**

Los bienes objeto de la Orden de Compra están amparados mediante el documento Acuerdo Marco Compra y Alquiler de Computadores y Periféricos - ETP III del CCE-280-AMP-2021, Cláusula 18 Garantía de cumplimiento.

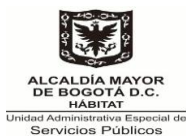

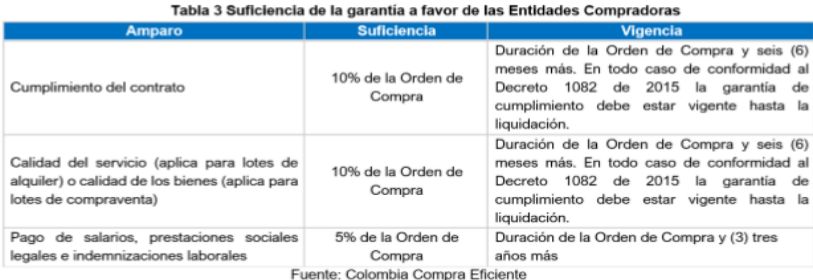

La vigencia de la garantía y sus amparos debe iniciar desde la colocación de la Orden de Compra sin perjuicio de realizar los ajustes necesarios para dar cumplimiento a lo referenciado en la tabla 3.

Los Proveedores deberán ampliar la garantía dentro de los TRES (3) DÍAS HÁBILES siguientes a la fecha en la que la Orden de Compra sea modificada, adicionada y/o prorrogada. La vigencia de la garantía debe ser ampliada por los plazos señalados en la tabla anterior.

**NOTA:** En todo caso de conformidad al Decreto 1082 de 2015 la garantía de cumplimiento debe estar vigente hasta la liquidación.

En caso de declaratoria de incumplimiento que afecte la garantía de cumplimiento o alguno de sus amparos, el Proveedor deberá ajustar la suficiencia de la garantía, en los amparos respectivos, de forma tal que cumpla con lo señalado en la Tabla 3 después de haber sido afectada.

**Firma:**

 $-$ 

Nombre: **CÉSAR MAURICIO BELTRÁN LÓPEZ** Cargo: Jefe de Oficina de Tecnologías de la Información y las Comunicaciones Dependencia: Oficina de Tecnologías de la Información y las Comunicaciones

Elaboró: Carlos Cuartas – Profesional Universitario Oficina TIC. Aprobó: César Beltrán – Jefe Oficina TIC.

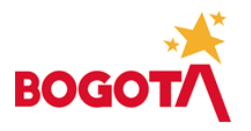

### **0228 UNIDAD ADMINISTRATIVA ESPECIAL DE SERVICIOS PÚBLICOS - UAESP UNIDAD EJECUTORA 01**

#### **CERTIFICADO DE DISPONIBILIDAD PRESUPUESTAL**

#### Número: 1213

## EL SUSCRITO RESPONSABLE DEL PRESUPUESTO CERTIFICA SERGIO ALEJANDRO JIMENEZ GONZALEZ

RESPONSABLE PRESUPUESTO GENERAL

Que en el Presupuesto de Gastos e Inversiones de la vigencia 2023 existe apropiación disponible para atender la presente solicitud así:

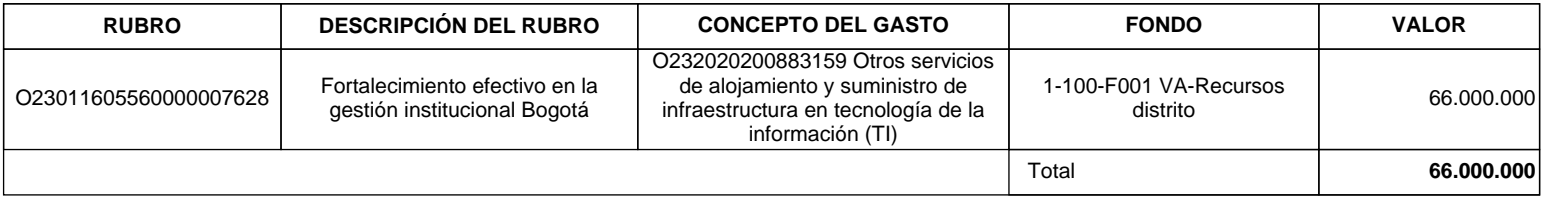

**Objeto:**

TIC-005 Contratar el servicio de impresión para la Unidad Administrativa Especial de Servicios Públicos - UAESP a través la tienda Virtual del Estado Colombiano Acuerdo Marco

Se expide a solicitud de MIGUEL ANTONIO JIMENEZ PORTELA Cargo SUBDIRECTOR ADMINISTRATIVO Y FINANCIEROmediante oficio número 20231400100003 de AGOSTO 28 DE 2023.

Bogotá D.C. SEPTIEMBRE 04 DE 2023

#### **Documento firmado por: SERGIO ALEJANDRO JIMENEZ GONZALEZ / Cargo: RESPONSABLE PRESUPUESTO GENERAL**

Aprobó: SJIMENEZG 04.09.2023

Elaboró: SJIMENEZG 04.09.2023

Impresión:04.09.2023-09:37:32 SJIMENEZG 0000441682 0001

De conformidad con el Decreto 2150 de 1995, la firma mecánica aquí plasmada tiene plena validez para todos los efectos legales. Con el código de verificación puede constatar la autenticidad del Certificado en la entidad que expide dicho documento.

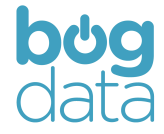

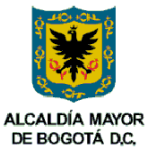

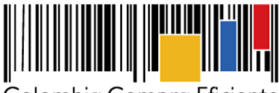

**Acuerdo Marco de Precios para la Compra o Alquiler de Computadores y Periféricos ETP - III, CCE-280-AMP-2021, celebrado entre Colombia Compra Eficiente y los proveedores**

### **Tabla de Contenido**

<u>HII HII HII</u>

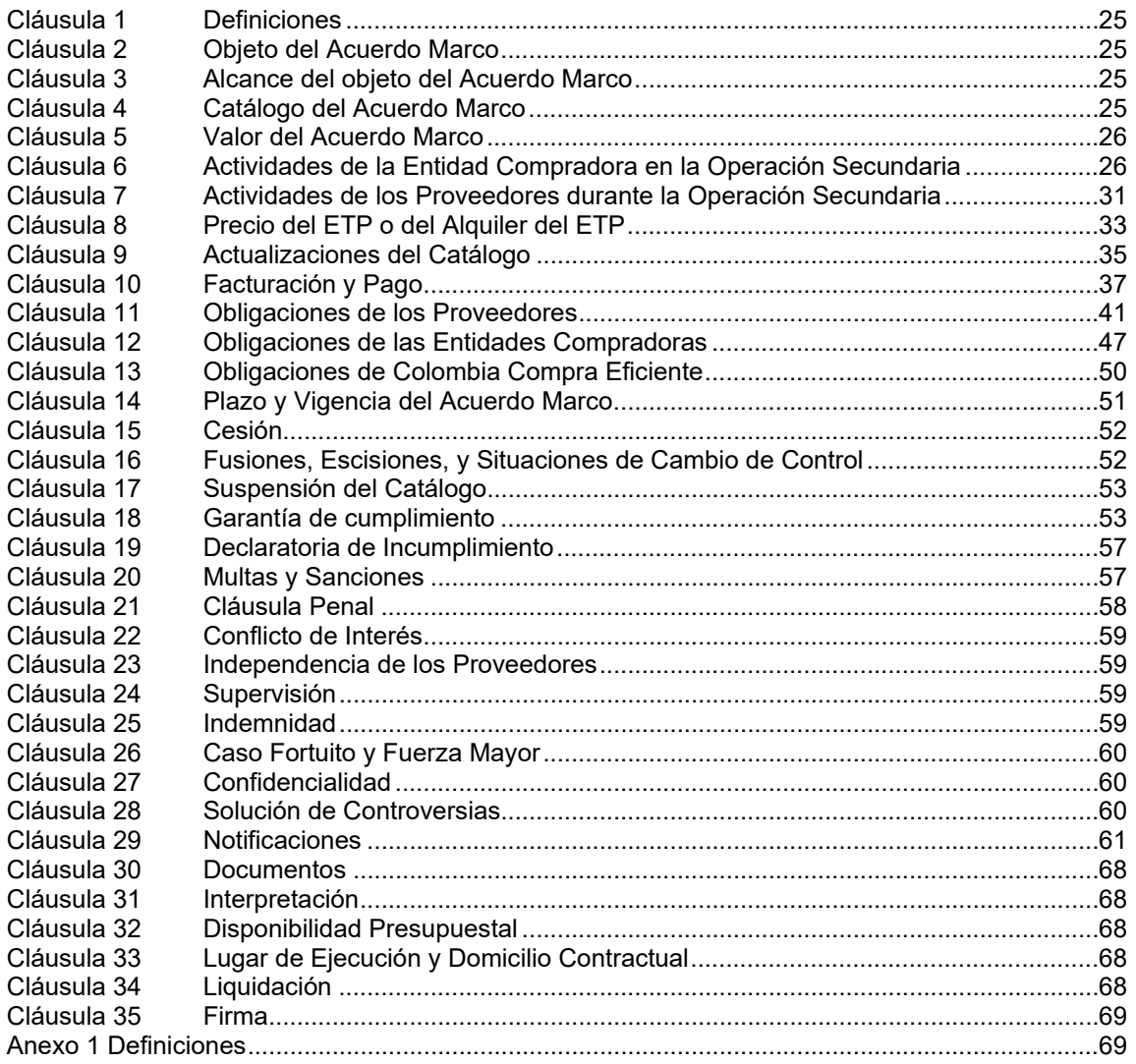

Entre los suscritos **ANDRÉS RICARDO MANCIPE GONZÁLEZ**, identificado con la cédula de ciudadanía número 79.955.788, en mi calidad de Subdirector de Negocios de la Agencia Nacional de Contratación Pública -Colombia Compra Eficiente-, nombrado mediante Resolución N° 1826 del 17 de mayo de 2019, cargo para el cual tomó posesión, según consta en el Acta N° 147 del 28 de mayo de 2019, en uso de las facultades y funciones contenidas en del Decreto Ley 4170 de 2011 y la Resolución 1839 de 2919, actuando en nombre y representación de la **Agencia Nacional de** 

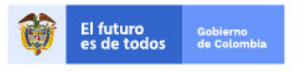

Tel. (+57 1)7956600 · Carrera 7 No. 26 - 20 Piso 17 · Bogotá - Colombia

www.colombiacompra.gov.co

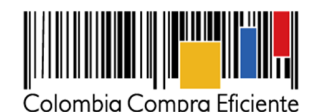

**Contratación Pública –Colombia Compra Eficiente–** con número de identificación tributaría número – NIT: 900.514.813-2, por una parte; y por la otra **(I) GTI - ALBERTO ALVAREZ LOPEZ S.A.S.,** Sociedad Comercial con Nit 901.039.927-1, constituida mediante documento privado del 29 de diciembre de 2016 de Asamblea de accionista, inscrita el 29 de diciembre de 2016 en la Cámara de Comercio de Manizales bajo el número 74953 del libro IX, representada legalmente por Alberto Álvarez López, con cédula de ciudadanía No. 10.271.281.; **(II) UNIPAR ALQUILERES DE COMPUTADORES SAS.,** Sociedad Comercial, con Nit 830.118.348-7, constituida mediante escritura pública No. 0000198 del 31 de enero de 2003 en la Notaría 32 de Bogotá D.C., inscrita el 28 de marzo de 2003 bajo el número 00872741 del libro IX, representada legalmente por Antonio Jose Sanchez Rueda, con cédula de ciudadanía No. 79.143.569.; **(III) COMSISTELCO SAS.,**  Sociedad Comercial, con Nit 830.007.379-9, constituida mediante escritura pública No. 1995 del 22 de mayo de 1.995 en la Notaría 48 de Bogotá D.C., inscrita el 14 de junio de 1.995 bajo el No. 496890 del libro IX, representada legalmente por Eliberto Olivares Guzmán, con cédula de ciudadanía No. 19.194.754.; **(IV) UNIPLES S.A.,** Sociedad Comercial, con Nit 811.021.363-0, constituida mediante escritura pública No. 9 del 05 de enero de 2000 en la Notaría 4 de Medellín, inscrita el 06 de enero de 2000 bajo el No176 del libro RM09, representada legalmente por Carlos Mario Escobar Ortiz, con cédula de ciudadanía No. 71.583.463.; **(V) P&P SYSTEMS COLOMBIA SAS.,** Sociedad Comercial con Nit 900.604.590-1, constituida mediante documento privado del 22 de marzo de 2013 de Accionista Único, inscrita el 1 de abril de 2013 bajo el No. 01718151 del Libro IX, representada legalmente por Aliz Adriana Afanador, con cédula de ciudadanía No. 53.050.808.; **(VI) GRUPO EMPRESARIAL CREAR DE COLOMBIA S.A.S.,** Sociedad Comercial con Nit 900.564.459-1, constituida mediante documento privado del 10 de octubre de 2012 de Asamblea Accionistas, inscrita el 23 de octubre de 2012 bajo el No. 01675099 del Libro IX, representada legalmente por Luis Alberto Huertas Cortes, con cédula de ciudadanía No. 1.026.556.466; **(VII) KIMOSAVI INTERNACIONAL SAS.,** Sociedad Comercial con Nit 844.044.132-4, constituida mediante documento privado No. 1 del 20 de enero de 2003, inscrita el 28 de enero de 2003, bajo el No. 6287 del Libro IX, representada legalmente por Freddy Andrés Melo, con cédula de ciudadanía No. 9.656.061; **(VIII) TEK SOLUCIONES TECNOLOGICAS S.A.S.,** Sociedad Comercial con Nit 900.480.656-4, constituida mediante documento privado del 18 de noviembre de 2011 de Accionista Único, inscrita el 22 de noviembre de 2011 bajo el No. 102041 del Libro IX, representada legalmente por Diego Alexander Restrepo, con cédula de ciudadanía No. 9.868.379.; **(IX) NEX COMPUTER S.A.S.,** Sociedad Comercial, con Nit 830.110.570-1, constituida mediante escritura pública No. 0002504 del 7 de octubre de 2002 en la Notaría 25 de Bogotá D.C., inscrita el 22 de octubre de 2002 bajo el No. 00849612 del libro IX, representada legalmente por Edna Patricia Nieto Rueda, con cédula de ciudadanía No. 52.099.112.; **(X) COMERCIALIZADORA SEMCAR S.A.S.,** Sociedad Comercial con Nit 900.502.917-8, constituida mediante documento privado del 21 de febrero de 2012 de Asamblea de Accionistas, inscrita el 24 de febrero de 2012 bajo el No. 01610727 del Libro IX, representada legalmente por Juana María Zuleta, con cédula de ciudadanía No. 40.334.052.; **(XI) DIPARCO S.A.S.,** Sociedad Comercial, con Nit 811.027.052-2, constituida mediante escritura pública No. 102 del 16 de enero de 2001 en la Notaría 4a. de Medellín, inscrita el 20 de febrero de 2001, bajo el No. 1627 del libro IX, representada legalmente por Sandra Nieves Hernández, con cédula de ciudadanía No. 63.478.568.; **(XII) QUALITY GROUP SERVICES SAS.,** Sociedad Comercial con Nit 900.183.423-1, constituida mediante documento privado de empresario No. 1| del 13 de noviembre de 2007, inscrita el 13 de noviembre de 2007, bajo el No. 01170176 del Libro IX, representada legalmente por Oscar Mauricio Moreno Guerrero, con cédula de ciudadanía No. 79627458.; **(XIII) RENTACOMPUTO S A.,** Sociedad Comercial, con Nit 830.089.642-2, constituida mediante escritura

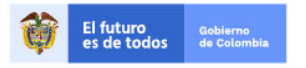

Tel. (+57 1)7956600 · Carrera 7 No. 26 - 20 Piso 17 · Bogotá - Colombia

www.colombiacompra.gov.co

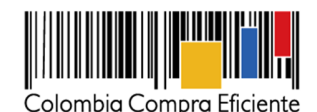

pública No. 0001588 del 16 de julio de 2001 en la Notaría 32 de Bogotá D.C., inscrita el 27 de julio de 2001, bajo el No. 00787539 del libro IX, representada legalmente por Ernesto Iván Gutiérrez Aldana, con cédula de ciudadanía No. 17.310.749.; **(XIV) JULIO CESAR BELTRAN GARZON (TODO TINTAS Y SUMINISTROS),** Identificado con Nit 93.386.132-9, Matricula Mercantil No. 135882, inscrita el 19 de noviembre de 2001, representada legalmente por Julio Cesar Beltrán Garzón, con cédula de ciudadanía No. 93.386.132; **(XV) COMTEC SOLUTIONS SAS.,** Sociedad Comercial, con Nit 804.009.217-9, constituida mediante escritura pública No. 373 del 21 de marzo de 2000 en la Notaría 9 de Bucaramanga, inscrita el 28 de marzo de 2000, bajo el No. 43598 del libro IX, representada legalmente por Vladimir Camargo García, con cédula de ciudadanía No. 91.292.597.; **(XVI) SOLUTION COPY LTDA.,** Sociedad Comercial, con Nit 830.053.669-5, constituida mediante escritura pública No. 0000109 del 20 de enero de 1999, en la Notaría 55 de Bogotá D.C., inscrita el 26 de enero de 1999, bajo el No. 00665961 del libro IX, representada legalmente por Nelson Enrique Flechas, con cédula de ciudadanía No. 79.819.990.; **(XVII) REDCOMPUTO LIMITADA.,** Sociedad Comercial, con Nit 830.016.004-0, constituida mediante escritura pública No. 475 del 22 de marzo de 1.996, en la Notaría 47 de Bogotá D.C., inscrita el 11 de abril de 1.996, bajo el No. 533647 del libro IX, representada legalmente por Marco Antonio Nieto, con cédula de ciudadanía No. 79.288.025.; **(XVIII) RICOH COLOMBIA S.A.,** Sociedad Comercial, con Nit 800.026.212-1, constituida mediante escritura pública No. 169 del 25 de enero de 1.988, en la Notaría 11 de Bogotá D.C., inscrita el 22 de febrero de 1.988, bajo el No. 229.307 del libro IX, representada legalmente por Jairo Hernando Rodriguez, con cédula de ciudadanía No. 80.237.807.; **(XIX) INTEGRA TIC TECNOLOGIAS DE OPTIMIZACION S.A.S.,** Sociedad Comercial con Nit 901.145.160-1, constituida mediante documento privado del 11 de enero de 2018, inscrita el 12 de enero de 2018, bajo el No. 451 del Libro IX, representada legalmente por Hernando Enrique Giraldo, con cédula de ciudadanía No. 16.826.544.; **(XX) SUMIMAS S.A.S.,** Sociedad Comercial, con Nit 830.001.338-1, constituida mediante escritura pública No. 155 del 31 de enero de 1.995, en la Notaría 58 de Bogotá D.C., inscrita 28 de febrero de 1.995, bajo el No. 482838 del libro IX, representada legalmente por Juan Carlos Robledo, con cédula de ciudadanía No. 79.249.787.; **(XXI) NUEVA ERA SOLUCIONES SAS.,** Sociedad Comercial, con Nit 830.037.278-1, constituida mediante escritura pública No. 0006338 del 26 de agosto de 1997, en la Notaría 19 de Bogotá D.C., inscrita 14 de octubre de 1997, bajo el No. 00606217 del libro IX, representada legalmente por Luis Andres Rey, con cédula de ciudadanía No. 79.722.274.; **(XXII) DISCOMPUCOL S.A.S.,** Sociedad Comercial con Nit 900.032.888-5, constituida mediante documento privado del 6 de julio de 2005, inscrita el 6 de julio de 2005, bajo el No. 00999722 del Libro IX, representada legalmente por Diana Alexandra Jiménez, con cédula de ciudadanía No. 1.013.578.537.; **(XXIII) RIO TECHNOLOGY SAS EN REORGANIZACION,** Sociedad Comercial, con Nit 830.112.250-7, constituida mediante escritura pública No. 3537 del 25 de noviembre de 2002, en la Notaría 20 de Bogotá D.C., inscrita del 25 de noviembre de 2002, bajo el No. 00854799 del libro IX, representada legalmente por Javier Antonio Bravo, con cédula de ciudadanía No. 80.216.612.; **(XXIV) SISTETRONICS S.A.S.,** Sociedad Comercial, con Nit 800.230.829-7, constituida mediante escritura pública No. 2764 del 12 de mayo de 1.994, en la Notaría 20 de Bogotá D.C., inscrita 3 de junio de 1.994 bajo el No. 450424 del libro IX, representada legalmente por Freiderman Jaramillo, con cédula de ciudadanía No. 16.273.806.; **(XXV) CLARYICON S.A.S.,** Sociedad Comercial con Nit 900.442.893-1, constituida mediante documento privado 7 de junio de 2011 de Asamblea de Accionistas, inscrita 13 de junio de 2011, bajo el No. 01487365 del Libro IX, representada legalmente por Jhon Alejandro Díaz, con cédula de ciudadanía No. 79.913.508.; **(XXVI) KEY MARKET S.A.S. EN REORGANIZACION,** Sociedad Comercial, con Nit 830.073.623-2, constituida mediante escritura pública No.1581 del 04 de julio de

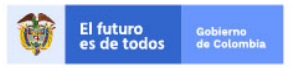

Tel. (+57 1)7956600 · Carrera 7 No. 26 - 20 Piso 17 · Bogotá - Colombia

www.colombiacompra.gov.co

**[Hoja 3 de 69]**

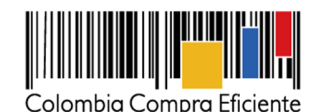

2000, en la Notaría 49 de Bogotá D.C., inscrita 02 de mayo de 2017, bajo el No. 38644 del libro IX, representada legalmente por Juan de Jesús Mosquera, con cédula de ciudadanía No. 79.051.038.; **(XXVII) MICRONET SAS.,** Sociedad Comercial, con Nit 815.001.055-6, constituida mediante escritura pública No. 2122 del 16 de julio de 1997, en la Notaría 3a de Palmira, inscrita 22 de agosto de 1997, bajo el No. 1405 del libro IX, representada legalmente por Diego Trujillo Benítez, con cédula de ciudadanía No. 16.260.038.; **(XXVIII) CONSULTORÍA TÉCNICA Y SERVICIOS DE INGENIERÍA COTEC S.A.S.,** Sociedad Comercial, con Nit 800.127.892-1, constituida mediante escritura pública No. 472 del 09 de marzo de 1991, en la Notaría 1a de Duitama, inscrita 10 de junio de 2014, bajo el No. 23024 del libro IX, representada legalmente por Jose Antonio Matheus, con cédula de ciudadanía No. 91.202.337.; **(XXIX) JUAN PABLO DIAZ PUYO,** Identificado con Nit 7700667-1, Matricula Mercantil No. 106978, inscrita el 29 de enero de 2001, representada legalmente por Juan Pablo Diaz Puyo, con cédula de ciudadanía No. 77.00.667.; **(XXX) ABC SERVITECNIC LTDA.,** Sociedad Comercial con Nit 900.298.528-0, constituida mediante documento privado No. 1 del 1 de junio de 2009 de Junta de Socios, inscrita el 07 de julio de 2009, bajo el No. 32766 del Libro IX, representada legalmente por Oscar Hernando Fontecha, con cédula de ciudadanía No. 91.012.792.; **(XXXI) PROVEEDORES PARA SISTEMAS Y CIA SAS.,** Sociedad Comercial, con Nit 860.530.386-1, constituida mediante escritura pública No. 468 del 3 de marzo de 1.986, en la Notaría 31 de Bogotá D.C., inscrita el 17 de marzo de 1.986 bajo el No. 187093 del libro IX, representada legalmente por Nicolas Novoa, con cédula de extranjería No. 232470; **(XXXII) VARGAS FLOREZ JAVIER MAURICIO - JV ELECTRONICS,** Identificado con Nit 91508166-7, Matricula Mercantil No. 05- 123688-01, inscrita el 8 de julio de 2005, representada legalmente por Javier Mauricio Vargas Flórez, con cédula de ciudadanía No. 91.508.166.; **(XXXIII) ACONPIEXPRESS SAS.,** Sociedad Comercial, con Nit 830.113.886-5, constituida mediante escritura pública No. 0004220 del 31 de diciembre de 2002, en la Notaría 64 de Bogotá D.C., inscrita el 9 de enero de 2003, bajo el No. 00861180 del libro IX, representada legalmente por Omar Rivera Pinilla, con cédula de ciudadanía No. 79.571.527.; **(XXXIV) TECNIPUNTO SEGURIDAD S.A.S.,** Sociedad Comercial con Nit 900.472.891-5, constituida mediante documento privado del 12 de octubre de 2011 de Asamblea Constitutiva, inscrita el 25 de octubre de 2011, bajo el No. 01522677 del Libro IX, representada legalmente por Fernando Magno Bautista, con cédula de ciudadanía No. 79.464.833.; **(XXXV) VENEPLAST LTDA.,** Sociedad Comercial, con Nit 900.019.737-8, constituida mediante escritura pública No. 390 del 22 de marzo de 2005, en la Notaría 5ª. de Cartagena, inscrita el 22 de abril de 2005, bajo el No. 44761 del libro IX, representada legalmente por Humberto Jose Álvarez, con cédula de ciudadanía No. 9.287.573.; **(XXXVI) COLSOF S.A.S.,** Sociedad Comercial, con Nit 800.015.583-1, constituida mediante escritura pública No. 1712 del 11 de septiembre de 1987, en la Notaría 33 de Bogotá D.C., inscrita el 12 de marzo de 1993, bajo el No. 398899 del libro IX, representada legalmente por Jorge Luis Oviedo, con cédula de ciudadanía No. 13.822.868.; **(XXXVII) DISTRIBUIDORA DE SOFTWARE Y MOVILIDAD S.A.S.,** Sociedad Comercial con Nit 900.650.486-9, constituida mediante documento privado del 29 de agosto de 2013 de Único Accionista, inscrita el 2 de septiembre de 2013, bajo el No. 15953 del Libro IX, representada legalmente por Sebastián Tessarolo Piedrahita, con cédula de ciudadanía No. 1.039.449.456.; **(XXXVIII) DISTRICOM DE COLOMBIA S.A.S.,** Sociedad Comercial, con Nit 816.005.590-7, constituida mediante escritura pública No. 2876 del 05 de julio de 2001, en la Notaría 1a de Pereira, inscrita el 12 de julio de 2001, bajo el No. 11066 del libro IX, representada legalmente por Paula Andrea Brito, con cédula de ciudadanía No. 42.129.600.; **(XXXIX) PC COM S.A.,** Sociedad Comercial, con Nit 830.044.858-2, constituida mediante escritura pública No. 0000794 del 4 de mayo de 1998, en la Notaría 16 de Bogotá D.C., inscrita el 11 de mayo de 1998, bajo el No. 00633163 del libro IX, representada legalmente por Martha Penagos Montoya, con cédula

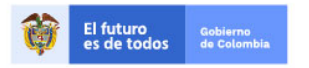

Tel. (+57 1)7956600 · Carrera 7 No. 26 - 20 Piso 17 · Bogotá - Colombia

www.colombiacompra.gov.co

**[Hoja 4 de 69]**

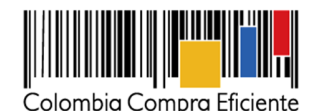

de ciudadanía No. 52.084.587.; **(XL) S' INGENIERÍA R&R S.A.S.,** Sociedad Comercial con Nit 900.230.848-1, constituida mediante documento privado del 28 de junio de 2008 de Asamblea Constitutiva, inscrita el 23 de julio de 2008, bajo el No. 01230196 del Libro IX, representada legalmente por Gloria Cecilia Rodriguez, con cédula de ciudadanía No. 38.280.703.; **(XLI) PORTATIL S.A.S.,** Sociedad Comercial, con Nit 811.005.902-3, constituida mediante escritura pública No. 1939 del 8 de julio de 1996, en la Notaría 25a. de Medellín, inscrita el 15 de julio de 1996, bajo el No. 6053 del libro IX, representada legalmente por Ricardo Salek Llop, con cédula de extranjería No. 218.507.; **(XLII) DOCTOR PC MAYORISTA SAS.,** Sociedad Comercial con Nit 900.613.160-6, constituida mediante documento privado del 26 de abril de 2013 de Asamblea de Accionistas, inscrita el 29 de abril de 2013, bajo el No. 44910 del Libro IX, representada legalmente por Julio Burgos Bermudez, con cédula de ciudadanía No. 86.058.572.; **(XLIII) TOPALXE SAS.,**  Sociedad Comercial, con Nit 800.202.522-2, constituida mediante escritura pública No. 4121 del 15 de julio de 1993, en la Notaría 1a. de Villavicencio, inscrita el 2 de agosto de 1993, bajo el No. 9541 del libro IX, representada legalmente por Nidia Oliveros Leal, con cédula de ciudadanía No. 51.556.786.; **(XLIV) PC MAC SA.,** Sociedad Comercial, con Nit 830.051.441-4, constituida mediante escritura pública No. 0002643 del 3 de noviembre de 1998, en la Notaría 22 de Bogotá D.C, inscrita el 13 de noviembre de 1998, bajo el No. 00656845 del libro IX, representada legalmente por Maria Consuelo Scarpeta, con cédula de ciudadanía No. 51.775.277.; **(XLV) OPEN GROUP S.A.S.,**  Sociedad Comercial con Nit 900.249.043-1, constituida mediante documento privado del 27 de octubre de 2008, inscrita el 29 de octubre de 2008, bajo el No. 12259 del Libro IX, representada legalmente por Ronald Iván Muñoz, con cédula de ciudadanía No. 1.115.062.698.; **(XLVI) TECHNOLOGY WORLD GROUP SAS.,** Sociedad Comercial con Nit 900.171.311-3, constituida mediante documento privado de empresario del 6 de septiembre de 2007, inscrita el 7 de septiembre de 2007, bajo el No. 01156395 del Libro IX, representada legalmente por José Luis Vargas, con cédula de ciudadanía No. 80.233.033.; **(XLVII) ITELCO TI SAS.,** Sociedad Comercial, con Nit 830.040.420-2, constituida mediante escritura pública No. 0005585 del 2 de diciembre de 1997, en la Notaría 13 de Bogotá D.C, e inscrita el 20 de enero de 1998, bajo el No. 00618607 del libro IX, representada legalmente por Maria Olga Gonzalez de Baquero, con cédula de ciudadanía No. 41.399.056.; **(XLVIII) INFOTECH DE COLOMBIA SAS.,** Sociedad Comercial, con Nit 805.019.778- 5, constituida mediante escritura pública No. 1427 del 09 de abril de 2001, en la Notaría 10 de Cali, inscrita el 17 de abril de 2001, bajo el No. 2505 del libro IX, representada legalmente por Jorge Mario Bedoya, con cédula de ciudadanía No. 16.785.910.; **(XLIX) C&S TECNOLOGIA S.A.S**., Sociedad Comercial, con Nit 811.000.242-8, constituida mediante escritura pública No. 328 del 20 de febrero de 1995, en la Notaría 6 de Medellín, inscrita el 28 de febrero de 1995, bajo el No. 1792 del libro IX, representada legalmente por Zoraya Maria Arteaga, con cédula de ciudadanía No. 43.047358.; **(L) SELCOMP INGENIERIA S A S (SISTEMAS Y ELECTRONICA DECOMPUTADORES),** Sociedad Comercial, con Nit 800.071.819-0, constituida mediante escritura pública No. 2062 del 25 de julio de 1.989, en la Notaría 34 de Bogotá D.C, inscrita el 15 de agosto de 1.989, bajo el No. 272265 del libro IX, representada legalmente por Juan Camilo Morales, con cédula de ciudadanía No. 1.020.737.699.; **(LI) OFIBOD SAS.,** Sociedad Comercial, con Nit 860.047.726-1, constituida mediante escritura pública No. 1443 del 22 de abril de 1.976, en la Notaría 9 de Bogotá D.C, inscrita el 29 de abril de 1.976, bajo el No. 35336 del libro IX, representada legalmente por Juan Manuel Velandia, con cédula de ciudadanía No. 19.272.826.; **(LII) XOREX DE COLOMBIA SAS.,** Sociedad Comercial, con Nit 830.026.811-0, constituida mediante escritura pública No. 00051 del 31 de enero de 1997, en la Notaría 62 de Bogotá D.C, inscrita el 7 de febrero de 1997, bajo el No. 572830 del libro IX, representada legalmente por Jose Andres Ramírez, con cédula de ciudadanía No. 79.592.291.; **(LIII)** 

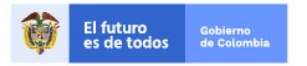

Tel. (+57 1)7956600 · Carrera 7 No. 26 - 20 Piso 17 · Bogotá - Colombia

www.colombiacompra.gov.co

**[Hoja 5 de 69]**

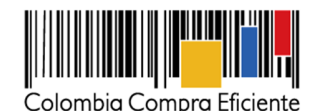

**OFICANON (PATIÑO Y CONTRERAS CIA SAS),** Sociedad Comercial, con Nit 807.002.365-1, constituida mediante escritura pública No. 4162 del 10 de diciembre de 1997, en la Notaría 5ª Cúcuta, inscrita el 23 de diciembre de 1997, bajo el No. 9307748 del libro IX, representada legalmente por Juan Carlos Contreras, con cédula de ciudadanía No. 13.484.621.; **(LIV) JAIRO OSORIO CABALLERO,** Identificado con Nit 91282210-0, Matricula Mercantil No. 05-088212-01, inscrita el 18 de mayo de 2001, representada legalmente por Jairo Osorio Caballero, con cédula de ciudadanía No. 91.282.210.; **(LV)TECNOPHONE COLOMBIA SAS.,** Sociedad Comercial con Nit 900.741.497- 0, constituida mediante documento privado del 16 de junio de 2014 de Asamblea de Accionistas, inscrita el 17 de junio de 2014, bajo el No. 01844822 del Libro IX, representada legalmente por Diana Christoffel Rodriguez, con cédula de ciudadanía No. 52.699.905.; **(LVI) COMPAÑÍA DE INGENIEROS DE SISTEMAS ASOCIADOS COINSA SAS.,** Sociedad Comercial, con Nit 800.143.512-5, constituida mediante escritura pública No. 2447 del 4 de octubre de 1991, en la Notaría 6ª de Bucaramanga, inscrita el 8 de octubre de 1991, bajo el No. 14067 del libro IX, representada legalmente por Gloria Amparo Fuentes, con cédula de ciudadanía No. 63.350.199.; **(LVII) CONTROLES EMPRESARIALES S.A.S.,** Sociedad Comercial, con Nit 800.058.607-2, constituida mediante escritura pública No. 4967 del 7 de febrero de 1.989, en la Notaría 31 de Bogotá D.C, inscrita el 9 de marzo de 1.989, bajo el No. 259383del libro IX, representada legalmente por Adriana Márquez Pardo, con cédula de ciudadanía No. 51.967.655.; **(LVIII) SERTECOPY S.A.S.,**  Sociedad Comercial con Nit 830.513.039-1, constituida mediante documento privado del 14 de enero de 2005, inscrita el 14 de enero de 2005, bajo el No. 356 del Libro IX, representada legalmente por Jhon Fredy Castaño, con cédula de ciudadanía No. 71.703.311.; **(LIX) UT SC AM CCE 2021,**  Constituida mediante documento privado del 30 de septiembre de 2021, representada legalmente por Diego Felipe Hernandez, identificado con cédula de ciudadanía No. 80.160.751 y conformada por **CONVIEST** Sociedad Comercial con Nit 900.915.742-9, constituida mediante documento privado del 2 de diciembre de 2015 e inscrita el 4 de diciembre de 2015, bajo el No. 02041930 del Libro IX, representada legalmente por Luis Guillermo Navas, con cédula de ciudadanía No. 80.098.271 y **SOLUCIONES DE TECNOLOGIA E INGENIERIA S.A.S**, Sociedad Comercial con Nit 900.245.364- 2, constituida mediante documento privado del 8 de octubre de 2008 de Asamblea Constitutiva e inscrita el 8 de octubre de 2008, bajo el No. 01248046 del Libro IX, representada legalmente por Diego Felipe Hernandez, con cédula de ciudadanía No. 80.160.751.; **(LX) COMPUTELSYSTEM,**  Sociedad Comercial, con Nit 830.049.916-4, constituida mediante escritura pública No. 0002665 del 15 de septiembre de 1998, en la Notaría 30 de Bogotá D.C, inscrita el 1 de septiembre de 1998, bajo el No. 00649617 del libro IX, representada legalmente por Wilson Fernando Murcia, con cédula de ciudadanía No. 79.657.486.; **(LXI) HARDWARE ASESORIAS SOFTWARE LTDA.,** Sociedad Comercial, con Nit 804.000.673-3, constituida mediante escritura pública No. 3659 del 21 de julio de 1995, en la Notaría 7 de Bucaramanga, inscrita el 17 de agosto de 1995, bajo el No. 26790 del libro IX, representada legalmente por Ramiro Humberto Vergara, con cédula de ciudadanía No. 91.431.735.; **(LXII) PEAR SOLUTIONS S.A.S.,** Sociedad Comercial, con Nit 900.148.177-6, constituida mediante escritura pública No. 0000839 del 16 de abril de 2007, en la Notaría 41 de Bogotá D.C., inscrita el 25 de abril de 2007, bajo el No. 01126129 del libro IX, representada legalmente por Gladys Magnolia Torres, con cédula de ciudadanía No. 52.053.520.; **(LXIII) INGENIEROS DE SISTEMAS ASOCIADOS SAS - ISA S.A.S.,** Sociedad Comercial, con Nit 828.002.215-1, constituida mediante escritura pública No. 528 del 19 de marzo de 2003, en la Notaría 1ª. de Florencia, inscrita el 21 de marzo de 2003, bajo el No. 3074 del libro IX, representada legalmente por Gabriel Hernando Ramos, con cédula de ciudadanía No. 17.655.590.; **(LXIV) COMERCIALIZADORA SERLE.COM S.A.S.,** Sociedad Comercial, con Nit 800.089.897-4,

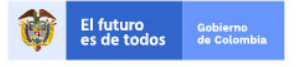

Tel. (+57 1)7956600 · Carrera 7 No. 26 - 20 Piso 17 · Bogotá - Colombia

www.colombiacompra.gov.co

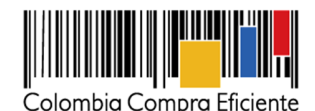

constituida mediante escritura pública No. 431 del 12 de marzo de 1990, en la Notaría 1ª. de Duitama, inscrita el 25 de mayo de 2021, bajo el No. 02708684 del libro IX, representada legalmente por Rodolfo Antonio Albarracín, con cédula de ciudadanía No. 7.217.866.; **(LXV) HERMES MAURICIO BRAVO RAMIREZ,** Identificado con Nit 7694923-6, Matricula Mercantil No. 86238, inscrita el 14 de enero de 1998, representada legalmente por Hermes Mauricio Bravo Ramírez, con cédula de ciudadanía No. 7.694.923.; **(LXVI) MICROCINCO Y CIA,** Sociedad Comercial, con Nit 811.023.500- 2, constituida mediante escritura pública No. 1053 del 24 de abril del año 2000, en la Notaría 2ª. de Medellín, inscrita el 22 de mayo del año 2000, bajo el No. 4768 del libro IX, representada legalmente por Alberto Antonio Garcia, con cédula de ciudadanía No. 15.253.986.; **(LXVII) LINALCA INFORMATICA S.A.,** Sociedad Comercial, con Nit 800.188.299-4, constituida mediante escritura pública No. 0534 del 16 de febrero de 1993, en la Notaría 7ª. de Bogotá D.C., inscrita el 1 de marzo de 1993 bajo el No. 397456 del libro IX, representada legalmente Iván Mauricio Martínez, con cédula de ciudadanía No. 80.159.425.; **(LXVIII) GREEN SERVICES AND SOLUTIONS S.A.S.,** Sociedad Comercial con Nit 900.571.849-1, constituida mediante documento privado del 8 de noviembre de 2012 de Asamblea de Accionistas, inscrita el 21 de noviembre de 2012, bajo el No. 20704 del Libro IX, representada legalmente por Diego Alejandro Arboleda, con cédula de ciudadanía No. 3.413.830.; **(LXIX) PC SYSTEM S.A.S.,** Sociedad Comercial con Nit 901.046.407-0, constituida mediante documento privado del 19 de enero de 2017 de Asamblea de Accionistas, inscrita el 24 de enero de 2017, bajo el No. 144339 del Libro IX, representada legalmente por Johnny Bejarano Reyes, con cédula de ciudadanía No. 13.513.238.; **(LXX) CALDERÓN CARDONA S.A.S.,** Sociedad Comercial, con Nit 800.036.413-6, constituida mediante escritura pública No. 3282 del 9 de junio de 1988, en la Notaría 12ª. de Medellín e inscrita el 15 de junio de 1988 bajo el No. 4577 del libro IX, representada legalmente Juan Carlos Calderón, con cédula de ciudadanía No. 71.649.566.; **(LXXI) VASQUEZ CARO & CIA S.A.S.,** Sociedad Comercial, con Nit 830.123.007-0, constituida mediante escritura pública No. 0001887 del 24 de junio de 2003, en la Notaría 11 de Bogotá C.C., inscrita el 27 de junio de 2003 bajo el No. 00886223 del libro IX, representada legalmente Wilson Yezid Vásquez, con cédula de ciudadanía No. 79.425.622.; **(LXXII) GRAN IMAGEN SAS.,** Sociedad Comercial con Nit 830.023.178-2, constituida mediante documento privado del 22 de octubre de 1996, inscrita el 25 de octubre de 1996, bajo el No. 559849 del Libro IX, representada legalmente por Diego Mauricio López, con cédula de ciudadanía No. 80.418.659.; **(LXXIII) ALLBREAKER S.A.S.,** Sociedad Comercial con Nit 900.708.934-9, constituida mediante documento privado del 6 de marzo de 2014 de Accionista Único, inscrita el 7 de marzo de 2014, bajo el No. 01813932 del Libro IX, representada legalmente por Omar Vanegas Vallejo, con cédula de ciudadanía No. 1.015.395.304. y **(LXXIV) ADVANCED TECHNOLOGIES & SOLUTIONS GROUP SAS.,** Sociedad Comercial con Nit 900.324.056-8, constituida mediante documento privado del 17 de noviembre de 2019 de Asamblea General de Accionistas, inscrita el 18 de noviembre de 2019, bajo el No. 83187 del Libro IX, representada legalmente por Edwin Fernando Niño, con cédula de ciudadanía No. 91.498.049.

Los proponentes relacionados anteriormente, para los efectos del presente contrato se denominarán como los Proveedores, hemos convenido en celebrar este Acuerdo Marco previas las siguientes consideraciones:

I. Que el Decreto Ley 4170 de 2011, creó la Agencia Nacional de Contratación Pública –Colombia Compra Eficiente–, con el objeto de impulsar políticas públicas y herramientas, orientadas la

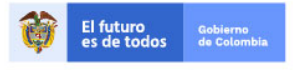

Tel. (+57 1)7956600 · Carrera 7 No. 26 - 20 Piso 17 · Bogotá - Colombia

www.colombiacompra.gov.co

**[Hoja 7 de 69]**

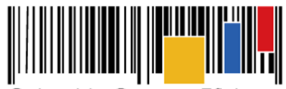

**Acuerdo Marco de Precios para la Compra o Alquiler de Computadores y Periféricos ETP - III, CCE-280-AMP-2021, celebrado entre Colombia Compra Eficiente y los proveedores**

organización y articulación, de los partícipes en los procesos de compras y contratación pública con el fin de lograr una mayor eficiencia, transparencia y optimización de los recursos del Estado.

- II. Que, dentro de las funciones asignadas a Colombia Compra Eficiente, deberá *"(…) diseñar, organizar y celebrar los Acuerdos Marco de Precios y demás mecanismos de agregación de demanda de que trata el artículo 2º de la Ley 1150 de 2007, de acuerdo a los procedimientos que se establezcan para el efecto"*.
- III. Que los numerales 1, 3, 4, 7 y 8 del artículo 12 del Decreto Ley 4170 de 2011 asignan como funciones de la Subdirección de Negocios: (i) adelantar estudios de mercado sobre las compras y contratación pública; (ii) identificar y promover mecanismos de adquisición y agregación de demanda dirigidos a la eficiencia y celeridad en las compras y contratación pública; (iii) diseñar, organizar y celebrar los Acuerdos Marco de Precios y promover y desarrollar los procesos de selección para la celebración de los Acuerdos Marco de Precios y demás mecanismos de agregación de demanda, a cargo de la agencia; (iv) desarrollar mecanismo que permitan una mayor y mejor participación de oferentes en los procesos de compras y contratación pública; y (v) diseñar parámetros que permitan a las entidades estatales definir adecuadamente los Bienes y Servicios de Características Técnicas Uniformes y de común utilización, promover la utilización de las subastas y la generación de nuevos instrumentos y herramientas de apoyo para su realización.
- IV. Que el Decreto 1082 de 2015, estableció que Colombia Compra Eficiente debe adelantar el Proceso de Contratación para los Acuerdos Marco por medio de la modalidad de licitación pública.
- V. Que teniendo en cuenta lo referido Colombia Compra Eficiente adelanto el proceso de Licitación Pública **CCENEG-051-01-2021** el cual le fue adjudicado a los Proveedores ya identificados previamente de la siguiente manera:

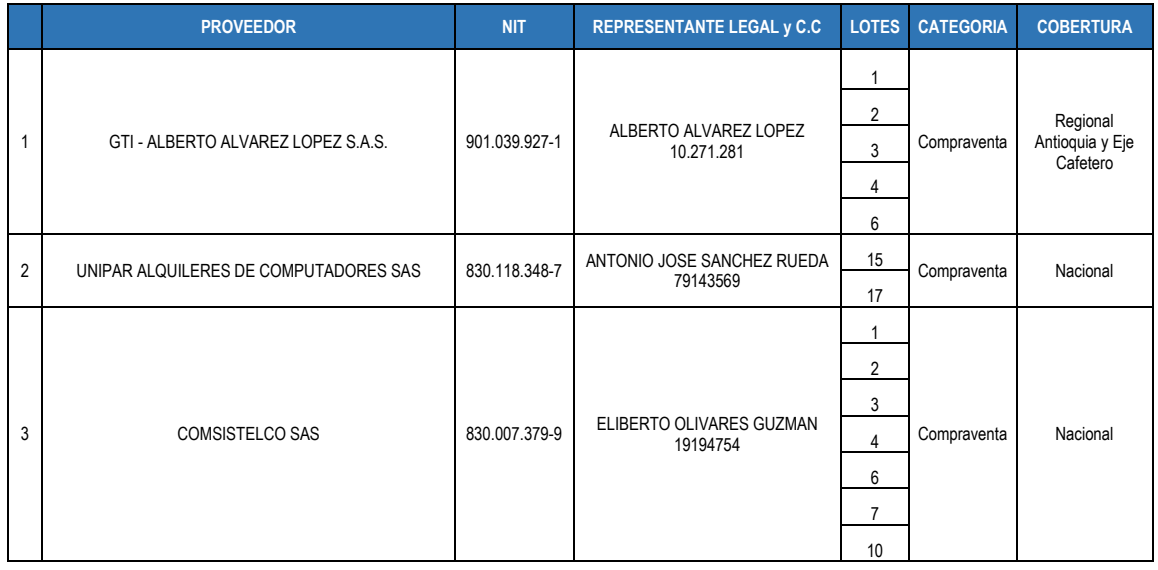

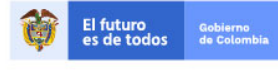

Tel. (+57 1)7956600 · Carrera 7 No. 26 - 20 Piso 17 · Bogotá - Colombia

www.colombiacompra.gov.co

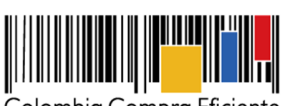

**Acuerdo Marco de Precios para la Compra o Alquiler de Computadores y Periféricos ETP - III, CCE-280-AMP-2021, celebrado entre Colombia Compra Eficiente y los proveedores**

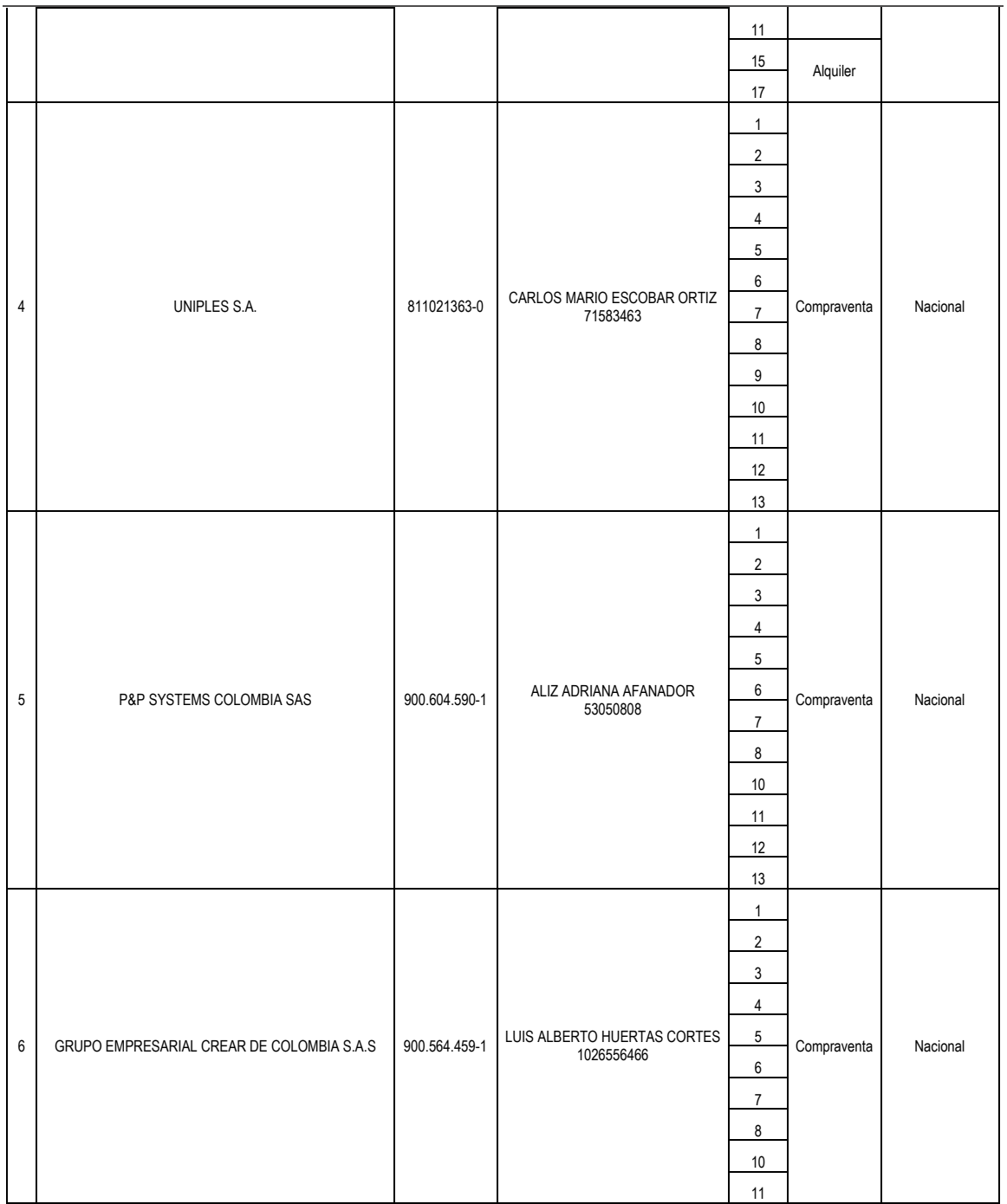

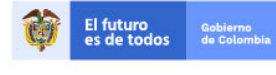

Tel. (+57 1)7956600 · Carrera 7 No. 26 - 20 Piso 17 · Bogotá - Colombia

www.colombiacompra.gov.co

**TITTININ** 

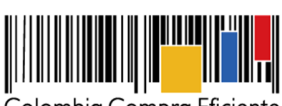

**Acuerdo Marco de Precios para la Compra o Alquiler de Computadores y Periféricos ETP - III, CCE-280-AMP-2021, celebrado entre Colombia Compra Eficiente y los proveedores**

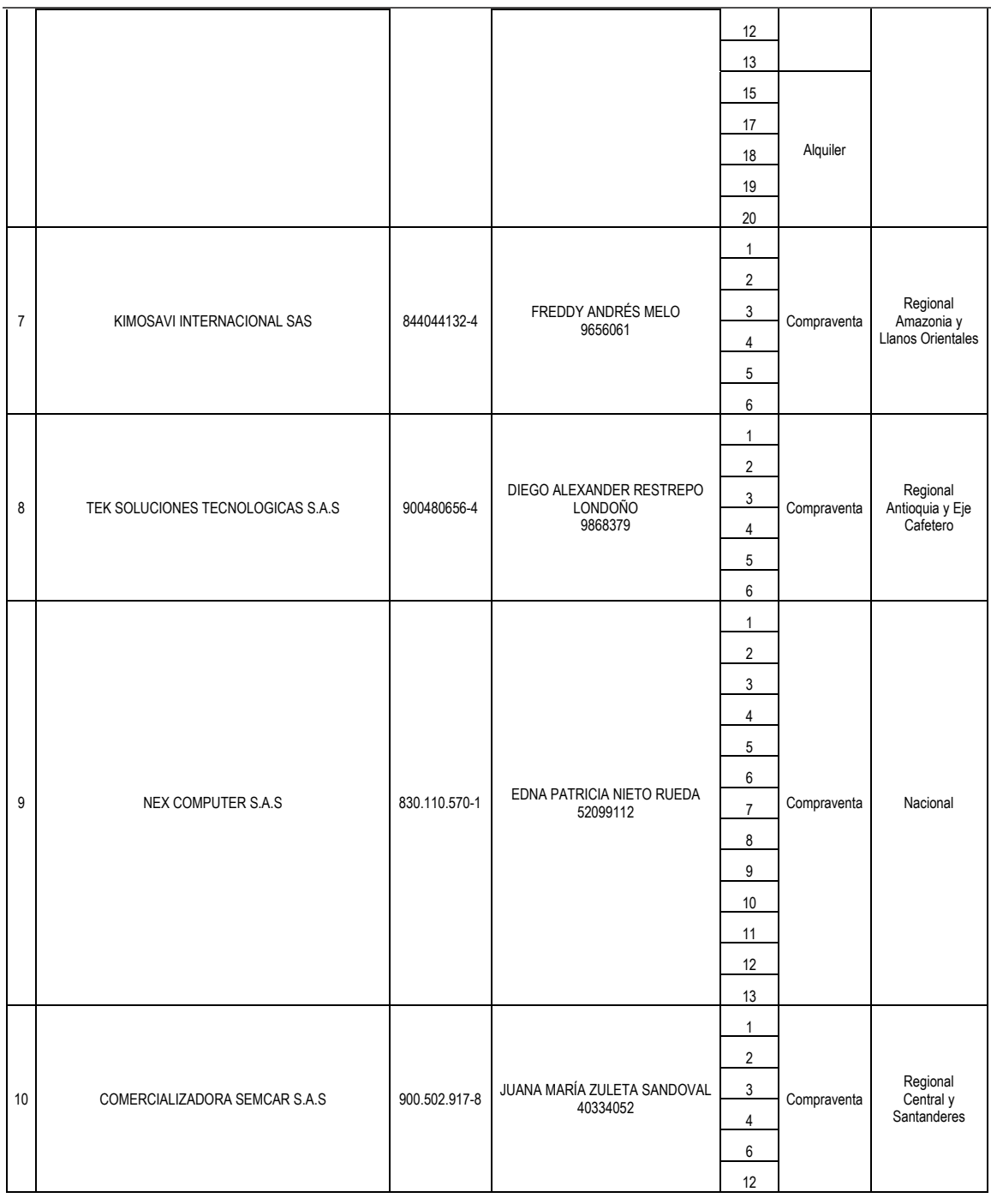

El futuro<br>es de todos Gobierno<br>de Colon

**TITTININ** 

Tel. (+57 1)7956600 · Carrera 7 No. 26 - 20 Piso 17 · Bogotá - Colombia www.colombiacompra.gov.co

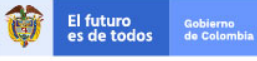

**[Hoja 10 de 69]**

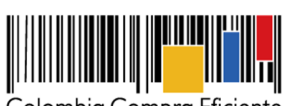

**Acuerdo Marco de Precios para la Compra o Alquiler de Computadores y Periféricos ETP - III, CCE-280-AMP-2021, celebrado entre Colombia Compra Eficiente y los proveedores**

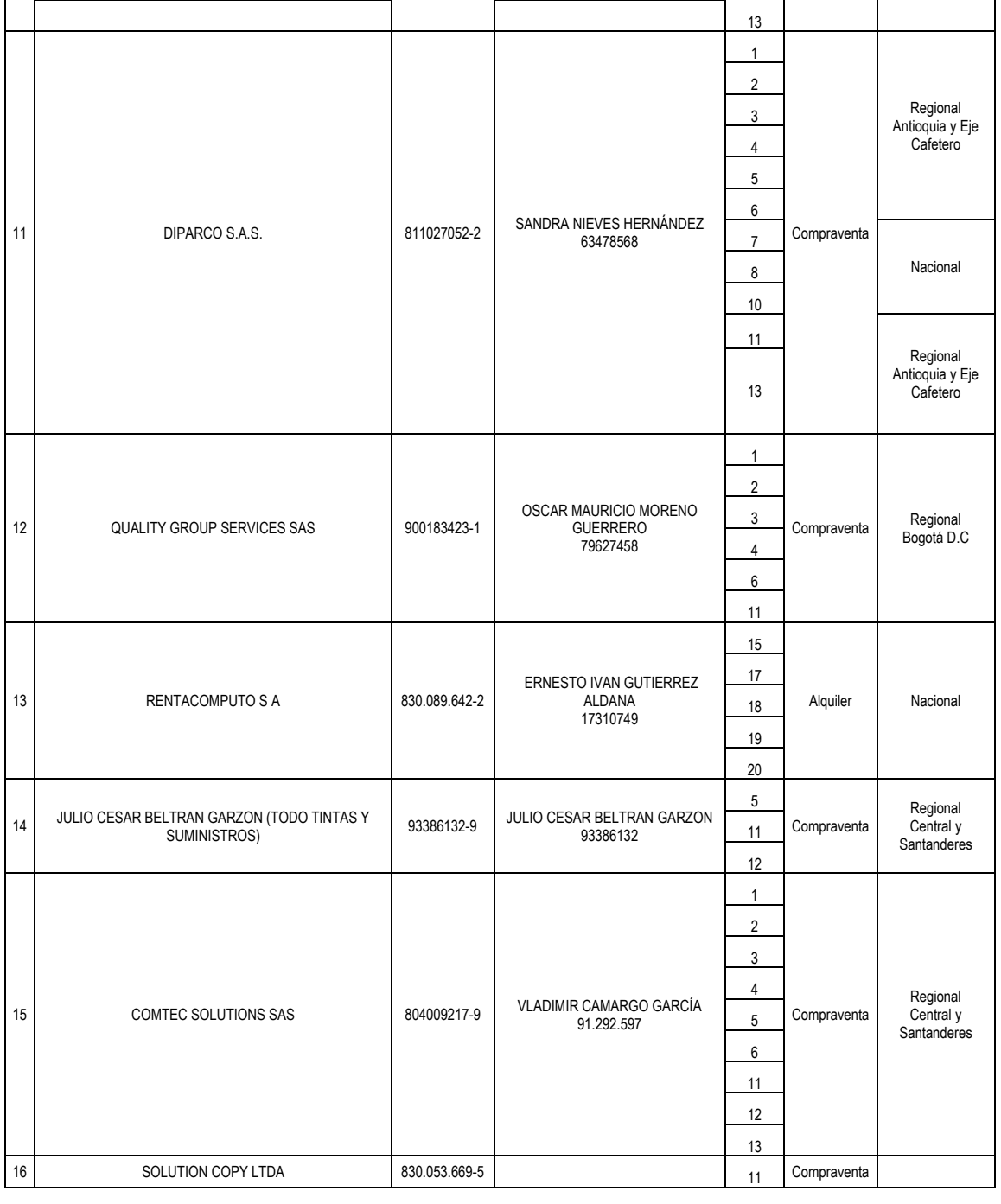

**[Hoja 11 de 69]**

www.colombiacompra.gov.co

**TITTININ** 

Tel. (+57 1)7956600 · Carrera 7 No. 26 - 20 Piso 17 · Bogotá - Colombia

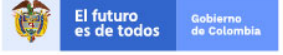

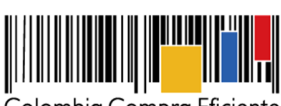

**Acuerdo Marco de Precios para la Compra o Alquiler de Computadores y Periféricos ETP - III, CCE-280-AMP-2021, celebrado entre Colombia Compra Eficiente y los proveedores**

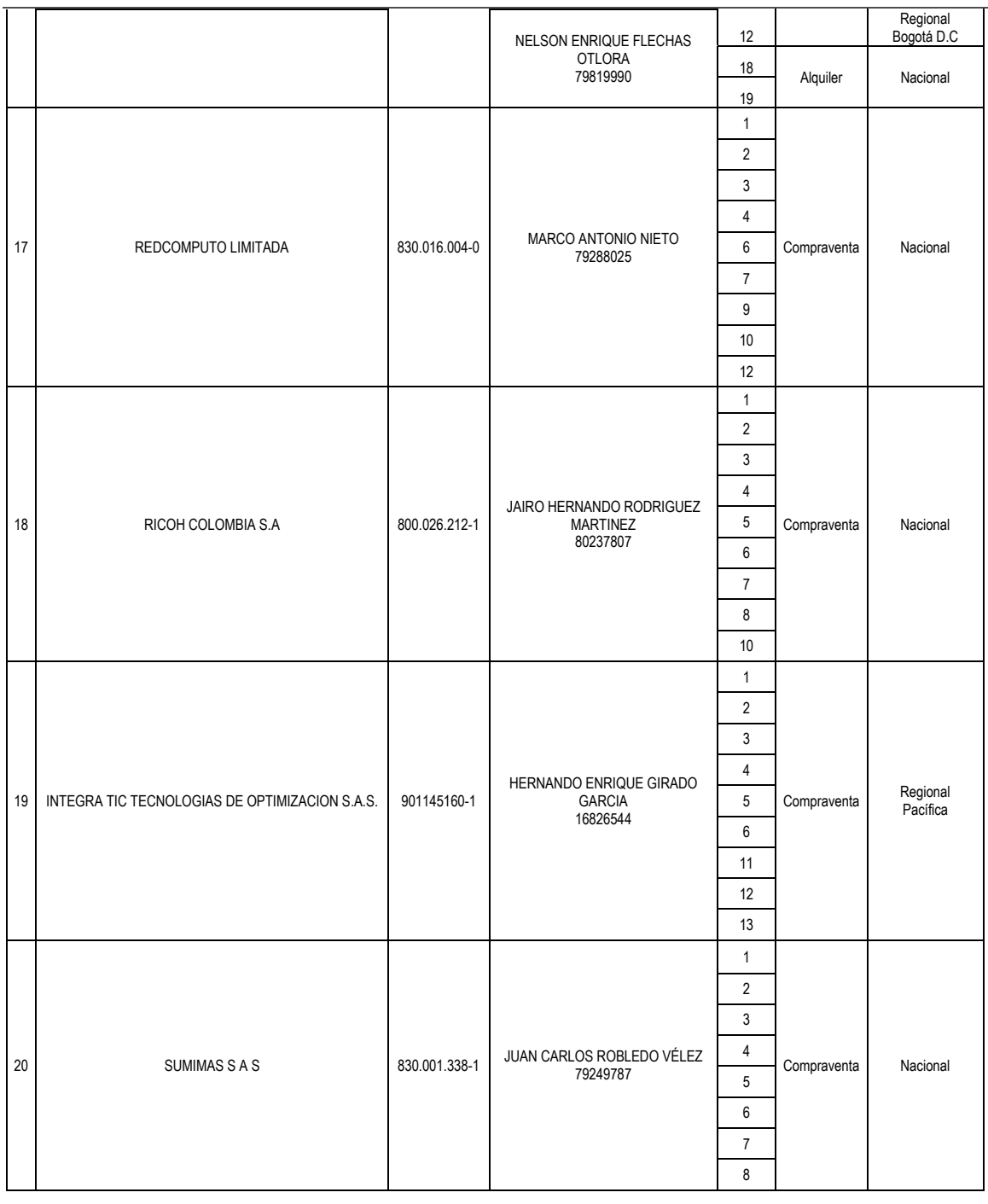

El futuro<br>es de todos Gobierno<br>de Colon

Tel. (+57 1)7956600 · Carrera 7 No. 26 - 20 Piso 17 · Bogotá - Colombia

www.colombiacompra.gov.co

**TITTININ** 

**[Hoja 12 de 69]**

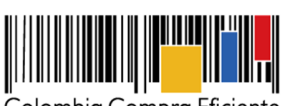

**Acuerdo Marco de Precios para la Compra o Alquiler de Computadores y Periféricos ETP - III, CCE-280-AMP-2021, celebrado entre Colombia Compra Eficiente y los proveedores**

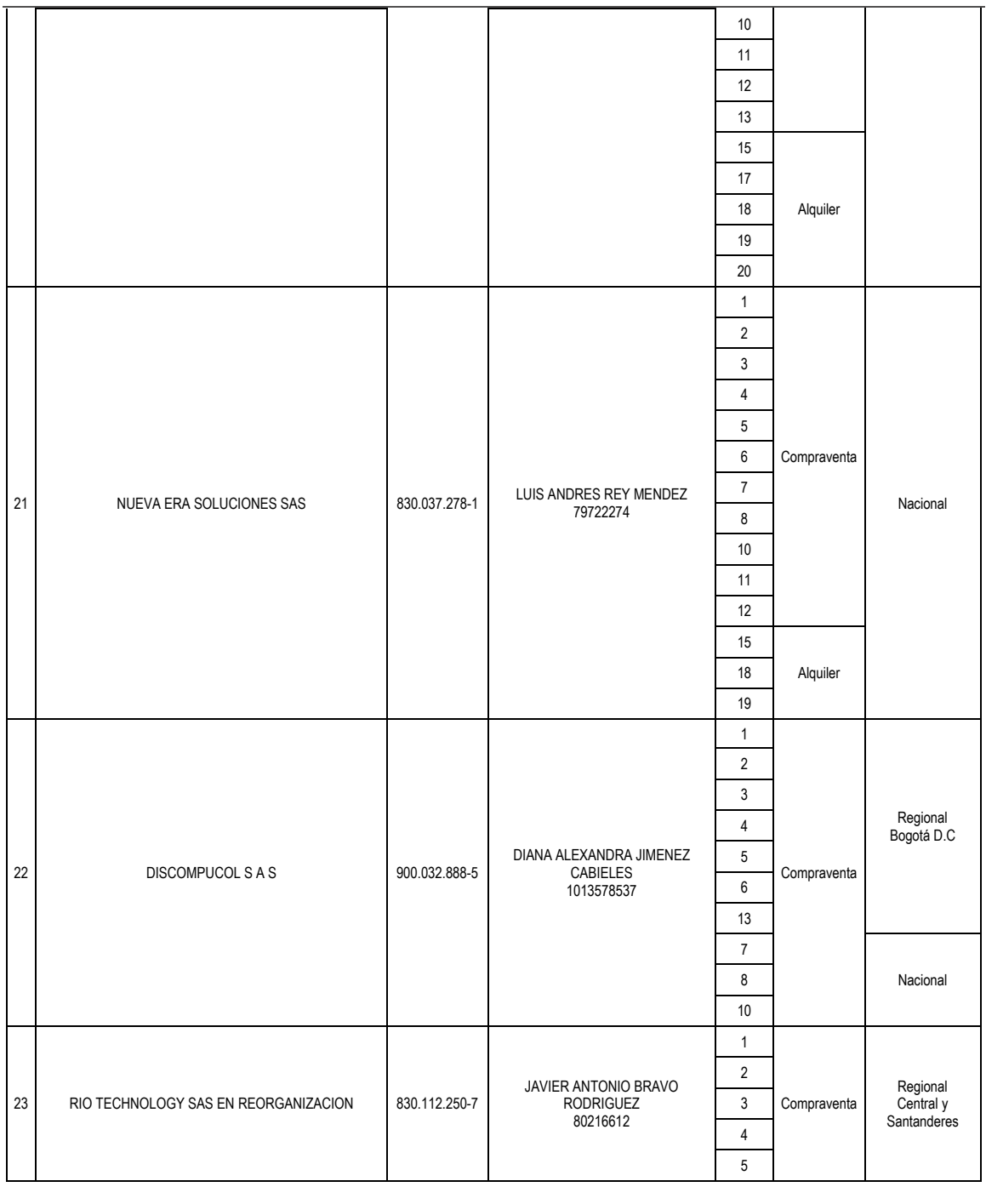

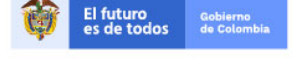

Tel. (+57 1)7956600 · Carrera 7 No. 26 - 20 Piso 17 · Bogotá - Colombia

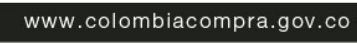

**TITTININ** 

**[Hoja 13 de 69]**

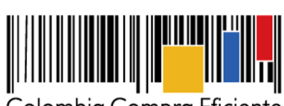

**Acuerdo Marco de Precios para la Compra o Alquiler de Computadores y Periféricos ETP - III, CCE-280-AMP-2021, celebrado entre Colombia Compra Eficiente y los proveedores**

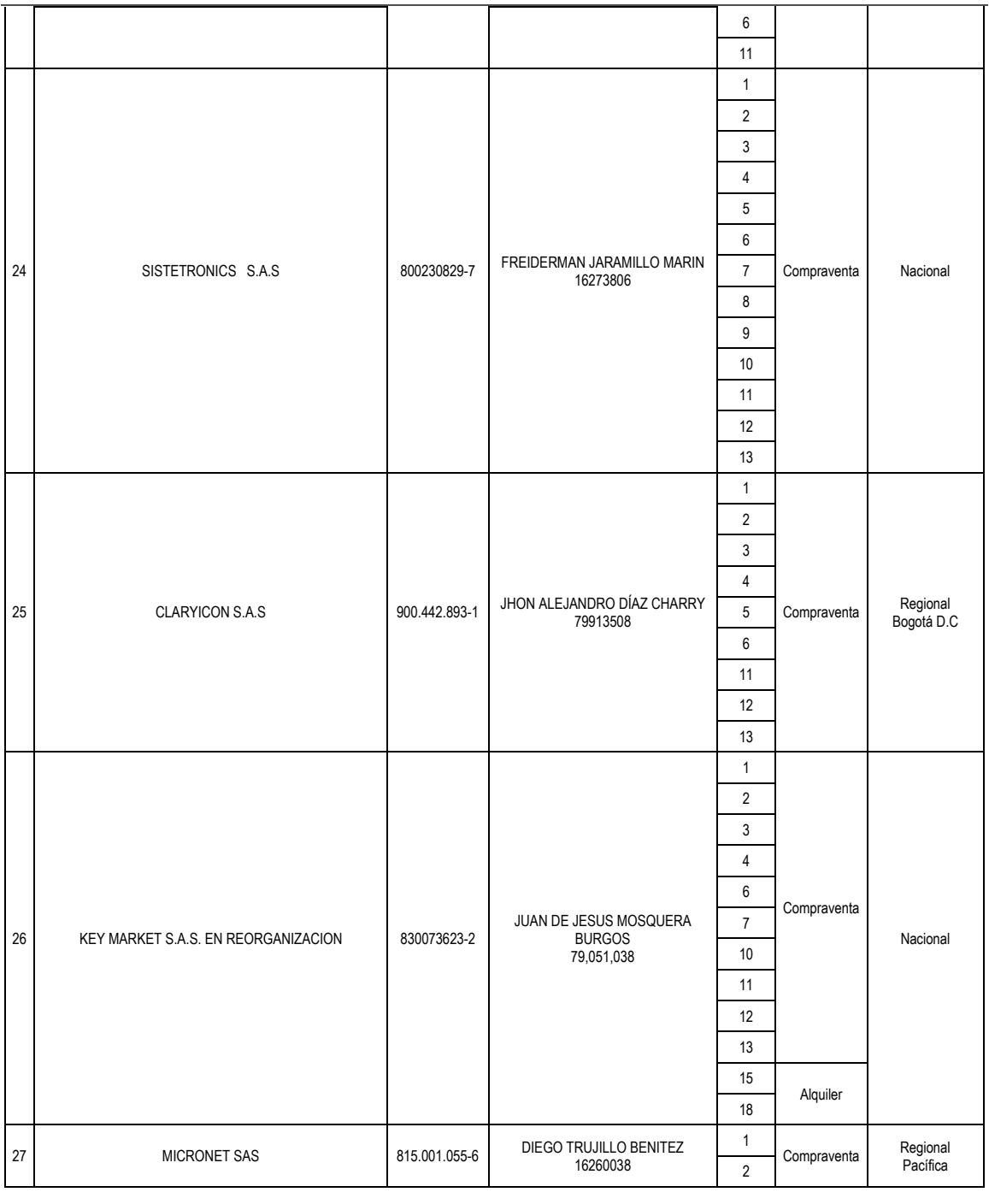

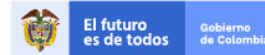

Tel. (+57 1)7956600 · Carrera 7 No. 26 - 20 Piso 17 · Bogotá - Colombia www.colombiacompra.gov.co

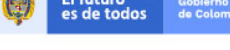

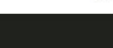

**TITTININ** 

**[Hoja 14 de 69]**

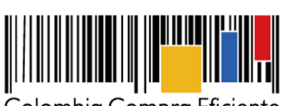

**Acuerdo Marco de Precios para la Compra o Alquiler de Computadores y Periféricos ETP - III, CCE-280-AMP-2021, celebrado entre Colombia Compra Eficiente y los proveedores**

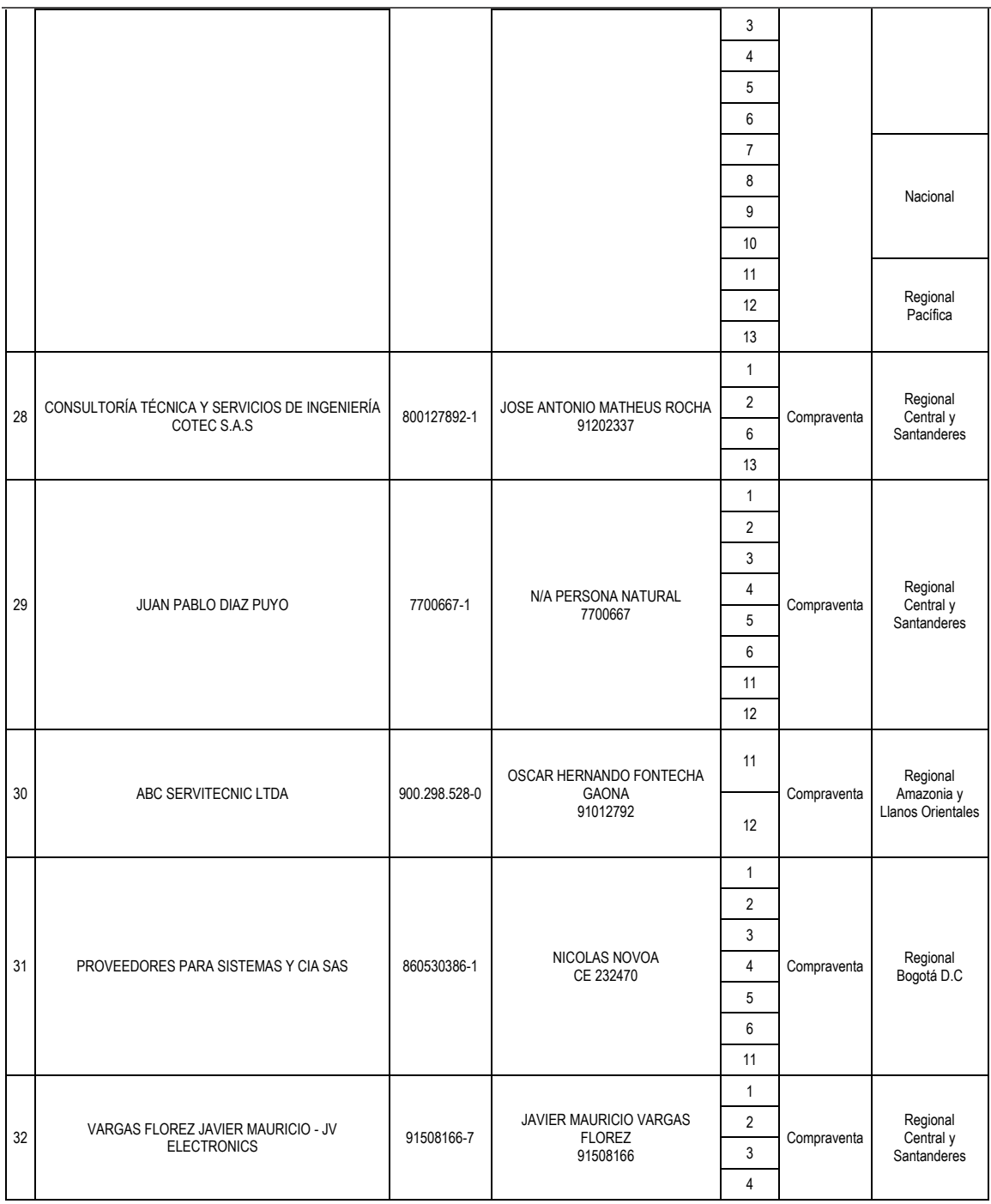

El futuro<br>es de todos Gobierno<br>de Colon

Tel. (+57 1)7956600 · Carrera 7 No. 26 - 20 Piso 17 · Bogotá - Colombia

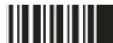

www.colombiacompra.gov.co

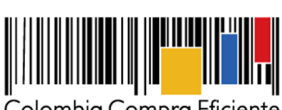

**Acuerdo Marco de Precios para la Compra o Alquiler de Computadores y Periféricos ETP - III, CCE-280-AMP-2021, celebrado entre Colombia Compra Eficiente y los proveedores**

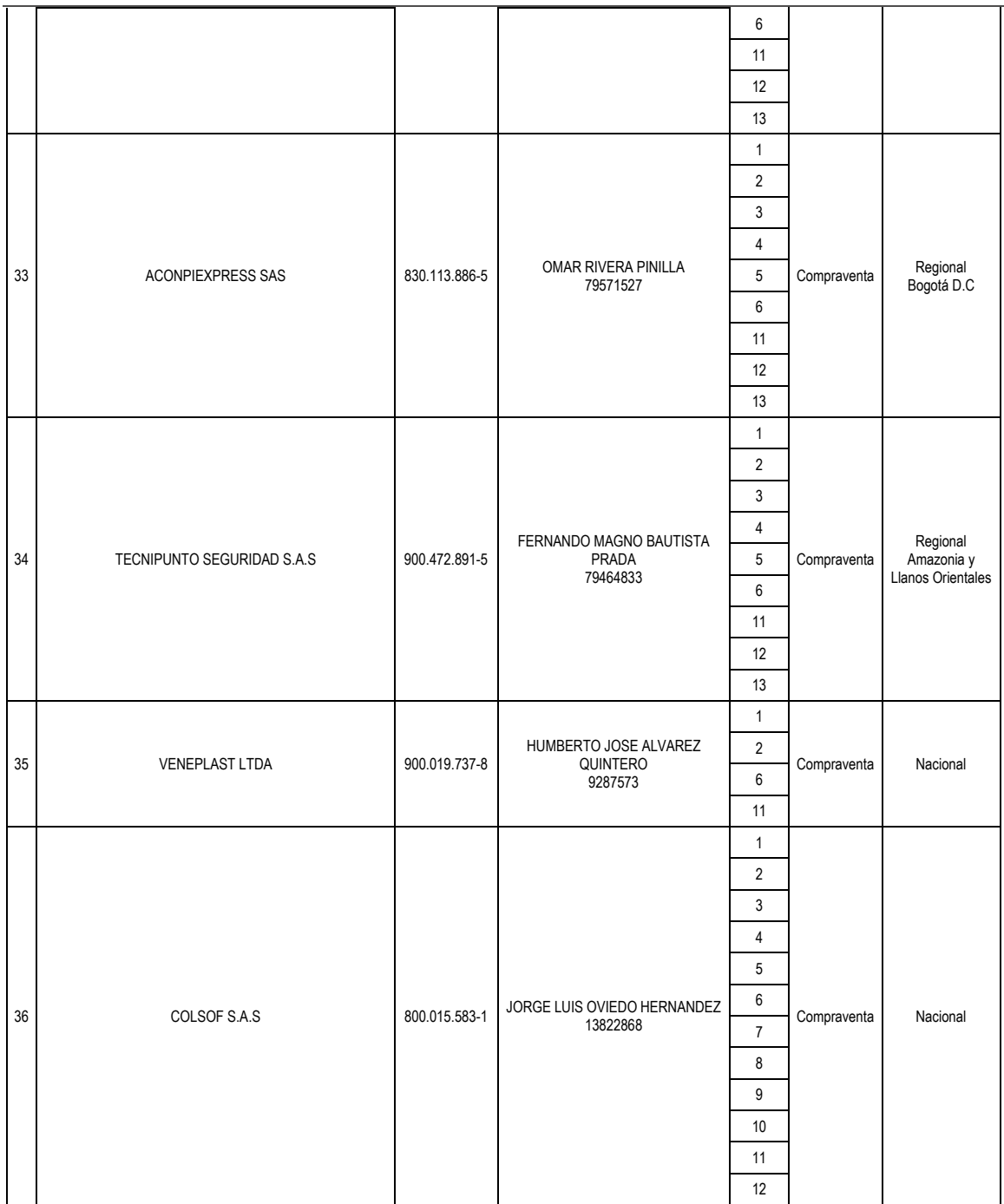

El futuro<br>es de todos Gobiern<br>de Color

Tel. (+57 1)7956600 · Carrera 7 No. 26 - 20 Piso 17 · Bogotá - Colombia

www.colombiacompra.gov.co

**TITULITI** 

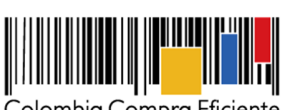

**Acuerdo Marco de Precios para la Compra o Alquiler de Computadores y Periféricos ETP - III, CCE-280-AMP-2021, celebrado entre Colombia Compra Eficiente y los proveedores**

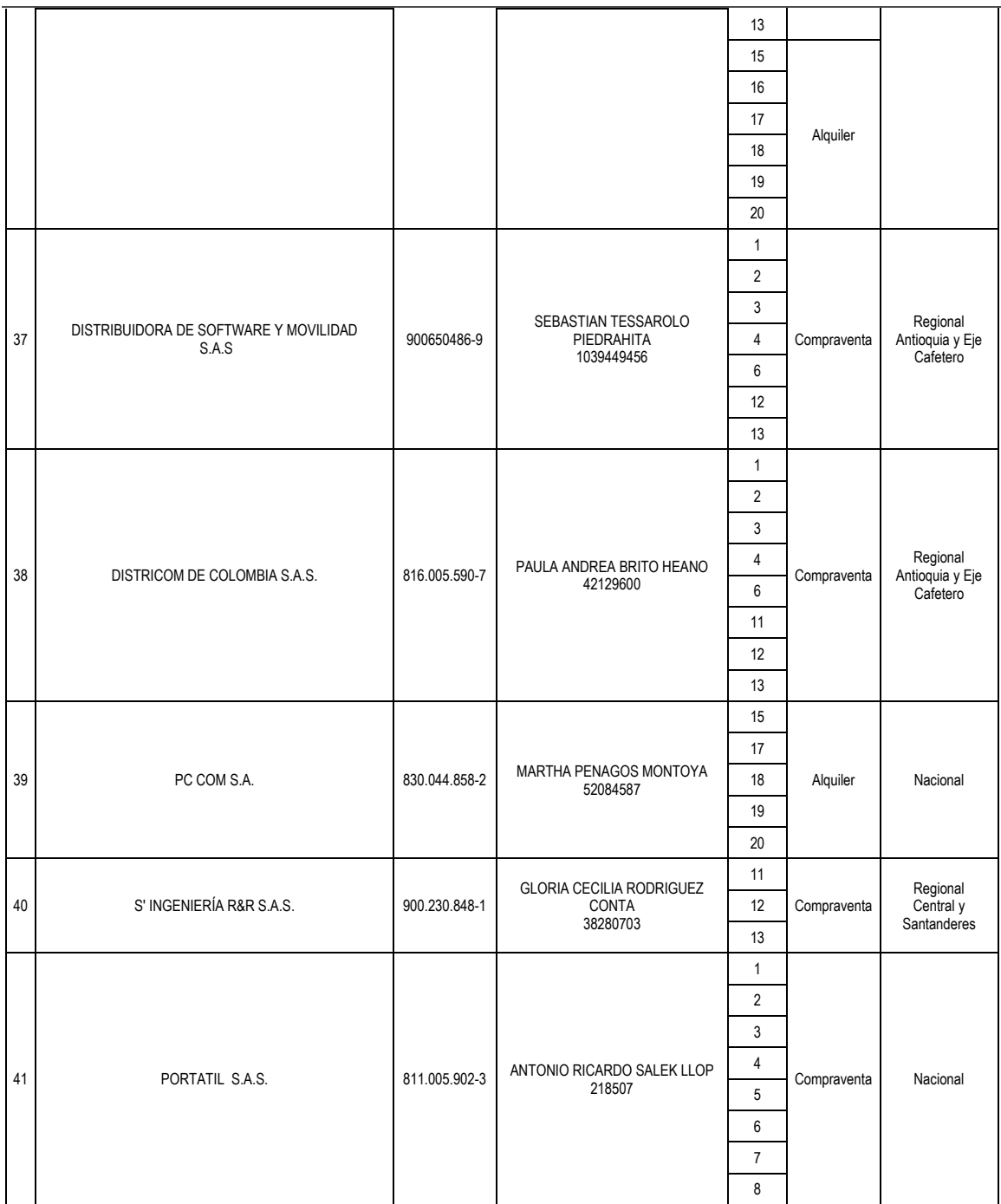

El futuro<br>es de todos Gobiern<br>de Color

Tel. (+57 1)7956600 · Carrera 7 No. 26 - 20 Piso 17 · Bogotá - Colombia

www.colombiacompra.gov.co

**TITULITI** 

**[Hoja 17 de 69]**

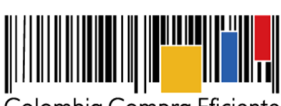

**Acuerdo Marco de Precios para la Compra o Alquiler de Computadores y Periféricos ETP - III, CCE-280-AMP-2021, celebrado entre Colombia Compra Eficiente y los proveedores**

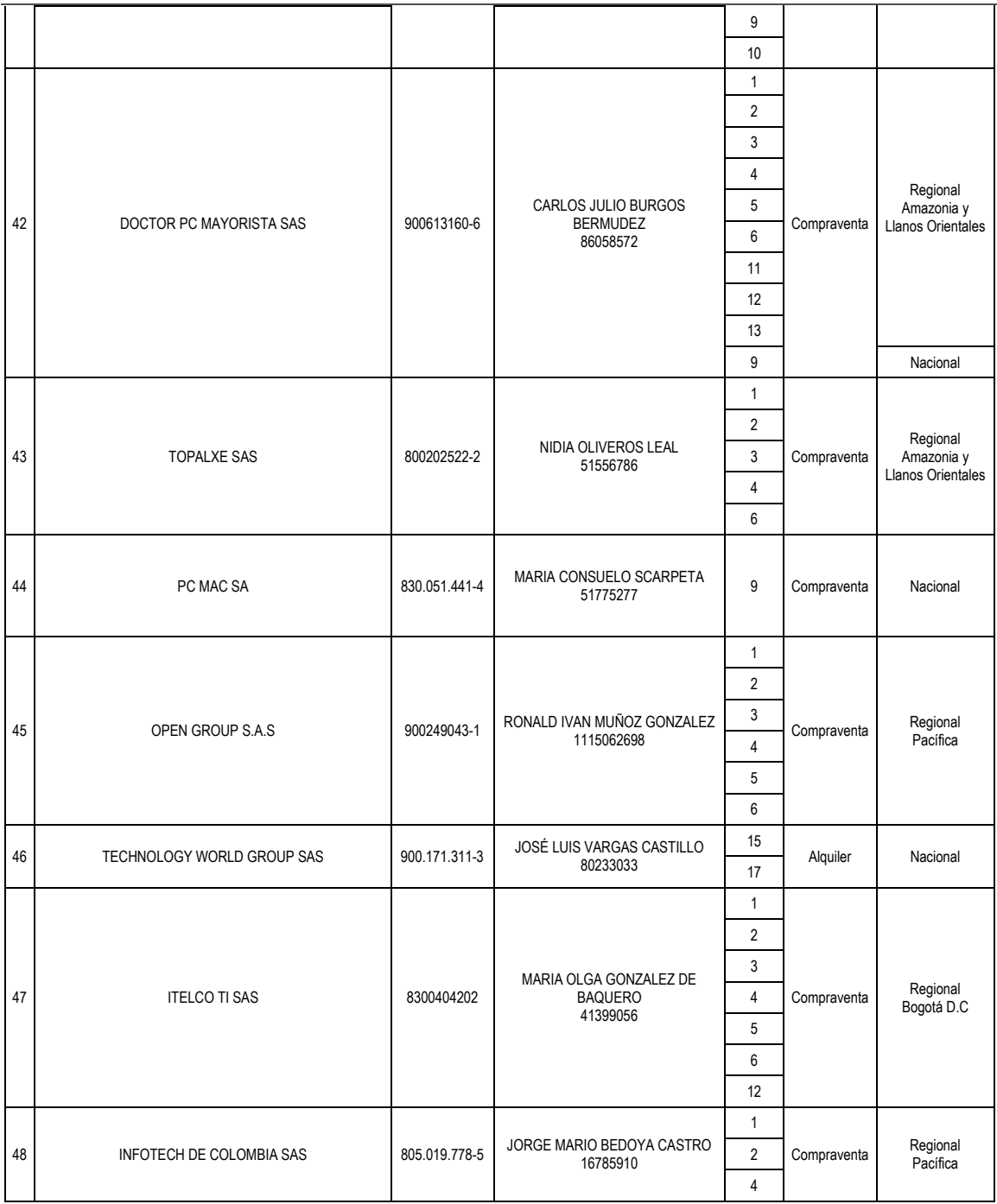

El futuro<br>es de todos Gobierno<br>de Colon

**TITTININ** 

Tel. (+57 1)7956600 · Carrera 7 No. 26 - 20 Piso 17 · Bogotá - Colombia www.colombiacompra.gov.co

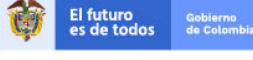

**[Hoja 18 de 69]**

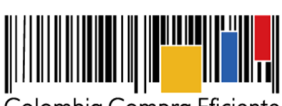

**Acuerdo Marco de Precios para la Compra o Alquiler de Computadores y Periféricos ETP - III, CCE-280-AMP-2021, celebrado entre Colombia Compra Eficiente y los proveedores**

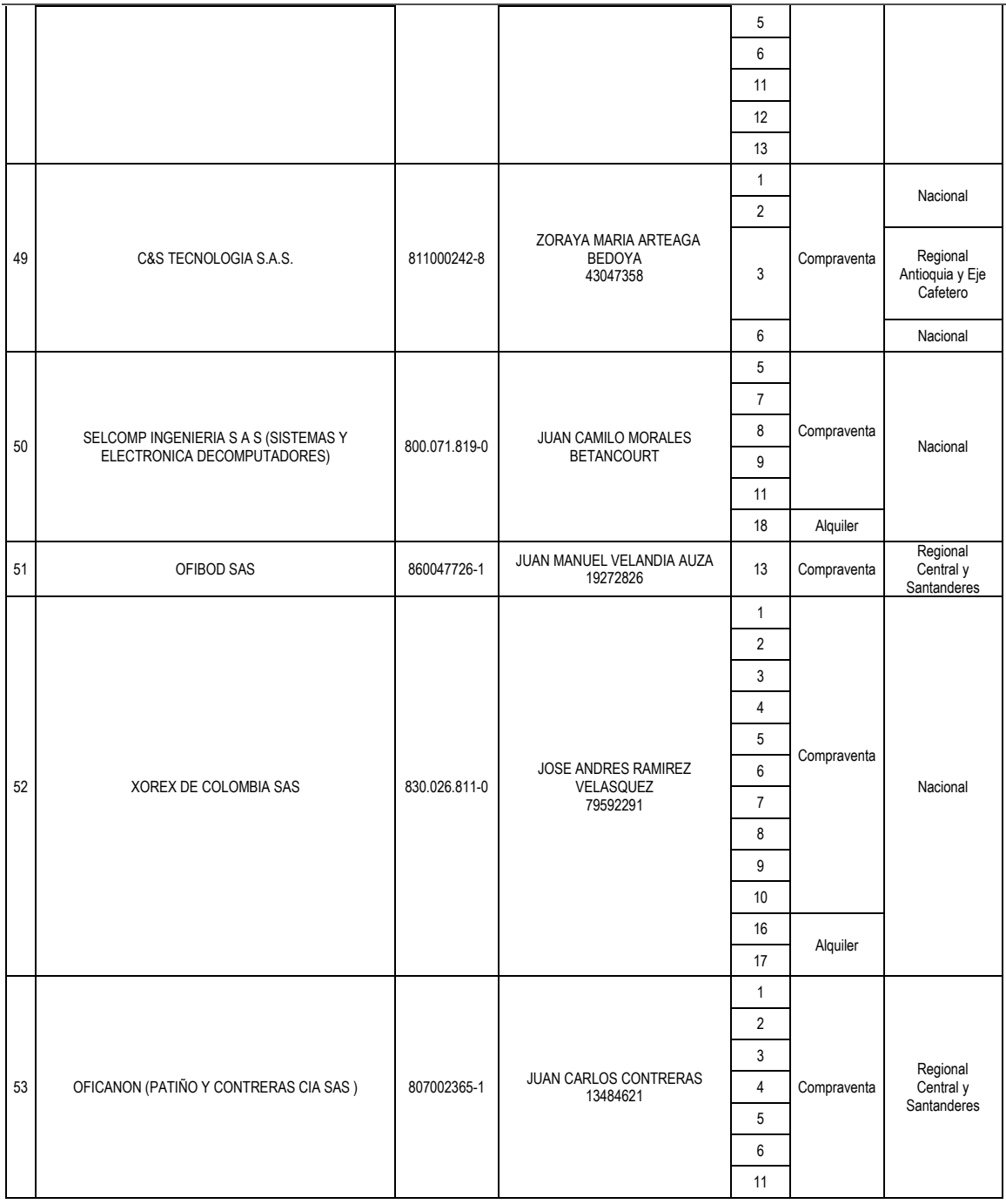

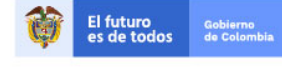

Tel. (+57 1)7956600 · Carrera 7 No. 26 - 20 Piso 17 · Bogotá - Colombia

www.colombiacompra.gov.co

**TITTININ** 

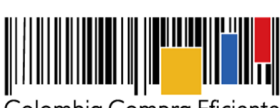

**Acuerdo Marco de Precios para la Compra o Alquiler de Computadores y Periféricos ETP - III, CCE-280-AMP-2021, celebrado entre Colombia Compra Eficiente y los proveedores**

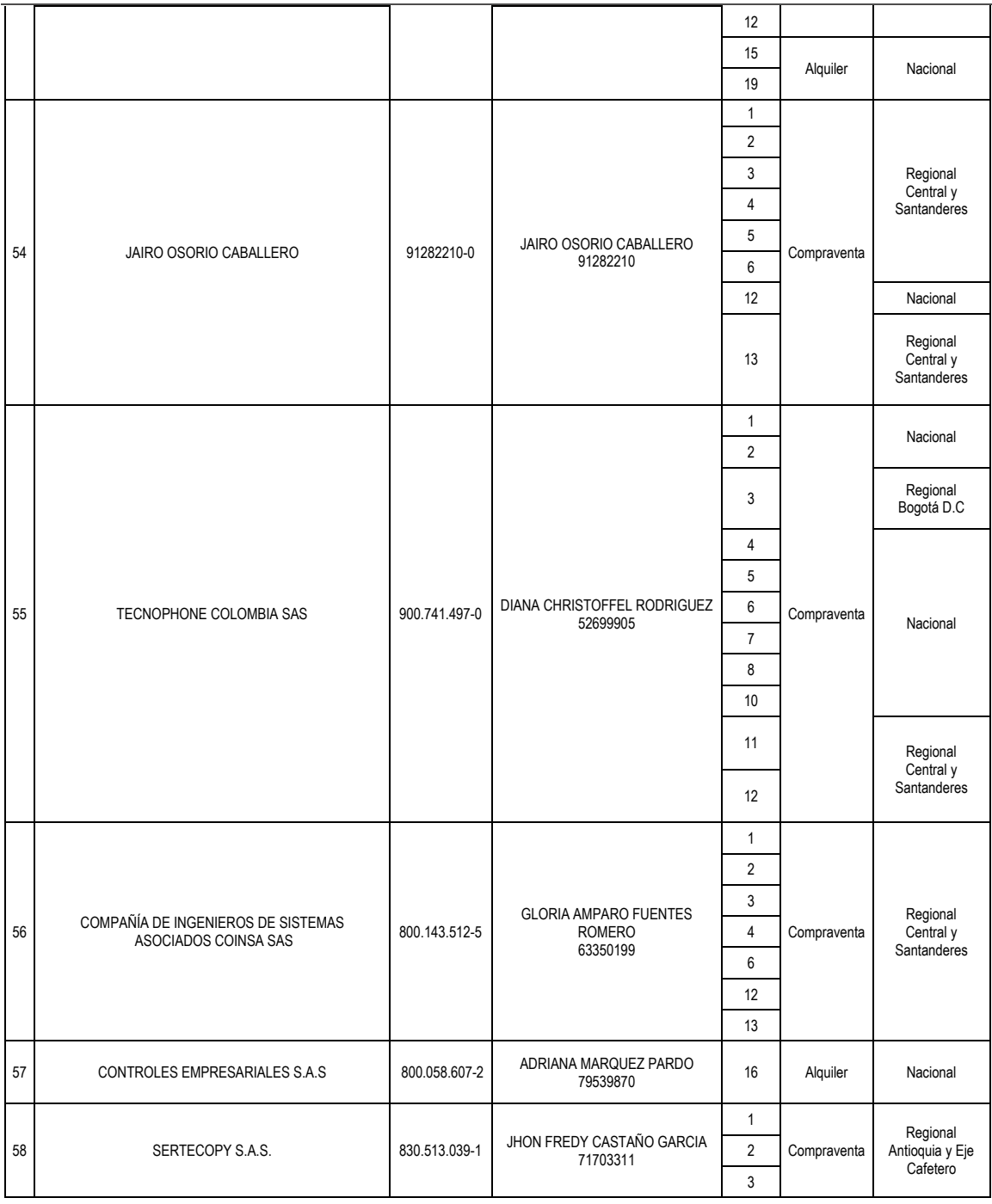

Gobierno<br>de Colon

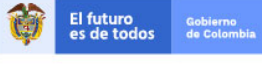

www.colombiacompra.gov.co

Tel. (+57 1)7956600 · Carrera 7 No. 26 - 20 Piso 17 · Bogotá - Colombia

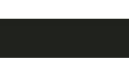

**[Hoja 20 de 69]**

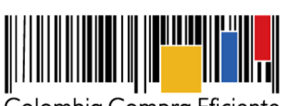

**Acuerdo Marco de Precios para la Compra o Alquiler de Computadores y Periféricos ETP - III, CCE-280-AMP-2021, celebrado entre Colombia Compra Eficiente y los proveedores**

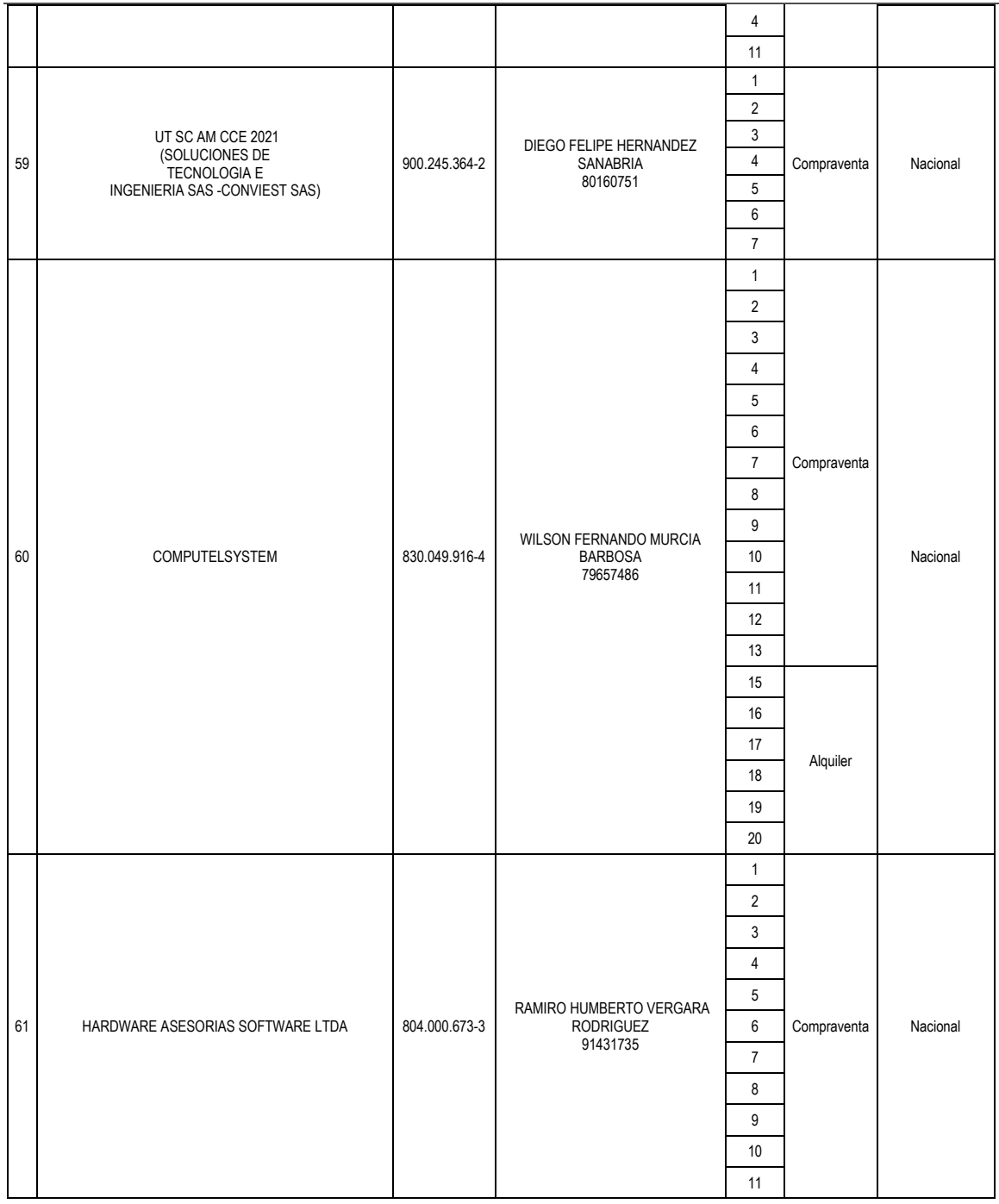

El futuro<br>es de todos Gobierno<br>de Colon

Tel. (+57 1)7956600 · Carrera 7 No. 26 - 20 Piso 17 · Bogotá - Colombia

www.colombiacompra.gov.co

**TITTININ** 

**[Hoja 21 de 69]**

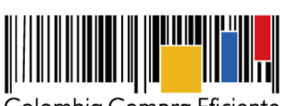

**Acuerdo Marco de Precios para la Compra o Alquiler de Computadores y Periféricos ETP - III, CCE-280-AMP-2021, celebrado entre Colombia Compra Eficiente y los proveedores**

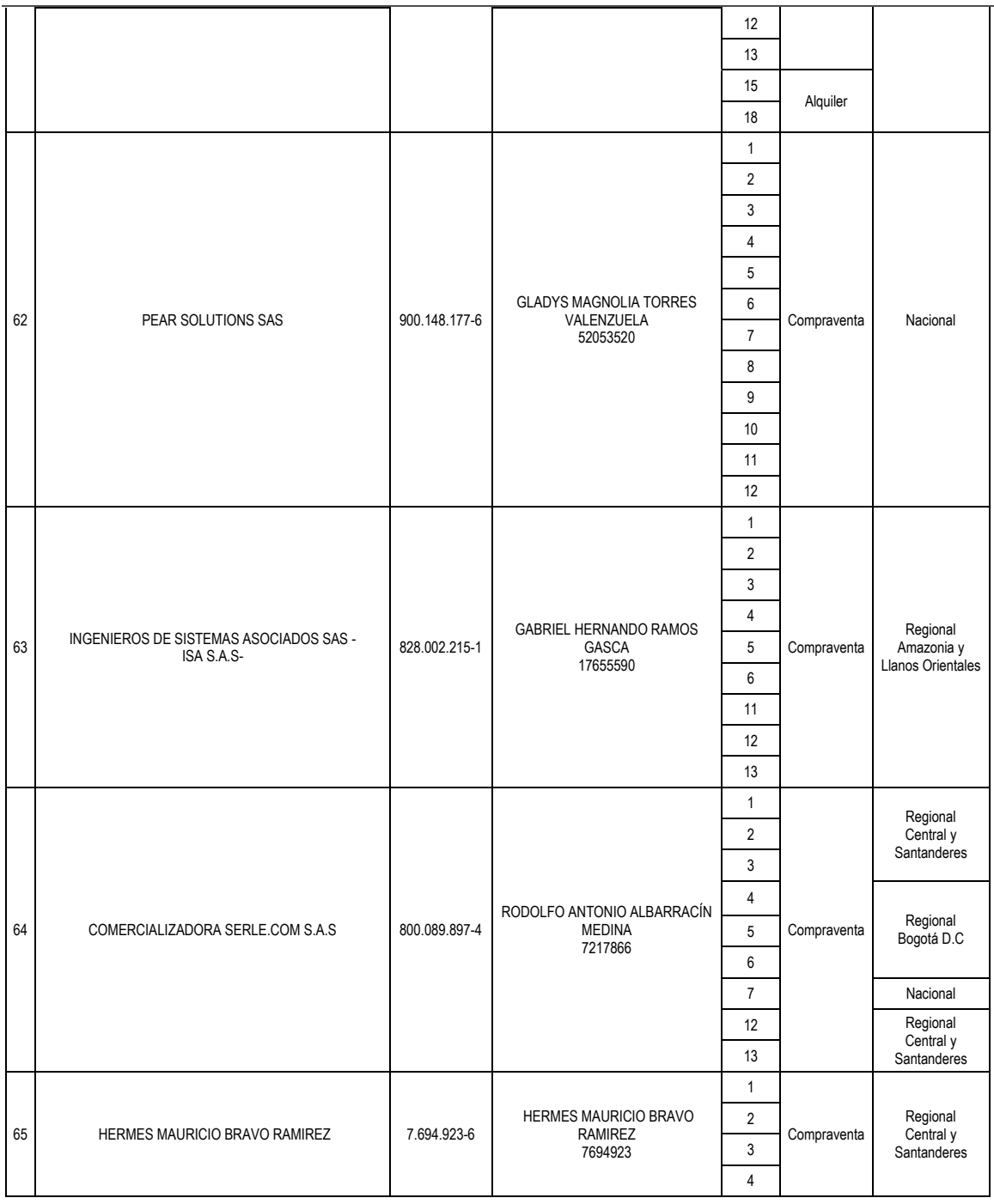

El futuro<br>es de todos Gobierno<br>de Colon

Tel. (+57 1)7956600 · Carrera 7 No. 26 - 20 Piso 17 · Bogotá - Colombia www.colombiacompra.gov.co

**TITTININ** 

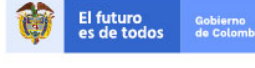

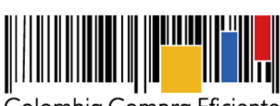

**Acuerdo Marco de Precios para la Compra o Alquiler de Computadores y Periféricos ETP - III, CCE-280-AMP-2021, celebrado entre Colombia Compra Eficiente y los proveedores**

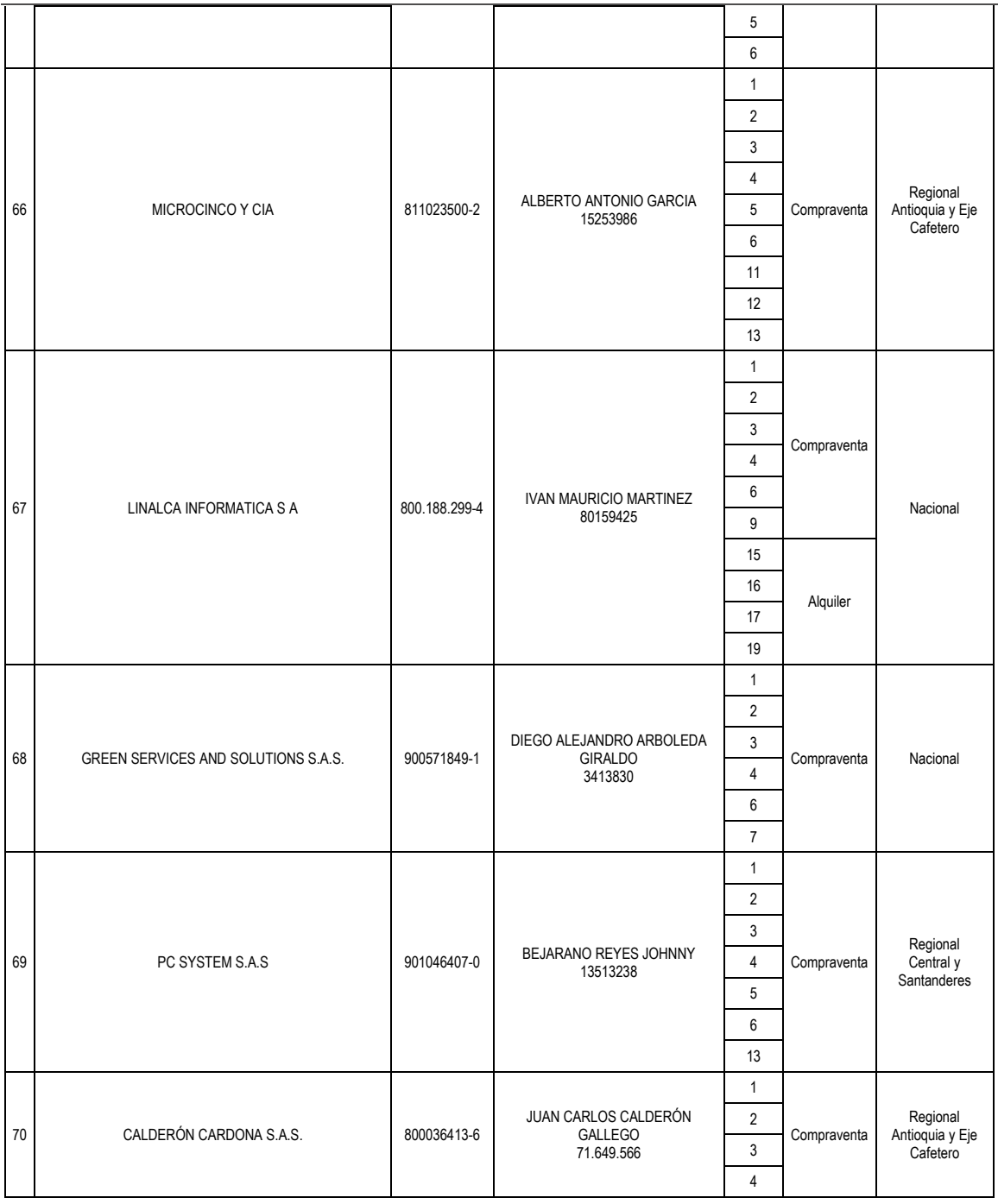

**[Hoja 23 de 69]**

www.colombiacompra.gov.co

**TITTININ** 

Tel. (+57 1)7956600 · Carrera 7 No. 26 - 20 Piso 17 · Bogotá - Colombia

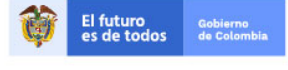

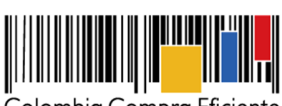

**Acuerdo Marco de Precios para la Compra o Alquiler de Computadores y Periféricos ETP - III, CCE-280-AMP-2021, celebrado entre Colombia Compra Eficiente y los proveedores**

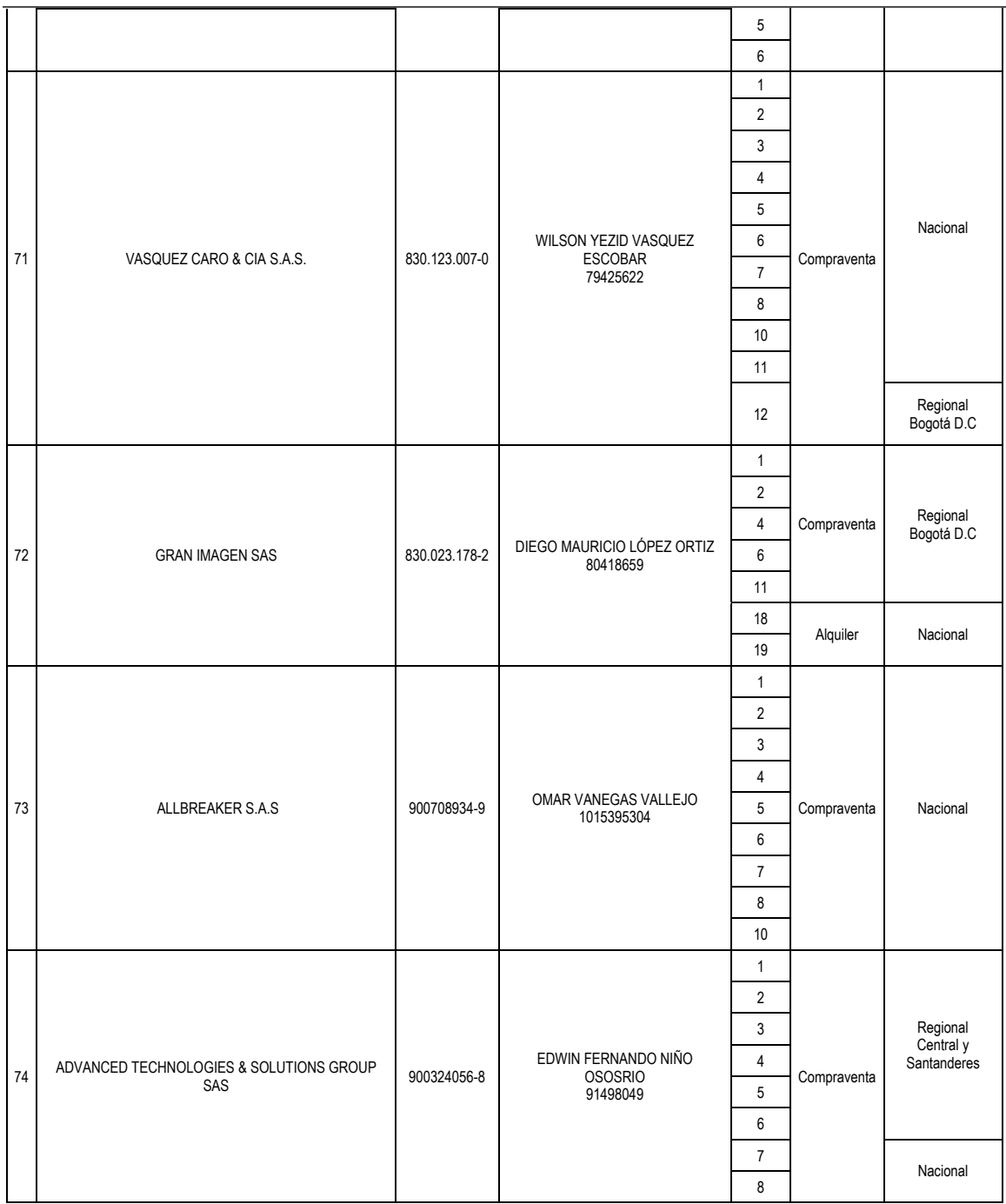

El futuro<br>es de todos Gobierno<br>de Colon

Tel. (+57 1)7956600 · Carrera 7 No. 26 - 20 Piso 17 · Bogotá - Colombia www.colombiacompra.gov.co

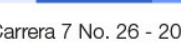

**TITTININ**
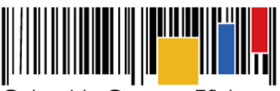

# **Acuerdo Marco de Precios para la Compra o Alquiler de Computadores y Periféricos ETP - III, CCE-280-AMP-2021, celebrado entre Colombia Compra Eficiente y los proveedores**

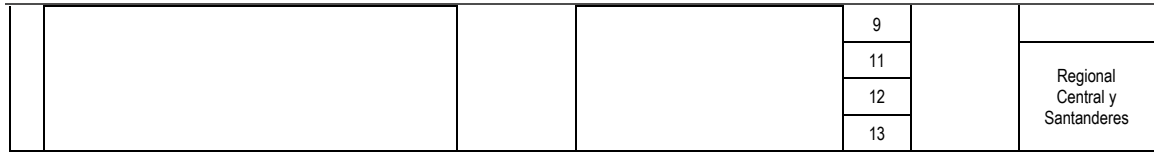

Fuente: Resolución No. 449 del 14 de diciembre de 2021, "Por medio de la cual se adjudica el proceso de selección CCENEG-051-01-2021."

Por lo anterior, Colombia Compra Eficiente y los Proveedores celebran el presente Acuerdo Marco el cual se rige por las siguientes cláusulas:

# **Cláusula 1 Definiciones**

Las expresiones utilizadas en el presente documento con mayúscula inicial deben ser entendidas con el significado que se les asigna en el Anexo 1 del presente documento. Los términos definidos son utilizados en singular y en plural de acuerdo como lo requiera el contexto en el cual son utilizados. Otros términos utilizados con mayúscula inicial deben ser entendidos de acuerdo con la definición contenida en el artículo 2.2.1.1.1.3.1 del Decreto 1082 de 2015. Los términos no definidos deben entenderse de acuerdo con su significado propio y contextual según los documentos que hacen parte del proceso licitatorio **CCENEG-051-01-2021**.

# **Cláusula 2 Objeto del Acuerdo Marco**

El objeto del Acuerdo Marco es establecer: (i) las condiciones para la compra o alquiler de computadores y periféricos (ETP) al amparo del Acuerdo Marco; (ii) las condiciones en las cuales las Entidades Compradoras se vinculan al Acuerdo Marco; y (iii) las condiciones para el pago de la compra o alquiler de computadores y periféricos (ETP) por parte de las Entidades Compradoras.

#### **Cláusula 3 Alcance del objeto del Acuerdo Marco**

Los Proveedores se obligan a entregar a las Entidades Compradoras en la operación secundaria Equipos Tecnológicos y Periféricos bajo la modalidad de compraventa o alquiler de ETP de acuerdo con lo señalado en las órdenes de compra, las especificaciones establecidas en los estudios y documentos previos, el pliego de condiciones, las Ofertas presentadas a Colombia Compra Eficiente en la licitación pública número **CCENEG-051-01-2021** y el presente documento.

#### **Cláusula 4 Catálogo del Acuerdo Marco**

Colombia Compra Eficiente debe publicar en la Tienda Virtual del Estado Colombiano el Catálogo del Acuerdo Marco dentro de los **QUINCE (15) DÍAS HÁBILES** siguientes a la firma del presente documento y aprobación de las garantías. Para que los bienes adjudicados de un Proveedor queden habilitados en el Catálogo, Colombia Compra Eficiente debe haber aprobado la garantía de cumplimiento.

Colombia Compra Eficiente es responsable de mantener el Catálogo actualizado para lo cual debe:

4.1 Actualizar el Catálogo según lo previsto en la **Cláusula 9** del presente documento.

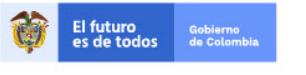

Tel. (+57 1)7956600 · Carrera 7 No. 26 - 20 Piso 17 · Bogotá - Colombia

www.colombiacompra.gov.co

**[Hoja 25 de 69]**

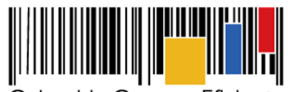

**Acuerdo Marco de Precios para la Compra o Alquiler de Computadores y Periféricos ETP - III, CCE-280-AMP-2021, celebrado entre Colombia Compra Eficiente y los proveedores**

4.2 Suspender o excluir a los Proveedores del Acuerdo Marco cuando se presente (i) una inhabilidad sobreviniente (ii) sea decretada una media cautelar; y (iii) demás consideraciones que motivadamente notifique la Agencia Nacional de Contratación Pública - Colombia Compra Eficiente, o (iv) alguna situación de las contempladas en la Cláusula 17 del presente documento.

Colombia Compra Eficiente aproximará todos los precios del Catálogo al valor entero más cercano así: números con parte decimal menor que 0,5 al entero inmediatamente inferior, y números con parte decimal mayor o igual que 0,5 al número entero inmediatamente superior.

Los precios máximos permitidos de los Bienes o servicios dependen de los gravámenes adicionales (estampillas o demás tributos a que haya lugar) en caso de que apliquen a la Entidad Compradora y se determinan de acuerdo con la fórmula establecida en la **Cláusula 8**.

#### **Cláusula 5 Valor del Acuerdo Marco**

El valor del Acuerdo Marco es de **CERO (0) PESOS**. La sumatoria de las Órdenes de Compra permite definir el valor de la compra o alquiler de Equipos Tecnológicos y Periféricos vendidos al amparo del Acuerdo Marco, pero no constituye el valor del Acuerdo Marco.

# **Cláusula 6 Actividades de la Entidad Compradora en la Operación Secundaria**

Las Entidades Compradoras deben cumplir las condiciones y los pasos descritos a continuación:

- 6.1 La Entidad Compradora deberá verificar que las condiciones establecidas en el Acuerdo Marco de Precios responden a las necesidades identificadas, así como los lineamientos establecidos en los documentos de utilización del mismo (guía y catálogo), en caso positivo, procederá con la colocación de la solicitud de cotización.
- 6.2 La Entidad Compradora elaborará los estudios previos y los deberá cargar en la Tienda Virtual del Estado Colombiano, así como el certificado de disponibilidad presupuestal (CDP) destinado para la adquisición del ETP o alquiler de ETP e iniciar el proceso de selección abreviada para la compra o alquiler de Equipos Tecnológicos y Periféricos, diligenciando en la Tienda Virtual del Estado Colombiano la Solicitud de Cotización y enviándola a los Proveedores habilitados en el Catálogo. La Entidad Compradora debe dar un plazo mínimo de Cotización de **DIEZ (10) DÍAS HÁBILES** contados a partir del día siguiente a la fecha en que se llevó a cabo la Solicitud. La Entidad deberá programar la hora de cierre de los Eventos de Cotización entre las 8:00 a.m. y 5:00 p.m. de un día hábil.

Si después de enviar la Solicitud de Cotización a los Proveedores la Entidad Compradora requiere hacer cambios por cualquier razón, la Entidad Compradora debe editar la Solicitud de Cotización por una única vez y ampliar el plazo por **DIEZ (10) DÍAS HÁBILES** antes de la finalización del plazo inicial para recibir las cotizaciones.

La Entidad Compradora deberá definir el presupuesto del que dispone para solicitar el evento de Cotización para lo cual procederá a diligenciar en la Tienda Virtual del Estado Colombiano la Solicitud de Cotización para la Compra o alquiler de Equipos Tecnológicos y Periféricos

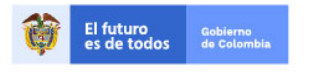

Tel. (+57 1)7956600 · Carrera 7 No. 26 - 20 Piso 17 · Bogotá - Colombia

www.colombiacompra.gov.co

**[Hoja 26 de 69]**

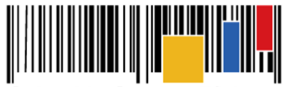

**Acuerdo Marco de Precios para la Compra o Alquiler de Computadores y Periféricos ETP - III, CCE-280-AMP-2021, celebrado entre Colombia Compra Eficiente y los proveedores**

enviándola a los Proveedores habilitados en el Catálogo, debiendo especificar en la Solicitud de Cotización:

- (i) Anexar la justificación de su compra;
- (ii) Realizar el cuestionario que define la Combinatoria que satisface su necesidad;
- (iii) Solicitar una Cotización a los Proveedores de los ETP o Alquiler de ETP a través de la Tienda Virtual del estado colombiano, en la cual la Entidad Compradora debe indicar:
	- a) El Lote, es decir, definir si adquiere ETP o Alquiler de ETP.
	- b) Cuando la compra estimada sea inferior a los 62 mil dólares (USD) la Entidad puede definir si la compra se realiza a través de lotes con cobertura (i) Nacional o (ii) lotes con cobertura Regional.
	- c) Cuando la compra estimada sea superior a los 62 mil dólares (USD) la Entidad debe realizar la compra a través de lotes con cobertura Nacional.
	- d) Seleccionar al Proveedor que ofreció el menor precio para la totalidad de los bienes y servicios requeridos en el evento de cotización. Para compras en los Lotes de compraventa de ETP con Cobertura Nacional la Entidad compradora puede definir la forma como evaluará la identificación del menor precio y su colocación de conformidad a lo mencionado a los anexos técnicos y la guía de compra y manifestarlo al momento de lanzar el evento de cotización.
		- *Menor precio*: Que resulta de los descuentos aplicados a cada uno de las Combinatorias seleccionados por la Entidad Compradora
		- *Monto Agotable:* Mayor cantidad de ETP por cada una de las Combinatorias seleccionadas por la Entidad Compradora, hasta agotar el presupuesto. En caso tal, que la Entidad Compradora solicite servicios adicionales, el Proveedor debe garantizar los servicios adicionales.
		- *Colocación Múltiple:* Para compras estimadas superiores a los 270 mil dólares en los Lotes de compraventa, la Entidad Compradora puede realizar una Colocación de máximo tres (3) órdenes de compra por evento de cotización a tres (3) proveedores diferentes que hayan cotizado el menor precio con diferente marca de ETP.
	- e) Las sedes de la Entidad donde debe realizarse la entrega del ETP o el Alquiler de ETP.
	- f) Las fechas estimadas de las entregas parciales o el tiempo de servicio (si aplica).
	- g) Verificar si aplica pruebas de laboratorio, conforme al protocolo de entrega.
	- h) Definir los servicios adicionales que se requieran.
- (iv) El Presupuesto Oficial para la compra o alquiler de Equipos Tecnológicos y Periféricos y el Certificado de Disponibilidad Presupuesta (CDP) que lo respalda.
- (v) Los demás campos solicitados en el formato de solicitud de cotización de la Tienda Virtual del Estado Colombiano.
- 6.3 Las Entidades Compradoras podrán determinar únicamente especificaciones técnicas de los procesadores en el evento de cotización, siempre y cuando **lancen previamente un evento de consulta (RFI)** por un término no inferior a **CINCO (5) DÍAS HÁBILES** a los proveedores con el fin de plasmar las necesidades que ostenta para hacer exigibles tales especificaciones técnicas y recibir retroalimentación y recomendaciones del procesador que suple tal necesidad. En todo

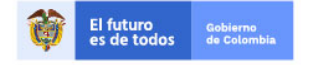

Tel. (+57 1)7956600 · Carrera 7 No. 26 - 20 Piso 17 · Bogotá - Colombia

www.colombiacompra.gov.co

**[Hoja 27 de 69]**

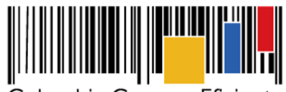

**Acuerdo Marco de Precios para la Compra o Alquiler de Computadores y Periféricos ETP - III, CCE-280-AMP-2021, celebrado entre Colombia Compra Eficiente y los proveedores**

caso, la Entidad debe garantizar la pluralidad de marcas de los ETP con la escogencia de las especificidades de dicho procesador. Para el efecto, la entidad debe publicar la investigación realizada de los posibles procesadores que dan cumplimiento a sus necesidades en el evento de cotización. En todo caso la Entidad debe verificar el rendimiento del ETP al momento de la entrega.

6.4 Con ocasión del desabastecimiento mundial causado por la pandemia COVID 19, las entidades compradoras pueden segmentar los eventos de cotización generados de acuerdo con el tiempo de entrega de los equipos. Para tal efecto, a partir del tiempo base definido en los anexos técnicos, cada proveedor presenta su cotización a un segmento de tiempo que puede ser el tiempo base o el que corresponda a la suma del tiempo base y los tiempos adicionales de entrega en días calendario que están definidos en el Anexo Técnico. La decisión o no de presentar la cotización a un segmento de tiempo debe ser tomada por el proveedor de acuerdo con el estado de la cadena de suministro de la marca a entregar, ya que en caso de haber seleccionado un segmento de tiempo diferente al tiempo base, no le será posible solicitar prórrogas a causa de demoras en el proceso de fabricación y transporte, salvo que entregue a la entidad equipos en calidad de comodato previa autorización de la entidad compradora. La Entidad Compradora, en este caso, debe seleccionar al proveedor que ofreció la cotización con el menor precio para el segmento correspondiente al tiempo de entrega más corto. En caso que el Proveedor no de cumplimiento al tiempo de entrega al que se comprometió, la Entidad Compradora deberá iniciar el procedimiento sancionatorio establecido en el artículo 86 de la Ley 1474 de 2011, teniendo en cuenta que el proveedor voluntariamente presentó su cotización en el segmento de tiempo que manifestó podía cumplir.

Durante la ejecución del Acuerdo Marco, Colombia Compra Eficiente puede eliminar o mantener la extensión de tiempo conforme evidencie normalización en la cadena de suministro de la industria.

- 6.5 La Entidad Compradora deberá señalar en la Solicitud de Cotización que, la orden de compra que se coloque está sujeta a gravámenes del orden territorial como estampillas o los tributos a que haya lugar, lo anterior, con el ánimo de que el Proveedor conozca de antemano los descuentos que serán aplicados al momento de tramitar el pago.
- 6.6 En caso de presentarse inconsistencias de la cotización entre los valores del simulador y los de la Tienda Virtual del Estado Colombiano prevalece la Cotización presentada en esta última, en ese sentido la Entidad Compradora debe solicitar al Proveedor ajustar los valores del simulador de acuerdo con los valores de la Cotización presentados en la plataforma.
- 6.7 Hacer la conversión de los ETP disponibles en dólares americanos en el Catálogo a la Tasa Representativa del Mercado (TRM) en los términos descritos en la Cláusula 8 el formato de solicitud de cotización y en la guía de compra.
- 6.8 La Entidad Compradora deberá contemplar los plazos de entrega que se relacionan a en los siguientes anexos: Anexo 3 - Especificaciones técnicas Compraventa ETP III y Anexo 4 - Especificaciones técnicas Alquiler o DaaS ETP III

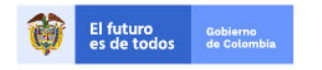

Tel. (+57 1)7956600 · Carrera 7 No. 26 - 20 Piso 17 · Bogotá - Colombia

www.colombiacompra.gov.co

**[Hoja 28 de 69]**

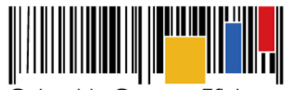

**Acuerdo Marco de Precios para la Compra o Alquiler de Computadores y Periféricos ETP - III, CCE-280-AMP-2021, celebrado entre Colombia Compra Eficiente y los proveedores**

6.9 Las Entidades Compradoras pueden solicitar aclaraciones sobre sus necesidades o las características técnicas de los ETP en calidad de compra o alquiler que requieren a los proveedores a través de eventos de consulta (RFI) en la TVEC, o directamente a Colombia Compra Eficiente a través del Administrador y/o Supervisor del Acuerdo Marco, información que podrá ser solicitada a través de la Mesa de Ayuda o los canales de comunicación con que cuenta Colombia Compra Eficiente.

**Nota:** De conformidad con lo establecido en el artículo 1 del Decreto 579 de 2021 que sustituyó los parágrafos transitorios del artículo 2.2.1.1.1.5.2. del Decreto 1082 de 2015, a partir del 1 de junio de 2021 los proponentes podrán reportar a la Cámara de Comercio la información contable correspondiente a los 3 últimos años fiscales anteriores. Así mismo, atendiendo a lo dispuesto en el artículo 2 del mismo decreto, Colombia Compra Eficiente evaluará el cumplimiento de los requisitos habilitantes de capacidad financiera y organizacional teniendo en cuenta el mejor año fiscal que se refleje en el registro de cada proponente.

- 6.10 Antes de colocar la Orden de Compra, la Entidad Compradora podrá solicitar aclaraciones al Proveedor que considera ha presentado una Oferta con precios artificialmente bajos, dado que el precio no parece suficiente para garantizar una correcta ejecución de la Orden de Compra. Las herramientas para identificar ofertas o Cotizaciones que pueden ser artificialmente bajas, pueden ser consultadas en la "Guía para el manejo de ofertas artificialmente bajas en Proceso de Contratación" expedida por Colombia Compra Eficiente; en concordancia con lo previsto en el artículo 2.2.1.1.2.2.4. del Decreto 1082 de 2015.
- 6.11 La Cotización estará vigente por el término de TREINTA (30) DÍAS CALENDARIO, los cuales serán contados a partir del día siguiente al cumplimiento del término para la finalización del evento de Cotización en la Tienda Virtual del Estado Colombiano. Vencido este plazo, si la Entidad Compradora no ha colocado la Orden de Compra deberá llevar a cabo el acto administrativo mediante el cual justifica la no colocación de la Orden de Compra y podrá crear un nuevo Evento de Cotización en la TVEC.
- 6.12 En caso de empate, la Entidad Compradora agotará los factores de desempate establecidos en los numerales 1 al 11 del artículo 35 de la Ley 2069 de 2020, tomando como referencia lo establecido en la operación secundaria en caso tal que se presente. Si persiste el empate y de acuerdo con lo establecido en el numeral 12 del artículo 35 de la Ley 2069, Colombia Compra Eficiente establece el siguiente mecanismo:
	- (i) La Entidad Compradora ordenará a los Proveedores empatados en orden alfabético según el nombre registrado en la TVEC. Una vez ordenados, la Entidad Compradora le asigna un número entero a cada uno de estos de forma ascendente, de tal manera que al primero de la lista le corresponde el número 1.
	- (ii) Seguidamente, la Entidad Compradora debe tomar la parte entera (números a la izquierda de la coma decimal) de la TRM del día del cierre de plazo de Cotización. La Entidad Compradora debe dividir esta parte entera entre el número total de Proveedores en empate, para posteriormente tomar su residuo y utilizarlo en la selección final.
	- (iii) Realizados estos cálculos, la Entidad Compradora seleccionará a aquel Proveedor que presente coincidencia entre el número asignado y el residuo encontrado. En caso de que

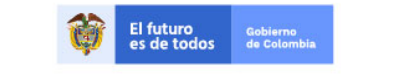

Tel. (+57 1)7956600 · Carrera 7 No. 26 - 20 Piso 17 · Bogotá - Colombia

www.colombiacompra.gov.co

**[Hoja 29 de 69]**

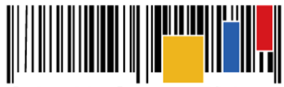

**Acuerdo Marco de Precios para la Compra o Alquiler de Computadores y Periféricos ETP - III, CCE-280-AMP-2021, celebrado entre Colombia Compra Eficiente y los proveedores**

el residuo sea cero (0), la Entidad Compradora seleccionará al Proveedor con el mayor número asignado.

(iv) La Entidad Compradora podrá citar a los proponentes para que asistan al desempate, en todo caso se deberá contar con la presencia del Jefe de Control Interno o quien haga sus veces.

**Parágrafo:** Para los fines del caso, y evitar confusiones con el cálculo del residuo, se recomienda utilizar la función de *"=RESIDUO()"* de Microsoft Excel para determinarlo.

- 6.13 Cargar los estudios y documentos previos en la Tienda Virtual del Estado Colombiano y generar la Orden de Compra sobre la Cotización del Proveedor que haya cotizado el menor precio. Tenga en cuenta que este Formulario, no exime a la Entidad Compradora de realizar la labor de Planeación Previa para justificar y soportar su necesidad de la cual trata el Decreto 1082 de 2015, y los documentos propios dentro de su Sistema de Gestión de Calidad y Control Interno.
- 6.14 Colocar la Orden de Compra dentro de los **CINCO (5) DÍAS HÁBILES** siguientes a la fecha de vencimiento del Evento de cotización. La Entidad Compradora debe seleccionar la respuesta de la Cotización del Proveedor de acuerdo con la modalidad de compra definida para la identificación del menor precio total de los bienes y/o servicios requeridos. La Orden de Compra debe indicar el plazo. La Entidad Compradora puede colocar Órdenes de Compra durante el término de duración del Acuerdo Marco. Las Órdenes de Compra pueden tener un plazo que supere la del Acuerdo Marco siempre que el plazo adicional sea igual o menor a un (1) año y que el Proveedor haya ampliado la vigencia de la garantía de cumplimiento constituida para el Acuerdo Marco por el término de ejecución de la Orden de Compra y 12 meses más, así como, el valor de conformidad con lo establecido en la **Cláusula 18**.

En caso de que una Entidad Estatal solicite al Proveedor la Compra o Alquiler de ETP con un plazo adicional a la vigencia del Acuerdo Marco, todas las condiciones establecidas en el Acuerdo Marco se extenderán hasta la fecha de vencimiento de la Orden de Compra.

- 6.15 Indicar al Proveedor el lugar y el horario para recibir el ETP o Alquiler del ETP. Para el efecto deberá contemplarse lo señalado en el protocolo de entrega; en el caso de Alquiler de ETP se deberá aplicar el protocolo de finalización del servicio de alquiler.
- 6.16 Verificar que el Proveedor que presentó la Cotización con el precio más bajo no esté incurso en causal de inhabilidad o incompatibilidad constitucional ni legal.
- 6.17 El ordenador del gasto de la Entidad Compradora debe aceptar o rechazar la solicitud de Orden de Compra y la aceptación constituye la Orden de Compra. La Orden de Compra debe incluir todos los productos y servicios de la Solicitud de Cotización. De lo contrario la Entidad Compradora deberá cancelar el evento de cotización con la justificación correspondiente, desestimar las Cotizaciones recibidas e iniciar nuevamente la Solicitud de Cotización en los términos previstos en la presente Cláusula.
- 6.18 La aceptación de la Solicitud de la Orden de Compra por el ordenador del gasto de la Entidad

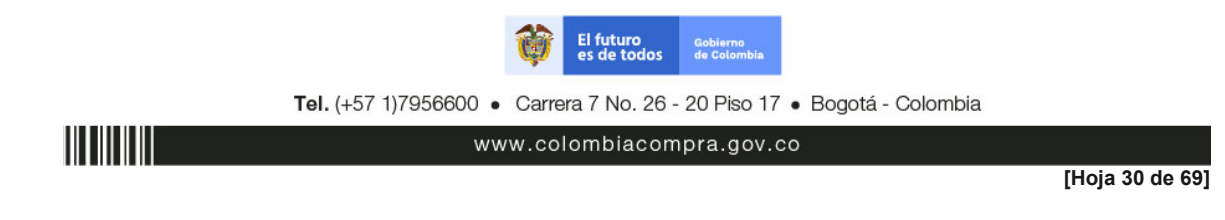

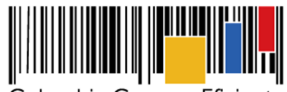

**Acuerdo Marco de Precios para la Compra o Alquiler de Computadores y Periféricos ETP - III, CCE-280-AMP-2021, celebrado entre Colombia Compra Eficiente y los proveedores**

Compradora constituye la Orden de Compra. Una vez seleccionada la Cotización más económica la Entidad Compradora debe expedir la Orden de Compra y el respectivo registro presupuestal y demás tramites internos para legalizar la misma, considerando que las órdenes de compra son contratos estatales.

- 6.19 El supervisor o interventor de la Orden de Compra debe: (i) verificar que la entrega de ETP o Alquiler de ETP cumplen con las combinatorias definidas en la solicitud de cotización, especificaciones técnicas definidas en los pliegos de condiciones y del presente documento; (ii) solicitar al Proveedor adjudicado allegar la garantías de cumplimiento que respaldarán las obligaciones derivadas de la Orden de Compra de conformidad con lo establecido en la Cláusula 18 numeral 18.2; (iii) tramitar ante el área competente de la Entidad Compradora la aprobación de las garantías allegadas por el Proveedor para el inicio de la ejecución de la Orden de Compra; dicha aprobación deberá ser realizada por la Entidad Compradora durante los **TRES (3) DÍAS HÁBILES** siguientes al recibo de la garantía de cumplimiento; (iv) **SUSCRIBIR ACTA DE INICIO** una vez sea expedido el registro presupuestal (RP) y sea aprobada la garantía de cumplimiento, en la que se deberá dejar constancia de las fechas de solicitud de entregas, que corresponderán a las indicadas por la Entidad Compradora en la Solicitud de Cotización. En caso, de que la Entidad Compradora requiera modificar las fechas de solicitud de entrega y el Proveedor este de acuerdo, se dejará constancia por escrito suscrita por las partes, en la que se referirá la justificación de dicho cambio. El Supervisor o Interventor de la Orden de Compra deberá verificar si la modificación de las fechas de solicitud de entrega requerirá modificación de la vigencia de la Orden de Compra, y en ese caso deberá tramitar la respectiva modificación; (v) verificar que el Proveedor cumpla a satisfacción con lo solicitado por la Entidad Compradora y lo establecido en la Ley o declarar los incumplimientos respectivos; (vi) aplicar el protocolo de entrega y finalización establecido en la orden de compra; (vii) Colombia Compra Eficiente podrá solicitar al supervisor de la Entidad Compradora cuando lo requiera, información sobre la ejecución de la Orden de Compra, (viii) una vez terminado el plazo de la Orden de Compra, el supervisor deberá finalizar y liquidar la Orden de Compra en la Tienda Virtual del Estado Colombiano; (ix) todas las demás actividades que deriven de la ejecución de la Orden de Compra.
- 6.20 Pagar en los términos y condiciones establecidos en la **Cláusula 10**.
- 6.21 En caso de que la Entidad Compradora, cancele el evento de Solicitud de Cotización antes del cierre existiendo o no cotización de los Proveedores o no coloque la Orden de Compra una vez finalizado dicho evento, deberá hacerlo a través de un Acto Administrativo motivado.
- 6.22 Durante la ejecución del Acuerdo Marco las Entidades Compradoras por ningún motivo podrá contactar directamente a los Proveedores para solicitar información, aclaraciones o ayudas previo a crear los eventos de cotización o a la colocación de las Órdenes de Compra.

# **Cláusula 7 Actividades de los Proveedores durante la Operación Secundaria**

Los Proveedores deben cumplir las condiciones y los pasos descritos a continuación:

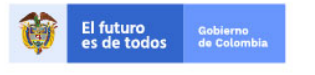

Tel. (+57 1)7956600 · Carrera 7 No. 26 - 20 Piso 17 · Bogotá - Colombia

www.colombiacompra.gov.co

**[Hoja 31 de 69]**

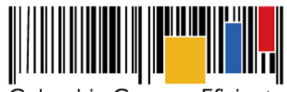

**Acuerdo Marco de Precios para la Compra o Alquiler de Computadores y Periféricos ETP - III, CCE-280-AMP-2021, celebrado entre Colombia Compra Eficiente y los proveedores**

- 7.1 Responder a la Solicitud de Cotización dentro de los **DIEZ (10) DÍAS HÁBILES** siguientes al recibo de esta, con una Cotización para la Entidad Compradora. Si el Proveedor requiere aclaraciones debe solicitarlas de inmediato con el propósito de cumplir con el plazo mencionado. La vigencia de la Cotización realizada por los Proveedores será de **QUINCE (15) DÍAS CALENDARIO** contados a partir del plazo de finalización del Solicitud de Cotización.
- 7.2 Indicar en la Cotización los valores establecidos con un descuento a los precios de los bienes y servicios publicados en el Catálogo, en todo caso, los precios cotizados no pueden superar los precios techo de los bienes y servicios publicados en el Catálogo del Proveedor. Si en algún caso el Proveedor cotiza precios superiores a los publicados en el Catálogo, los precios cotizados por ese Proveedor se entenderán como cotizados con el precio publicado en el Catálogo.
- 7.3 Indicar en la Cotización la extensión máxima tiempos de entrega. La Entidad Compradora podrá tener en cuenta esta información al momento de colocar la orden de compra.
- 7.4 Adjuntar a la cotización, la ficha técnica de la referencia ofertada que garantice cumplimiento a las condiciones técnicas de la combinatoria.
- 7.5 Constituir y allegar a la Entidad Compradora una garantía de cumplimiento dentro de los **TRES (3) DÍAS HÁBILES** siguientes a la colocación de la Orden de Compra, a favor de la Entidad Compradora, por el valor, amparos y vigencia establecidos en el numeral 18.2 de la **cláusula 18** del presente documento Acuerdo Marco.
- 7.6 El Proveedor debe cumplir con:
	- Para Compra de ETP:
	- (i) El transporte;
	- (ii) La entrega y prueba del ETP en sitio;
	- (iii) La capacitación técnica y de uso;
	- (iv) La garantía del Fabricante.
	- (v) El stock en el mercado de repuestos, partes y consumibles originales y no remanufacturados para el ETP por parte del Fabricante durante cinco (5) años contados a partir de la fecha de colocación de la Orden de Compra;
	- (vi) Cumplir con los tiempos de entrega definidos en la Orden de Compra;
	- (vii) Aplicar el protocolo de entrega;
	- (viii) Las demás que hagan parte del Acuerdo Marco.

Para el Alquiler de ETP:

- (i) El transporte;
- (ii) La entrega y prueba del ETP en el sitio definido por la Entidad Compradora de los bienes;
- (iii) La capacitación técnica y de uso;
- (iv) El soporte a fallas;
- (v) Mantenimiento preventivo y correctivo de los ETP;
- (vi) Aplicación del protocolo de entrega y de finalización del servicio de alquiler;

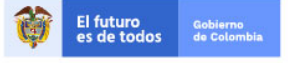

Tel. (+57 1)7956600 · Carrera 7 No. 26 - 20 Piso 17 · Bogotá - Colombia

www.colombiacompra.gov.co

**[Hoja 32 de 69]**

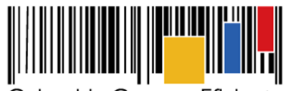

**Acuerdo Marco de Precios para la Compra o Alquiler de Computadores y Periféricos ETP - III, CCE-280-AMP-2021, celebrado entre Colombia Compra Eficiente y los proveedores**

- (vii) Cumplir con los tiempos de entrega definidos en la Orden de Compra;
- (viii) Entrega de ETP con los accesorios requeridos para el correcto funcionamiento, tales como cables y conectores que garanticen el cumplimiento de los ANS definidos;
- (ix) para la Categoría de periféricos que involucre el suministro de consumibles de ETP garantizar la inclusión de cintas, cartucho, tóner, kit de mantenimiento y consumibles requeridos por el ETP para el correcto funcionamiento y que permitan garantizar el cumplimiento de los ANS definidos. No se incluye el papel excepto en los ETP que la ficha técnica así lo defina.
- (x) Las demás que hagan parte del Acuerdo Marco.
- 7.7 Suscribir el acta de inicio por cada orden de compra con la Entidad Compradora donde queden establecidas las fechas de entrega de los bienes y servicios y demás disposiciones que acuerden las partes.
- 7.8 Facturar de conformidad con la **Cláusula 10**.
- 7.9 Mantener vigente las certificaciones que sean necesarias para el adecuado cumplimiento del Acuerdo Marco.
- 7.10 Mantener en su planta de personal el número de trabajadores con discapacidad si obtuvo el puntaje adicional por este concepto.
- 7.11 Dar cumplimiento a la normatividad aplicable en la materia y legislación colombiana.
- 7.12 Los Proveedores se encuentran en la obligación de cotizar en todos los eventos de los lotes donde se encuentren adjudicados. Situación contraria, se realizarán las acciones pertinentes por incumplir su obligación de cotizar aplicando lo establecido en la Cláusula 20 de la minuta.
	- Los Proveedores pueden abstenerse de Cotizar únicamente en los siguientes eventos:
		- (i) Si la Entidad Compradora se encuentra en mora con el Proveedor por otra Orden de Compra del Acuerdo Marco hasta que la Entidad Compradora pague las facturas en mora, vale precisar que la mora en el pago es a partir de que se ha remitido en debida forma la factura respectiva a la Entidad Compradora.

# **Cláusula 8 Precio del ETP o del Alquiler del ETP**

Para el caso de compraventa el Proveedor está obligado a entregar a las Entidades Compradoras el ETP al valor establecido en la Orden de Compra colocada, de acuerdo con la Cotización del Proveedor seleccionado.

El precio del ETP para los Lotes de la categoría de compraventa está en dólares americanos (USD), pero debe ser expresado en pesos colombianos calculados como se define a continuación: Para Solicitudes de Cotización realizadas entre el primero (1) y el quince (15) de cada mes, la TRM es la de cierre del último día del mes anterior; y (ii) para Solicitudes de Cotización realizadas entre el 16 y el último día de cada mes la TRM es la del cierre del día 15 del mismo mes.

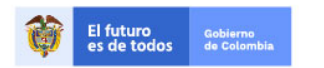

Tel. (+57 1)7956600 · Carrera 7 No. 26 - 20 Piso 17 · Bogotá - Colombia

www.colombiacompra.gov.co

**[Hoja 33 de 69]**

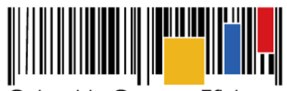

**Acuerdo Marco de Precios para la Compra o Alquiler de Computadores y Periféricos ETP - III, CCE-280-AMP-2021, celebrado entre Colombia Compra Eficiente y los proveedores**

Así mimos, el proveedor deberá contemplar lo siguiente:

- 8.1 Para el caso de compraventa de ETP, el precio señalado en la orden de compra está conformada por: (i) El valor unitario del ETP sin IVA; (ii) los adicionales (accesorios o servicios) solicitados por la Entidad Compradora; (iii) el IVA; y (iv) gravámenes adicionales (Tributos del orden territorial como estampillas, tasas etc.) informados por la Entidad Compradora en la Solicitud de Cotización.
- 8.2 Para el caso de alquiler de ETP, el precio señalado en la orden de compra está conformado por: (i) canon de arrendamiento de los ETP sin IVA; (ii) los servicios adicionales y software solicitados por la Entidad Compradora; (iii) precio de las páginas a imprimir por ETP durante el tiempo de servicio sin IVA, si se requiere; (iv) el IVA; y (iv) gravámenes adicionales (Tributos del orden territorial como estampillas, tasas etc.) informados por la Entidad Compradora en la Solicitud de Cotización.
- 8.2.1 El precio por servicio adicional para cada servicio corresponde a:
	- Servicio de instalación y configuración incluye: (i) personal capacitado para la instalación y puesta en producción del ETP; (ii) instalación de software; (iii) despliegue de imágenes de discos; (iv) transferencia de conocimiento a nivel técnico y lo establecido en la ficha técnica servicios adicionales.
	- Servicio de transferencia de datos incluye: (i) personal capacitado para realizar y lo establecido en la ficha técnica servicios adicionales.
	- Software de ofimática y antivirus incluye: (i) la licencia del producto y lo establecido en la ficha técnica servicios adicionales.
	- Software de gestión de impresión incluye: (i) instalación y configuración del software; (ii) entrenamiento a usuarios; (iii) soporte y lo contemplado en la ficha técnica servicios adicionales.
- 8.2.2 El precio por página impresa incluye: (i) consumibles y suministros para la correcta operación sin interrupción de los ETP de impresión (ii) el soporte a fallas.
- 8.2.3 El valor del alquiler de ETP de impresoras incluye (i) el mantenimiento del ETP y (ii) el soporte técnico del ETP.
- 8.2.4 El precio del alquiler de cada ETP en la Operación Secundaria es el precio ofrecido en la Cotización por el Proveedor, el cual debe estar expresado en pesos colombianos sin incluir el IVA. Estos precios no pueden ser mayores que los precios techos del Proveedor en el Catálogo.

La entidad compradora al vincularse al Acuerdo Marco, y producto de la revisión de las condiciones económicas del sector, y realización del estudio del mercado, establecerá debidamente soportado los valores de los precios tope de referencia bajo los cuales el proveedor realizará su ofrecimiento.

En ese sentido, la entidad compradora realiza el proceso de cotizaciones del valor del ETP o alquiler de ETP y así establecerá los precios de referencia; considerando que es quien posee la necesidad puntual y cuenta con el presupuesto destinado para tal fin.

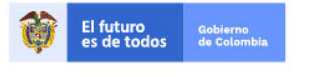

Tel. (+57 1)7956600 · Carrera 7 No. 26 - 20 Piso 17 · Bogotá - Colombia

www.colombiacompra.gov.co

**[Hoja 34 de 69]**

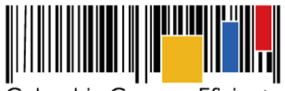

**Acuerdo Marco de Precios para la Compra o Alquiler de Computadores y Periféricos ETP - III, CCE-280-AMP-2021, celebrado entre Colombia Compra Eficiente y los proveedores**

El Proveedor seleccionado está obligado a entregar a las Entidades Compradoras los ETP en calidad de compra o alquiler al valor estipulado en la Orden de Compra colocada de acuerdo con la Cotización.

# **Cláusula 9 Actualizaciones del Catálogo**

Colombia Compra Eficiente realizará la verificación de las solicitudes de actualizaciones del catálogo, así:

# **9.1 Actualización de la Combinatoria**

La actualización de la Combinatoria solo procederá cuando exista actualización de los componentes del ETP que afecten el correcto funcionamiento de alguna de las Combinatorias definidas en el catálogo. En la categoría de cómputo se fijan las actualizaciones teniendo en cuenta el umbral de rendimiento definido en cada combinatoria.

- 9.1.1 El Fabricante puede solicitar a Colombia Compra Eficiente llevar a cabo la actualización del Catálogo cuando alguno de los componentes del ETP requieran el remplazo o exclusión de alguna de las Combinatorias definidas en el catálogo. Para el efecto el Fabricante debe enviar el soporte correspondiente en el cual señale las razones de la modificación o eliminación de la combinatoria. Colombia Compra Eficiente debe responder dentro de los diez (10) días hábiles siguientes a la solicitud, requiriendo información adicional, comunicando el rechazo de la solicitud o publicando la actualización en el Catálogo en caso de la validación total con los proveedores adjudicados al respectivo Lote.
- 9.1.2 Colombia Compra Eficiente solicitará al Fabricante por lo menos una (1) vez en cada vigencia fiscal, información respecto de actualizaciones de ETP que afecten las combinatorias definidas en el catálogo. En caso de existir modificación alguna Colombia Compra Eficiente procederá con el análisis respectivo y en caso de ser necesario procederá con la publicación de la actualización en el Catálogo.

### **9.2 Actualización de Precios.**

9.2.1 Actualización de precios en el alquiler de ETP por IPC:

A partir del primer año de vigencia del Acuerdo, Colombia Compra Eficiente ajustará en el mes de enero de cada año los precios del Catálogo de los servicios contemplados en el Catálogo con la variación anual del Índice de Precios al Consumidor publicado por el Departamento Administrativo Nacional de Estadística (DANE) del año inmediatamente anterior.

9.2.2 Actualización de precios por cambios en la regulación tributaria:

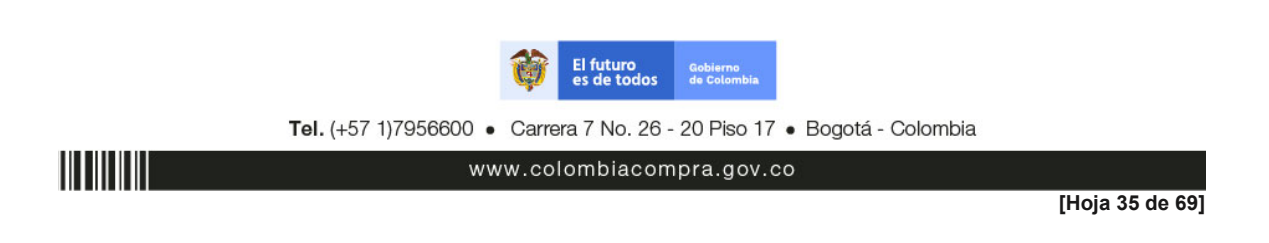

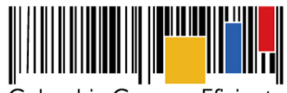

**Acuerdo Marco de Precios para la Compra o Alquiler de Computadores y Periféricos ETP - III, CCE-280-AMP-2021, celebrado entre Colombia Compra Eficiente y los proveedores**

> El Proveedor puede solicitar modificar el precio de un ETP en caso de cambios en la regulación tributaria que afecte directamente el precio del ETP. El Proveedor debe comunicar por escrito, el cual deberá estar debidamente soportado, dicho cambio y su consecuencia en el precio del ETP. Las Entidades Compradoras que estén ejecutando Órdenes de Compra a la fecha, deben realizar la actualización del precio del bien o servicio mediante la modificación de la Orden de Compra dentro de los 10 días hábiles siguientes al cambio efectuado por Colombia Compra Eficiente, salvo estipulación normativa en contrario.

**Parágrafo:** Las modificaciones en los precios del Catálogo sólo serán efectivas para las Solicitudes de Cotización que realicen las Entidades Compradoras con posterioridad a la actualización de precios y por tal motivo las Solicitudes de Cotización que se encuentren en trámite y las Órdenes de Compra en ejecución no serán sujetas a modificación como resultado de la actualización de precios.

### **9.3. Inclusión de nuevos bienes y/o servicios.**

El fabricante, proveedor o Entidad Compradora podrá solicitar la inclusión de una combinatoria nueva, accesorio, componente adicional o servicio siempre y cuando cumpla con las características y funciones generales del Lote y con las condiciones que le otorgaron puntaje en la Operación Principal. En cualquier caso, la combinatoria nueva, debe mantener las marcas presentadas por los proveedores en la Operación Principal.

La solicitud de inclusión de la nueva combinatoria deberá estar soportada en un documento del fabricante, acompañado de la publicación de anuncio en su página web u otro mecanismo, que demuestre que la nueva combinatoria obedece a un cambio de la línea de productos del fabricante.

La solicitud de inclusión de combinatoria podrá realizarse a más tardar el tercer (3) día hábil de cada trimestre, contado a partir de la fecha de suscripción del Acuerdo Marco. Para realizar esta inclusión, Colombia Compra Eficiente deberá verificar que la combinatoria: (i) coincide con el objeto del Acuerdo Marco; y (ii) puede ser clasificado en alguna de los lotes. Una vez identifique la viabilidad de la inclusión, Colombia Compra Eficiente debe: (i) definir las especificaciones técnicas de la nueva combinatoria; (ii) definir el Lote al que pertenece la combinatoria; (iii) establecer el precio máximo del mercado o su método de cálculo, el cual no dará a conocer a los Proveedores; y (iv) solicitar a los Proveedores cotizar el valor de la nueva combinatoria.

Los Proveedores deben responder a la solicitud dentro de los 10 días calendario siguientes, señalando el precio para la nueva combinatoria.

Si dos (2) o más Proveedores adjudicados con marcas diferentes están en capacidad de ofrecer la combinatoria por un precio menor o igual al precio máximo del mercado establecido por Colombia Compra Eficiente, esta debe ajustar el Catálogo e incluir la nueva combinatoria con el precio indicado por el Proveedor dentro de los veinte (20) días hábiles siguientes a la respuesta de los Proveedores. Para los lotes de marca única, basta con que dos (2) o más Proveedores adjudicados estén en capacidad de ofrecer la nueva combinatoria por un precio menor o igual al precio máximo del mercado.

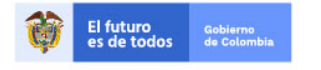

Tel. (+57 1)7956600 · Carrera 7 No. 26 - 20 Piso 17 · Bogotá - Colombia

www.colombiacompra.gov.co

**[Hoja 36 de 69]**

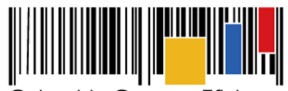

**Acuerdo Marco de Precios para la Compra o Alquiler de Computadores y Periféricos ETP - III, CCE-280-AMP-2021, celebrado entre Colombia Compra Eficiente y los proveedores**

Para la inclusión de una combinatoria, Colombia Compra Eficiente puede modificar las especificaciones técnicas necesarias para su entrega o prestación. El valor de la combinatoria será el precio techo para cada uno de los Proveedores que los hayan cotizado. Los Proveedores podrán conocer el precio máximo del mercado de la combinatoria nueva, una vez publicado el Catálogo modificado.

Si menos de dos (2) Proveedores ofrecen un precio menor o igual al precio máximo del mercado definido por Colombia Compra Eficiente, esta puede repetir el procedimiento o desistir de la inclusión de la combinatoria.

No aparecerá ningún valor en el Catálogo para los Proveedores que no hayan cotizado o cuya cotización supere el precio máximo del mercado, definido por Colombia Compra Eficiente. Si de manera posterior a la inclusión de una combinatoria, un Proveedor que haya superado el precio máximo del mercado está interesado en ofrecerlo, el precio techo del ETP o servicio para dicho Proveedor será el precio máximo del mercado definido por Colombia Compra Eficiente. Si de manera posterior a la inclusión de una combinatoria, un Proveedor que no haya cotizado está interesado en ofrecerlo, el precio techo del ETP o servicio para dicho Proveedor será el menor precio que repose en el catálogo para dicho ETP.

#### **9.5. Exclusión de combinatorias**

Las exclusiones del catálogo solo procederán en los siguientes eventos:

- a) Colombia Compra Eficiente puede excluir una combinatoria o un servicio del Catálogo, para esto, debe comunicar a los Proveedores su decisión y la justificación de la exclusión.
- b) El Proveedor o el Fabricante de una de las marcas adjudicadas puede solicitar la exclusión de su Marca en las combinatorias descontinuadas por el Fabricante que afecte el ETP o la combinatoria. En este caso, si la solicitud es del Proveedor, debe adjuntar una certificación del Fabricante, firmada por su representante legal, en la que dé fe de la eliminación de la combinatoria. Colombia Compra Eficiente podrá excluir una combinatoria si menos de dos (2) Marcas están en la capacidad de ofrecerla.

#### **Cláusula 10 Facturación y Pago**

El Proveedor debe facturar los ETP en calidad de compraventa o Alquiler de acuerdo con las condiciones de entrega establecidas en la Orden de compra, previo cumplimiento de las estipulaciones señaladas en los Documentos del Proceso y constancia de recibo por parte de la Entidad Compradora; factura que deberá ser radicada en la dirección indicada para tal efecto por la Entidad Compradora y publicada como copia en la Tienda Virtual del Estado Colombiano.

El Proveedor de acuerdo con las disposiciones tributarias deberá realizar el manejo de las facturas electrónicas según la regulación aplicable.

Para tal fin, el Proveedor debe notificar a las Entidades Compradoras la obligación de facturar los

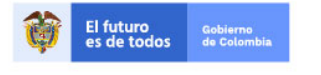

Tel. (+57 1)7956600 · Carrera 7 No. 26 - 20 Piso 17 · Bogotá - Colombia

www.colombiacompra.gov.co

**[Hoja 37 de 69]**

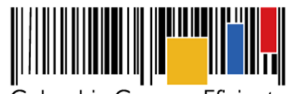

**Acuerdo Marco de Precios para la Compra o Alquiler de Computadores y Periféricos ETP - III, CCE-280-AMP-2021, celebrado entre Colombia Compra Eficiente y los proveedores**

ETP o alquiler de ETP en formato electrónico y la forma en que las Entidades Compradoras podrán (i) notificarse de la expedición de la factura; (ii) consultar la factura; y (iii) aprobar la factura. En consecuencia, el Proveedor debe notificar la expedición de la factura a la Entidad Compradora y publicar una copia en la Tienda Virtual del Estado Colombiano.

Para tal fin, es obligación de la Entidad Compradora informar y entregar a cada Proveedor la totalidad de formatos e información (plazos, periodos de pago, etc.) relacionada con el trámite interno para el pago de las facturas, una vez se cuente con la aceptación de la Orden de Compra.

El Proveedor debe incluir los gravámenes adicionales (estampillas) aplicables a los Procesos de Contratación que la Entidad Compradora haya informado en la Solicitud de Cotización.

Así mismo debe contemplar:

# 10.1 Facturación compraventa ETP

El Proveedor debe presentar a la Entidad Compradora para el pago, un certificado suscrito por su representante legal o revisor fiscal en el cual manifieste que el Proveedor está a paz y salvo con sus obligaciones laborales frente al sistema de seguridad social integral y demás aportes relacionados con sus obligaciones laborales de conformidad al artículo 50 de la Ley 789 de 2002 o aquellas que la modifiquen. El Proveedor debe publicar copia de estos documentos en la Tienda Virtual del Estado Colombiano máximo dentro de los ocho (8) días hábiles siguientes a la fecha de presentación de la factura.

Si se acuerdan entregas parciales, el Proveedor debe presentar las facturas de acuerdo con el ETP entregado, cumpliendo con el cronograma de entregas, previa aprobación por el supervisor de la Orden de Compra.

El Proveedor debe cumplir con las obligaciones derivadas de la Orden de Compra mientras el pago es formalizado. En caso de mora de la Entidad Compradora superior a treinta ( 30) días calendario, el Proveedor podrá suspender las entregas pendientes a la Entidad Compradora hasta que esta formalice el pago.

Las Entidades Compradoras deben aprobar o rechazar las facturas dentro de los diez (10) días hábiles siguientes a su presentación. Una vez aprobadas y de conformidad con la Ley 1231 de 2008, las partes (Entidad Compradora y Proveedor) acuerdan que el Proveedor indicará en sus facturas que la Entidad Compradora deberá pagar las sumas pactadas dentro de los **TREINTA (30) DÍAS CALENDARIO** siguientes a la aceptación de la factura la cual debe estar debidamente elaborada, documentada (se refiere a todos los soportes exigidos por la Entidad Compradora para el trámite). Si al realizar la verificación completa de una factura no cumple con las normas aplicables o la Entidad Compradora solicita correcciones a la misma, el término de treinta (30) días calendario empezará a contar a partir de la aprobación de la nueva factura. La Entidad Compradora podrá exigir como parte de los requisitos para aprobar la factura, que el Proveedor haya publicado la copia de estos documentos en la Tienda Virtual del Estado Colombiano.

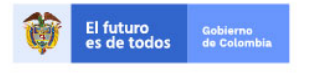

Tel. (+57 1)7956600 · Carrera 7 No. 26 - 20 Piso 17 · Bogotá - Colombia

www.colombiacompra.gov.co

**[Hoja 38 de 69]**

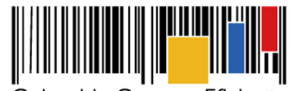

**Acuerdo Marco de Precios para la Compra o Alquiler de Computadores y Periféricos ETP - III, CCE-280-AMP-2021, celebrado entre Colombia Compra Eficiente y los proveedores**

El Proveedor podrá solicitar a la Entidad Compradora el envío del comprobante de pago, de descuentos y retenciones realizados a la factura. En caso de solicitarlo, la Entidad Compradora tendrá diez (10) días hábiles siguientes al pago para remitirlo al Proveedor.

En caso de que por causas imputables a la Entidad Compradora el Proveedor no pueda entregar el ETP en el lugar de entrega, la Entidad Compradora debe modificar la Orden de Compra incluyendo el sobrecosto soportado por el Proveedor por el concepto de reenvío y bodegaje de los ETP en caso de ser necesario.

El cobro de los servicios adicionales se realiza una sola vez durante la ejecución de la Orden de Compra y debe contemplar: Un pago realizado una sola vez, correspondiente a los servicios adicionales. En todo caso el proveedor solo podrá facturar los bienes y/o servicios efectivamente solicitados y/o entregados.

La Entidad Compradora deberá indicar en la solicitud de cotización que contempla realizar un anticipo, para que el proveedor en caso de ser elegido constituya adicional a las garantías establecidas en la Cláusula 18 del Acuerdo Marco, una garantía que ampare el buen manejo y correcta inversión del anticipo, por el cien por ciento (100%) del valor del anticipo.

El anticipo será amortizado en un porcentaje no menor al veinte por ciento (20%) de cada Acta parcial de recibo, debiendo quedar amortizado en su totalidad, al momento en que se facture el noventa por ciento (90%) de la entrega de los productos. Se debe programar con anticipación los trámites para asegurar que se pueda iniciar con los giros del dinero entregado a título de anticipo desde el momento del inicio de la orden de compra.

Conforme a lo estipulado en el artículo 2.2.1.1.2.4.1 del Decreto 1082 de 2015 y en el Artículo 91 de la Ley 1474 de 2011, el proveedor deberá constituir una fiducia o un patrimonio autónomo irrevocable para el manejo de los recursos que reciba a título de anticipo, con el fin de garantizar que dichos recursos se apliquen exclusivamente a la ejecución de la orden de compra correspondiente. El costo de dicha comisión fiduciaria será cubierto directamente por el proveedor. La entidad compradora girará el valor del anticipo a la cuenta bancaria exclusiva de la fiducia que se contrate luego de haberse suscrito el acta de inicio, el giro de este valor no constituye condición previa para la entrega de los productos.

La información financiera y contable de la fiducia podrá ser consultada por los Organismos de Vigilancia y Control Fiscal. El contrato de fiducia deberá ser presentado por el proveedor al supervisor de la orden de compra para su revisión y aprobación.

Los rendimientos financieros que generen los recursos consignados en la fiducia deberán ser devueltos a la Entidad Compradora por la Entidad Fiduciaria, mediante consignación en la Tesorería respectiva, requisito fundamental para liquidar la orden de compra.

#### **Aspectos Generales de la Fiducia:**

El manejo de los dineros deberá darse de manera conjunta entre la Entidad Compradora y el Proveedor. En el Contrato de Fiducia deberá establecerse que el régimen de inversión de los

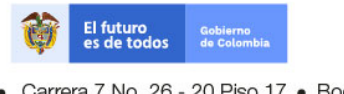

Tel. (+57 1)7956600 · Carrera 7 No. 26 - 20 Piso 17 · Bogotá - Colombia

www.colombiacompra.gov.co

**[Hoja 39 de 69]**

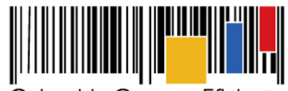

**Acuerdo Marco de Precios para la Compra o Alquiler de Computadores y Periféricos ETP - III, CCE-280-AMP-2021, celebrado entre Colombia Compra Eficiente y los proveedores**

recursos del anticipo acatará lo dispuesto en el Decreto 1525 de 2008. Así mismo, deberá establecerse en dicho Contrato que los rendimientos de la Fiducia serán de propiedad de la Entidad Compradora, los cuales deberán ser reintegrados mensualmente por la Entidad Fiduciaria a la cuenta que para tal propósito informe la Entidad Compradora.

**Parágrafo primero:** El anticipo en ningún caso se considera pago y estará sujeto a las reglas y condiciones para el manejo del mismo. Los pagos que se hagan con cargo a los recursos de la Fiducia deben contar con el visto bueno de la supervisión designada por la Entidad Compradora y corresponder al Plan Detallado de Inversión del Anticipo.

**Parágrafo segundo:** En caso de declaratoria de siniestro del amparo de buen manejo y correcta inversión del anticipo, declaratoria de caducidad o terminación unilateral de la orden de compra, la Fiducia hará devolución a la Entidad Compradora de los valores disponibles en la cuenta exclusiva. Lo anterior, sin perjuicio de la responsabilidad del Proveedor de reintegrar el valor bruto establecido en esta cláusula por concepto de anticipo.

**Parágrafo tercero:** los impuestos, tributos, contribuciones y las retenciones que se hagan sobre las sumas correspondientes al valor del anticipo serán a cargo y por cuenta del proveedor, quien deberá hacer devolución y amortizar la totalidad del valor del anticipo establecido en la presente cláusula.

**Parágrafo cuarto:** el proveedor podrá desistir del anticipo, caso en el cual deberá cumplir a cabalidad y en debida forma con las obligaciones contenidas en la orden de compra y de acuerdo con la fecha establecida por la Entidad Compradora en la Solicitud de Cotización previo cumplimiento de lo señalado para proceder con el pago.

10.2 Facturación por alquiler ETP:

El Proveedor debe facturar mensualmente el alquiler de ETP, de acuerdo con el servicio efectivamente prestado dentro de los primeros diez (10) días calendario de cada mes, a cada una de las Entidades Compradoras que hayan expedido una Orden de Compra. La fecha de facturación deber ser acordada con la Entidad Compradora.

Para el pago, el Proveedor debe presentar a la Entidad Compradora un certificado suscrito por su representante legal o revisor fiscal en el cual manifieste que el Proveedor está a paz y salvo con sus obligaciones laborales frente al sistema de seguridad social integral y demás aportes relacionados con sus obligaciones laborales de conformidad al artículo 50 de la Ley 789 de 2002 o aquellas que la modifiquen.

Las Entidades Compradoras deben aprobar o rechazar las facturas dentro de los diez (10) días hábiles siguientes a su presentación. Una vez aprobadas y de conformidad con la Ley 1231 de 2008, las partes (Entidad Compradora y Proveedor) acuerdan que el Proveedor indicará en sus facturas que la Entidad Compradora deberá pagar las sumas pactadas dentro de los **TREINTA (30) DÍAS CALENDARIO** siguientes a la aceptación de la factura la cual debe estar debidamente elaborada, documentada (se refiere a todos los soportes exigidos por la Entidad Compradora para el trámite). Si al realizar la verificación completa de una factura no cumple con las normas aplicables

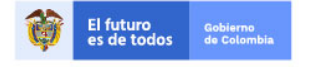

Tel. (+57 1)7956600 · Carrera 7 No. 26 - 20 Piso 17 · Bogotá - Colombia

www.colombiacompra.gov.co

**[Hoja 40 de 69]**

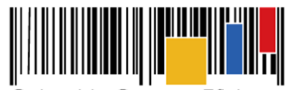

**Acuerdo Marco de Precios para la Compra o Alquiler de Computadores y Periféricos ETP - III, CCE-280-AMP-2021, celebrado entre Colombia Compra Eficiente y los proveedores**

o la Entidad Compradora solicita correcciones a la misma, el término de treinta (30) días empezará a contar a partir de la presentación de la nueva factura.

El Proveedor debe consolidar en la factura el Alquiler de ETP e incluir: (a) los impuestos aplicables y (b) los gravámenes adicionales aplicables a los Procesos de Contratación de la Entidad Compradora informados por ésta en la solicitud de cotización.

El cobro de los servicios adicionales se realiza una sola vez durante la ejecución de la Orden de Compra.

El Proveedor mensualmente debe presentar como anexo a la factura el certificado de recibo a satisfacción expedido por el supervisor de la Orden de Compra.

El Proveedor se compromete a cumplir con las obligaciones derivadas de la Orden de Compra mientras se formaliza el pago.

**Parágrafo:** Colombia Compra Eficiente puede suspender el registro en la Tienda Virtual del Estado Colombiano de las Entidades Compradoras que: (i) estén mora en el pago de sus facturas por 30 días calendario o más; o (ii) que hayan presentado mora en el pago de sus facturas en cinco (5) oportunidades en un mismo año.

#### **Cláusula 11 Obligaciones de los Proveedores**

Las siguientes son las obligaciones de los Proveedores derivadas del presente Acuerdo Marco:

# **I. Obligaciones Generales del Acuerdo Marco:**

- 11.1 Entregar a Colombia Compra Eficiente en la oportunidad que esta señale, la información necesaria para incluir en el Catálogo y para la operación de la Tienda Virtual del Estado Colombiano.
- 11.2 Operar el portal de Proveedores de la Tienda Virtual del Estado Colombiano en los términos definidos en las guías de la Tienda Virtual del Estado Colombiano.
- 11.3 Cumplir con los procesos definidos en la guía de Proveedores para el Acuerdo Marco.
- 11.4 Responder en las condiciones dentro del término previsto en los Documentos del Proceso las Solicitudes de Cotización de las Entidades Compradoras.
- 11.5 La no cotización en los términos descritos dará lugar a que las Entidades Compradoras reporten a Colombia Compra Eficiente la situación y proceda a adelantar el procedimiento administrativo sancionatorio por posible incumplimiento de las obligaciones derivadas del Acuerdo Marco.
- 11.6 Informar a Colombia Compra Eficiente cualquier cambio en su condición como Proveedor, bien sea cambios de nombre, ser parte de fusiones, escisiones, adquisiciones o reorganizaciones empresariales.
- 11.7 Informar de inmediato a Colombia Compra Eficiente cuando se abstenga de cotizar o suspenda la entrega de ETP o Alquiler de ETP por mora de la Entidad Compradora.
- 11.8 Informar de inmediato a Colombia Compra Eficiente cuando se abstenga de cotizar por desabastecimiento de la combinatoria.

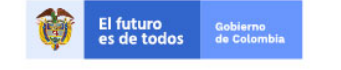

Tel. (+57 1)7956600 · Carrera 7 No. 26 - 20 Piso 17 · Bogotá - Colombia

www.colombiacompra.gov.co

**[Hoja 41 de 69]**

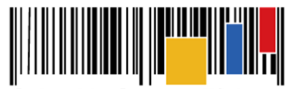

**Acuerdo Marco de Precios para la Compra o Alquiler de Computadores y Periféricos ETP - III, CCE-280-AMP-2021, celebrado entre Colombia Compra Eficiente y los proveedores**

- 11.9 Entregar el ETP o Alquiler de ETP de acuerdo con las especificaciones técnicas establecidas en los Documentos del Proceso.
- 11.10 Contar con la capacidad de proveer las unidades requeridas para cada Categoría y Lote en la que presento Oferta.
- 11.11 Cumplir con los plazos establecidos en el Acuerdo Marco.
- 11.12 Abstenerse de cotizar precios por encima de los precios máximos permitidos. Los precios cotizados por encima de los precios máximos permitidos se entenderán como cotizados a los precios del Catálogo.
- 11.13 Abstenerse de modificar o alterar la información y las fórmulas de cálculo de la Solicitud de Cotización y de los formatos disponibles en la Tienda Virtual del Estado Colombiano, así como el simulador.
- 11.14 Garantizar que ninguna de las condiciones y especificaciones técnicas establecidas en el Acuerdo Marco y en el pliego de condiciones generan costos adicionales a las Entidades Compradoras o a Colombia Compra Eficiente.
- 11.15 Abstenerse de utilizar la información entregada por la Entidad Compradora para cualquier fin distinto a la ejecución de la Orden de Compra.
- 11.16 Responder ante la Entidad Compradora y ante terceros por la divulgación indebida o el manejo inadecuado de la información entregada por la Entidad Compradora para el desarrollo de las actividades contratadas.
- 11.17 Mantener las condiciones de calidad, legalidad, certificado de importación, etc. exigidas por Colombia Compra Eficiente para la selección de Proveedores para suministrar el ETP o alquiler de ETP requeridos por las Entidades Compradoras.
- 11.18 Mantener durante la vigencia del Acuerdo Marco y de las Órdenes de Compra las condiciones con las cuales adquirió puntaje adicional, de industria nacional y de vinculación a personas en condición de discapacidad en los casos que aplique.
- 11.19 Mantener la debida confidencialidad de la información que pueda llegar a conocer durante la ejecución de la Orden de Compra.
- 11.20 Informar a Colombia Compra Eficiente de manera inmediata cuando conozca de posibles hechos de colusión, corrupción o cualquier hecho delictivo que se presente entre los Proveedores del Acuerdo Marco de Precios, o entre estos y terceros; así como conductas contrarias a la legislación vigente por parte de las Entidades Compradoras y sus funcionarios y/o contratistas.
- 11.21 Informar a Colombia Compra Eficiente cuando se abstenga de cotizar en cualquier evento de cotización publicado por las entidades compradoras
- 11.22 Informar a Colombia Compra Eficiente cuando conozca que algún proveedor del segmento y lote en el que quedó adjudicado se abstuvo de cotizar en cualquier evento de cotización publicado por las entidades compradoras
- 11.23 Remitir a la Entidad Compradora los soportes que certifiquen que se encuentra al día con las obligaciones de pago de los aportes al sistema de seguridad social y de salud.
- 11.24 Responder a los reclamos, consultas y/o solicitudes de Colombia Compra Eficiente o de las Entidades Compradoras, de forma eficaz y oportuna, de acuerdo con lo establecido en el presente documento. Considerar a cada una de las Entidades Compradoras como clientes prioritarios.
- 11.25 Mantener actualizada la información requerida por el SIIF1.

<sup>&</sup>lt;sup>1</sup> Sistema Integrado de Información Financiera - SIIF-.

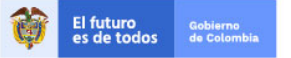

Tel. (+57 1)7956600 · Carrera 7 No. 26 - 20 Piso 17 · Bogotá - Colombia

www.colombiacompra.gov.co

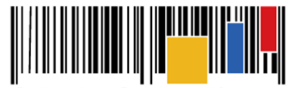

**Acuerdo Marco de Precios para la Compra o Alquiler de Computadores y Periféricos ETP - III, CCE-280-AMP-2021, celebrado entre Colombia Compra Eficiente y los proveedores**

- 11.26 Entregar la información requerida por las Entidades Compradoras para registrar al Proveedor en sus sistemas de pago.
- 11.27 Entregar a Colombia Compra Eficiente un reporte detallado de ventas al amparo del Acuerdo Marco, con los inconvenientes recurrentes durante la vigencia de este: (i) Una vez cada seis (6) meses; (ii) (10) días hábiles después del vencimiento del plazo del Acuerdo Marco; y de esta manera poder hacer las valoraciones del caso en cuanto al funcionamiento y operación del Acuerdo Marco.

**Nota:** Colombia Compra Eficiente podrá solicitar información acerca del detalle de las ventas en cualquier momento, si necesitara la información, encontrándose los Proveedores en la obligación de dar prioridad a la solicitud realizada por la entidad.

- 11.28 Informar a Colombia Compra Eficiente cuando una Entidad Pública Obligada, pretenda adquirir algún ETP o alquiler de ETP por fuera del Acuerdo Marco. Esta información debe darla dentro de los **CINCO (5) DÍAS HÁBILES** siguientes a la fecha en la cual el Proveedor tuvo conocimiento del Proceso de Contratación que adelanta la Entidad Estatal. Esta información que brinde el Proveedor será confidencial, siempre y cuando se pueda constatar la veracidad de la misma.
- 11.29 Informar a Colombia Compra Eficiente **30 DÍAS CALENDARIO** después de radicada y aceptada la factura para las Órdenes de Compra, si existen Entidades Compradoras con obligaciones de pago pendientes.
- 11.30 Informar a Colombia Compra Eficiente cualquier cambio en la persona que representa legalmente al Proveedor en la administración y ejecución del Acuerdo Marco, a quien deben dirigirse las comunicaciones y notificaciones de acuerdo con lo establecido en la **Cláusula 29**.
- 11.31 Cumplir con el Código de Integridad de Colombia Compra Eficiente, disponible en el enlace: https://www.colombiacompra.gov.co/sites/cce\_public/files/cce\_documentos/codigo\_integri dad\_2018.pdf
- 11.32 Cumplir con los Términos y Condiciones de la Tienda Virtual del Estado Colombiano.<br>11.33 Mantener actualizadas las garantías según lo establecido en la **Cláusula 18**.
- 11.33 Mantener actualizadas las garantías según lo establecido en la **Cláusula 18**.
- 11.34 Informar por escrito cualquier solicitud de modificación del Acuerdo Marco al asegurador que expida las garantías, y mantener actualizada la garantía producto de cualquier modificatorio al contrato del Acuerdo Marco.
- 11.35 Entregar a Colombia Compra Eficiente el documento que acredite la comunicación de la modificación al asegurador, en la fecha prevista para la firma de la modificación del Acuerdo Marco.
- 11.36 Cumplir con las disposiciones del Acuerdo Marco durante la vigencia de todas las Órdenes de Compra, aun cuando estas excedan la vigencia del Acuerdo Marco.
- 11.37 Publicar las facturas en la Tienda Virtual del Estado Colombiano.
- 11.38 Cumplir con lo establecido en la guía para cotizar en la Tienda Virtual del Estado Colombiano.
- 11.39 Informar a la Entidad Compradora y a Colombia Compra Eficiente, en el plazo establecido para responder la Solicitud de Cotización y la solicitud de información la existencia de posibles conflictos de interés con una Entidad Compradora en los términos de la **Cláusula 22**.
- 11.40 Cumplir con las disposiciones del Acuerdo Marco durante el término de ejecución de todas las Órdenes de Compra, aun cuando estas excedan el término de duración del Acuerdo Marco.

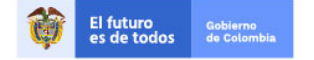

Tel. (+57 1)7956600 · Carrera 7 No. 26 - 20 Piso 17 · Bogotá - Colombia

www.colombiacompra.gov.co

**[Hoja 43 de 69]**

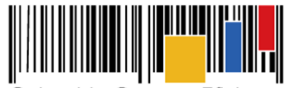

**Acuerdo Marco de Precios para la Compra o Alquiler de Computadores y Periféricos ETP - III, CCE-280-AMP-2021, celebrado entre Colombia Compra Eficiente y los proveedores**

- 11.41 Mantener actualizada la información de contacto durante el desarrollo del Acuerdo Marco y un año después de la terminación del mismo.
- 11.42 Colombia Compra Eficiente podrá requerir a los Proveedores para que sea allegada la información y documentos soporte relacionada con la verificación del cumplimiento de los aspectos que fueron susceptibles de otorgamiento de puntaje para garantizar su cumplimiento. Esta información podrá ser requerida al Proveedor mínimo cada seis (6) meses en la ejecución del acuerdo marco.

# **II. Obligaciones Específicas del Acuerdo Marco:**

- 11.43 Constituir una garantía de cumplimiento dentro de los **TRES (3) DÍAS HÁBILES** siguientes a la colocación de la Orden de Compra a favor de la Entidad Compradora, por el valor, amparos y vigencia establecidas en el numeral 18.2 de la **Cláusula 18.**
- 11.44 Cumplir con el procedimiento establecido en la Cláusula 7 de este documento.
- 11.45 Cumplir con los tiempos y obligaciones definidos en las órdenes de compra. El tiempo de entrega empieza a correr el día hábil siguiente al cumplimiento de las estipulaciones señaladas en el protocolo de entrega, previo cumplimiento de los requisitos de perfeccionamiento y ejecución definidos por la entidad.
- 11.46 Constituir la fiducia para la consignación del anticipo, en caso de haberse acordado, para lo cual deberá allegar al supervisor de la orden de compra los siguientes documentos: (i) Contrato de fiducia. (ii) Plan detallado de Inversión del Anticipo (iii) Cronograma de entrega de bienes y (iv) orden de pedido de los bienes al fabricante de estos. Lo anterior para revisión y aprobación por parte del supervisor.
- 11.47 Abstenerse de cotizar por encima del precio techo, en caso de hacerlo, se entenderá que el precio ofertado en la cotización es el señalado en el catálogo del Acuerdo Marco. Así mismo, cuando su capacidad de distribución no permite atender lo requerido en la solicitud de cotización, caso en el cual deberá manifestarlo a la Entidad Compradora y a Colombia Compra Eficiente.
- 11.48 Presentar Cotizaciones para el servicio de arrendamiento de ETP con las combinatorias señaladas por la Entidad Compradora y las establecidas en los documentos del proceso.
- 11.49 Para las órdenes de compra que contemplen la prestación de servicios en el archipiélago de San Andrés, asegurar que todo el personal encargado de la prestación de los servicios cuenta con residencia permanente y todos los permisos necesarios en virtud del Decreto Ley 2762 de 1991 y acuerdos complementarios, y demás disposiciones que lo sustituyan o adicionen.
- 11.50 Cumplir con los protocolos definidos en los documentos técnicos del proceso de selección CCENEG-051-01-2021.
- 11.51 Entregar el ETP con la Combinatoria y en el lugar de entrega señalado en la Orden de Compra.
- 11.52 Garantizar la calidad y funcionamiento de los ETP y entregar las garantías correspondientes indicando los datos de contacto para hacerlas efectivas.
- 11.53 Anexar el clausulado de garantías de las marcas que oferta en cada lote, en español o con su traducción simple al castellano.
- 11.54 Brindar acompañamiento a las Entidades Compradoras frente a las reclamaciones para hacer efectiva la garantía de los ETP.

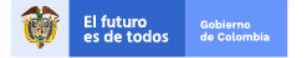

Tel. (+57 1)7956600 · Carrera 7 No. 26 - 20 Piso 17 · Bogotá - Colombia

www.colombiacompra.gov.co

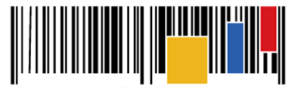

**Acuerdo Marco de Precios para la Compra o Alquiler de Computadores y Periféricos ETP - III, CCE-280-AMP-2021, celebrado entre Colombia Compra Eficiente y los proveedores**

- 11.55 Garantizar el servicio de alquiler de ETP de acuerdo con la Combinatoria señalada en la Orden de Compra.
- 11.56 Propender por procedimientos que causen impactos positivos al medio ambiente en el ciclo de vida del bien o servicio.
- 11.57 Informar oportunamente a Colombia Compra Eficiente y a las Entidades Compradoras a quienes han vendido ETP, cualquier cambio en el manual o el soporte técnico o garantía del ETP, incluyendo cambio de dirección o de representante obligado a prestar este servicio.
- 11.58 Entregar los ETP o el alquiler del ETP en el lugar señalado en la Orden de Compra o solicitud de cotización.
- 11.59 Asegurar la correcta prestación del servicio de alquiler de ETP durante toda la duración de la Orden de Compra.
- 11.60 En el evento en que el Proveedor llegase a perder la calidad de distribuidor autorizado o se encuentre incurso en situaciones que impidan la entrega de ETP o alquiler de ETP, puede proceder de la siguiente manera:
	- (i) Para garantizar la continuidad de la ejecución de las Órdenes de Compra vigentes el Proveedor puede acordar con la Entidad Compradora, la entrega de una referencia sustituta que mantenga o mejore las condiciones de la referencia que inicialmente iba a ser entregada. La Entidad Compradora a partir de la revisión de su necesidad, puede autorizar o rechazar la sustitución de la referencia. En todo caso, la referencia sustituta debe corresponder a una de las marcas autorizadas para el proveedor en el Catálogo. El proceso de sustitución se debe documentar a través de un acta que la Entidad Compradora debe adjuntar a la Orden de Compra, al menos **CINCO (5) DIAS CALENDARIO** antes de la fecha de entrega inicialmente pactada. La Entidad Compradora no está obligada a aceptar la sustitución.
	- (ii) El Proveedor puede subcontratar un tercero con todas las licencias, habilitaciones y permisos necesarios para garantizar la entrega de los ETP. El subcontratista no debe estar incurso en inhabilidades o incompatibilidades.
	- (iii) Acordar con la Entidad Compradora la cesión de la Orden de Compra a otro Proveedor del Acuerdo Marco. En este caso, las partes deben informar a Colombia Compra Eficiente la imposibilidad de dar continuidad a la Orden de Compra, y las condiciones de la ejecución.
- 11.61 Mantener vigentes y actualizados durante la ejecución del Acuerdo Marco y de todas las Órdenes de compra los certificados expedidos por las entidades financieras y /o el Distribuidor Mayorista o Fabricante con el respectivo respaldo financiero (en caso de que aplique).
- 11.62 Disponer de canales para atención de soporte, fallas e incidentes de los ETP: (i)Línea telefónica nacional (teléfono fijo PBX, 018000 o celular) (ii) Canal de atención web, entiéndase como un canal de atención dispuesto en la página web del Proveedor (por ejemplo: Clic to call, web to Call, chat o generación de tickets, etc) (iii) Correo electrónico. (iv)Teléfono de al menos dos (2) personas de contacto, (nombre, cargo y teléfonos de contacto fijo o celular).
- 11.63 Mantener vigente y actualizado el certificado software de gestión de servicios de TI. (en caso de que aplique).

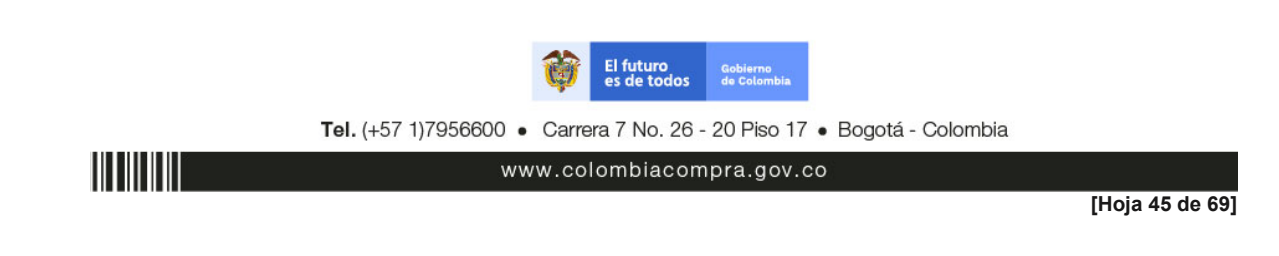

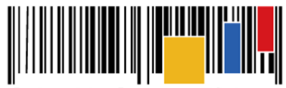

**Acuerdo Marco de Precios para la Compra o Alquiler de Computadores y Periféricos ETP - III, CCE-280-AMP-2021, celebrado entre Colombia Compra Eficiente y los proveedores**

- 11.64 Cumplir oportunamente con el sistema de recolección selectiva y gestión ambiental de residuos de computadores y/o periféricos de acuerdo con lo descrito en Resolución 1512 de 2010 del Ministerio de Ambiente, Vivienda y Desarrollo Territorial. (en caso de que aplique).
- 11.65 Disponer de un programa de Disposición Final durante toda la vigencia del Acuerdo Marco y un (1) año más. (en caso de que aplique)
- 11.66 Garantizar la oportuna y correcta realización del Mantenimiento Preventivo de los equipos objeto de alquiler de ETP, así como la continuidad en la operación del servicio, en caso de fallas cambiar el ETP de acuerdo con los tiempos definidos en los ANS.
- 11.67 Garantizar que las impresiones tengan la calidad de impresión de acuerdo con las condiciones establecidas en los documentos técnicos del Pliego de Condiciones del proceso de selección número CCENEG-051-01-2021 durante la vigencia de la Orden Compra.
- 11.68 Reemplazar cualquier equipo o parte del equipo que la Entidad Compradora haya reportado al Proveedor como defectuoso, siempre y cuando se pueda demostrar que el defecto del equipo o parte del equipo no se produjo como consecuencia del mal uso por parte de la Entidad Compradora. El tiempo establecido para el cambio del equipo o la parte del equipo se encuentra definido en las condiciones de la garantía del Fabricante.
- 11.69 Entregar las marcas establecidas en el Catálogo durante la ejecución de la Orden de Compra.
- 11.70 Entregar mensualmente a la Entidad Compradora el reporte de toda la gestión de fallas e incidentes de los ETP objeto de alquiler.
- 11.71 Garantizar que ninguna de las condiciones y especificaciones técnicas establecidas en el presente documento y en el pliego de condiciones generan costos adicionales a las Entidades Compradoras o a Colombia Compra Eficiente.
- 11.72 Entregar la información requerida por las Entidades Compradoras para registrar al Proveedor en sus sistemas de pago.
- 11.73 Entregar, cuando la Entidad Compradora lo requiera, la documentación de los servicios prestados por concepto de alquiler de ETP, en la cual debe especificar todas las características, variables, configuración y demás especificidades que sean solicitadas por la Entidad Compradora, hasta seis (6) meses después de la finalización de la Orden de Compra.
- 11.74 Responder las solicitudes de soporte dentro de los tiempos establecidos en los ANS y en las condiciones de la garantía de Fabricante.
- 11.75 Garantizar que el servicio de arrendamiento de ofimática, durante la ejecución de la Orden de Compra, estará debidamente licenciado y vigente para todos los ETP que fueron contratados por la Entidad Compradora, permitiendo instalar las actualizaciones que el fabricante de este disponga durante este tiempo.
- 11.76 Entregar la licencia del Software de antivirus y garantizar las actualizaciones de las firmas del antivirus durante la vigencia de la Orden de Compra.
- 11.77 Entregar a la Entidad Compradora como anexo soporte para el primer pago copia de la información necesaria para la verificación de la legalidad de las licencias entregadas.
- 11.78 Coordinar con la Entidad Compradora las actividades mencionadas en la cláusula 7.6 dentro de los tres (3) días hábiles siguientes a la expedición de la Orden de Compra, de acuerdo con lo definido en el Protocolo de Entrega.
- 11.79 Entregar la información que Colombia Compra Eficiente o la Entidad Compradora requiera para la verificación del cumplimiento del programa de disposición final.

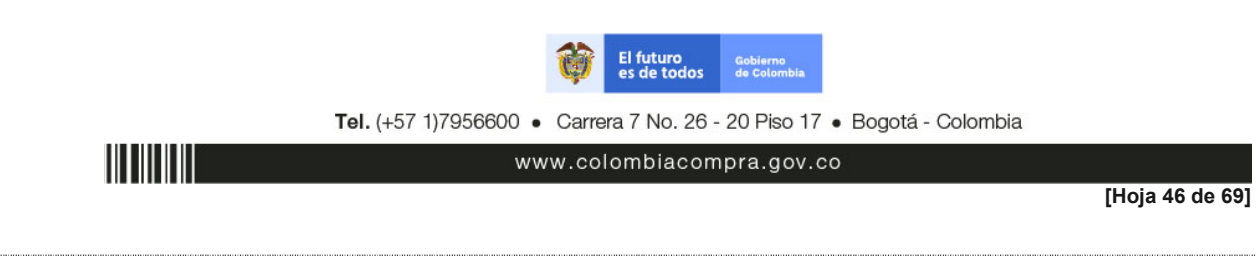

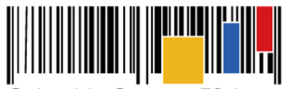

**Acuerdo Marco de Precios para la Compra o Alquiler de Computadores y Periféricos ETP - III, CCE-280-AMP-2021, celebrado entre Colombia Compra Eficiente y los proveedores**

- 11.80 Las demás obligaciones contenidas en los Estudios y Documentos Previos, el Pliego de Condiciones, los anexos técnicos, la presente minuta y demás documentos del proceso de selección número CCENEG-051-01-2021, así como las obligaciones determinadas en la Orden de Compra.
- 11.81 Las demás que se deriven de la naturaleza propia del Acuerdo Marco, los documentos del proceso y las ofertas presentadas.

# **Cláusula 12 Obligaciones de las Entidades Compradoras**

Las siguientes son las obligaciones de las Entidades Compradoras que se vinculen al presente Acuerdo Marco, indistintamente de su obligatoriedad de uso de instrumentos de agregación de demanda:

- 12.1 Conocer y dar cumplimiento a la totalidad de los documentos que hacen parte del Acuerdo Marco:
	- Minuta.
	- Catálogo.
	- Simulador.
	- Guía de compra.
	- Documentos del proceso licitatorio **CCENEG-051-01-2021**.
- 12.2 Tramitar ante el área competente de la Entidad Compradora la aprobación de las garantías allegadas por el Proveedor para el inicio de la ejecución de la Orden de Compra; dicha aprobación deberá ser realizada por la Entidad Compradora durante los **TRES (3) DÍAS HÁBILES SIGUIENTES** al recibo de la póliza.
- 12.3 Entregar a los Proveedores los comprobantes de descuentos y retenciones efectuados al pagar las facturas de acuerdo con lo dispuesto en el artículo 28 del Decreto Ley 019 de 2012, y publicar el mismo en la Tienda Virtual del Estado Colombiano.
- 12.4 Conocer el Catálogo y operar adecuadamente la Tienda Virtual del Estado Colombiano.
- 12.5 Cumplir con el procedimiento establecido en la **Cláusula 6** del presente Acuerdo Marco.
- 12.6 Contar con la Disponibilidad Presupuestal (CDP) antes de colocar la Orden de Compra y realizar el correspondiente certificado de Registro Presupuestal (RP) antes del inicio de la ejecución de la Orden de Compra.
- 12.7 Para las solicitudes de cotización que contemplen la prestación de servicios en el archipiélago de San Andrés, la Entidad Compradora debe incluir la línea correspondiente a servicio-ETP-100, recargo por prestación de servicios en San Andrés", lo anterior de acuerdo a lo previsto en el Decreto Ley 2762 de 1991 y acuerdos complementarios, y demás disposiciones que lo sustituyan o adicionen.
- 12.8 Entregar a cada Proveedor la totalidad de formatos e información (plazos, periodos de pago, etc.) relacionada con el trámite interno para el pago de las facturas, una vez se cuente con la aceptación de la Orden de Compra.
- 12.9 Hacer el registro presupuestal de la Orden de Compra de acuerdo con la normativa aplicable.
- 12.10 Poner a disposición de los Proveedores el Registro Presupuestal de la Orden de Compra.
- 12.11 En las órdenes de compra en las que se haya establecido anticipos, para el desembolso de los recursos, el supervisor deberá revisar y aprobar: (i) el Contrato de fiducia. (ii) el Plan detallado de Inversión del Anticipo. (iii) el Cronograma de entrega de bienes. y (iv) el orden de pedido de los bienes al fabricante de estos.

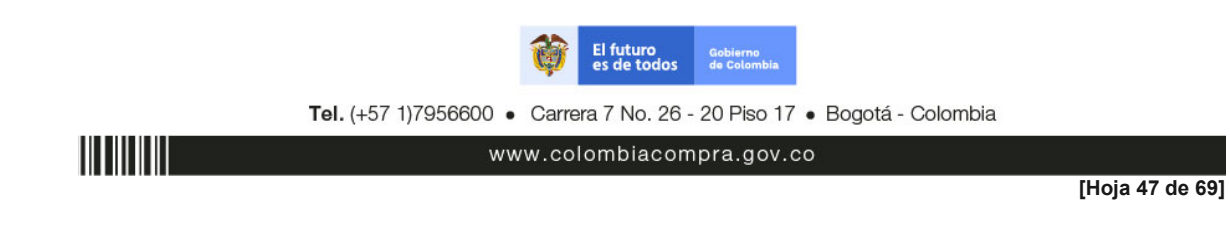

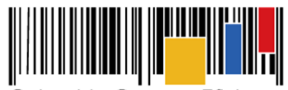

**Acuerdo Marco de Precios para la Compra o Alquiler de Computadores y Periféricos ETP - III, CCE-280-AMP-2021, celebrado entre Colombia Compra Eficiente y los proveedores**

- 12.12 Si los Procesos de Contratación de la Entidad Compradora están sujetos a gravámenes adicionales (estampillas), la Entidad Compradora debe indicarlos en la Solicitud de Cotización y en la solicitud de Orden de Compra, señalando el porcentaje y forma de cálculo de estos, de tal manera que sean claros para los Proveedores sin que ello sea excusa para no realizar los descuentos del caso en el momento del pago.
- 12.13 Adelantar oportunamente el trámite para registrar al Proveedor en sus sistemas de pago, si la Entidad Compradora no es usuaria de SIIF.
- 12.14 Hacer entrega al Proveedor de la totalidad de información, formatos aplicables, tiempos de radicación, nombre de supervisor, representante legal de la entidad, etc., para el trámite de las facturas ante la Entidad Compradora y la persona que servirá de enlace.
- 12.15 Designar un supervisor o interventor para las Órdenes de Compra expedidas y ejecutadas bajo el Acuerdo Marco. El supervisor o interventor designado para la Orden de Compra deberá ejercer el seguimiento, vigilancia y control de la referida de acuerdo con lo establecido en la Ley 1474 de 2011 y los manuales de cada Entidad Compradora.
- 12.16 Sin perjuicio de lo previsto en el procedimiento establecido en el artículo 86 de la ley 1474 de 2011, la entidad compradora previamente a adelantar las acciones que procedan en caso de incumplimiento deberá implementar mecanismos para la solución pronta y directa de las controversias que se presenten en la ejecución de la orden de compra
- 12.17 Adelantar las acciones por cuenta propia que procedan en caso de incumplimiento de acuerdo con el procedimiento establecido en el artículo 86 de la ley 1474 de 2011.
- 12.18 Informar a Colombia Compra Eficiente cuando de inicio al procedimiento, dentro de los **CINCO (5) DÍAS HÁBILES** siguientes de la expedición del Acto Administrativo Sancionatorio debe ser enviado a Colombia Compra Eficiente, en el que se evidencie las sanciones impuestas derivadas del incumplimiento de las obligaciones del Proveedor.
- 12.19 Publicar en la Tienda Virtual del Estado Colombiano el Acto Administrativo Sancionatorio mediante el cual la Entidad Compradora impone sanciones al Proveedor como consecuencia de un incumplimiento.
- 12.20 Publicar en la Tienda Virtual del Estado Colombiano la garantía de cumplimiento a favor de las entidades compradoras debidamente aprobada por cada orden de compra generada bajo el Acuerdo Marco, de conformidad con lo descrito en el Pliego de condiciones.
- 12.21 Aprobar o rechazar las facturas en la oportunidad indicada para el efecto en la **Cláusula 10** incorporando los descuentos a los que haya lugar.
- 12.22 Pagar oportunamente el valor de las Órdenes de Compra en las condiciones pactadas al Proveedor.
- 12.23 Realizar oportunamente la Programación de PAC para el pago de las facturas a los Proveedores.
- 12.24 Verificar que el Proveedor cumpla con las condiciones del Catálogo, el protocolo de entrega y el protocolo de devolución del servicio de alquiler
- 12.25 Abstenerse de requerir condiciones técnicas adicionales a las contenidas en las combinatorias del catálogo y en los documentos del proceso.
- 12.26 Responder por la pérdida o daños generados a los equipos entregados en arrendamiento, para lo cual podrán aplicar cualquier mecanismo alternativo de solución de conflictos establecido en las normas colombianas.
- 12.27 Abstenerse de generar nuevas Solicitudes de Cotización y emitir nuevas Órdenes de Compra si está en mora en el pago de una o varias Órdenes de Compra en la Tienda Virtual del Estado Colombiano, en el caso de Entidades no obligadas.

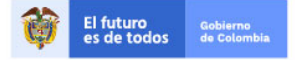

Tel. (+57 1)7956600 · Carrera 7 No. 26 - 20 Piso 17 · Bogotá - Colombia

www.colombiacompra.gov.co

**[Hoja 48 de 69]**

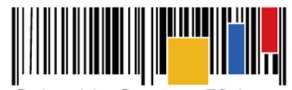

**Acuerdo Marco de Precios para la Compra o Alquiler de Computadores y Periféricos ETP - III, CCE-280-AMP-2021, celebrado entre Colombia Compra Eficiente y los proveedores**

- 12.28 Informar oportunamente a Colombia Compra Eficiente cualquier evento de incumplimiento de las obligaciones del Proveedor en el formato establecido para tal efecto por Colombia Compra Eficiente.
- 12.29 Atender las comunicaciones allegadas por los proveedores durante los eventos de cotización.
- 12.30 Informar oportunamente a Colombia Compra Eficiente en el evento en que durante la ejecución de una orden de compra el proveedor manifieste desabastecimiento de una combinatoria de los ETP.
- 12.31 Informar a Colombia Compra Eficiente de manera inmediata cuando conozca de posibles hechos de colusión, corrupción o cualquier hecho delictivo que se presente entre los Proveedores del Acuerdo Marco de Precios, o entre estos y terceros.
- 12.32 Por ningún motivo, la Entidad Compradora podrá tener contacto, solicitar ayuda o cualquier tipo de asesoramiento de los Proveedores previo a la adjudicación de la Orden de Compra.
- 12.33 Ante cualquier duda sobre el funcionamiento del Acuerdo Marco, colocación de Solicitudes de Cotización, la Entidad Compradora lo hará exclusivamente a través de Colombia Compra Eficiente y su mesa de servicio.
- 12.34 Informar a Colombia Compra Eficiente mediante el formato de reporte de posible incumplimiento cuando alguno de los proveedores del Acuerdo Marco se abstenga de responder a las solicitudes de cotización.
- 12.35 Cumplir con los plazos previstos en el presente Acuerdo Marco.
- 12.36 Realizar oportunamente las Órdenes de Compra en los tiempos establecidos, sin requerir tiempos inferiores a los establecidos, salvo que el Proveedor manifieste expresamente que puede realizar la entrega antes de tiempo.
- 12.37 Seleccionar al Proveedor que cotiza el menor precio.
- 12.38 Verificar que el Proveedor cumpla con las condiciones del Catálogo.
- 12.39 Verificar que el Proveedor entregue el certificado de paz y salvo de los aportes al sistema de seguridad social y de salud de sus subordinados de manera anexa a la factura.
- 12.40 Informar oportunamente a Colombia Compra Eficiente cualquier evento de incumplimiento de las obligaciones del Proveedor en el formato establecido para tal efecto por Colombia Compra Eficiente, caso que no se cuente se hará mediante comunicación oficial.
- 12.41 Cumplir con las disposiciones del Acuerdo Marco durante la vigencia de todas las Órdenes de Compra.
- 12.42 Cumplir con los Términos y Condiciones de Uso de la Tienda Virtual del Estado Colombiano.
- 12.43 Informar a Colombia Compra Eficiente **TREINTA (30) DÍAS CALENDARIO** después del vencimiento del Acuerdo Marco si existen Proveedores con obligaciones pendientes de ejecutar e iniciar el proceso de incumplimiento correspondiente.
- 12.44 Entregar el comprobante de pago a los Proveedores **MÁXIMO OCHO (8) DÍAS CALENDARIO** después de realizado el pago efectivo.
- 12.45 Finalizar y liquidar la Orden de Compra en la Tienda Virtual del Estado Colombiano una vez culmine la ejecución y pago de esta, y liberación de recursos si es procedente.
- 12.46 Publicar la garantía de cumplimiento específica de la Orden de Compra en la TVEC.
- 12.47 Notificar, enviar o informar de manera oficial al Proveedor los datos de una persona de contacto (funcionario de planta preferiblemente, considerando la rotación de los Contratistas de Prestación de Servicios) que haga las veces de enlace, administrador, supervisor y/o apoyo a la supervisión.

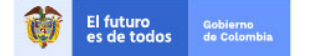

Tel. (+57 1)7956600 · Carrera 7 No. 26 - 20 Piso 17 · Bogotá - Colombia

www.colombiacompra.gov.co

**[Hoja 49 de 69]**

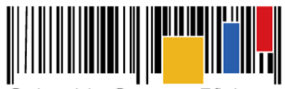

**Acuerdo Marco de Precios para la Compra o Alquiler de Computadores y Periféricos ETP - III, CCE-280-AMP-2021, celebrado entre Colombia Compra Eficiente y los proveedores**

- 12.48 Las comunicaciones realizadas al proveedor deberán ser realizadas a través del Supervisor, Representante Legal y/o Ordenador del Gasto de la Entidad Compradora.
- 12.49 Las demás que se deriven de la naturaleza del Acuerdo Marco y que se encuentren en los documentos del proceso.

# **Cláusula 13 Obligaciones de Colombia Compra Eficiente**

Colombia Compra Eficiente está obligada a administrar el Acuerdo Marco y la Tienda Virtual del Estado Colombiano. En consecuencia, Colombia Compra Eficiente se obliga a:

- 13.1 Promocionar el Acuerdo Marco entre las Entidades Compradoras a través de una estrategia de difusión.
- 13.2 Impartir capacitaciones a las Entidades Compradoras y Proveedores acerca del Acuerdo Marco, su operación y el manejo del aplicativo de la Tienda Virtual del Estado Colombiano.
- 13.3 Mantener informadas a las Entidades Compradoras y Proveedores respecto de los cambios y/o actualizaciones en la operación del Acuerdo Marco y el Catálogo.
- 13.4 Disponer de material de capacitación respecto de la operación de la Tienda Virtual del Estado Colombiano para la libre consulta de sus usuarios, según conveniencia de esto.
- 13.5 Inscribir a los Proveedores en el SIIF.<br>13.6 Publicar y actualizar el Catálogo en
- Publicar y actualizar el Catálogo en los términos y en la oportunidad señalada en los Documentos del Proceso.
- 13.7 Garantizar la disponibilidad de la Tienda Virtual del Estado Colombiano.
- 13.8 Hacer seguimiento al cumplimiento de las obligaciones derivadas del presente Acuerdo Marco a cargo de los Proveedores y de las Entidades Compradoras.
- 13.9 Adelantar las acciones que procedan en caso de incumplimiento, entre Colombia Compra Eficiente y los Proveedores vinculados al Acuerdo Marco sobre las Obligaciones Generales del Acuerdo.
- 13.10 Analizar la motivación allegada por el Proveedor para el cambio del precio del Producto, para lo cual tendrá **QUINCE (15) DÍAS HÁBILES** para solicitar aclaraciones, realizar los ajustes o rechazar la solicitud.
- 13.11 Aclarar las dudas que surjan en la utilización del simulador a las Entidades Compradoras.
- 13.12 Cumplir con las actividades en las cuales se encuentre vinculado en la **Cláusula 6** y **Cláusula 7**.
- 13.13 Cumplir con las disposiciones del Acuerdo Marco durante la vigencia de todas las Órdenes de Compra, aun cuando estas excedan la vigencia del Acuerdo Marco.
- 13.14 En caso de ser requerida una modificación al Acuerdo Marco que implique uno o mas lotes, Colombia Compra Eficiente podrá adelantar la modificación únicamente con los proveedores adjudicados para el lote que requiera la respectiva modificación.
- 13.15 Colombia Compra Eficiente podrá suspender al proveedor precautoriamente y hasta tanto cesen las circunstancias informadas, cuando esté notifique que existe un cambio en sus estados financieros que afecte el cumplimiento de las obligaciones del Acuerdo Marco, o cualquier otra situación que incida en el normal desarrollo del Acuerdo. Dicha suspensión, será evaluada por Colombia Compra Eficiente, de acuerdo con las condiciones informadas por parte del proveedor.

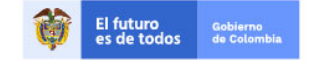

Tel. (+57 1)7956600 · Carrera 7 No. 26 - 20 Piso 17 · Bogotá - Colombia

www.colombiacompra.gov.co

**[Hoja 50 de 69]**

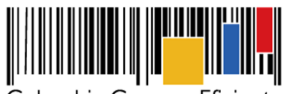

**Acuerdo Marco de Precios para la Compra o Alquiler de Computadores y Periféricos ETP - III, CCE-280-AMP-2021, celebrado entre Colombia Compra Eficiente y los proveedores**

13.16 Las demás que se deriven de la naturaleza del Acuerdo y que se encuentren incluidas en los documentos del proceso y la guía de uso del Acuerdo Marco en particular.

#### **Cláusula 14 Plazo y Vigencia del Acuerdo Marco**

El acuerdo marco tendrá vigencia de **TRES (3) AÑOS** contados a partir de la puesta en funcionamiento de este en la Tienda Virtual del Estado Colombiano; dicho plazo podrá ser prorrogable hasta máximo **DOCE (12) MESES**, si la necesidad lo requiere. Colombia Compra Eficiente debe notificar la intención de prórroga, por lo menos treinta (30) días calendario antes del vencimiento del plazo del Acuerdo Marco. A falta de notificación de interés de prorrogar el plazo del Acuerdo Marco, este terminará al vencimiento de su plazo inicialmente establecido. Para esos efectos se estima el plazo de puesta en funcionamiento del Acuerdo Marco en un mes y medio calendario, a partir de la suscripción del contrato.

El Proveedor puede manifestar dentro del mismo plazo su intención de **NO** permanecer en el Acuerdo Marco durante la prórroga. Si mínimo dos (2) proveedores por cada lote de la categoría de compraventa y de la categoría de alquiler para la Cobertura Nacional aceptan la prórroga del Acuerdo, será procedente la verificación de la viabilidad de esta; si no se garantiza dicha situación, podrá desistirse de prorrogar el Acuerdo Marco; o si por condiciones de la operación y comportamiento de este concluyan situación diferente.

Las Entidades Compradoras pueden generar Órdenes de Compra durante el plazo de duración del Acuerdo Marco y su prórroga, en caso de que ocurra. Estas Órdenes de Compra pueden expedirse con un plazo superior al del Acuerdo Marco siempre que el plazo adicional sea igual o menor a **DOCE (12) MESES** y que el Proveedor haya ampliado la vigencia de la garantía de cumplimiento y allegada a Colombia Compra Eficiente por **UN (1) AÑO** más y la Entidad Compradora por el término de ejecución de conformidad con lo establecido en la **Cláusula 18**.

En caso de que una Entidad Compradora solicite al Proveedor la adquisición de bies o servicios con un plazo adicional a la vigencia del Acuerdo Marco, todas las condiciones establecidas en el Acuerdo Marco se entenderán extendidas hasta la fecha de vencimiento de la Orden de Compra. De igual forma, la entidad podrá prorrogar y/o adicionar las órdenes de compra de acuerdo con la legislación aplicable al respecto, así como emplear vigencias futuras para las órdenes de compra.

Si una Entidad Compradora cuenta con vigencias futuras por un término superior al plazo del Acuerdo Marco, la orden de Compra podrá extenderse por el termino de dichas vigencias futuras. El proveedor debe ampliar la vigencia de la garantía de cumplimiento por el término de ejecución de la Orden de Compra y **UN (1) AÑO** más y el valor de conformidad con lo establecido en el numeral de garantías.

Colombia Compra Eficiente puede terminar de manera anticipada uno de los lotes que se encuentran adjudicados para la categoría de compraventa y para la categoría de Alquiler del Acuerdo Marco si menos de tres **(3) Proveedores** están en capacidad de suministrar los computadores y periféricos.

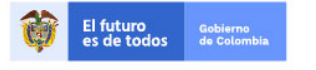

Tel. (+57 1)7956600 · Carrera 7 No. 26 - 20 Piso 17 · Bogotá - Colombia

www.colombiacompra.gov.co

**[Hoja 51 de 69]**

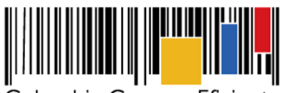

**Acuerdo Marco de Precios para la Compra o Alquiler de Computadores y Periféricos ETP - III, CCE-280-AMP-2021, celebrado entre Colombia Compra Eficiente y los proveedores**

# **Cláusula 15 Cesión**

Los Proveedores no pueden ceder parcial ni totalmente los derechos y obligaciones derivadas del Acuerdo Marco, sin la autorización expresa de Colombia Compra Eficiente, en caso de que el Proveedor solicite la cesión esta deberá ser a otro Proveedor vigente en el Acuerdo Marco y que cumpla con los mismos requisitos, o superiores, que fue adjudicado.

No obstante, el Proveedor está facultado para ceder los derechos económicos que se derivan de las Órdenes de Compra, entendiendo por derechos económicos el pago de las Entidades Compradoras a los Proveedores del Acuerdo Marco. Para lo cual el Proveedor debe realizar los respectivos trámites ante las Entidades Compradoras para realizar esta cesión; e informar a Colombia Compra Eficiente con el fin de realizar la respectiva actualización de la cuenta bancaria en la Tienda Virtual del Estado Colombiano, con el fin de que sean pagadas a la nueva cuenta.

**Parágrafo:** No será procedente la cesión de derechos económicos ante la existencia de una orden, fallo o actuación judicial de embargo o retención de dinero en contra del Proveedor. En caso tal que Colombia Compra Eficiente tenga conocimiento sobre cesiones de derechos económicos existiendo medidas legales de embargo contra un Proveedor, notificará y dará traslado a las autoridades competentes.

#### **Cláusula 16 Fusiones, Escisiones, y Situaciones de Cambio de Control**

Si el Proveedor es objeto de fusión o escisión empresarial, de enajenación total de sus activos o cambia su situación de control, para que tenga efectos frente al Acuerdo Marco, se debe contar con la debida autorización por parte de Colombia Compra Eficiente, para el efecto deberá remitir la documentación que demuestre que el cambio no genera alguna dificultad en la operación del acuerdo y que cumple con los requerimientos mínimos exigidos en el proceso de contratación, Colombia Compra Eficiente tendrá un término de **QUINCE (15) DÍAS HÁBILES** para manifestarse al respecto, en todo caso deberá garantizar el cumplimiento de las órdenes de compra previamente colocadas o presentar fórmulas o garantías para su cumplimiento.

Para que la modificación de la persona jurídica tenga efectos frente a la colocación de nuevas órdenes de compra en el Acuerdo Marco, se debe contar con la debida autorización por parte de Colombia Compra Eficiente, para el efecto deberá presentar a Colombia Compra Eficiente la documentación que demuestre que la nueva figura jurídica cumple con todos y cada uno de los requisitos establecidos en el proceso que dio origen al Acuerdo Marco y definió los proveedores de este. Colombia Compra Eficiente debe responder dentro de los **QUINCE (15) DÍAS HÁBILES** siguientes a la recepción de la solicitud, autorizando, rechazando o solicitando información adicional, esto con la finalidad de evitar que se pueda afectar la ejecución del Acuerdo Marco.

Se aclara que Colombia Compra Eficiente no tiene ninguna injerencia en la decisión que se tome al interno del Proveedor frente a la fusión o escisión empresarial, enajenación total de sus activos o cambio de situación de control, resaltando que el procedimiento a aplicar es con la finalidad de determinar si la nueva figura jurídica cumple con las condiciones mínimas establecidas en el proceso de selección que dio origen al Acuerdo Marco.

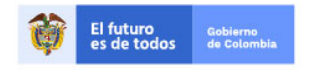

Tel. (+57 1)7956600 · Carrera 7 No. 26 - 20 Piso 17 · Bogotá - Colombia

www.colombiacompra.gov.co

**[Hoja 52 de 69]**

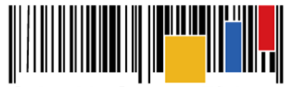

**Acuerdo Marco de Precios para la Compra o Alquiler de Computadores y Periféricos ETP - III, CCE-280-AMP-2021, celebrado entre Colombia Compra Eficiente y los proveedores**

Si como producto de una fusión, los Proveedores de un Producto crean una nueva sociedad, Colombia Compra Eficiente le asignará a esta el Catálogo del Proveedor involucrado en la transacción, que haya presentado la mejor Oferta.

Si la fusión es por absorción entre Proveedores, las partes acuerdan que Colombia Compra Eficiente mantendrá el Catálogo del Proveedor involucrado en la transacción, que haya presentado la mejor Oferta.

Si Colombia Compra Eficiente considera que alguna de las transacciones descritas pone en riesgo el cumplimiento del Acuerdo Marco podrá:

- (i) exigir una garantía adicional a los Proveedores,
- o (ii) terminar el contrato con el Proveedor que en virtud de la transacción no tenga la capacidad para cumplir con las obligaciones del Acuerdo Marco.

El Proveedor debe entregar la garantía adicional con las condiciones exigidas por Colombia Compra Eficiente dentro de los **TREINTA (30) DÍAS CALENDARIO** siguientes a la solicitud. Si el Proveedor no entrega la garantía en las condiciones descritas anteriormente, las partes acuerdan que Colombia Compra Eficiente suspenderá al Proveedor del Catálogo hasta que entregue esta garantía.

Las comunicaciones deberán ser notificadas a las direcciones establecidas en la **Cláusula 29**

#### **Cláusula 17 Suspensión del Catálogo**

En el evento en el que el proveedor incurra por su acción u omisión en la materialización del riesgo referido al no pago de aportes al sistema de seguridad social y parafiscales de conformidad con lo establecido en el ordenamiento jurídico, las partes convienen que la Agencia Nacional de Contratación Pública – Colombia Compra Eficiente suspenderá del Catálogo de la Tienda Virtual del Estado Colombiano al proveedor, hasta que se encuentre al día con dicha obligación.

#### **Cláusula 18 Garantía de cumplimiento**

Los Proveedores del Acuerdo Marco deben presentar a Colombia Compra Eficiente una garantía de cumplimiento de conformidad con el numeral 18.1 cuyo beneficiario es Colombia Compra Eficiente.

Por su parte, durante la Operación Secundaria los Proveedores del Acuerdo Marco deben presentar a favor de las Entidades Compradoras que le coloquen al Proveedor Órdenes de Compra a través del Acuerdo Marco una garantía de cumplimiento de conformidad con el numeral 18.2 cuyo beneficiario es la Entidad Compradora

# **18.1 Garantía de Cumplimiento a Favor de Colombia Compra Eficiente**

Los Proveedores deben constituir a favor de Colombia Compra Eficiente, dentro de los tres (3) días hábiles siguientes a la firma del presente documento, una garantía de cumplimiento, por el valor, amparos y vigencia establecidos en la siguiente tabla:

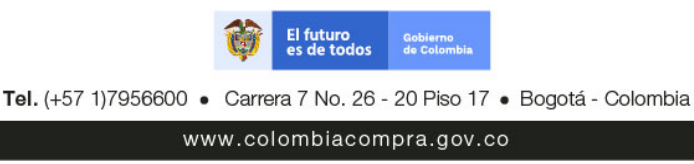

**[Hoja 53 de 69]**

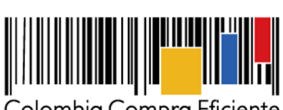

**Acuerdo Marco de Precios para la Compra o Alquiler de Computadores y Periféricos ETP - III, CCE-280-AMP-2021, celebrado entre Colombia Compra Eficiente y los proveedores**

Colombia Compra Eficiente reemplazará el número de Proveedores al finalizar la adjudicación.

#### **Cobertura Nacional**

III IIIIII

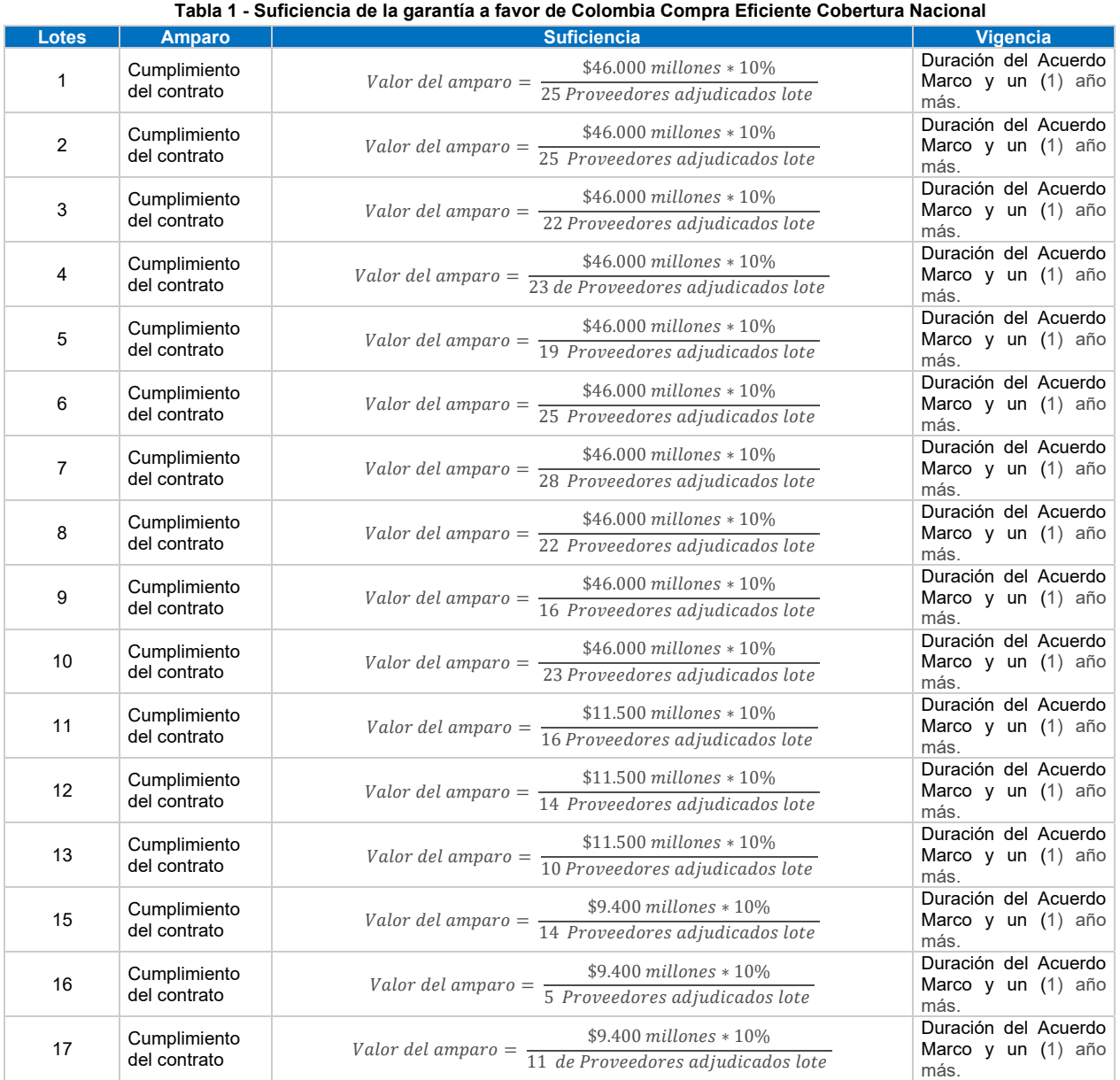

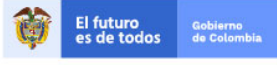

Tel. (+57 1)7956600 · Carrera 7 No. 26 - 20 Piso 17 · Bogotá - Colombia

www.colombiacompra.gov.co

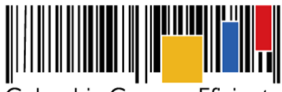

# **Acuerdo Marco de Precios para la Compra o Alquiler de Computadores y Periféricos ETP - III, CCE-280-AMP-2021, celebrado entre Colombia Compra Eficiente y los proveedores**

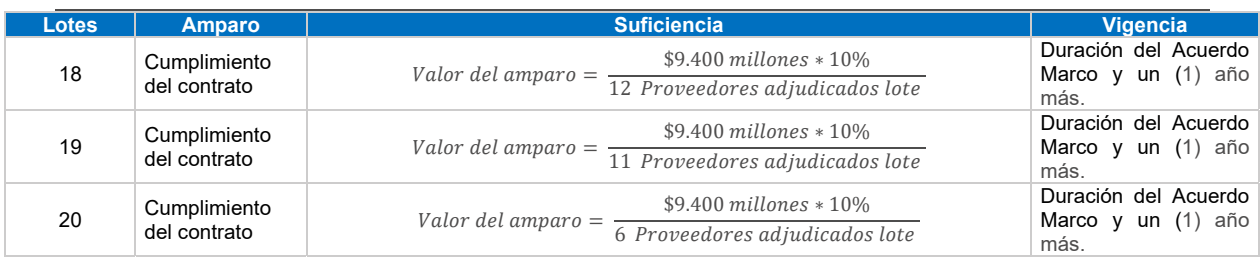

# **Cobertura Regional**

#### Lotes **Amparo II e de la constitución de la constitución de la constitución de la constitución de la constitució** 1 Cumplimiento<br>del contrato  $V$ alor del amparo  $=$   $\frac{1}{37}$  Proveedores adjudicados lote  $$9.400$  millones  $*10\%$ Duración del Acuerdo Marco y un (1) año más. 2 Cumplimiento<br>del contrato  $Valor$  del amparo  $=$  $$9.400\,millones *10\%$ 37 Proveedores adjudicados lote Duración del Acuerdo Marco y un (1) año más. 3 Cumplimiento<br>del contrato  $V$ alor del amparo =  $\frac{49.766 \text{ minutes}}{36 \text{ Provedores adjusted} }$  $$9.400$  millones  $*10\%$ Duración del Acuerdo Marco y un (1) año más. 4 Cumplimiento<br>del contrato del contrato ൌ 36  $$9.400$  millones  $*10\%$ Duración del Acuerdo Marco y un (1) año más. 5 Cumplimiento<br>del contrato  $V$ alor del amparo =  $\frac{491100 \text{ million}}{27 \text{ Provedores adjusted} }$  $$9.400$  millones  $*10%$ Duración del Acuerdo Marco y un (1) año más. 6 Cumplimiento<br>del contrato  $V$ alor del amparo  $=$   $\frac{4.9186 \text{ m} \times 10^{8} \text{ m}}{36 \text{ } \text{Provedores adjusted} }$  $$9.400$  millones  $*10\%$ Duración del Acuerdo Marco y un (1) año más. 11 Cumplimiento  $V$ alor del amparo  $=$   $\frac{421100 \text{ m} \cdot \text{m}}{26 \text{ } \text{Provedores } \text{adjudicados} }$ lote  $$1.400$  millones  $*10\%$ Duración del Acuerdo Marco y un (1) año más. 12 Cumplimiento Valor del amparo =  $$1.400$  millones  $*10\%$ 26 Proveedores adjudicados lote Duración del Acuerdo Marco y un (1) año más. 13 Cumplimiento  $V$ alor del amparo  $=$   $\frac{V}{24}$  Proveedores adjudicados lote  $$1.400$  millones  $*10\%$ Duración del Acuerdo Marco y un (1) año más.

**Tabla 2 - Suficiencia de la garantía a favor de Colombia Compra Eficiente Cobertura Regional** 

En caso de siniestro que afecte la garantía de cumplimiento, el Proveedor deberá ajustar la suficiencia de la garantía, en los amparos respectivos, de forma tal que cumpla con lo señalado en la tablas 1 y 2 después de haber sido afectada.

En caso de prórroga del Acuerdo Marco la garantía de cumplimiento debe ser ampliada hasta el vencimiento del Acuerdo Marco y **UN (1) AÑO MÁS**. En todo caso de conformidad al Decreto 1082 de 2015 la garantía de cumplimiento debe estar vigente hasta la liquidación.

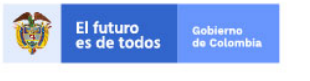

Tel. (+57 1)7956600 · Carrera 7 No. 26 - 20 Piso 17 · Bogotá - Colombia

www.colombiacompra.gov.co

**[Hoja 55 de 69]**

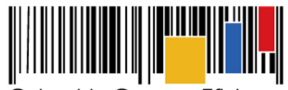

**Acuerdo Marco de Precios para la Compra o Alquiler de Computadores y Periféricos ETP - III, CCE-280-AMP-2021, celebrado entre Colombia Compra Eficiente y los proveedores**

En la Operación Secundaria no hay lugar a exigir garantías adicionales respecto del Acuerdo Marco.

**Nota:** Para efectos de la garantía de cumplimiento a favor de Colombia Compra Eficiente deberá tenerse en cuenta el plazo comprendido desde la suscripción del contrato, incluyendo un mes y medio adicional de la puesta en funcionamiento del Acuerdo Marco.

# **18.2 Garantía de Cumplimiento a Favor de las Entidades Compradoras**

Los Proveedores deben constituir una garantía de cumplimiento dentro de los **TRES (3) DÍAS HÁBILES** siguientes a la colocación de la Orden de Compra a favor de la Entidad Compradora, por el valor, amparos y vigencia establecidos en la **¡Error! No se encuentra el origen de la referencia.**.

El valor de los amparos de la garantía de cumplimiento es calculado de acuerdo con el valor de la Orden de Compra.

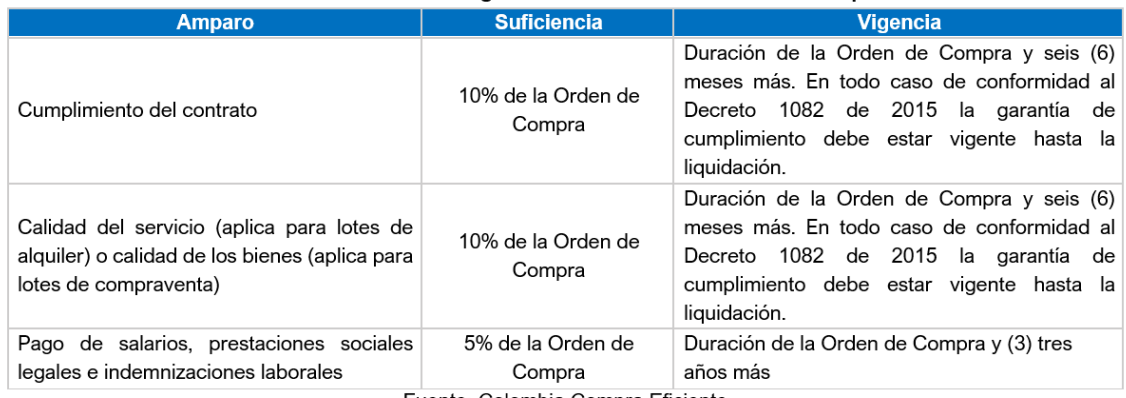

#### Tabla 3 Suficiencia de la garantía a favor de las Entidades Compradoras

Fuente: Colombia Compra Eficiente

La vigencia de la garantía y sus amparos debe iniciar desde la colocación de la Orden de Compra sin perjuicio de realizar los ajustes necesarios para dar cumplimiento a lo referenciado en la tabla 3.

Los Proveedores deberán ampliar la garantía dentro de los **TRES (3) DÍAS HÁBILES** siguientes a la fecha en la que la Orden de Compra sea modificada, adicionada y/o prorrogada. La vigencia de la garantía debe ser ampliada por los plazos señalados en la tabla anterior.

**NOTA:** En todo caso de conformidad al Decreto 1082 de 2015 la garantía de cumplimiento debe estar vigente hasta la liquidación.

En caso de declaratoria de incumplimiento que afecte la garantía de cumplimiento o alguno de sus amparos, el Proveedor deberá ajustar la suficiencia de la garantía, en los amparos respectivos, de forma tal que cumpla con lo señalado en la Tabla 3 después de haber sido afectada.

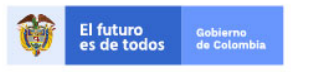

Tel. (+57 1)7956600 · Carrera 7 No. 26 - 20 Piso 17 · Bogotá - Colombia

www.colombiacompra.gov.co

**[Hoja 56 de 69]**

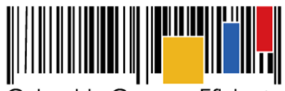

**Acuerdo Marco de Precios para la Compra o Alquiler de Computadores y Periféricos ETP - III, CCE-280-AMP-2021, celebrado entre Colombia Compra Eficiente y los proveedores**

#### **Cláusula 19 Declaratoria de Incumplimiento**

En caso de incumplimiento de las obligaciones generales establecidas de la **Cláusula 11** por parte del Proveedor del Acuerdo Marco, Colombia Compra Eficiente puede adelantar el procedimiento establecido en la ley para la declaratoria del incumplimiento, la cuantificación de los perjuicios de este, y para hacer efectiva las multas establecidas en la Cláusula 20 e imponer la cláusula penal señalada en la **Cláusula 21**.

En caso de incumplimiento de las obligaciones específicas establecidas en la **Cláusula 11** por parte del Proveedor respecto de la Orden de Compra, la Entidad Compradora deberá adelantar el procedimiento establecido en la ley para la declaratoria del incumplimiento, la cuantificación de los perjuicios de este, y para hacer efectiva las multas establecidas en la **Cláusula 20** e imponer la cláusula penal señalada en la **Cláusula 21**

Para el cobro de la cláusula penal, multa o caducidad, se podrá acudir al procedimiento establecido en el artículo 86 de la Ley 1474 de 2011, en armonía con el artículo 17 de la Ley 1150 de 2007

# **Cláusula 20 Multas y Sanciones**

Las partes pactan las siguientes multas imponibles al Proveedor por el incumplimiento declarado por:

#### **20.1 Colombia Compra Eficiente:**

- Multas: Colombia Compra Eficiente puede imponer al Proveedor multas de hasta el 10% de la suficiencia del amparo de cumplimiento de la garantía de cumplimiento otorgada por el Proveedor, cuando incumpla alguna de las obligaciones del Acuerdo Marco contenidas en los numerales 11.1 al 11.42 la **Cláusula 11** correspondiente a las Obligaciones Generales y relacionadas con el Acuerdo Marco.
- Colombia Compra Eficiente podrá imponer multas al proveedor de hasta 20 SMMLV cuando no haya cotizado en al menos, tres (3) eventos de cotización en el término de un año, contado a partir de la primera cotización.

El Proveedor debe pagar a Colombia Compra Eficiente las multas pactadas en la presente cláusula.

Colombia Compra Eficiente realizará la verificación de lo reportado por el proveedor o proveedores respecto de abstenerse de su obligación de cotizar y podrá imponer multas al de hasta 20 SMMLV cuando un proveedor no haya cotizado en al menos, tres (3) eventos de cotización en el término de un año, contado a partir de la primera cotización.

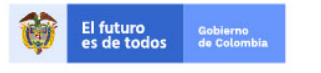

Tel. (+57 1)7956600 · Carrera 7 No. 26 - 20 Piso 17 · Bogotá - Colombia

www.colombiacompra.gov.co

**[Hoja 57 de 69]**

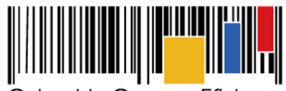

**Acuerdo Marco de Precios para la Compra o Alquiler de Computadores y Periféricos ETP - III, CCE-280-AMP-2021, celebrado entre Colombia Compra Eficiente y los proveedores**

# **20.2 Las Entidades Compradoras:**

- Multas: La Entidad Compradora puede imponer al Proveedor multas de hasta el 10% del valor de la Orden de Compra, cuando el Proveedor incumpla alguna de las obligaciones del Acuerdo Marco contenidas en los numerales 11.43 al 11.81 la **Cláusula 11** correspondiente a las Obligaciones Específicas y relacionadas con la orden de compra.

Los valores de las multas impuestas al Proveedor, señaladas en la presente cláusula serán pagados a la Entidad Compradora en caso de que el incumplimiento del Acuerdo Maco derive directamente del incumplimiento de las obligaciones de la Orden de Compra, caso en el cual dichos valores podrán ser compensados con las sumas que le adeude la Entidad Compradora al Proveedor.

El pago de dichas multas no exonera al Proveedor de ejecutar las obligaciones a su cargo en virtud de la suscripción del Acuerdo Marco y de las Órdenes de Compra.

# **Cláusula 21 Cláusula Penal**

En caso de que el Proveedor incumpla parcial o totalmente las obligaciones generales establecidas en la **Cláusula 11** del Acuerdo Marco, Colombia Compra Eficiente podrá hacer efectiva la cláusula penal por una suma equivalente hasta el 10% de la suficiencia del amparo de cumplimiento de la garantía de cumplimiento otorgada por el Proveedor. La cláusula penal también puede ser impuesta por el mismo valor por parte de Colombia Compra Eficiente, cuando el Proveedor incurra en mora o retardo en el cumplimiento de dichas obligaciones. En este caso, la cláusula penal será pagada a favor de Colombia Compra Eficiente.

La cláusula penal también puede ser impuesta por el mismo valor por parte de Colombia Compra Eficiente, cuando el Proveedor se abstenga de responder a las solicitudes de cotización y sea reportado por las Entidades Compradoras.

En caso de que el Proveedor incumpla parcial o totalmente las obligaciones específicas establecidas en la **Cláusula 11** del Acuerdo Marco, la Entidad Compradora podrá hacer efectiva la cláusula penal por una suma equivalente de hasta el 10% del valor total de la Orden de Compra que incumplió. La cláusula penal también puede ser impuesta por el mismo valor por parte de la Entidad Compradora, cuando el Proveedor incurra en una mora o retardo en el cumplimiento de dichas obligaciones. En este caso, la cláusula penal será pagada a favor de la Entidad Compradora.

En ninguno de los casos expuestos anteriormente, el pago o deducción de la cláusula penal significará la exoneración del cumplimiento de las obligaciones del Acuerdo Marco ni de las Órdenes de Compra.

Para el cobro de la Cláusula Penal, se podrá acudir a los mecanismos establecidos en el artículo 17 de la Ley 1150 de 2007.

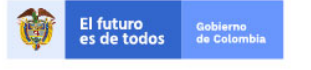

Tel. (+57 1)7956600 · Carrera 7 No. 26 - 20 Piso 17 · Bogotá - Colombia

www.colombiacompra.gov.co

**[Hoja 58 de 69]**

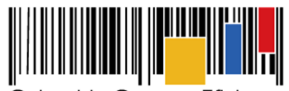

**Acuerdo Marco de Precios para la Compra o Alquiler de Computadores y Periféricos ETP - III, CCE-280-AMP-2021, celebrado entre Colombia Compra Eficiente y los proveedores**

# **Cláusula 22 Conflicto de Interés**

Hay conflicto de intereses cuando el interés particular del Proveedor, sus representantes, socios o directivos entran en contradicción con el interés particular de quien participa en la decisión de colocar una Orden de Compra.

El procedimiento para gestionar el conflicto de intereses en la Operación Secundaria del Acuerdo Marco es el siguiente:

- 22.1 El Proveedor debe informar a la Entidades Compradoras y a Colombia Compra Eficiente en el plazo establecido para responder la Solicitud de Cotización y/o Solicitud de información, la existencia del conflicto de intereses y explicar en qué consiste.
- 22.2 La Entidad Compradora debe revisar si acepta la existencia del conflicto y en caso afirmativo debe solicitar al Proveedor abstenerse de responder la Solicitud de Cotización. La Entidad Compradora puede en este caso suspender el plazo de la Solicitud de Cotización hasta por **TRES (3) DÍAS HÁBILES** para estudiar el eventual conflicto de intereses.
- 22.3 La Entidad Compradora debe comunicar a Colombia Compra Eficiente su decisión respecto del conflicto de intereses invocado por el Proveedor, sea cualquier esta.

#### **Cláusula 23 Independencia de los Proveedores**

Los Proveedores son sujetos independientes a Colombia Compra Eficiente y a las Entidades Compradoras, en consecuencia, los Proveedores no son sus representantes, agentes o mandatarios. Los Proveedores no tienen la facultad de hacer declaraciones, representaciones o compromisos en nombre de Colombia Compra Eficiente ni de las Entidades Compradoras, ni de tomar decisiones o iniciar acciones que generen obligaciones a su cargo.

Los Proveedores se obligan a cumplir con el objeto al que se refiere la **Cláusula 2** de forma independiente y autónoma, sin que exista relación de subordinación o dependencia entre el Proveedor y Colombia Compra Eficiente, ni entre este y las Entidades Compradoras.

Los Proveedores son responsables del pago de los salarios, de los aportes al sistema de seguridad social y de salud, y de las contribuciones correspondientes al personal que utilicen en la ejecución del objeto del Acuerdo Marco.

#### **Cláusula 24 Supervisión**

La supervisión de la ejecución y cumplimiento del presente Acuerdo Marco está a cargo de quien asigne el Subdirector de Negocios de Colombia Compra Eficiente.

#### **Cláusula 25 Indemnidad**

El Proveedor se obliga a mantener libre e indemne a Colombia Compra Eficiente y a las Entidades Compradoras por cualquier daño, perjuicio, reclamo, demanda, acción legal y costas que sean

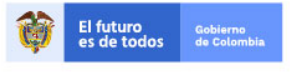

Tel. (+57 1)7956600 · Carrera 7 No. 26 - 20 Piso 17 · Bogotá - Colombia

www.colombiacompra.gov.co

**[Hoja 59 de 69]**

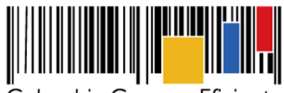

**Acuerdo Marco de Precios para la Compra o Alquiler de Computadores y Periféricos ETP - III, CCE-280-AMP-2021, celebrado entre Colombia Compra Eficiente y los proveedores**

originadas en reclamaciones provenientes de terceros, que tengan como causas imputables al Proveedor las acciones u omisiones de su personal, sus asesores, subcontratistas o distribuidores, así como el personal de estos, que ocasionen deficientes en los compromisos adquiridos o causen incumplimientos.

# **Cláusula 26 Caso Fortuito y Fuerza Mayor**

La parte incumplida queda exonerada de responsabilidad por el incumplimiento de cualquiera de sus obligaciones o de alguna de las prestaciones a su cargo derivadas del Acuerdo Marco, cuando el incumplimiento sea resultado o consecuencia de la ocurrencia de un evento de Fuerza Mayor o Caso Fortuito debidamente invocado y constatado de acuerdo con la normativa colombiana, salvo que el evento de fuerza mayor o caso fortuito haya ocurrido estando una de las partes en mora. La parte incumplida debe informar a las demás partes la ocurrencia del evento de Fuerza Mayor o Caso Fortuito y acordar con el acreedor el nuevo plazo para el cumplimiento de las obligaciones.

#### **Cláusula 27 Confidencialidad**

El Proveedor con la suscripción del Acuerdo Marco se compromete a:

- (i) Manejar de manera confidencial la información que como tal le sea presentada y entregada, y toda aquella que se genere en torno a ella como fruto del cumplimiento del Acuerdo Marco.
- (ii) Guardar confidencialidad sobre esa información y no emplearla en beneficio propio o de terceros mientras conserve sus características de confidencialidad o mientras sea manejada como un secreto empresarial o comercial.
- (iii) Solicitar por escrito al supervisor del Acuerdo Marco autorización para cualquier publicación relacionada con el Acuerdo Marco, autorización que debe solicitar al Supervisor del Acuerdo Marco presentando el texto a publicar con un mes de antelación a la fecha en que desea enviar a edición.

### **Cláusula 28 Solución de Controversias**

Las controversias o diferencias que surjan entre los Proveedores y Colombia Compra Eficiente con ocasión de la firma, ejecución, interpretación, prórroga, terminación o liquidación del Acuerdo Marco serán sometidas a la revisión de los Representantes Legales de las partes para buscar un arreglo directo en un término no mayor a **CINCO (5) DÍAS HÁBILES** a partir de la fecha en que cualquiera de las partes comunique por escrito a la otra parte la existencia de una diferencia, la sustente y manifieste la intención de iniciar el procedimiento de que trata la presente cláusula.

La controversia que no pueda ser resuelta de forma directa entre las partes, debe someterse a un procedimiento conciliatorio que se surtirá ante la Procuraduría delegada para la conciliación administrativa, previa solicitud de conciliación elevada individual o conjuntamente por las partes. Si en el término de **OCHO (8) DÍAS HÁBILES** a partir de la fecha de la primera citación a las partes que haga el conciliador, estas no llegan a un acuerdo para resolver sus diferencias, pueden acudir ante el juez competente en la Jurisdicción Contencioso Administrativa.

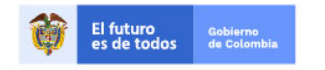

Tel. (+57 1)7956600 · Carrera 7 No. 26 - 20 Piso 17 · Bogotá - Colombia

www.colombiacompra.gov.co

**[Hoja 60 de 69]**
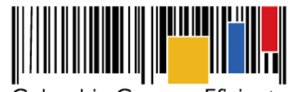

**Acuerdo Marco de Precios para la Compra o Alquiler de Computadores y Periféricos ETP - III, CCE-280-AMP-2021, celebrado entre Colombia Compra Eficiente y los proveedores**

El acuerdo al que se llegue en la etapa de arreglo directo o en la conciliación si hay lugar a ella es de obligatorio cumplimiento para las partes y presta mérito ejecutivo. En consecuencia, cualquiera de las partes puede exigir su cumplimiento en un proceso ejecutivo.

Los posibles incumplimientos del Acuerdo Marco por parte del Proveedor no son considerados como controversias o diferencias surgidas entre ese Proveedor y Colombia Compra Eficiente.

#### **Cláusula 29 Notificaciones**

Los avisos, solicitudes, comunicaciones y notificaciones que deban hacer las partes en desarrollo del Acuerdo Marco pueden hacerse a través de la Tienda Virtual del Estado Colombiano o a través de comunicación escrita, por correo físico o por correo electrónico a la persona y en las direcciones indicadas a continuación.

El Proveedor debe enviar a Colombia Compra Eficiente una carta firmada por su Representante Legal indicando los nuevos datos de notificación, cuando sea necesario actualizar los datos de notificación. Colombia Compra Eficiente actualizará la información dentro de los **TRES (3) DÍAS HÁBILES** siguientes al recibo de la comunicación.

Colombia Compra Eficiente utilizará el correo electrónico **agregaciondedemanda@colombiacompra.gov.co** para notificar y comunicar lo relacionado a la audiencia de incumplimiento del artículo 86 de la Ley 1474 de 2011.

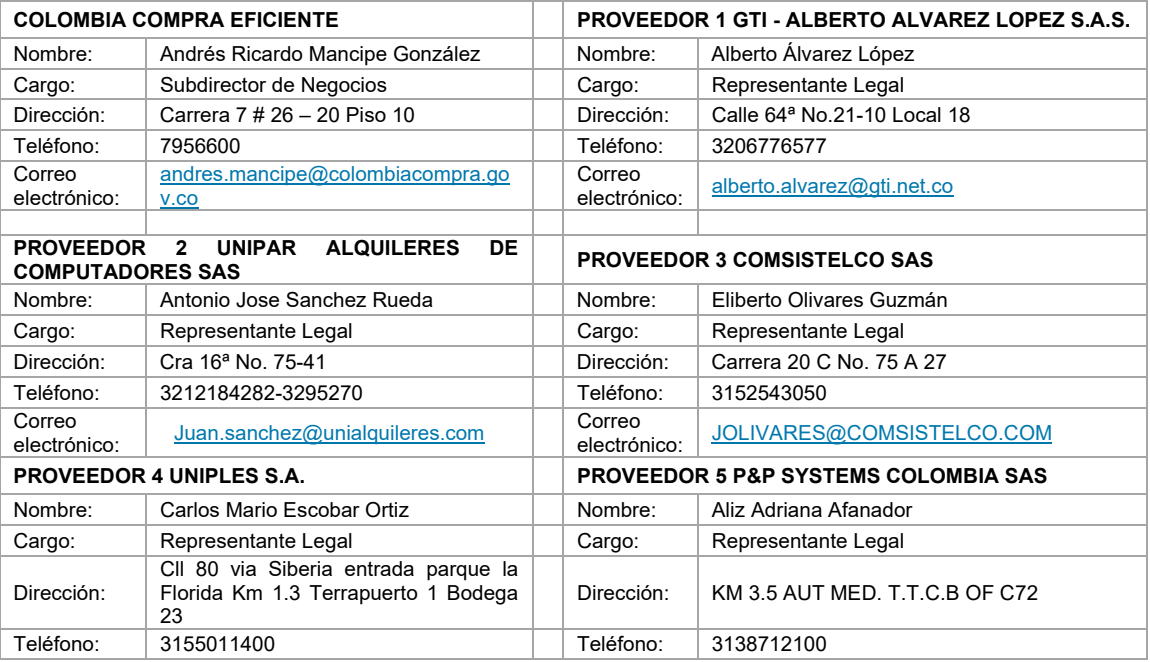

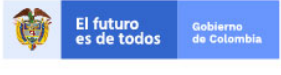

Tel. (+57 1)7956600 · Carrera 7 No. 26 - 20 Piso 17 · Bogotá - Colombia

www.colombiacompra.gov.co

**[Hoja 61 de 69]**

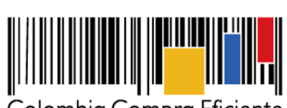

**Acuerdo Marco de Precios para la Compra o Alquiler de Computadores y Periféricos ETP - III, CCE-280-AMP-2021, celebrado entre Colombia Compra Eficiente y los proveedores**

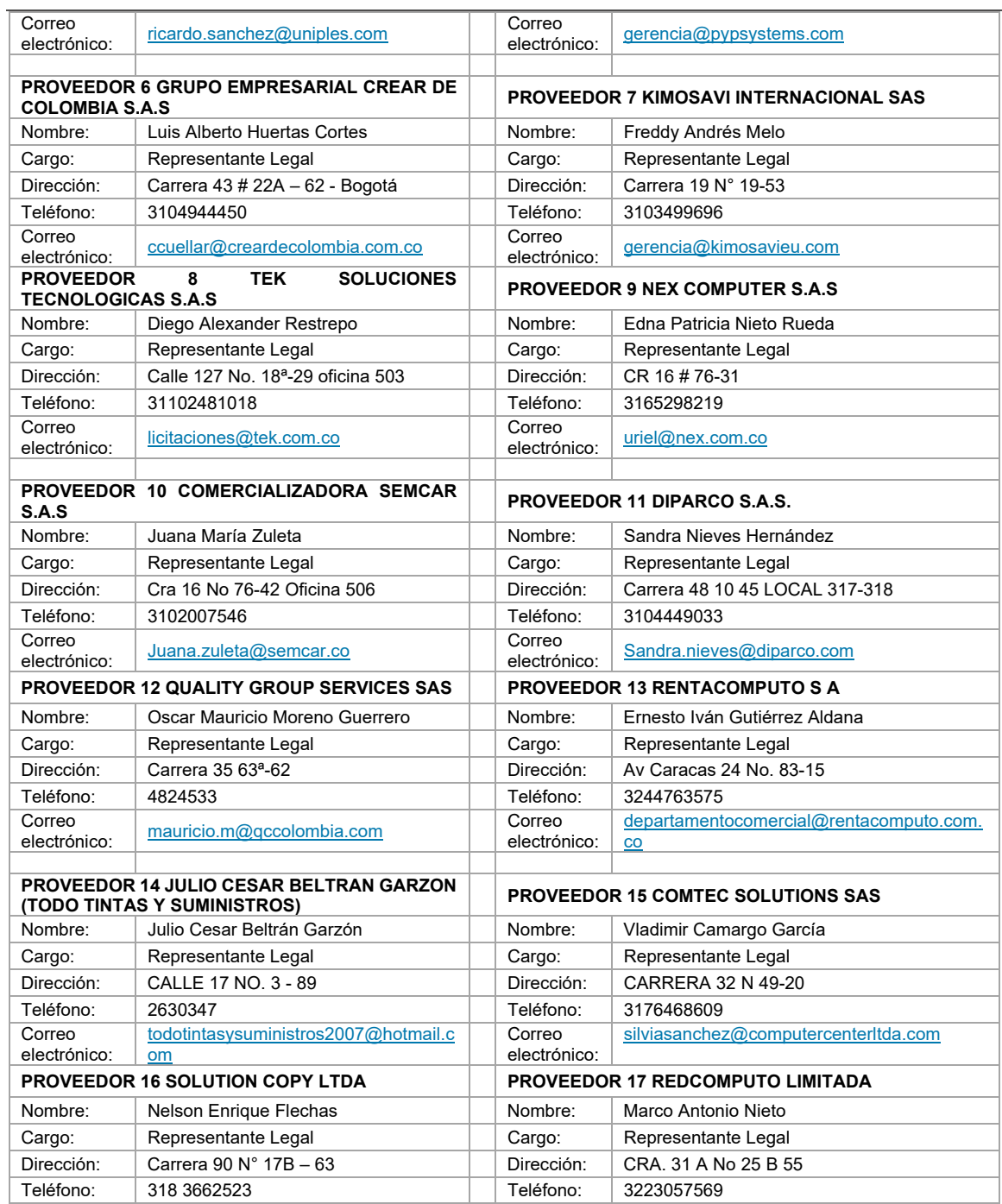

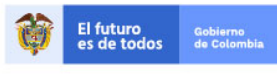

Tel. (+57 1)7956600 · Carrera 7 No. 26 - 20 Piso 17 · Bogotá - Colombia

www.colombiacompra.gov.co

**[Hoja 62 de 69]**

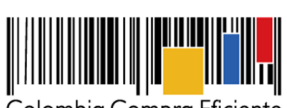

**Acuerdo Marco de Precios para la Compra o Alquiler de Computadores y Periféricos ETP - III, CCE-280-AMP-2021, celebrado entre Colombia Compra Eficiente y los proveedores**

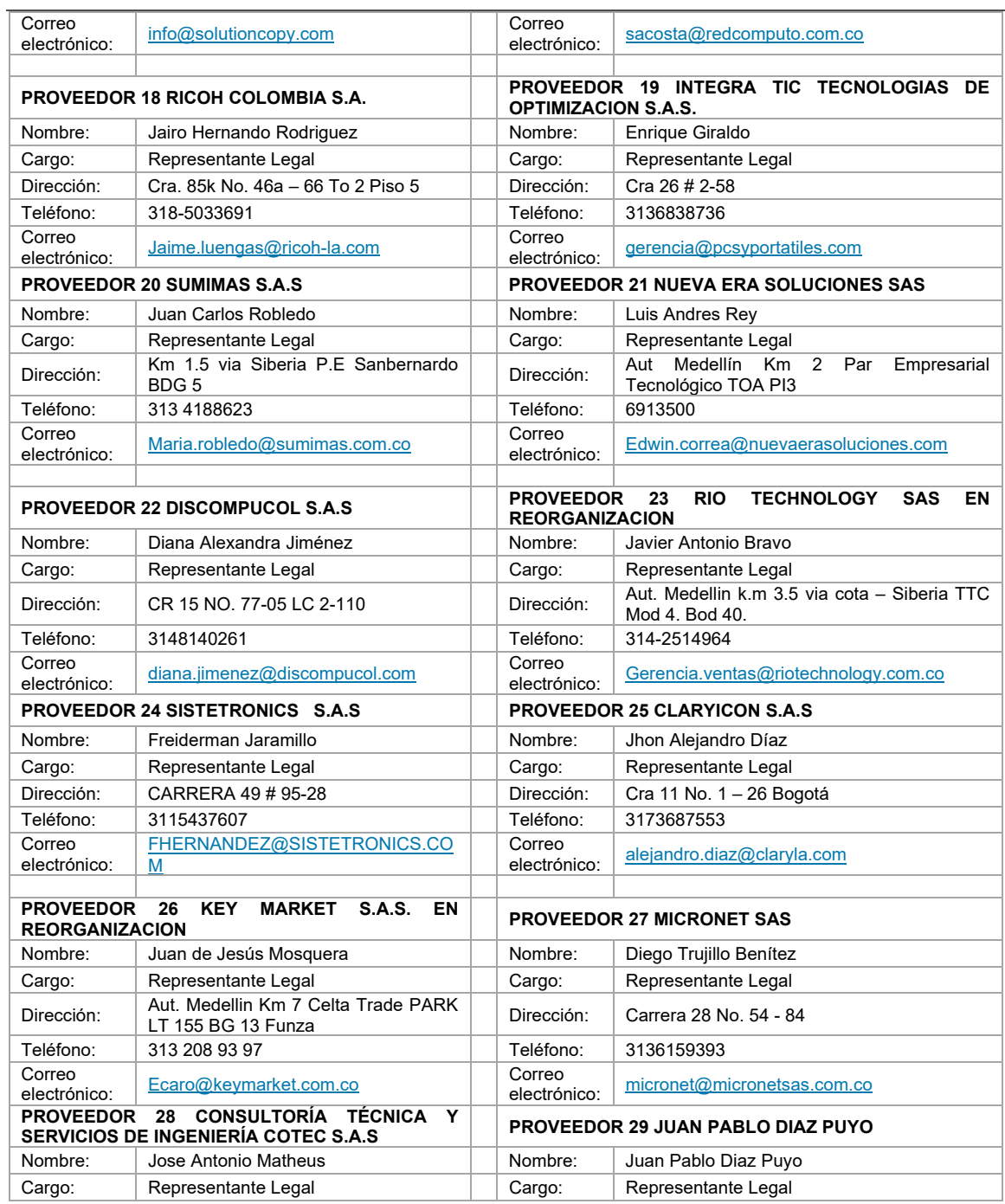

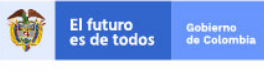

Tel. (+57 1)7956600 · Carrera 7 No. 26 - 20 Piso 17 · Bogotá - Colombia

www.colombiacompra.gov.co

**[Hoja 63 de 69]**

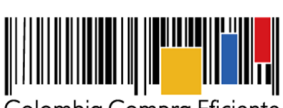

**Acuerdo Marco de Precios para la Compra o Alquiler de Computadores y Periféricos ETP - III, CCE-280-AMP-2021, celebrado entre Colombia Compra Eficiente y los proveedores**

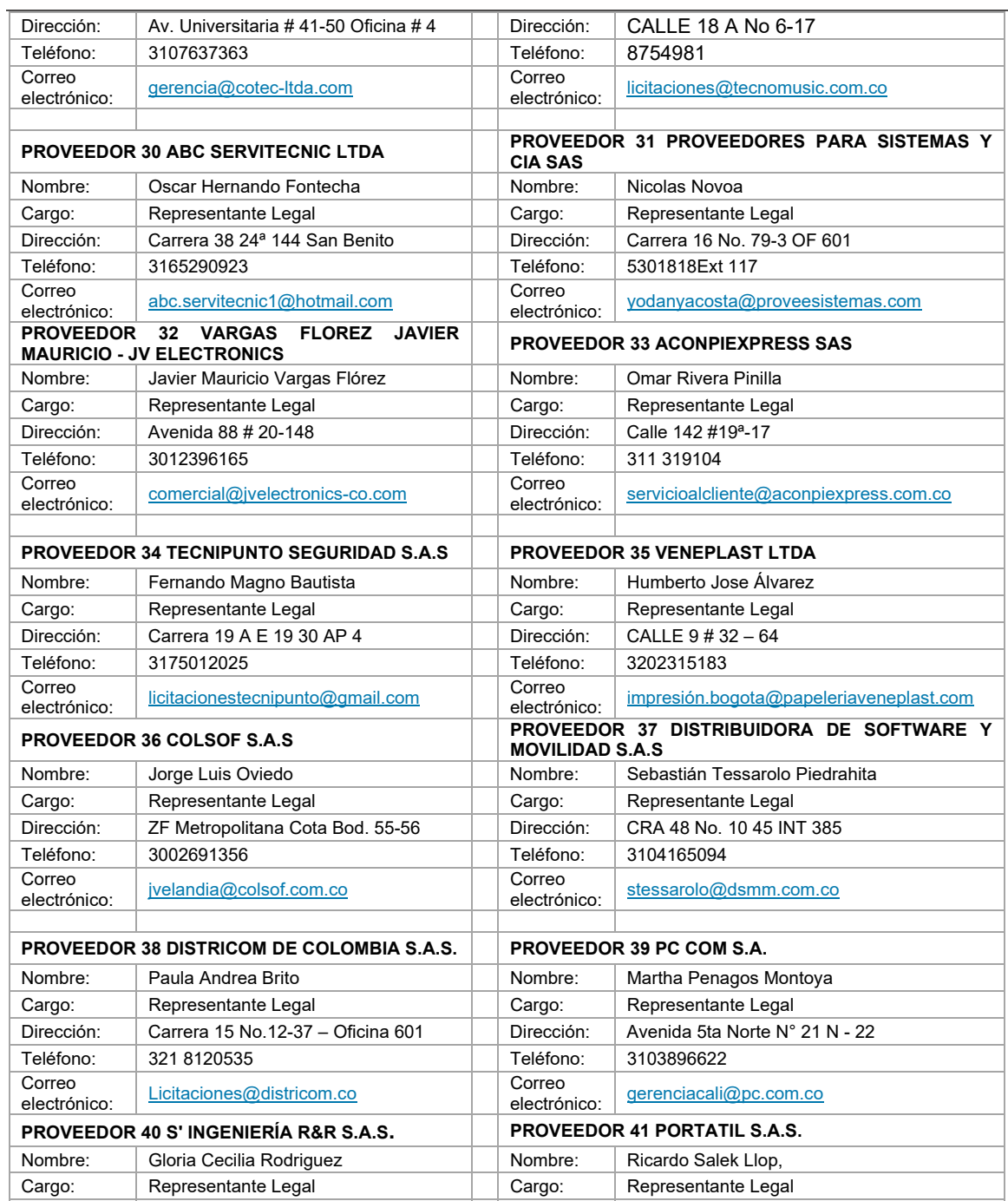

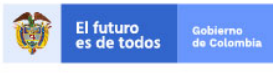

Tel. (+57 1)7956600 · Carrera 7 No. 26 - 20 Piso 17 · Bogotá - Colombia

www.colombiacompra.gov.co

**[Hoja 64 de 69]**

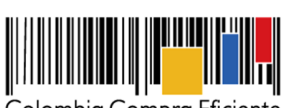

**Acuerdo Marco de Precios para la Compra o Alquiler de Computadores y Periféricos ETP - III, CCE-280-AMP-2021, celebrado entre Colombia Compra Eficiente y los proveedores**

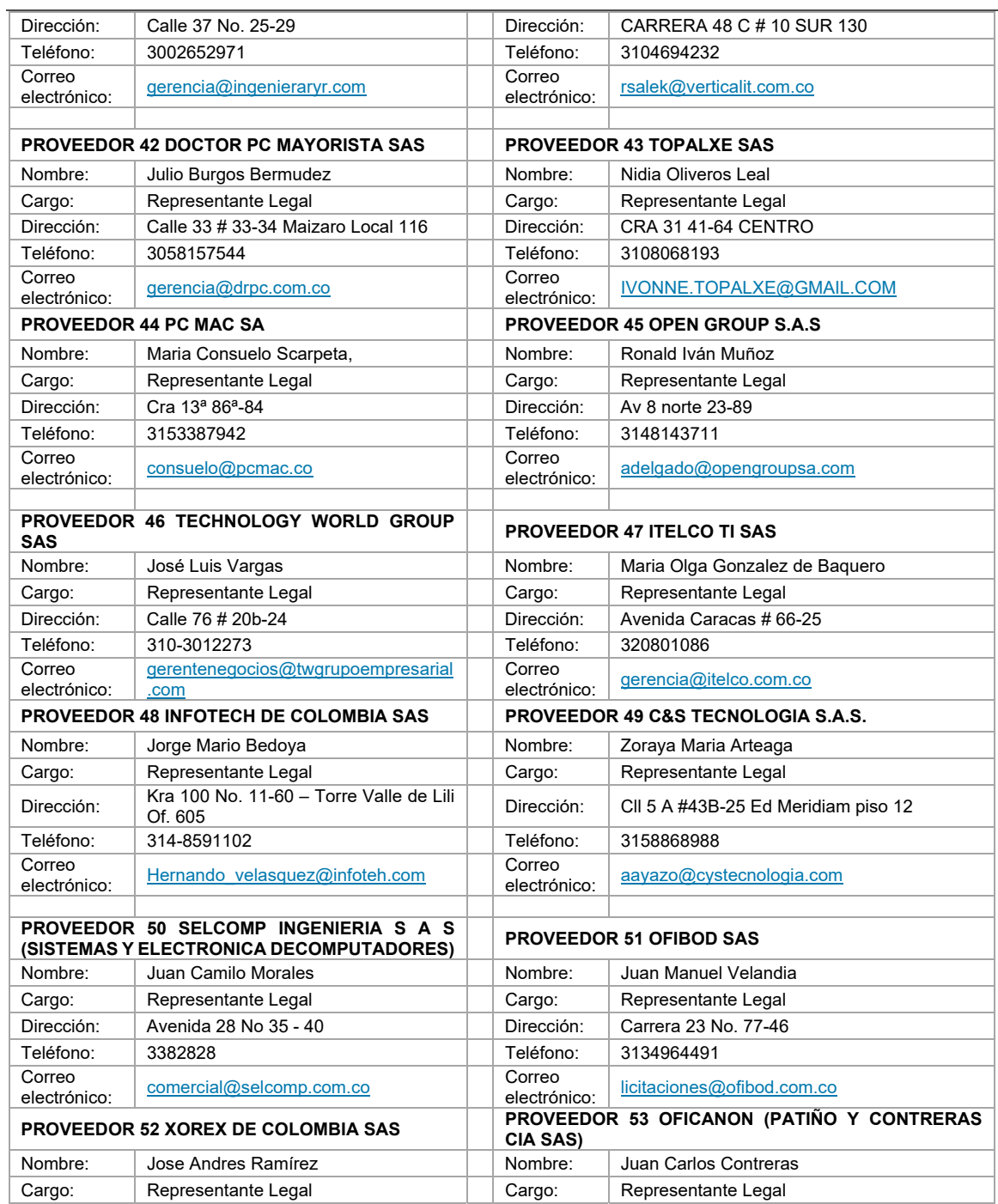

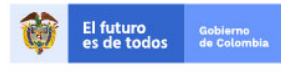

Tel. (+57 1)7956600 · Carrera 7 No. 26 - 20 Piso 17 · Bogotá - Colombia

www.colombiacompra.gov.co

**[Hoja 65 de 69]**

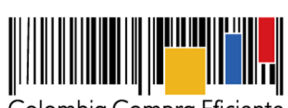

**Acuerdo Marco de Precios para la Compra o Alquiler de Computadores y Periféricos ETP - III, CCE-280-AMP-2021, celebrado entre Colombia Compra Eficiente y los proveedores**

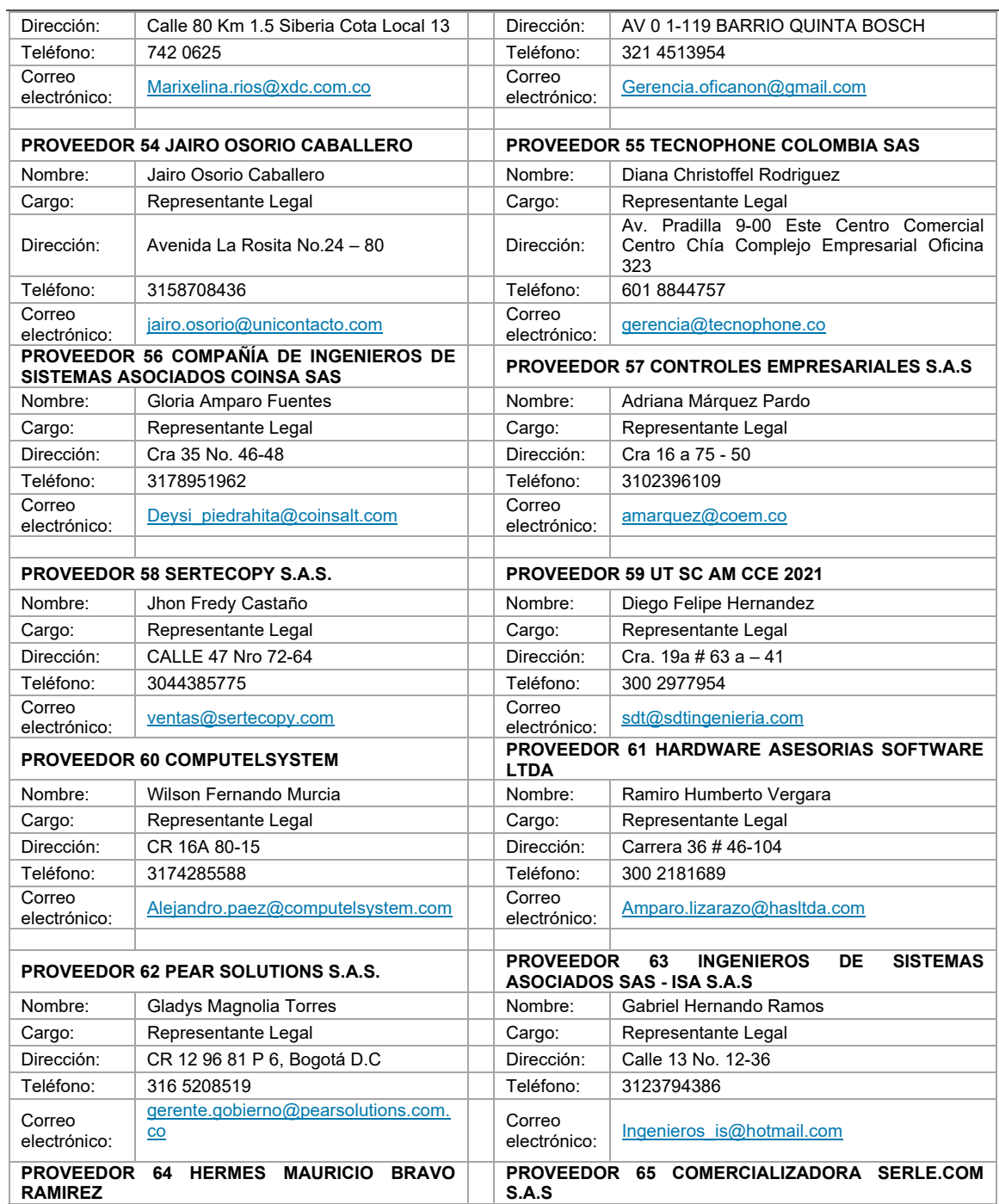

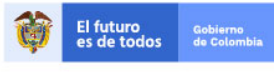

Tel. (+57 1)7956600 · Carrera 7 No. 26 - 20 Piso 17 · Bogotá - Colombia

www.colombiacompra.gov.co

**[Hoja 66 de 69]**

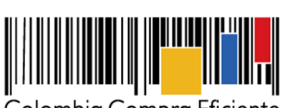

#### **Acuerdo Marco de Precios para la Compra o Alquiler de Computadores y Periféricos ETP - III, CCE-280-AMP-2021, celebrado entre Colombia Compra Eficiente y los proveedores**

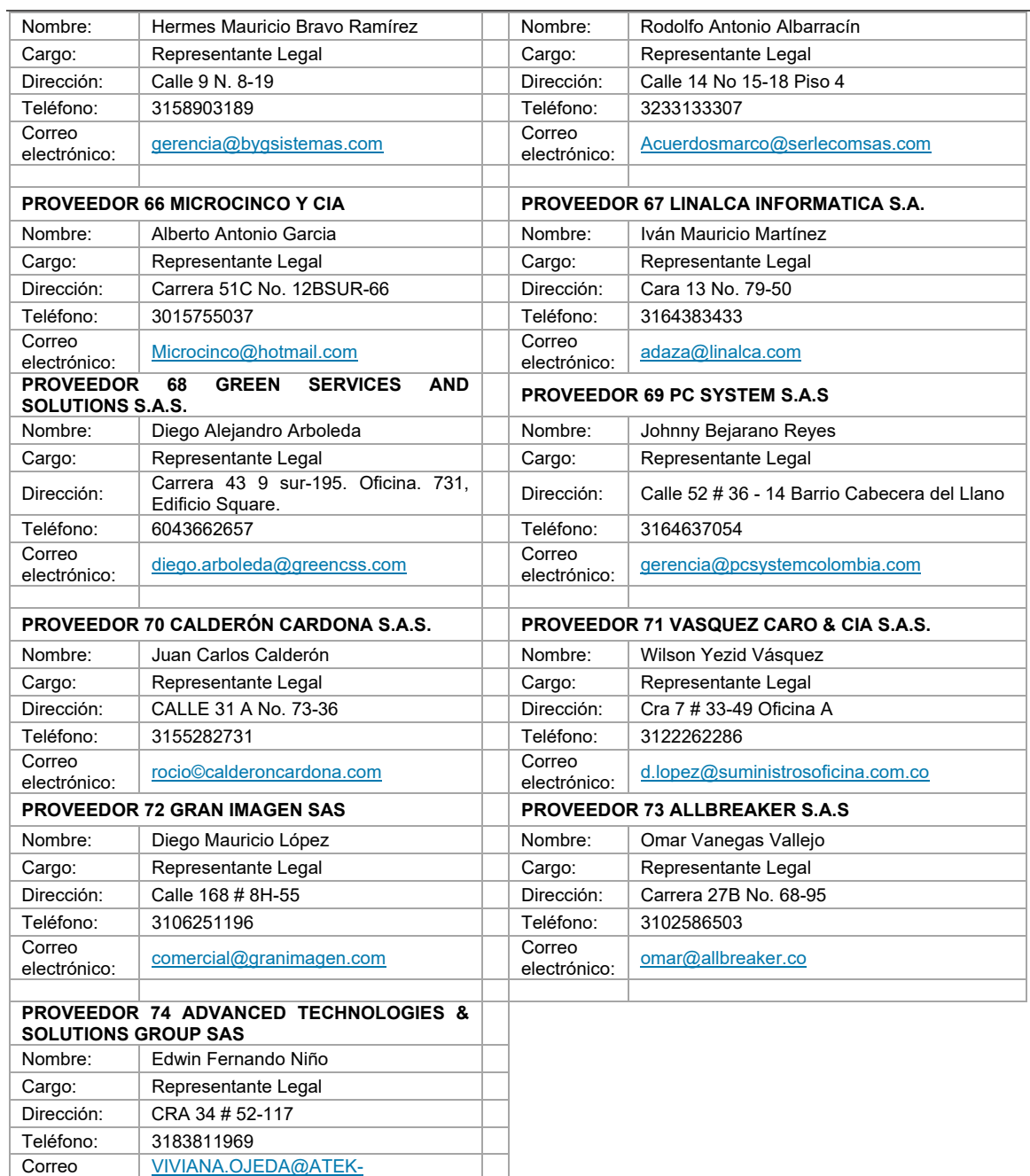

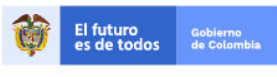

electrónico:

**TITULITI** 

GROUP.COM

Tel. (+57 1)7956600 · Carrera 7 No. 26 - 20 Piso 17 · Bogotá - Colombia

www.colombiacompra.gov.co

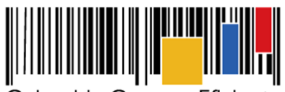

**Acuerdo Marco de Precios para la Compra o Alquiler de Computadores y Periféricos ETP - III, CCE-280-AMP-2021, celebrado entre Colombia Compra Eficiente y los proveedores**

#### **Cláusula 30 Documentos**

Los siguientes hacen parte integral del presente documento:

- 30.1 Los Estudios y Documentos Previos.
- 30.2 El pliego de condiciones de la licitación pública **CCENEG-051-01-2021** y sus anexos.
- 30.3 Las Ofertas presentadas por los Proveedores y sus subsanaciones y aclaraciones.
- 30.4 Los siguientes Anexos: Anexo Definiciones. Anexo Técnico.

#### **Cláusula 31 Interpretación**

Las siguientes son reglas de interpretación del presente Acuerdo Marco:

- 31.1 Las referencias a normas jurídicas incluyen las disposiciones que las modifiquen, adicionen, sustituyan o complementen.
- 31.2 Colombia Compra Eficiente puede corregir los errores formales contenidos en los documentos del proceso, bien sean aritméticos, de digitación, de transcripción o de omisión de palabras. Si así lo hace Colombia Compra Eficiente debe comunicar al Proveedor al correo electrónico establecido en la Cláusula 29
- 31.3 Los plazos expresados en días deben ser entendidos en días hábiles, a menos que el texto especifique que son días calendario.
- 31.4 En caso de contradicción entre los Documentos del Proceso prima el texto del Acuerdo Marco sobre los demás documentos del proceso

#### **Cláusula 32 Disponibilidad Presupuestal**

Colombia Compra Eficiente no ejecuta recursos públicos con ocasión del Acuerdo Marco y en consecuencia, para la firmar el presente Acuerdo Marco no está obligada a contar con disponibilidad presupuestal alguna.

#### **Cláusula 33 Lugar de Ejecución y Domicilio Contractual**

Las actividades previstas en el presente Acuerdo Marco se desarrollarán en el territorio nacional y el domicilio contractual es la ciudad de Bogotá.

#### **Cláusula 34 Liquidación**

Colombia Compra Eficiente y los Proveedores liquidarán de común acuerdo el Instrumento de Agregación de Demanda (Acuerdo Marco), una vez estén liquidadas todas las Órdenes de Compra que se colocaron al amparo de este. Las partes deben firmar un acta de liquidación en los términos del artículo 60 de la Ley 80 de 1993, modificado por el artículo 11 de la Ley 1150 de 2007. En ausencia de acuerdo entre las partes, o en caso de que un Proveedor no suscriba el acta de

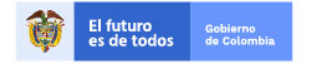

Tel. (+57 1)7956600 · Carrera 7 No. 26 - 20 Piso 17 · Bogotá - Colombia

www.colombiacompra.gov.co

**[Hoja 68 de 69]**

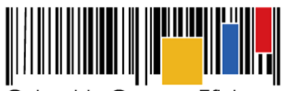

**Acuerdo Marco de Precios para la Compra o Alquiler de Computadores y Periféricos ETP - III, CCE-280-AMP-2021, celebrado entre Colombia Compra Eficiente y los proveedores**

liquidación, Colombia Compra Eficiente liquidará unilateralmente el Instrumento de Agregación de Demanda en los términos del artículo 11 de la Ley 1150 de 2007.

#### **Cláusula 35 Firma**

El Acuerdo Marco es un contrato suscrito electrónicamente por cada uno de los Proveedores y Colombia Compra Eficiente indistinto del número de Segmentos en los que haya quedado adjudicado el Proveedor.

Colombia Compra Eficiente genera una numeración consecutiva del Acuerdo Marco de acuerdo al orden alfabético de los Proveedores según el registro en el SECOP II.

Para constancia, se entiende firmado en la fecha en la que el Subdirector de Negocios de Colombia Compra Eficiente suscriba el Acuerdo Marco en el SECOP II.

#### **Anexo 1 Definiciones**

Las expresiones utilizadas en el presente documento con mayúscula inicial deben ser entendidas con el significado que se les asigna a continuación. Los términos definidos son utilizados en singular y en plural de acuerdo como lo requiera el contexto en el cual son utilizados. Otros términos utilizados con mayúscula inicial deben ser entendidos de acuerdo con la definición contenida en el artículo 2.2.1.1.1.3.1 del Decreto 1082 de 2015. Los términos se encuentran definidos en los documentos que hacen parte del proceso de selección **CCENEG-051-01-2021**.

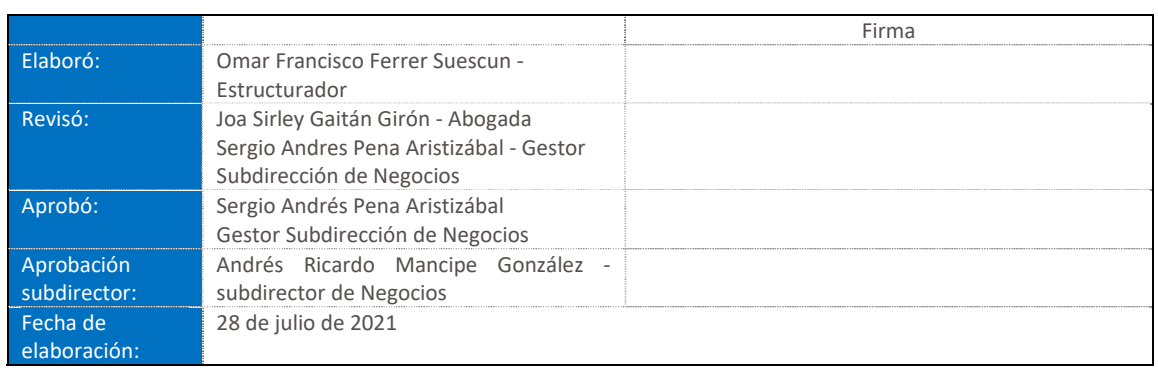

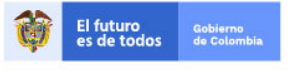

Tel. (+57 1)7956600 · Carrera 7 No. 26 - 20 Piso 17 · Bogotá - Colombia

www.colombiacompra.gov.co

**[Hoja 69 de 69]**

2022

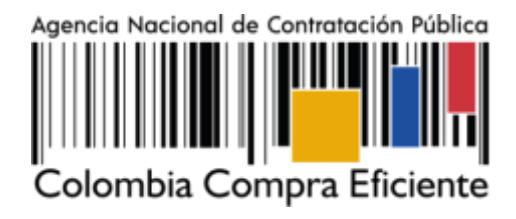

# **GUÍA PARA COMPRAR EN LA TIENDA VIRTUAL DEL ESTADO COLOMBIANO (TVEC) A TRAVÉS DEL ACUERDO MARCO PARA LA COMPRA Y ALQUILER DE COMPUTADORESY PERIFÉRICOS ETP III.**

# **AGENCIA NACIONAL DE CONTRATACIÓN PUBLICA COLOMBIA COMPRA EFICIENTE**

### **DICIEMBRE 2022**

**Subdirectora de Negocios** Mayerly López Molinello

Subdirectora de Gestión Contractual Nohelia del Carmen Zawady

Subdirector de Estudios de Mercado y Abastecimiento Estratégico (EMAE) Ricardo Adolfo Suárez

Subdirector de Información y Desarrollo Tecnológico (IDT) Rigoberto Rodriguez Peralta **Asesor Juridico** Carlos Francisco Toledo

**Asesor Comunicaciones Estratégicas** 

Ricardo Pajarito Mondragón

Asesora de Planeación, **Politicas Públicas y Asuntos Internacionales** 

Claudia Taboada Tapia

**Asesora Control Interno** Judith Gómez Zambrano

**Director General** Stalin Ballesteros García

**Secretario General**<br>William Renan Rodriguez

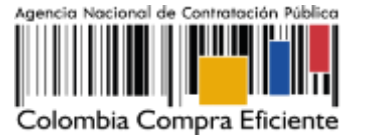

# **CONTENIDO**

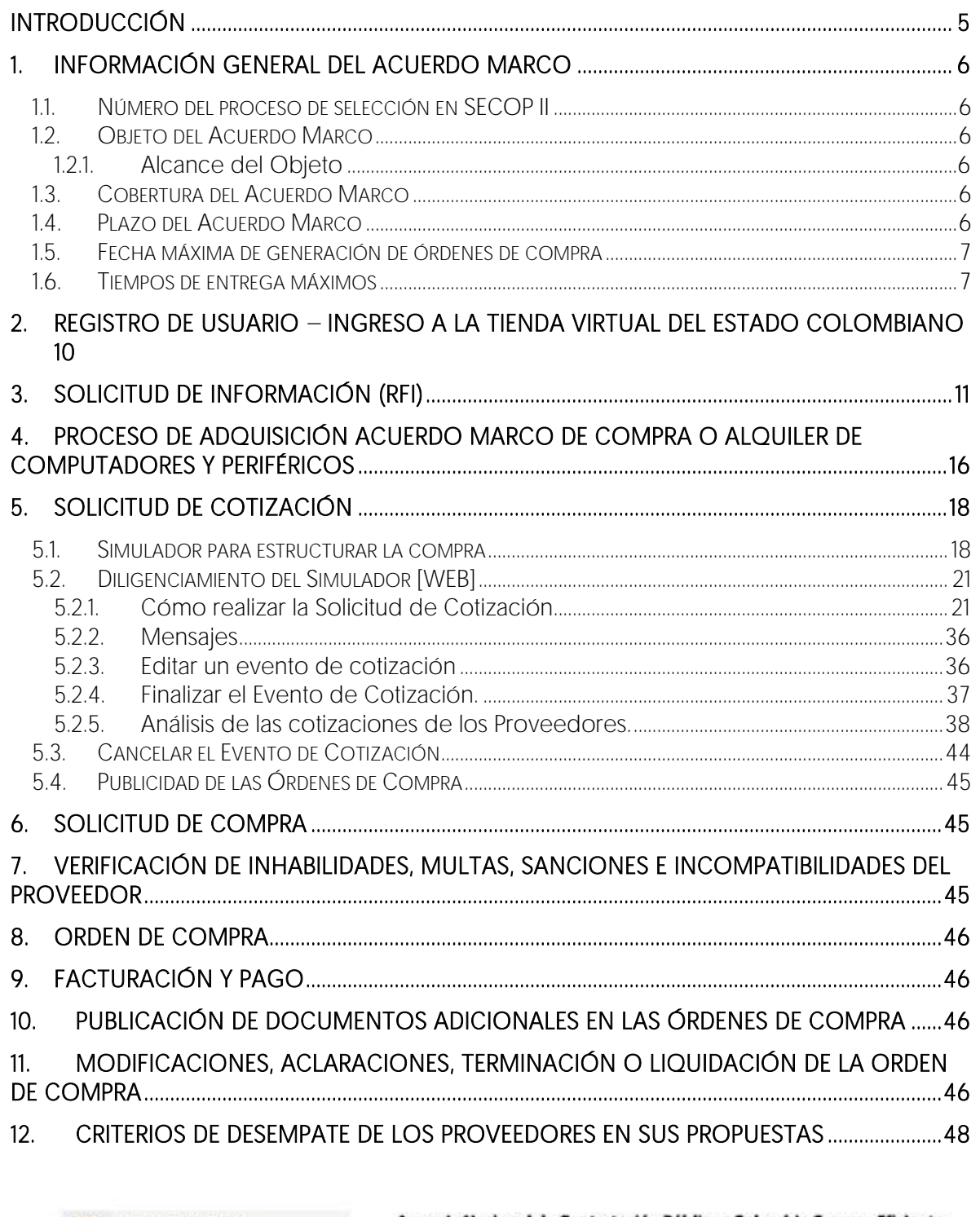

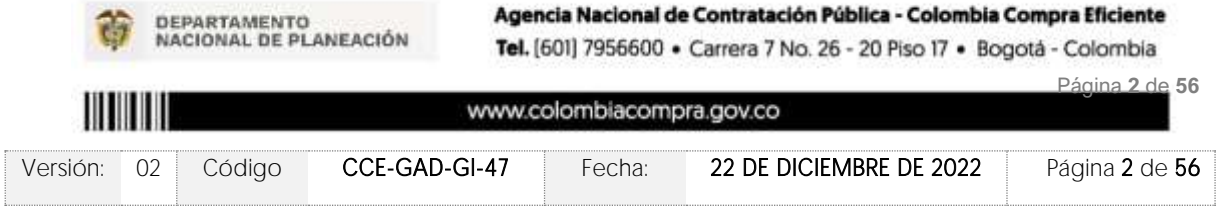

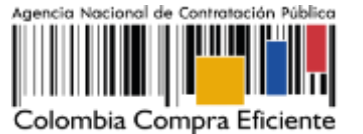

13. [PREGUNTAS FRECUENTES REFERENTE AL AMP ETP III ............................................................. 48](#page-128-1) 14. [CONTROL DE CAMBIOS ..................................................................................................................... 55](#page-135-0)

# **LISTA DE ILUSTRACIONES**

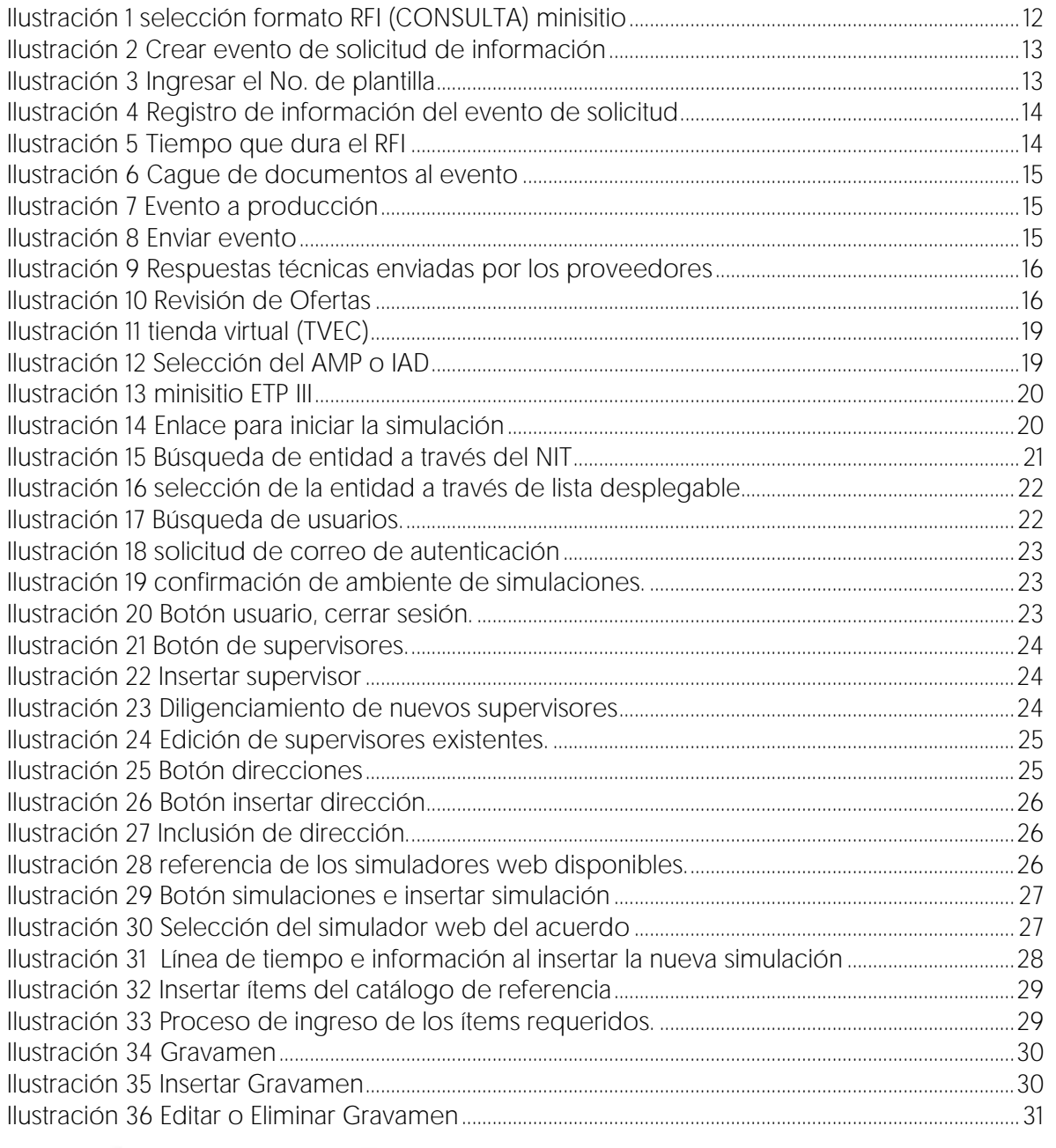

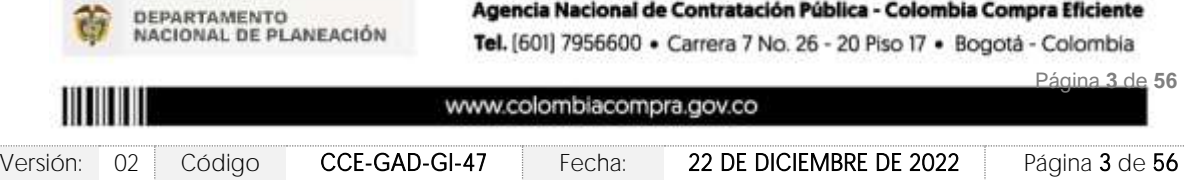

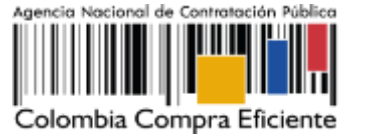

Ilustración 37 Insertar Archivos [.....................................................................................................................................31](#page-111-1) [Ilustración 38 Confirmación de Archivos Insertados.......................................................................................32](#page-112-0) Ilustración 39 Consulta de Archivos [.........................................................................................................................32](#page-112-1) [Ilustración 40 Simulaciones válidas en el proceso de simulación...........................................................33](#page-113-0) [Ilustración 41 Información de cada simulación por Proveedor.................................................................34](#page-114-0) [Ilustración 42 Detalle de simulación por Proveedor.](#page-114-1) ......................................................................................34 [Ilustración 43 Proceso de solicitud de cotizaciones.......................................................................................35](#page-115-0) [Ilustración 44 Estados o etapas del proceso de simulación.](#page-115-1) .....................................................................35 Ilustración 45 Mensajes [...............................................................................................................................................36](#page-116-2) [Ilustración 46 Botones de reinicio de simulación.............................................................................................](#page-117-1) 37 [Ilustración 47 Confirmar reiniciar el simulador....................................................................................................37](#page-117-2) Ilustración 48 - Etapa de Abrir ofertas [.....................................................................................................................38](#page-118-1) Ilustración 49 - Abrir Ofertas [.........................................................................................................................................38](#page-118-2) Ilustración 50 - [Mensaje para confirmar "Abrir cotizaciones"](#page-119-0) .....................................................................39 Ilustración 51 respuesta de proveedores [..............................................................................................................39](#page-119-1) [Ilustración 52 Selección de Proveedores..............................................................................................................40](#page-120-0) [Ilustración 53 Selección de Proveedores..............................................................................................................40](#page-120-1) Ilustración 54 Ampliación de Tiempo [......................................................................................................................41](#page-121-0) [Ilustración 55 Justificación para ampliación de plazo......................................................................................41](#page-121-1) Ilustración 56 - [Cancelar Proceso..............................................................................................................................42](#page-122-0) Ilustración 57 - [Justificar Cancelación del Proceso...........................................................................................42](#page-122-1) Ilustración 58 - [Confirmación de selección de cotización..........................................................................43](#page-123-0) [Ilustración 59 solicitud de cotización en Coupa \(TVEC\)................................................................................43](#page-123-1) [Ilustración 60 confirmación solicitud de orden de compra.](#page-124-1) ......................................................................44 [Ilustración 61 Modificación, aclaración, terminación o liquidación](#page-127-0) .........................................................47

# **LISTA DE TABLAS**

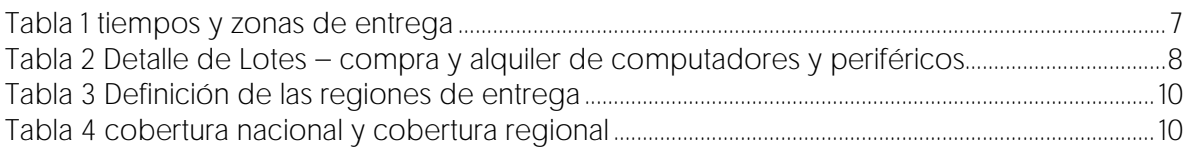

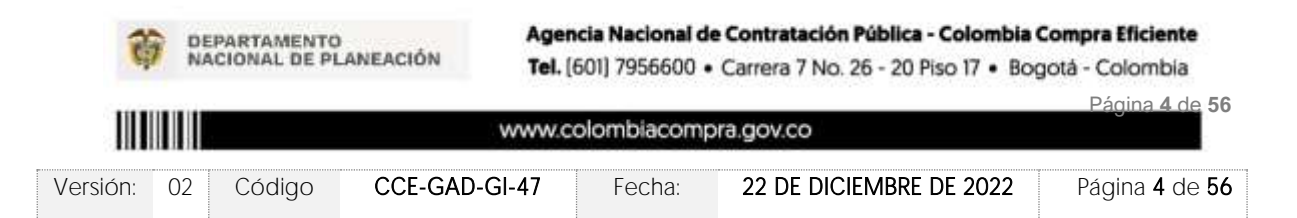

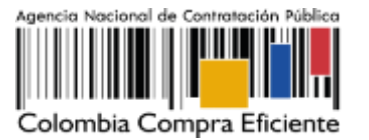

### <span id="page-85-0"></span>**INTRODUCCIÓN**

La presente guía busca ayudar a las Entidades Estatales en el proceso de del acuerdo marco para la Compra y Alquiler de Computadores y Periféricos - ETP III. a través de la Tienda Virtual del Estado Colombiano (TVEC), en la tercera generación de este Acuerdo

Los términos empleados en esta guía obedecen a los definidos en el proceso licitatorio [CCENEG-051-01-2021](https://community.secop.gov.co/Public/Tendering/OpportunityDetail/Index?noticeUID=CO1.NTC.2245296&isFromPublicArea=True&isModal=False) los cuales podrán ser consultados en el siguiente enlace: [https://community.secop.gov.co/Public/Tendering/OpportunityDetail/Index?noticeUID=CO1](https://community.secop.gov.co/Public/Tendering/OpportunityDetail/Index?noticeUID=CO1.NTC.2245296&isFromPublicArea=True&isModal=False) [.NTC.2245296&isFromPublicArea=True&isModal=False](https://community.secop.gov.co/Public/Tendering/OpportunityDetail/Index?noticeUID=CO1.NTC.2245296&isFromPublicArea=True&isModal=False) la página web de Colombia Compra Eficiente., o consultando directamente con el número del proceso en el buscador público del SECOP II.

La adquisición de bienes y servicios al amparo de un Acuerdo Marco es un Proceso de Contratación que inicia con el evento de cotización cuando en la Operación Secundaria hay lugar a cotización o con la Orden de compra cuando no hay lugar a cotización. Las actuaciones de las Entidades Estatales en el Proceso de Contratación la vinculan y la obligan, por lo cual recomendamos leer con detenimiento los Acuerdos Marco, los manuales, ver los videos, utilizar los simuladores disponibles y hacer las consultas que considere necesarias en la Mesa de Servicio antes de iniciar el Proceso de Contratación. Las Entidades Estatales solamente pueden revocar eventos de cotización y Órdenes de compra excepcionalmente.

Antes de adelantar el proceso de del acuerdo marco para la Compra y Alquiler de Computadores y Periféricos - ETP III. En la Tienda Virtual del Estado Colombiano, la Entidad Estatal debe conocer el Acuerdo Marco al que se va a vincular, el cual corresponde al número CCE-280-AMP-2021

En el siguiente enlace encontrará el minisitio del [https://www.colombiacompra.gov.co/tienda-virtual-del-estado](https://www.colombiacompra.gov.co/tienda-virtual-del-estado-colombiano/tecnologia/compra-y-alquiler-de-computadores-y-perifericos-etp)[colombiano/tecnologia/compra-y-alquiler-de-computadores-y-perifericos-etp](https://www.colombiacompra.gov.co/tienda-virtual-del-estado-colombiano/tecnologia/compra-y-alquiler-de-computadores-y-perifericos-etp)

Nota 1: La Entidad Estatal al vincularse a través de la Tienda Virtual del Estado Colombiano, acepta conocer los términos establecidos en el contrato del Acuerdo Marco y las condiciones bajo las cuales se vinculará al mismo, así como la forma de operación del mismo y que estos elementos obedecen a bienes de características técnicas uniformes y de común utilización.

Nota 2: Se le informa a las Entidades Compradoras que el funcionamiento de la plataforma Tienda Virtual del Estado Colombiano esta soportado para todos los navegadores web (Chrome, Mozilla, Edge, etc) exceptuando INTERNET EXPLORER, en esa medida, tenga en cuenta al momento de presentar cualquier error en la plataforma, que no se esté trabajando sobre un equipo con navegador web Internet Explorer.

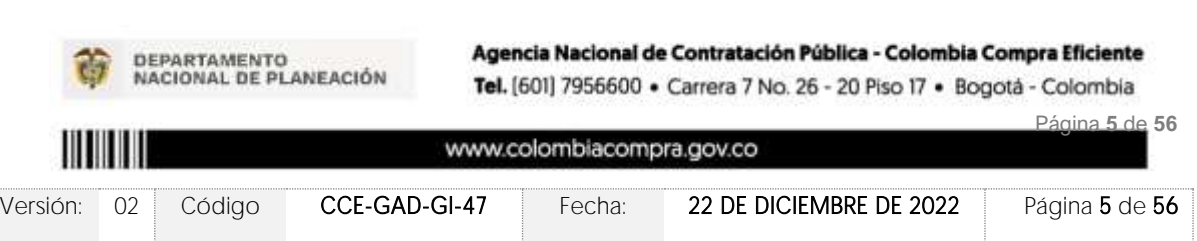

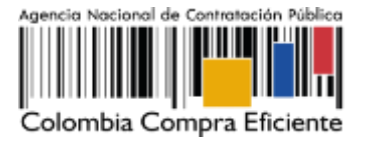

### <span id="page-86-0"></span>**1. INFORMACIÓN GENERAL DEL ACUERDO MARCO**

### <span id="page-86-1"></span>1.1. Número del proceso de selección en SECOP II

Proceso de selección por licitación pública No. [CCENEG-051-01-2021](https://community.secop.gov.co/Public/Tendering/OpportunityDetail/Index?noticeUID=CO1.NTC.2245296&isFromPublicArea=True&isModal=False) adelantado a través de la plataforma del SECOP II.

# <span id="page-86-2"></span>1.2. Objeto del Acuerdo Marco

El objeto del Acuerdo Marco es establecer: (i) las condiciones para la compra o alquiler de computadores y periféricos (ETP) al amparo del Acuerdo Marco; (ii) las condiciones en las cuales las Entidades Compradoras se vinculan al Acuerdo Marco; y (iii) las condiciones para el pago de la compra o alquiler de computadores y periféricos (ETP) por parte de las Entidades Compradoras.

### <span id="page-86-3"></span>1.2.1. Alcance del Objeto

Los Proveedores se obligan a entregar a las Entidades Compradoras en la operación secundaria Equipos Tecnológicos y Periféricos bajo la modalidad de compraventa o alquiler de ETP de acuerdo con lo señalado en las órdenes de compra, las especificaciones establecidas en los estudios y documentos previos, el pliego de condiciones, las Ofertas presentadas a Colombia Compra Eficiente en la licitación pública número CCENEG-051-01- 2021 y la minuta del acuerdo.

### <span id="page-86-4"></span>1.3. Cobertura del Acuerdo Marco

El Acuerdo Marco de compra o alquiler de computadores y periféricos tiene cobertura en todo el territorio nacional, siguiendo los plazos establecidos para las entregas según detalla el proceso de selección, la minuta del Acuerdo y las disposiciones de este documento.

# <span id="page-86-5"></span>1.4. Plazo del Acuerdo Marco

El Acuerdo Marco de compra o alquiler de computadores y periféricos tiene una duración de 3 (tres años) contados a partir del inicio del mismo 28 febrero de 2022 este plazo podrá ser prorrogable por 12 meses según lo dispuesto en el contrato del acuerdo. 28 febrero de 2022 hasta 28 de febrero 2025

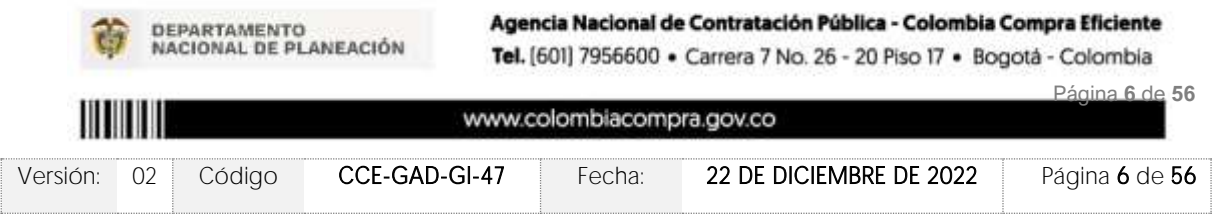

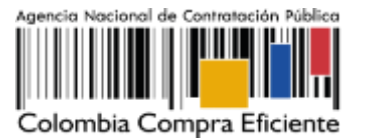

### <span id="page-87-0"></span>1.5. Fecha máxima de generación de órdenes de compra

Las Entidades Compradoras pueden generar Órdenes de Compra durante el plazo del Acuerdo Marco y su prórroga, en caso de que ocurra. Estas Órdenes de Compra pueden expedirse con un término superior a la del Acuerdo Marco de compra o alquiler de computadores y periféricos siempre que el plazo adicional sea menor o igual a 12 meses y que el Proveedor haya ampliado la vigencia de la garantía de cumplimiento por el término de ejecución de la Orden de Compra por 1 (un año) y el valor de conformidad con lo establecido en el numeral de garantías clausula 18.

En caso de que una Entidad Compradora solicite al Proveedor la adquisición de los bienes o servicios que trata el acuerdo, con un plazo adicional a la vigencia del Acuerdo Marco, todas las condiciones establecidas en el Acuerdo Marco se entenderán extendidas hasta la fecha de vencimiento de la Orden de Compra. De igual forma, la entidad podrá prorrogar y/o adicionar las órdenes de compra de acuerdo con la legislación aplicable al respecto, así como emplear vigencias futuras para las órdenes de compra.

# <span id="page-87-1"></span>1.6. Tiempos de entrega máximos

A continuación, se definen los tiempos de entrega de los ETP. Los Proveedores y las Entidades Compradoras deben cumplir con los tiempos definidos y condiciones establecidas en el protocolo

La entrega de los ETP será en la ubicación descrita por la Entidad Compradora en la solicitud de cotización que incluye la distribución de los ETP cómo lo defina la Entidad, siempre y cuando se encuentre dentro de la zona con la que fue cotizado el ETP.

Entregas parciales: Las Entidades Compradoras pueden solicitar y permitir máximo tres (3) entregas parciales para más de 300 ETP solicitados en una misma Orden de Compra con la misma configuración en cómputo y más de 100 ETP solicitados en una misma Orden de Compra en impresión, escáner, proyección de imagen y colaboración y comunicaciones. El tiempo máximo para la entrega de todos los ETP con entregas parciales aumenta en quince (15) días calendario en cualquier zona. La Entidad Compradora podrá determinar dada la cantidad de ETP adquiridos, aumentar la cantidad de entregas parciales y acordar con el Proveedor.

<span id="page-87-2"></span>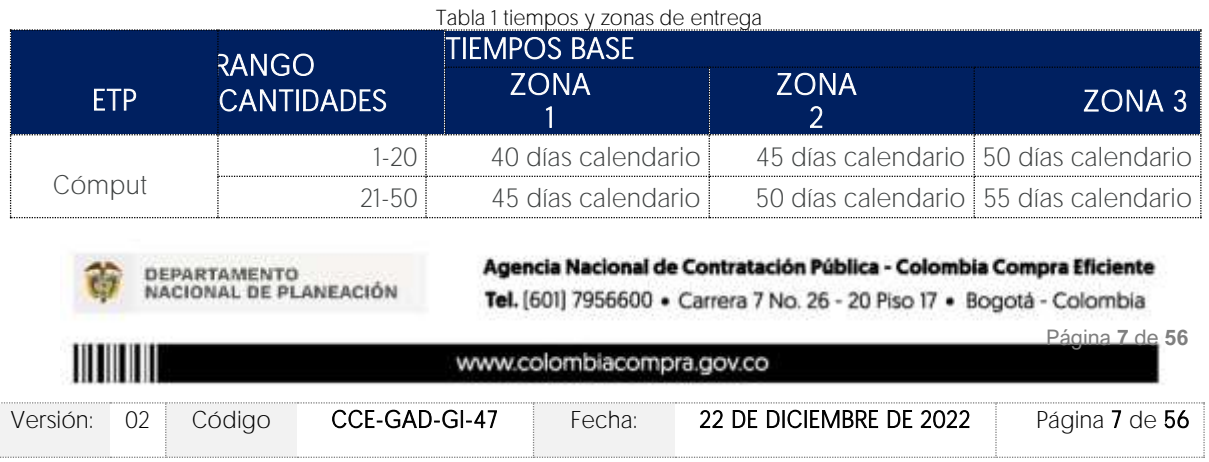

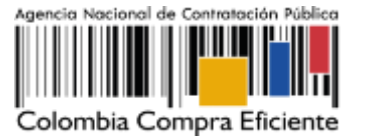

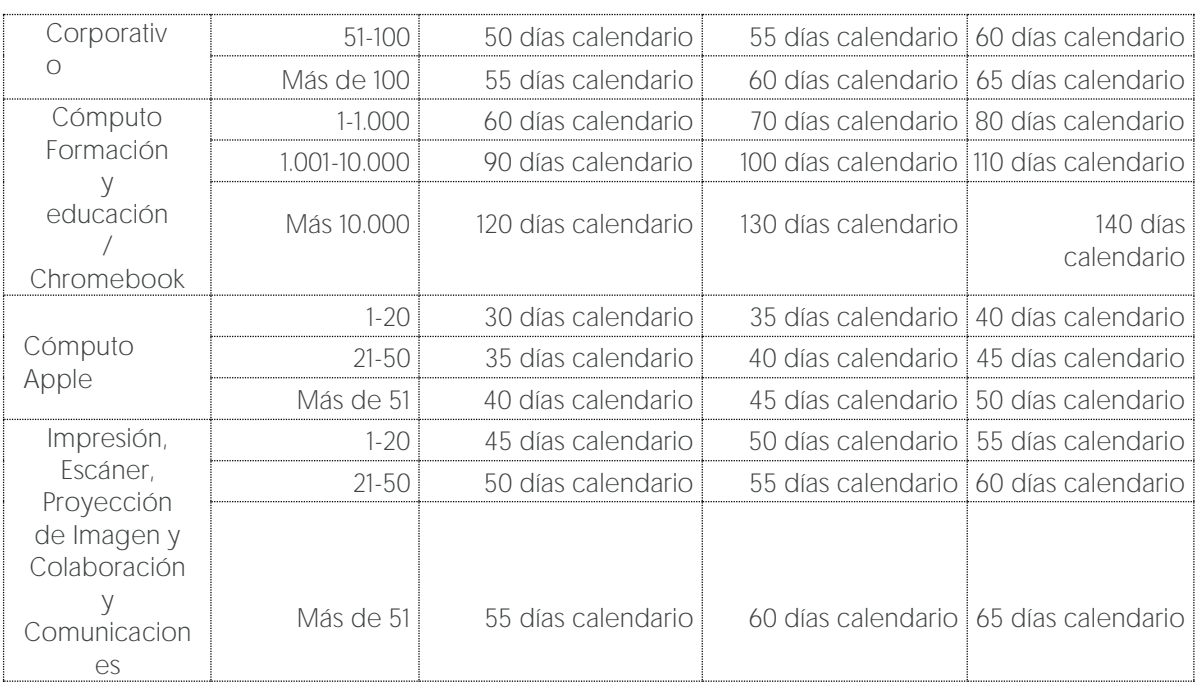

Nota: Con ocasión del desabastecimiento mundial causado por la pandemia COVID 19, los eventos de cotización generados por las Entidades Compradoras contemplan extensión de los tiempos de entrega partiendo del tiempo base definido en el Anexo 3 y extendiendo el tiempo máximo de entrega en segmentos de tiempo adicionales de 10, 30 o 45 días calendario. Los Proveedores podrán seleccionar o no los segmentos de tiempo adicionales de acuerdo con el estado de la cadena de suministro de la marca a entregar. La Entidad Compradora debe identificar el menor precio teniendo como referencia el tiempo de entrega más cercano.

En caso tal, que el Proveedor no de cumplimiento al tiempo de entrega al que se compromete, la Entidad Compradora debe iniciar los procedimientos sancionatorios a que haya lugar. Particularidades del Catálogo y el AMP.

Las Entidades Compradoras dadas las condiciones de la Orden de Compra que pretende suscribir, podrán seleccionar entre cobertura nacional o cobertura regional para lanzar el evento de cotización. En caso de que opte por la cobertura regional, debe tener en cuenta que el sitio de entrega de los ETP debe estar dentro de los departamentos definidos en cada región.

El acuerdo marco se encuentra dividido en las categorías de Compraventa y Alquiler, distribuidas en los siguientes lotes.

<span id="page-88-0"></span>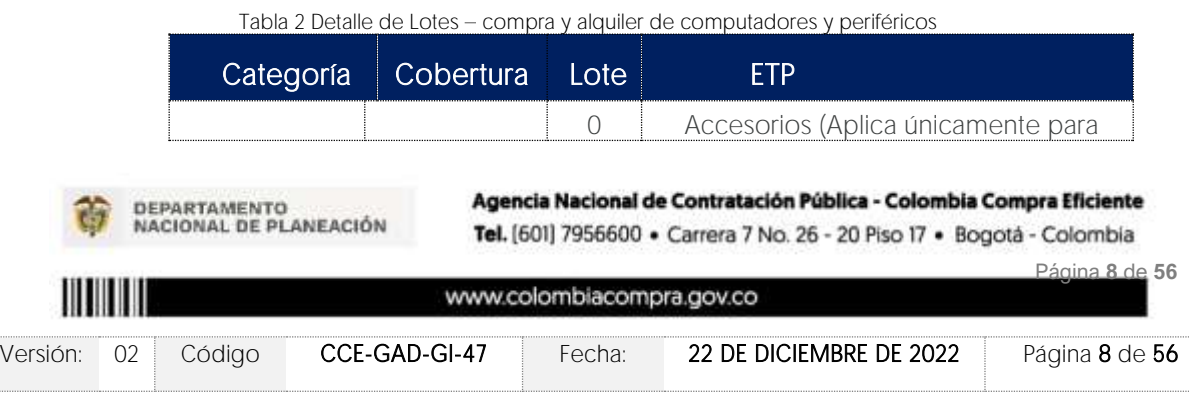

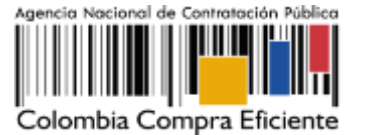

**VERSIÓN:** 02 DEL 22 DE DICIEMBRE DE 2022

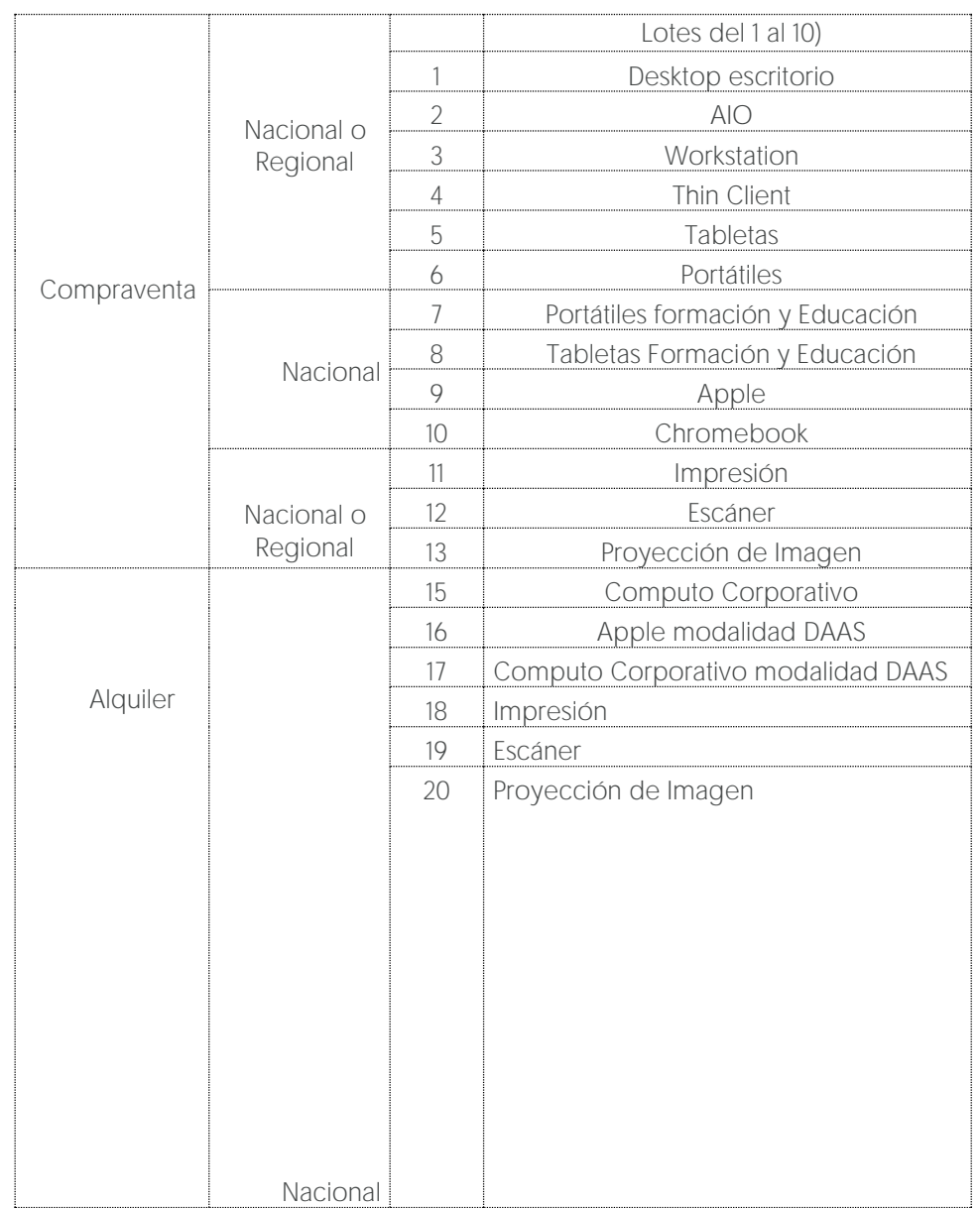

Cobertura: La Entidad Compradora podrá adquirir Equipos Tecnológicos y Periféricos mediante las categorías de compraventa y/o alquiler y bajo las coberturas descritas en la tabla anterior. • Cobertura regional: Aplica únicamente para la categoría de compraventa bajo los lotes descritos en la tabla anterior. Esta cobertura busca promover la participación de proveedores regionales en el mercado de compra pública. Las compras que las Entidades Compradoras realicen dentro de lotes bajo Cobertura Regional serán de adquisiciones

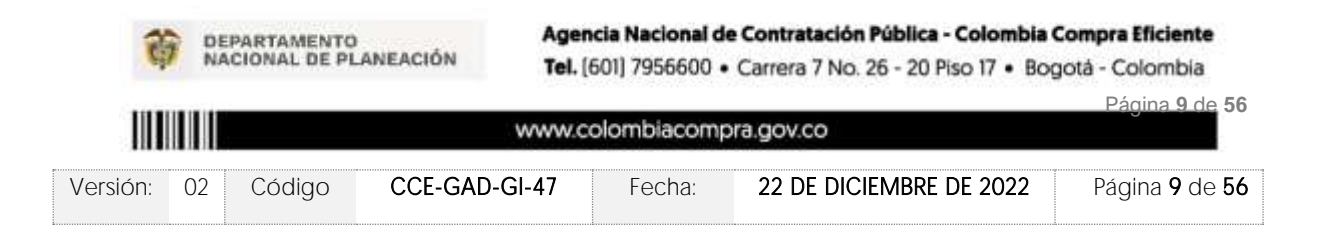

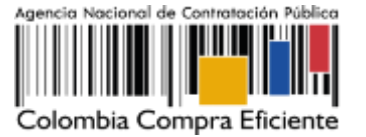

estimadas para montos inferiores a los 62 mil dólares (usd), y que se ejecuten en alguna de las siguientes regiones.

<span id="page-90-1"></span>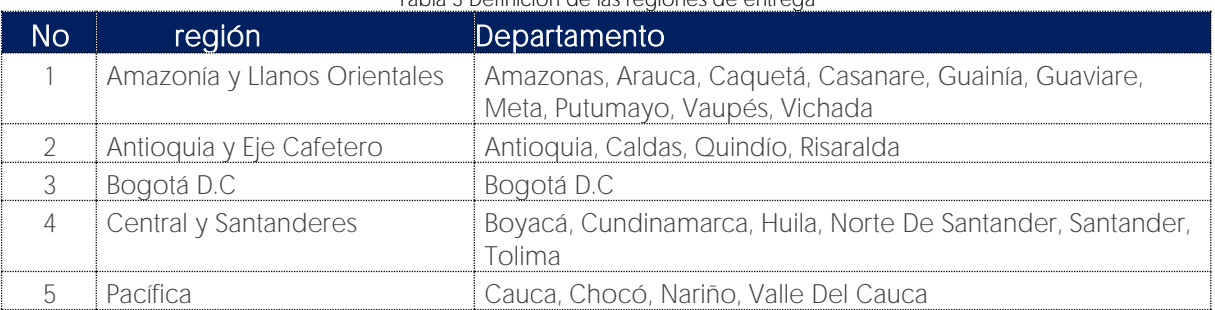

#### Tabla 3 Definición de las regiones de entrega

\*La Región Caribe y Seaflower, no pudo ser adjudicada debido a que los proveedores no dieron cumplimiento a los requisitos mínimos exigidos en la licitación que dio origen al presente acuerdo*.*

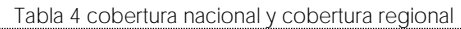

<span id="page-90-2"></span>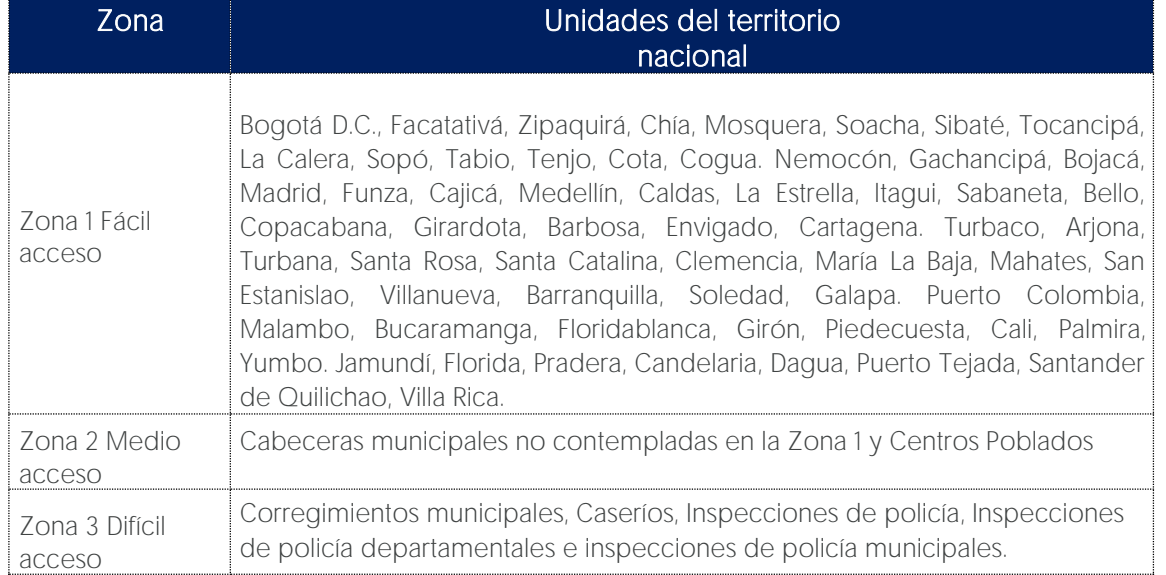

# <span id="page-90-0"></span>2. REGISTRO DE USUARIO - INGRESO A LA TIENDA VIRTUAL DEL ESTADO **COLOMBIANO**

Las Entidades Estatales para el registro de usuarios o información relacionada con el ingreso a la Tienda Virtual del Estado Colombiano podrán consultar la Guía General de los Acuerdos

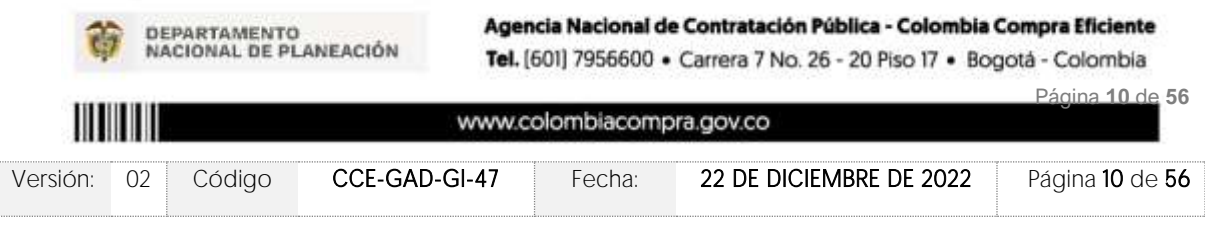

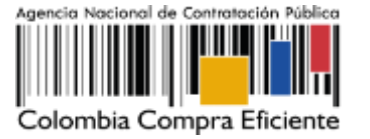

Marco que Colombia Compra Eficiente tiene a disposición en el siguiente enlace, o el que se encuentre vigente en la página web: [Guía General de los Acuerdos Marco de Precio.](https://www.colombiacompra.gov.co/sites/cce_public/files/cce_documents/cce-gam-gi-01-_guia_general_de_los_acurdo_marco_de_precio_25-07-2022.pdf)

# <span id="page-91-0"></span>**3. SOLICITUD DE INFORMACIÓN (RFI)**

En el Acuerdo Marco de compra o alquiler de computadores y periféricos, no es una obligación realizar previamente la solicitud de información (RFI) en la Tienda Virtual del Estado Colombiano. Esto es un paso adicional, si la Entidad Compradora requiere información aclaratoria antes de generar un evento de cotización a través de las siguientes plantillas:

### RFI transversales

- 124907 Solicitud de Información Compraventa NACIONAL ETP III
- 126516 Solicitud de Información Alquiler NACIONAL ETP III
- 126532 Solicitud de Información Compraventa REGIONAL ETP III

### RFI Segmentos

- $\bullet$  137984 RFI Amazonia y Llanos Orientales
- $\bullet$  137989 RFI Antioquia y Eje Cafetero
- $\bullet$  137994 RFI Bogotá D.C.
- $\bullet$  138006 RFI Central y Santanderes
- $\bullet$  138010 RFI Pacífica
- 138014 RFI Nacional Lote 1 Desktop escritorio
- $\bullet$  138016 RFI Nacional Lote 2 AIO
- $\bullet$  138023 RFI Nacional Lote 3 Workatation
- $\bullet$  138026 RFI Nacional Lote 4 Thin Client
- $\bullet$  138027 RFI Nacional Lote 5 Tabletas
- 138028 RFI Nacional Lote 6 Portátiles
- 138029 RFI Nacional Lote 7 Portátiles Formación y Educación
- $\bullet$  138030 RFI Nacional Lote 8 Tabletas Formación y Educación
- $\bullet$  138032 RFI Nacional Lote 9 Apple
- $\bullet$  138033 RFI Nacional Lote 10 Chromebook
- $\bullet$  138035 RFI Nacional Lote 11 Compraventa Impresión
- 138036 RFI Nacional Lote 12 Compraventa Escáner
- 138037 RFI Nacional Lote 13 Compraventa Proyección de Imagen
- 138038 RFI Lote 15 Alquiler Computador Corporativo
- 138039 RFI Lote 16 Alquiler Apple modalidad DAAS
- 138040 RFI Lote 17 Alquiler Computo Corporativo modalidad DAAS
- $\bullet$  138041 RFI Lote 18 Alquiler Impresión

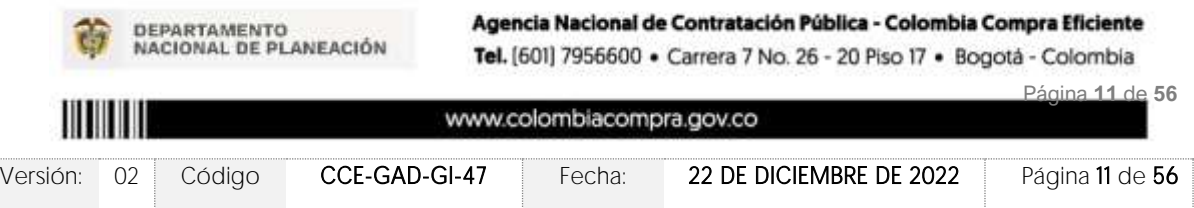

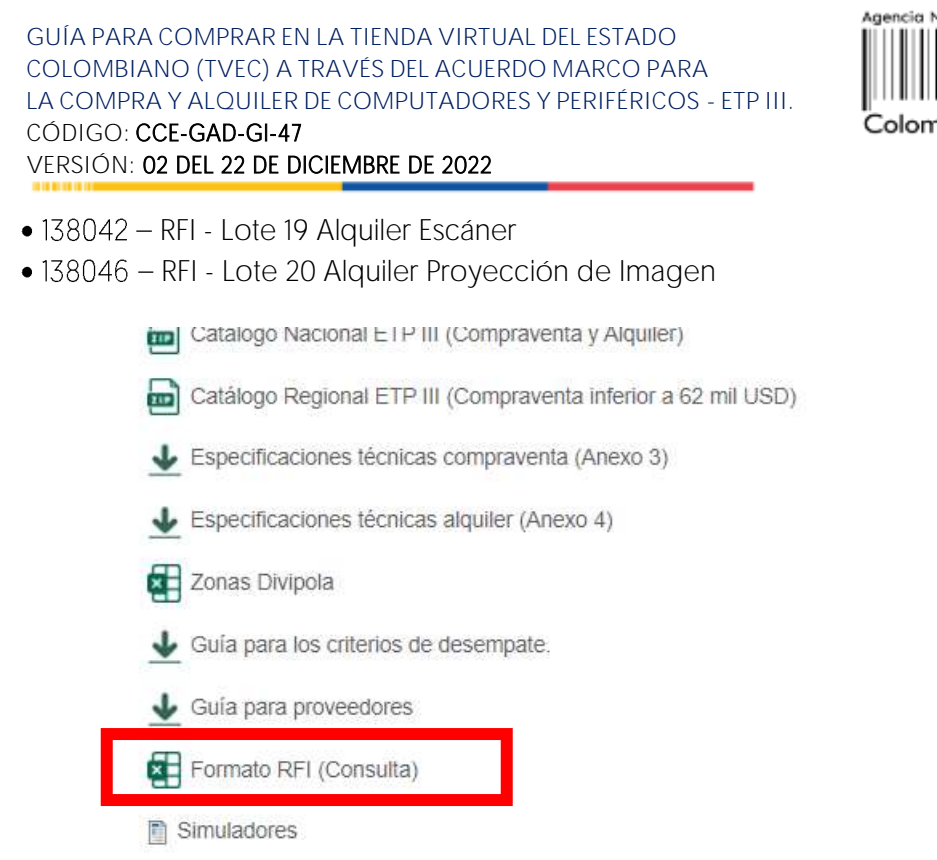

Ilustración 1 selección formato RFI (CONSULTA) minisitio

cional de Contratación Pública

ıbia Compra Eficiente

<span id="page-92-0"></span>Las Entidades Compradoras podrán determinar únicamente especificaciones técnicas de los procesadores en el evento de cotización, siempre y cuando lancen previamente un evento de consulta (RFI) por un término no inferior a CINCO (5) DÍAS HÁBILES a los proveedores con el fin de plasmar las necesidades que ostenta para hacer exigibles tales especificaciones técnicas y recibir retroalimentación y recomendaciones del procesador que suple tal necesidad. En todo Acuerdo Marco de Precios para la Compra o Alquiler de Computadores y Periféricos ETP - III, CCE-280-AMP-2021, celebrado entre Colombia Compra Eficiente y los proveedores [Hoja 28 de 69] caso, la Entidad debe garantizar la pluralidad de marcas de los ETP con la escogencia de las especificidades de dicho procesador. Para el efecto, la entidad debe publicar la investigación realizada de los posibles procesadores que dan cumplimiento a sus necesidades en el evento de cotización. En todo caso la Entidad debe verificar el rendimiento del ETP al momento de la entrega.

Para crear la solicitud de información, la Entidad Compradora debe ingresar a la Tienda Virtual del Estado Colombiano, hacer clic en el botón "Cotización" y luego en el botón "Crear un evento".

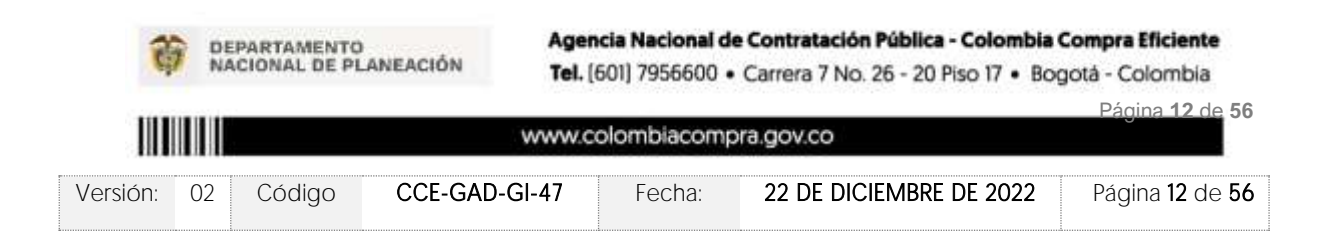

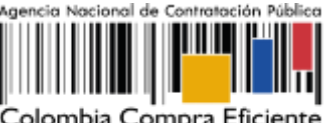

olombia Compra Eficiente

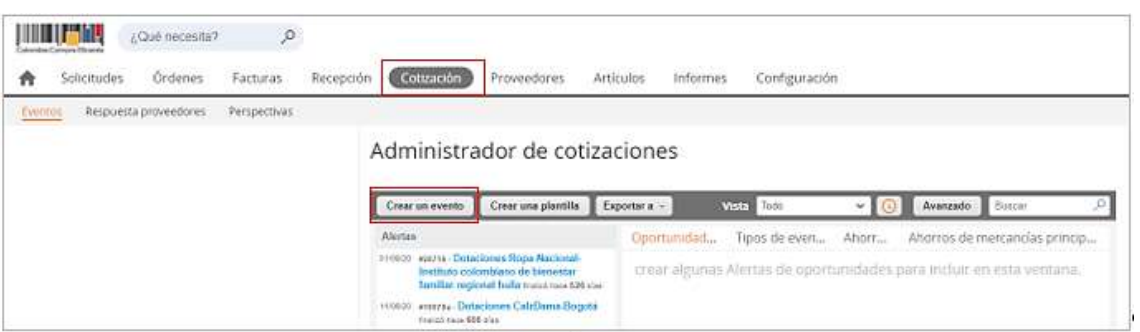

Ilustración 2 Crear evento de solicitud de información

<span id="page-93-0"></span>La Entidad Compradora debe ingresar el número de la plantilla que desea utilizar, la plataforma le mostrará las opciones disponibles, la Entidad Compradora debe escoger la opción deseada y hacer clic en el botón "Crear".

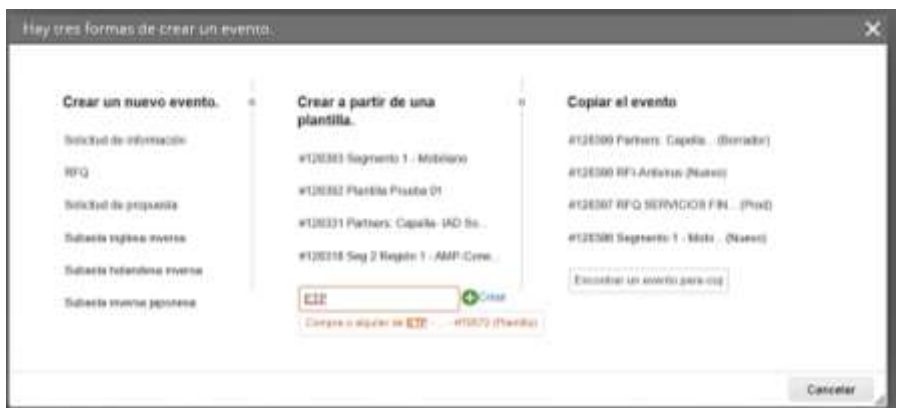

Ilustración 3 Ingresar el No. de plantilla

<span id="page-93-1"></span>La plataforma abrirá la solitud de información asignándole un número único de identificación. Este número debe ser ingresado en la solicitud de cotización con el fin de contar con la trazabilidad del proceso de contratación, Adjuntar el logo de la Entidad Compradora en alta resolución, este logo será usado para la Orden de Compra

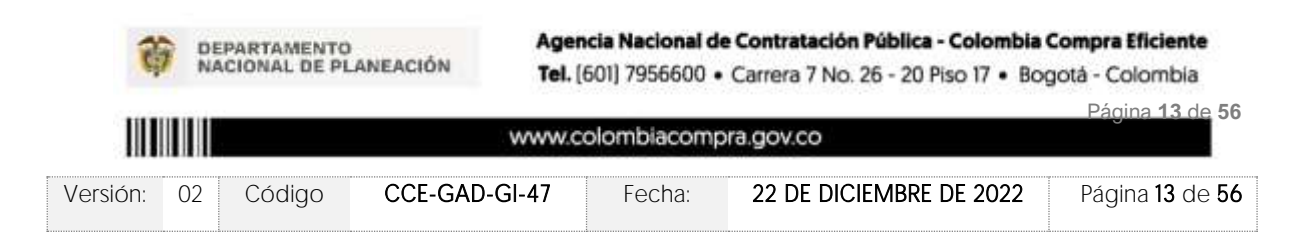

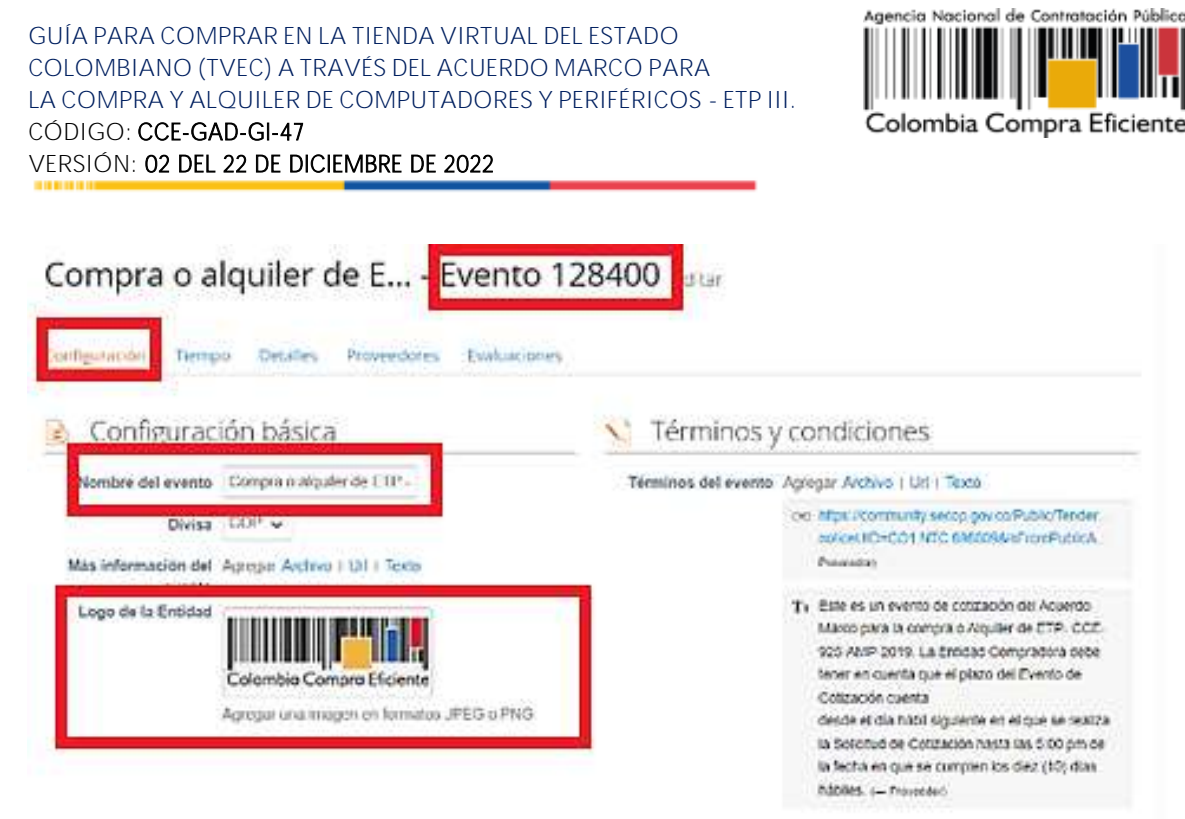

Ilustración 4 Registro de información del evento de solicitud

<span id="page-94-0"></span>En el botón "Tiempo" Entidades Compradoras podrán determinar únicamente especificaciones técnicas de los procesadores en el evento de cotización, siempre y cuando lancen previamente un evento de consulta (RFI) por un término no inferior a CINCO (5) DÍAS HÁBILES a los proveedores con el fin de plasmar las necesidades que ostenta para hacer exigibles tales especificaciones técnicas y recibir retroalimentación y recomendaciones del procesador que suple tal necesidad

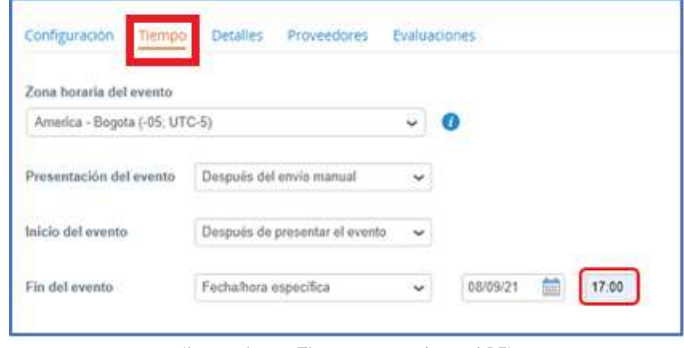

Ilustración 5 Tiempo que dura el RFI

<span id="page-94-1"></span>Nota: si la entidad no configura estos campos como se presentan en esta imagen, debe tener en cuenta que el evento iniciará en las fechas que estipulen para la presentación e inicio del evento.

En el botón "Detalles" la Entidad Compradora debe anexar el formato RFI diligenciado, haciendo clic en el botón "Agregar adjunto" y luego en el botón "Archivo".

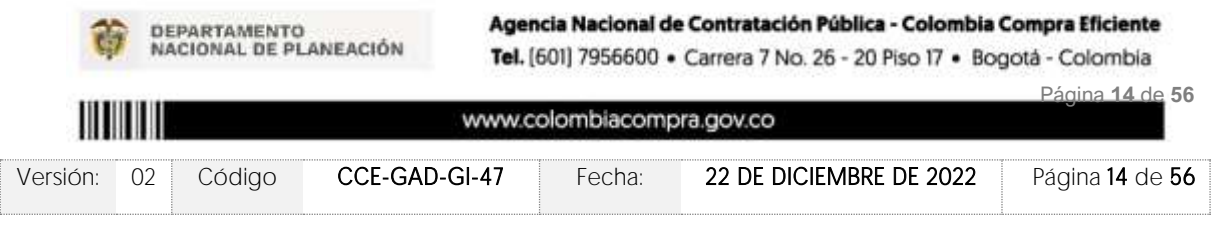

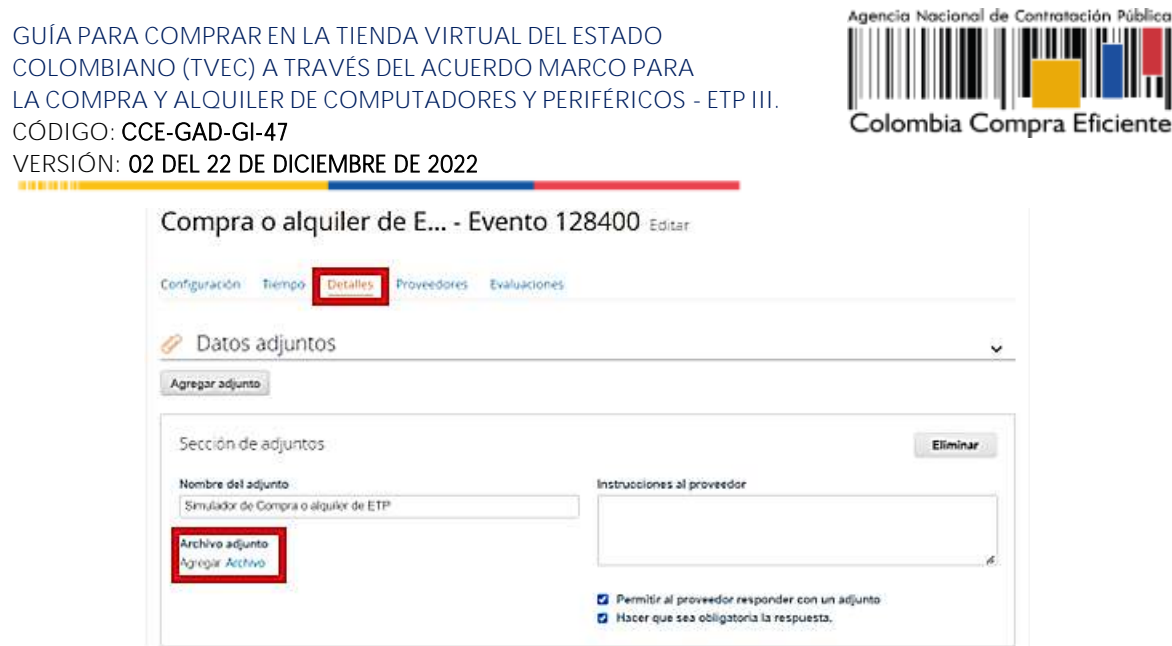

Ilustración 6 Cague de documentos al evento

<span id="page-95-0"></span>Una vez agregue el formato RFI diligenciado, la Entidad Compradora debe hacer clic en el botón "Preview Event" en la parte inferior derecha de la página.

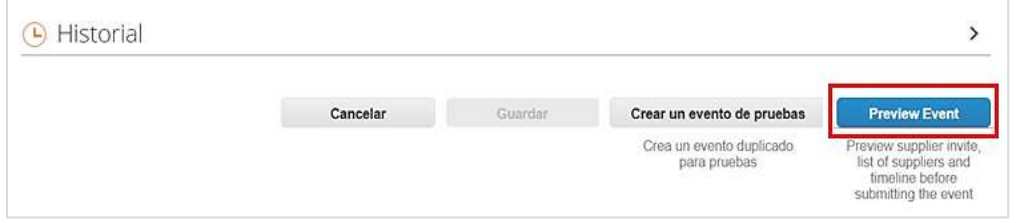

Ilustración 7 Evento a producción

<span id="page-95-1"></span>Al hacer esto la plataforma abrirá un cuadro de mensaje en donde la Entidad Compradora puede escribir el mensaje que considere necesario a los Proveedores. Para terminar el proceso y enviar la solicitud de información, la Entidad Compradora debe hacer clic en el<br>botón "Enviar el evento" en la parte inferior derecha de la página.

|                                                                                                    | Cancelar | Enviar el evento |
|----------------------------------------------------------------------------------------------------|----------|------------------|
| $\label{eq:3.1} \begin{picture}(180,10) \put(0,0){\vector(1,0){30}} \put(0,0){\vector(1,0){30}} \put(0,0){\vector(1,0){30}} \put(0,0){\vector(1,0){30}} \put(0,0){\vector(1,0){30}} \put(0,0){\vector(1,0){30}} \put(0,0){\vector(1,0){30}} \put(0,0){\vector(1,0){30}} \put(0,0){\vector(1,0){30}} \put(0,0){\vector(1,0){30}} \put(0,0){\vector(1,0){30}} \put(0,0){\vector(1,$ |          |                  |
|                                                                                                    |          |                  |

Ilustración 8 Enviar evento

<span id="page-95-2"></span>Al terminar el plazo de respuesta, la Entidad Compradora debe descargar las respuestas enviadas por los proveedores para su análisis. Para esto, dentro de la solicitud de información

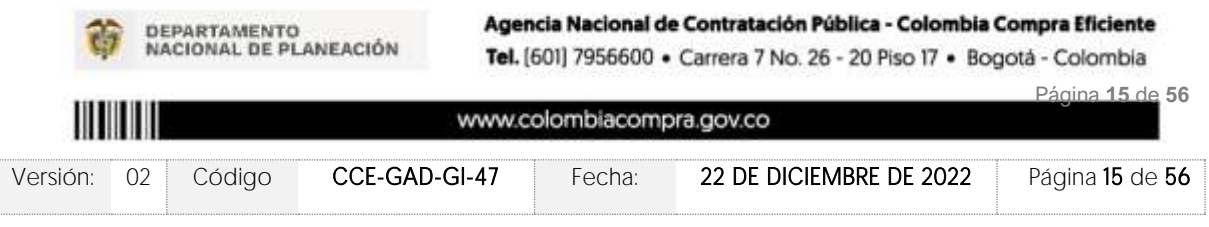

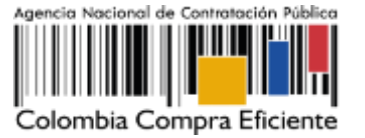

debe hacer clic en el botón "Respuestas" e ingresar a cada una de las respuestas.

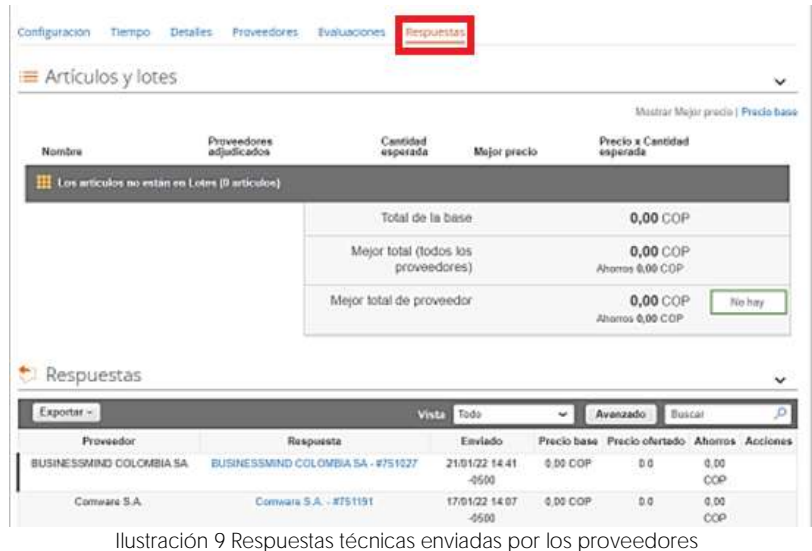

<span id="page-96-1"></span>Al ingresar a cada respuesta, la plataforma abrirá una página en donde la Entidad compradora podrá descargar el archivo de respuesta enviado por el Proveedor.

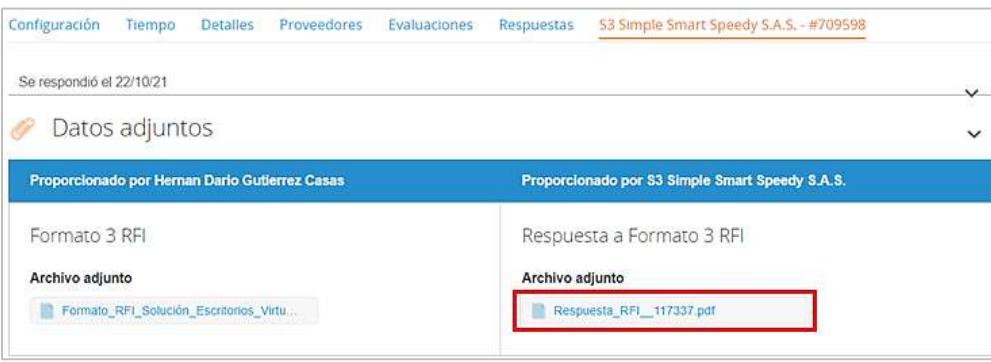

Ilustración 10 Revisión de Ofertas

# <span id="page-96-2"></span><span id="page-96-0"></span>**4. PROCESO DE ADQUISICIÓN ACUERDO MARCO DE COMPRA O ALQUILER DE COMPUTADORES Y PERIFÉRICOS**

Las Entidades Compradoras deben cumplir las condiciones y los pasos descritos a continuación:

La Entidad Compradora deberá verificar que las condiciones establecidas en el Acuerdo Marco de Precios responden a las necesidades identificadas, así como los lineamientos

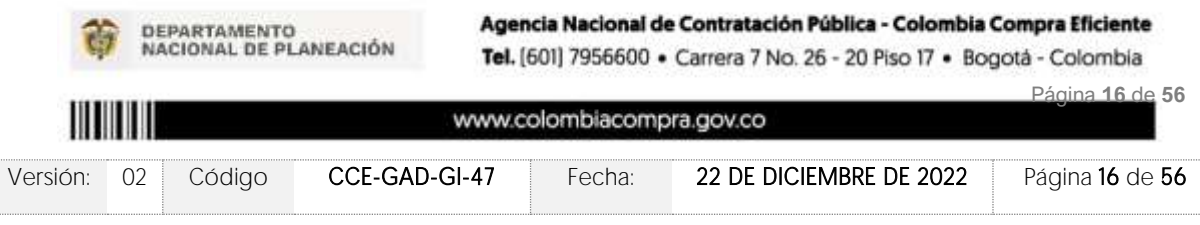

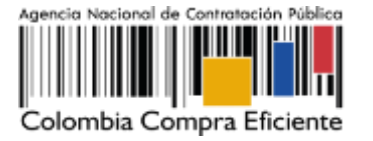

establecidos en los documentos de utilización del mismo (guía y catálogo), en caso positivo, procederá con la colocación de la solicitud de cotización.

La Entidad Compradora elaborará los estudios previos y los deberá cargar en la Tienda Virtual del Estado Colombiano, así como el certificado de disponibilidad presupuestal (CDP) destinado para la adquisición del ETP o alquiler de ETP e iniciar el proceso de selección abreviada para la compra o alquiler de Equipos Tecnológicos y Periféricos, diligenciando en la Tienda Virtual del Estado Colombiano la Solicitud de Cotización y enviándola a los Proveedores habilitados en el Catálogo. La Entidad Compradora debe dar un plazo mínimo de Cotización de DIEZ (10) DÍAS HÁBILES contados a partir del día siguiente a la fecha en que se llevó a cabo la Solicitud. La Entidad deberá programar la hora de cierre de los Eventos de Cotización entre las 8:00 a.m. y 5:00 p.m. de un día hábil. Si después de enviar la Solicitud de Cotización a los Proveedores la Entidad Compradora requiere hacer cambios por cualquier razón, la Entidad Compradora debe editar la Solicitud de Cotización por una única vez y ampliar el plazo por DIEZ (10) DÍAS HÁBILES antes de la finalización del plazo inicial para recibir las cotizaciones. La Entidad Compradora deberá definir el presupuesto del que dispone para solicitar el evento de Cotización para lo cual procederá a diligenciar en la Tienda Virtual del Estado Colombiano la Solicitud de Cotización para la Compra o alquiler de Equipos Tecnológicos y Periféricos enviándola a los Proveedores habilitados en el Catálogo, debiendo especificar en la Solicitud de Cotización:

- (i) Anexar la justificación de su compra;
- (ii) Realizar el cuestionario que define la Combinatoria que satisface su necesidad;

(iii) Solicitar una Cotización a los Proveedores de los ETP o Alquiler de ETP a través de la Tienda Virtual del estado colombiano, en la cual la Entidad Compradora debe indicar:

- a) El Lote, es decir, definir si adquiere ETP o Alquiler de ETP.
- b) Cuando la compra estimada sea inferior a los 62 mil dólares (USD) la Entidad puede definir si la compra se realiza a través de lotes con cobertura (i) Nacional o (ii) lotes con cobertura Regional.
- c) Cuando la compra estimada sea superior a los 62 mil dólares (USD) la Entidad debe realizar la compra a través de lotes con cobertura Nacional.
- d) Seleccionar al Proveedor que ofreció el menor precio para la totalidad de los bienes y servicios requeridos en el evento de cotización. Para compras en los Lotes de compraventa de ETP con Cobertura Nacional la Entidad compradora puede definir la forma como evaluará la identificación del menor precio y su colocación de conformidad a lo mencionado a los anexos técnicos y la guía de compra y manifestarlo al momento de lanzar el evento de cotización.
	- Menor precio: Que resulta de los descuentos aplicados a cada uno de las Combinatorias seleccionados por la Entidad Compradora

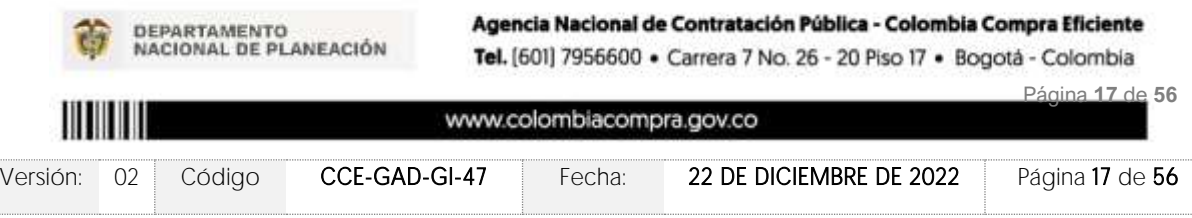

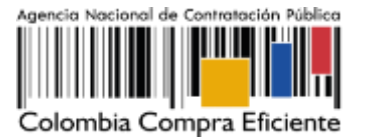

- Monto Agotable: Mayor cantidad de ETP por cada una de las Combinatorias seleccionadas por la Entidad Compradora, hasta agotar el presupuesto. En caso tal, que la Entidad Compradora solicite servicios adicionales, el Proveedor debe garantizar los servicios adicionales.
- Colocación Múltiple: Para compras estimadas superiores a los 270 mil dólares en los Lotes de compraventa, la Entidad Compradora puede realizar una Colocación de máximo tres (3) órdenes de compra por evento de cotización a tres (3) proveedores diferentes que hayan cotizado el menor precio con diferente marca de ETP.
- e) Las sedes de la Entidad donde debe realizarse la entrega del ETP o el Alquiler de ETP.
- f) Las fechas estimadas de las entregas parciales o el tiempo de servicio (si aplica).
- g) Verificar si aplica pruebas de laboratorio, conforme al protocolo de entrega.
- h) Definir los servicios adicionales que se requieran.

(iv) El Presupuesto Oficial para la compra o alquiler de Equipos Tecnológicos y Periféricos y el Certificado de Disponibilidad Presupuesta (CDP) que lo respalda.

(v) Los demás campos solicitados en el formato de solicitud de cotización de la Tienda Virtual del Estado Colombiano.

### <span id="page-98-0"></span>**5. SOLICITUD DE COTIZACIÓN**

El formato de solicitud de cotización es manejado a través de un «simulador web» donde la Entidad Compradora define la Celda que contiene las Referencias que satisfacen su necesidad, como parte de la etapa de planeación y definición de la misma.

### <span id="page-98-1"></span>5.1. Simulador para estructurar la compra

El formato de solicitud de cotización es manejado a través de un «simulador web» el cual se encuentra en la página web del minisitio del Acuerdo Marco de compra o alquiler de computadores y periféricos, en el siguiente enlace: <https://simuladoresentidad.colombiacompra.gov.co/> el cual establece los pasos necesarios para que las Entidades Compradoras puedan realizar las solicitudes de cotización y la adquisición de ETP III el cual es sustentado producto de la etapa previa de planeación de la Entidad, a continuación se presentan los pasos para realizar la descarga:

Ingrese al sitio web de Colombia Compra Eficiente. En la parte superior, ingrese a la Tienda Virtual, en el siguiente enlace:<https://www.colombiacompra.gov.co/content/tienda-virtual>

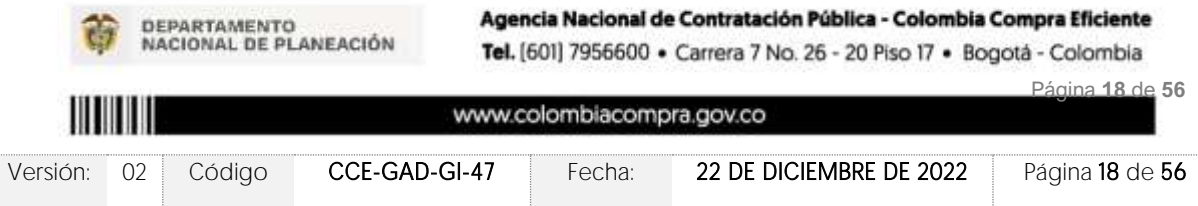

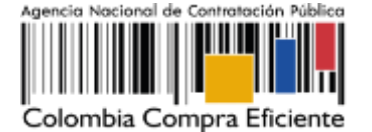

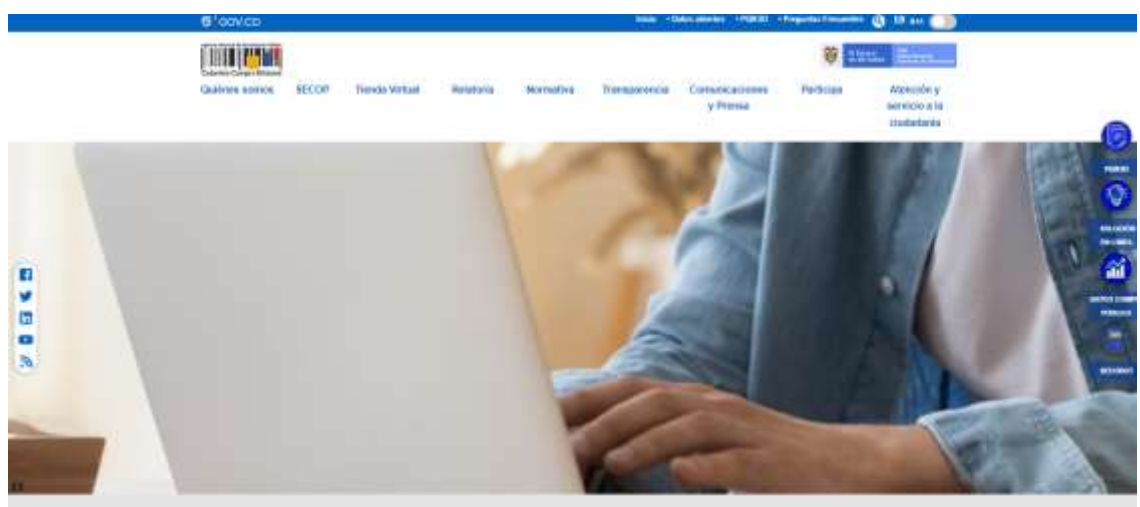

Ilustración 11 tienda virtual (TVEC)

<span id="page-99-0"></span>Una vez allí, en la lista desplegable "Categoría" escoja la opción TECNOLOGIA y busque Acuerdo Marco de compra o alquiler de computadores y periféricos ETPII o por productos seleccione Acuerdo Marco de compra o alquiler de computadores y periféricos

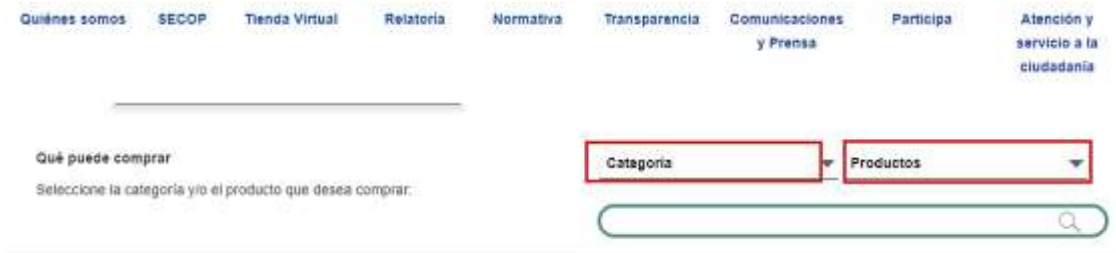

Ilustración 12 Selección del AMP o IAD

Se abrirá una ventana redireccionará al minisitio en donde usted verá el Acuerdo Marco de Compra y Alquiler de Computadores y Periféricos - ETP III y evidenciará el simulador WEB, catalogo, fichas técnicas, guía de compra y documentos relacionados con el Acuerdo o Instrumento

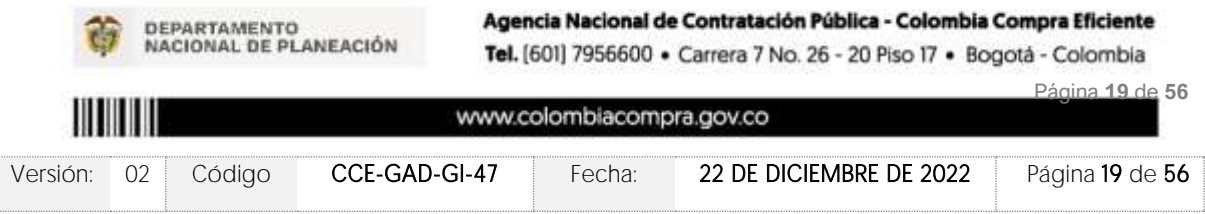

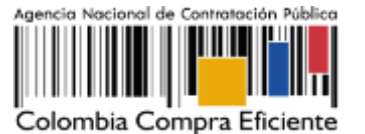

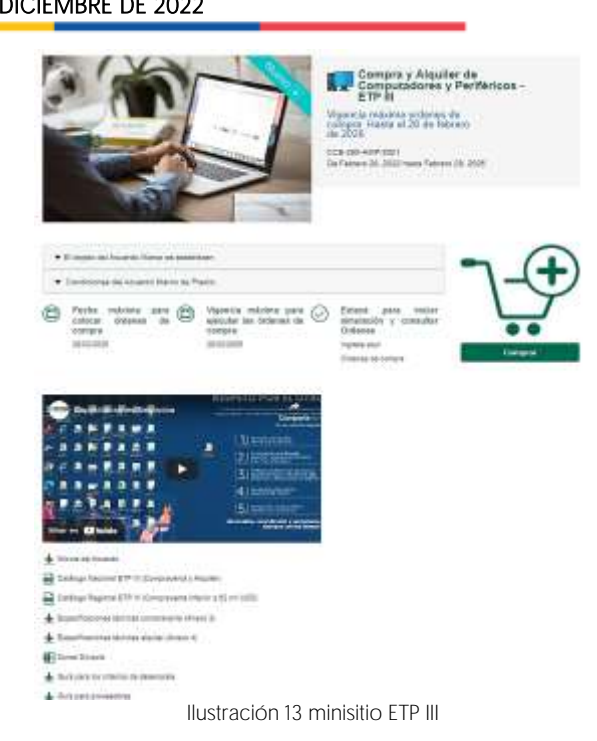

<span id="page-100-0"></span>La Entidad Compradora debe ingresar al *«simulador web»* a través del URL que se encuentra en el minisitio del Acuerdo Marco para las Entidades Compradoras

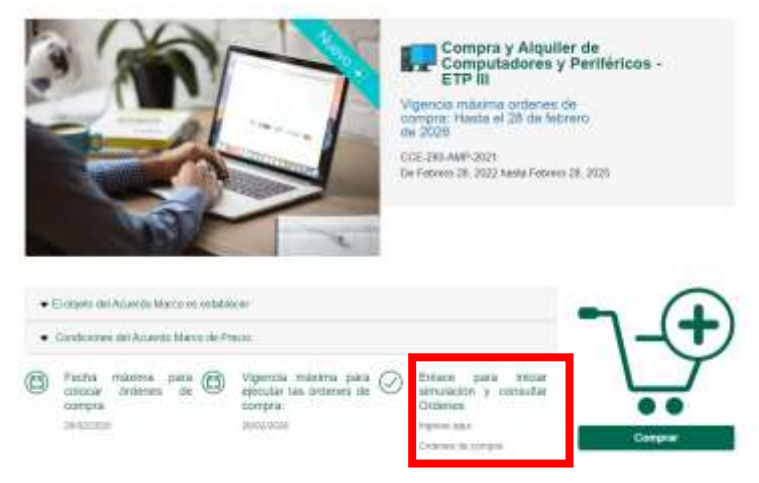

Ilustración 14 Enlace para iniciar la simulación

<span id="page-100-1"></span>Nota: La Agencia Nacional de Contratación Pública - Colombia Compra Eficiente informa que el simulador para estructurar los eventos de cotización dentro de los Acuerdos Marco de precios es una herramienta que deben utilizar las entidades para plasmar su necesidad de adquirir bienes o servicios. Ahora bien, esta herramienta no es un mecanismo para que las entidades definan el presupuesto, pues

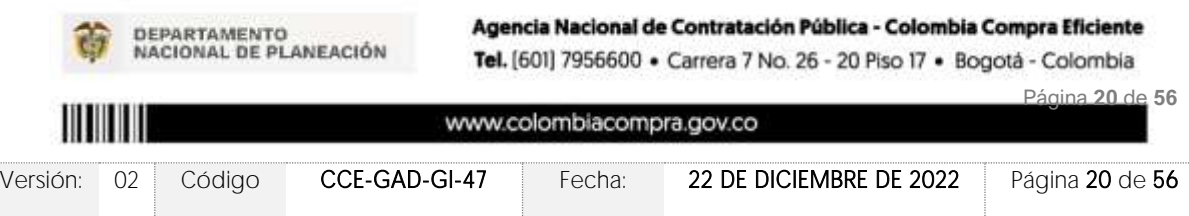

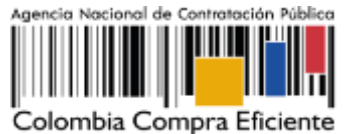

según la Guía para la Elaboración de Estudios del sector [https://www.colombiacompra.gov.co/sites/cce\\_public/files/cce\\_documentos/cce-eicp-gi-](https://www.colombiacompra.gov.co/sites/cce_public/files/cce_documentos/cce-eicp-gi-18._gees_v.2_2.pdf)18. gees v.2 2.pdf

Las entidades estatales pueden utilizar información histórica de compras realizadas previamente con el fin de que logren estimar las cantidades y presupuesto adecuado para la adquisición de bienes y servicios.

La Agencia Nacional de Contratación Pública - Colombia Compra Eficiente aclara que los precios dados por el simulador corresponden a precios techo del catálogo presentado por los proveedores durante la operación principal, en ningún momento corresponden a precios de órdenes de compra o de contratos realizados.

Finalmente, cabe aclarar que para la colocación de la orden de compra deberán tenerse en cuenta solo los precios efectivamente cotizados por los proveedores durante los eventos de cotización, que son los precios a los que realmente se obligan los proveedores a mantener al momento de generación de las órdenes de compra.

# <span id="page-101-0"></span>5.2. Diligenciamiento del Simulador [WEB]

La Entidad Compradora deberá tener identificados los bienes que desea adquirir a través Acuerdo Marco de Compra y Alquiler de Computadores y Periféricos y que efectivamente estos obedezcan a Acuerdo Marco de Compra y Alquiler de Computadores y Periférico.

De igual forma, la entidad deberá tener claramente identificados los productos y/o servicios que hacen parte del catálogo de Acuerdo Marco de Compra y Alquiler de Computadores y Periféricos ETP III

# <span id="page-101-1"></span>5.2.1. Cómo realizar la Solicitud de Cotización

Para iniciar el proceso de solicitud de cotización, el usuario debe ingresar al siguiente enlace: [https://simuladoresentidad.colombiacompra.gov.co/.](https://simuladoresentidad.colombiacompra.gov.co/) Allí encontrará una página de autenticación en la cual debe ingresar el NIT de la Entidad Compradora a la que pertenece, sin dígito de verificación, y hacer clic en el botón "Buscar entidades".

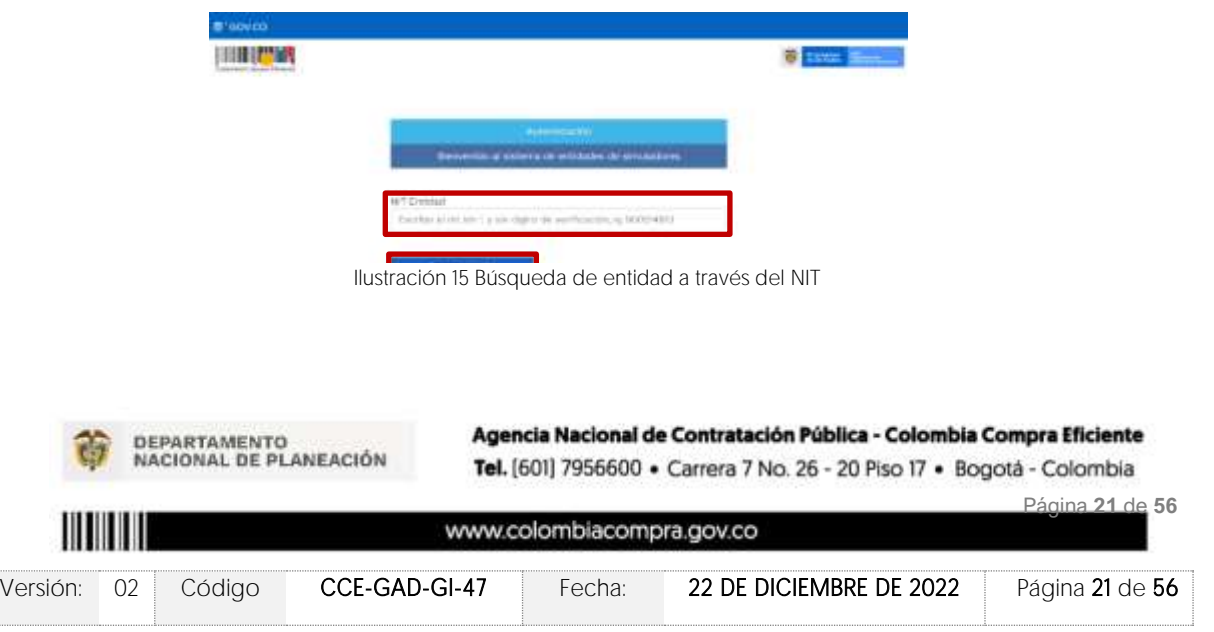

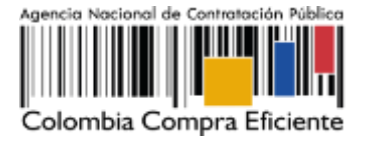

Al hacer esto, aparecerá una lista desplegable con las posibles Entidades Compradoras. De esta lista, el usuario debe escoger la Entidad Compradora a la que pertenece, como se muestra a continuación:

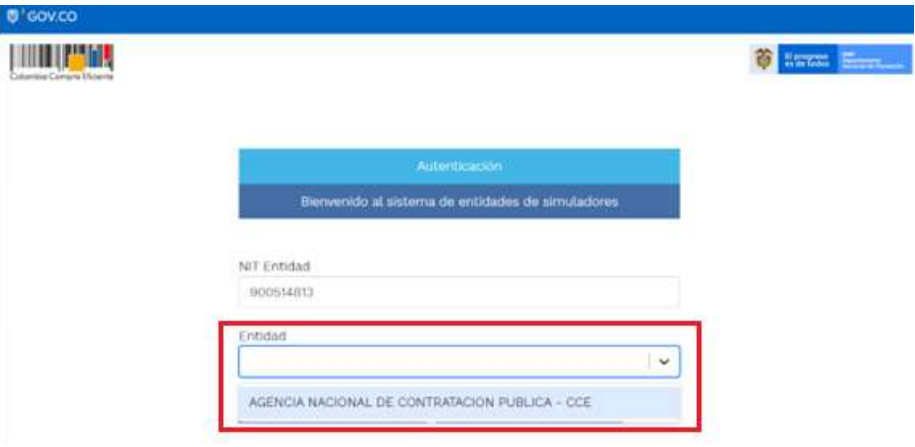

Ilustración 16 selección de la entidad a través de lista desplegable

<span id="page-102-0"></span>Y hacer clic en el botón "Buscar usuarios".

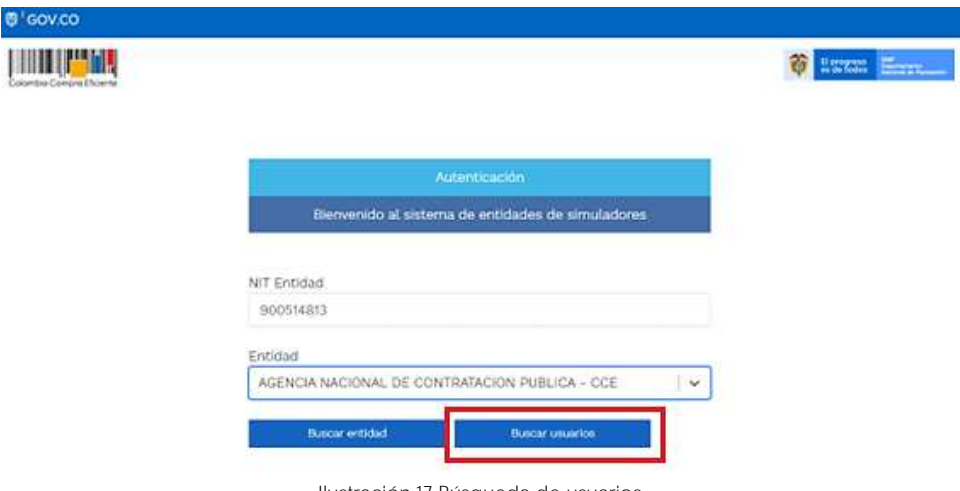

Ilustración 17 Búsqueda de usuarios.

<span id="page-102-1"></span>Al hacer esto, aparecerá una lista desplegable con los usuarios compradores registrados en la Tienda Virtual del Estado Colombiano (TVEC) a nombre de la Entidad Compradora escogida en el paso anterior. El usuario debe escoger el que efectivamente corresponde y hacer clic

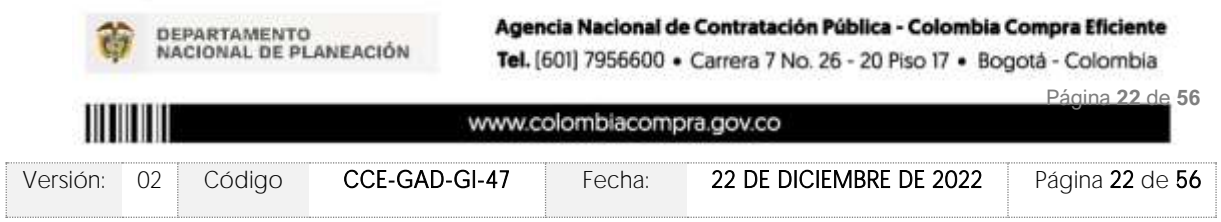

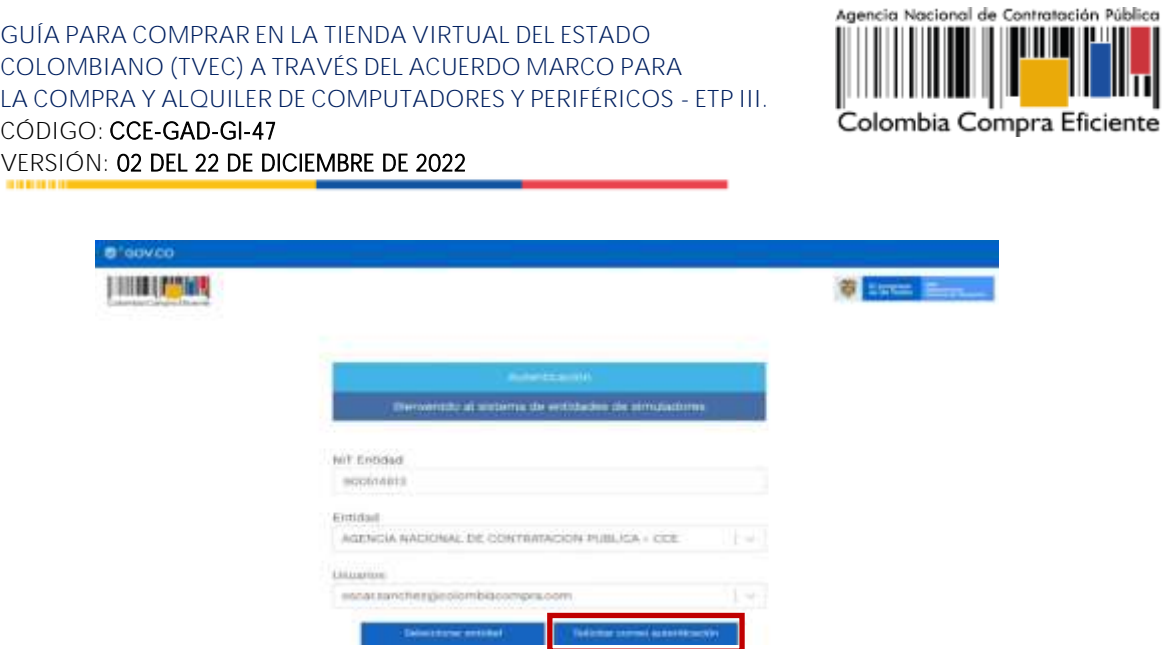

Ilustración 18 solicitud de correo de autenticación

El sistema enviará un correo al usuario comprador desde la cuenta NOTIFICACIONES TVEC CCE [\(notificacionestvec@colombiacompra.gov.co\)](mailto:notificacionestvec@colombiacompra.gov.co). Dentro del cuerpo del correo el usuario comprador encontrará un enlace que lo llevará directamente al ambiente de simulaciones.

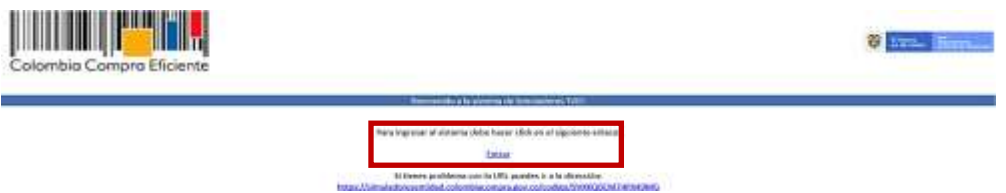

Ilustración 19 confirmación de ambiente de simulaciones.

En este ambiente, encontrará varias opciones a través de los botones Simulaciones, Simuladores, Direcciones, Supervisores y Usuario.

<span id="page-103-0"></span>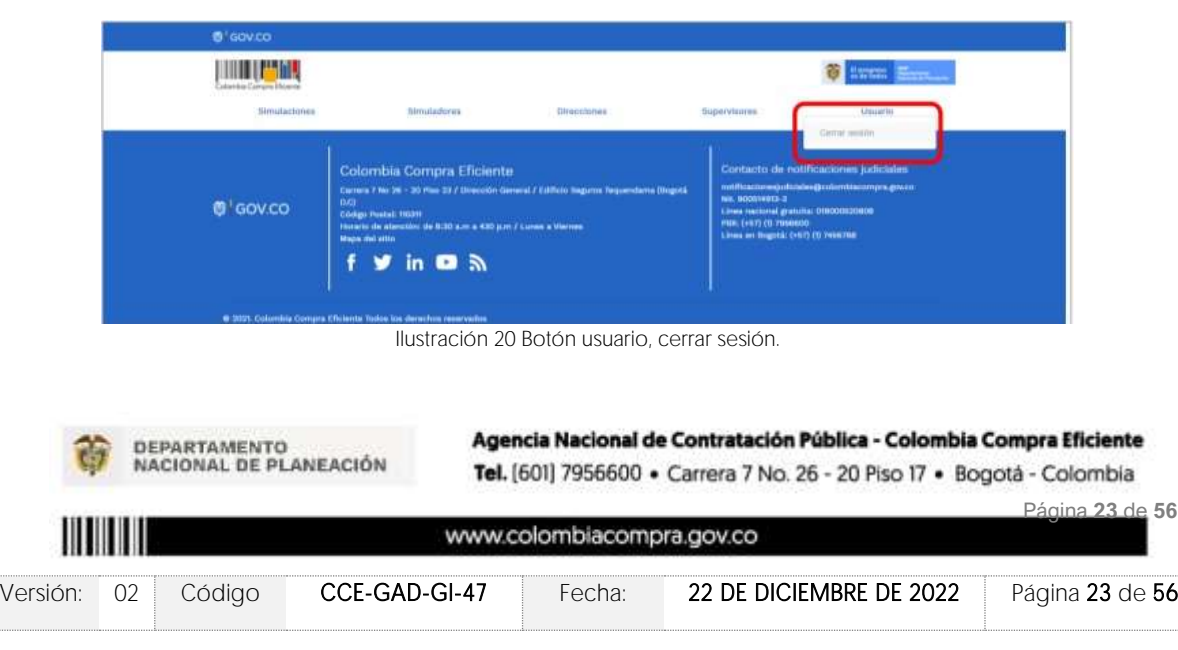

El botón "Usuario" le permite cerrar la sesión.

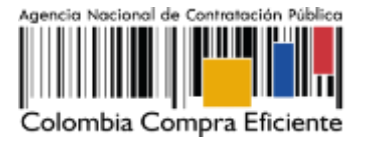

El botón "Supervisores" muestra los supervisores configurados en la TVEC para el usuario comprador y permite adicionar y/o editar de acuerdo con la necesidad de la Entidad Compradora

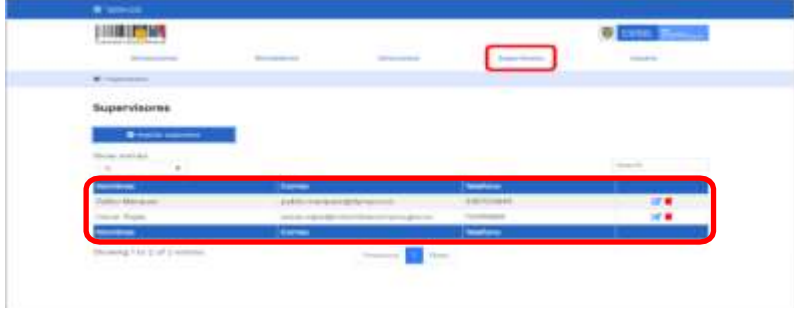

Ilustración 21 Botón de supervisores.

Al hacer clic en el botón "Insertar supervisor" se desplegará una ventana emergente, la cual debe ser diligenciada con los datos del supervisor: nombres, apellidos, correo electrónico y teléfono de contacto. Una vez creado el supervisor se muestran las opciones de edición y eliminación.

<span id="page-104-0"></span>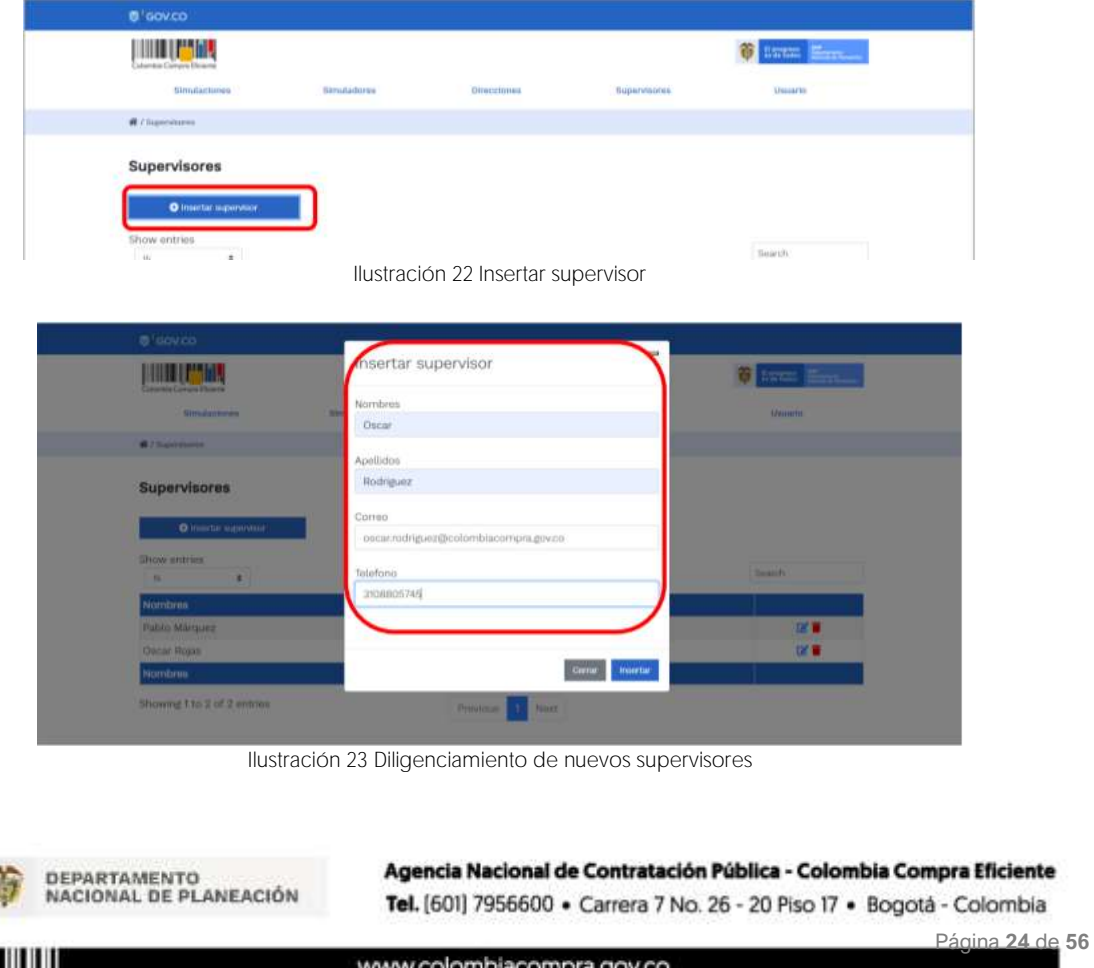

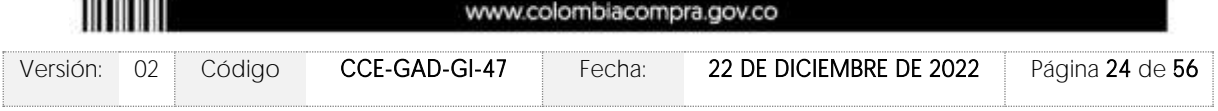

<span id="page-104-1"></span> $1.11$ 

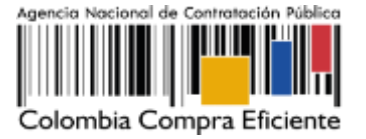

El usuario puede editar un supervisor ya creado, haciendo clic en el botón de edición mostrado a continuación.

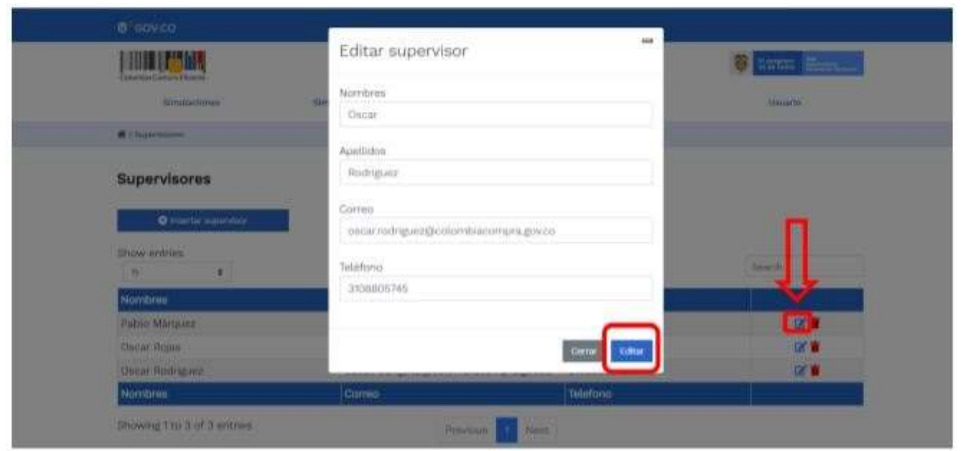

Ilustración 24 Edición de supervisores existentes.

<span id="page-105-0"></span>El botón "Direcciones" muestra las direcciones creadas por el usuario.

| <b>TIME (PYRE)</b><br>Colombia Camaro Dicieros                  |                                  |                                      |                                          | <b>Autor Events</b>          |
|-----------------------------------------------------------------|----------------------------------|--------------------------------------|------------------------------------------|------------------------------|
| SHENHAMS ENGIN<br><b>fürmdactures</b><br><b>COLORED CHANNEL</b> | Simulations<br><b>ART APACHI</b> | <b>NO CAS COMMENT</b><br>Othecclones | <b>CONTRACTOR</b><br><b>Supervisores</b> | <b>Hallbridge</b><br>Usuario |
| $#$ / Directiones                                               |                                  |                                      |                                          |                              |
|                                                                 |                                  |                                      |                                          |                              |
| <b>Direcciones</b>                                              |                                  |                                      |                                          |                              |
|                                                                 |                                  |                                      |                                          |                              |
| O limetar drección<br>Show entries                              |                                  |                                      |                                          |                              |
| 111                                                             |                                  |                                      |                                          | Sewith                       |
| Nombre                                                          | <b>Dirección</b>                 | Cluded                               | Código postal                            |                              |
| Coon                                                            | CL 94 N9 36                      | Bogotá                               | 90250                                    | ٠                            |

Ilustración 25 Botón direcciones

En el botón "Insertar dirección" el usuario puede ingresar la información correspondiente a la ubicación a la cual deben ser enviados los insumos y/o productos.

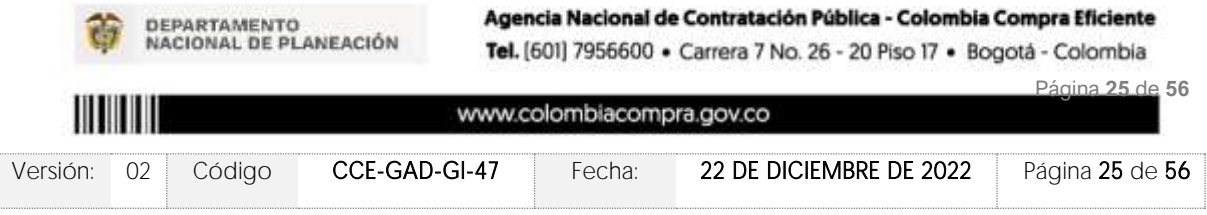

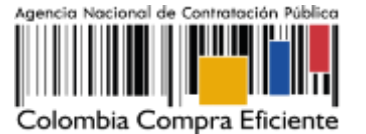

**VERSIÓN:** 02 DEL 22 DE DICIEMBRE DE 2022

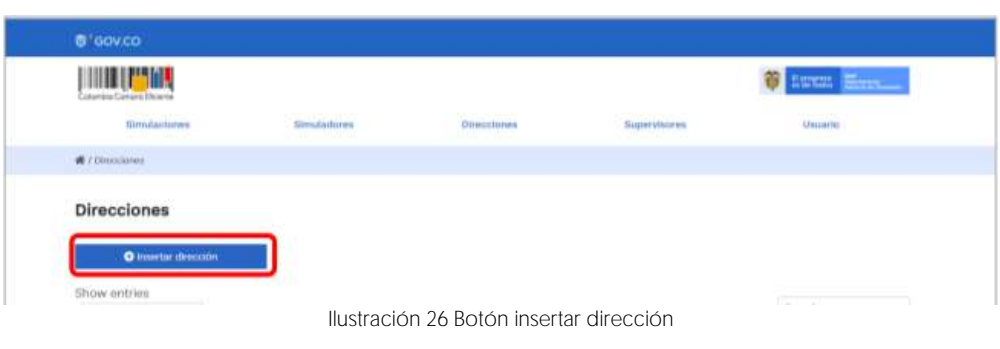

<span id="page-106-0"></span>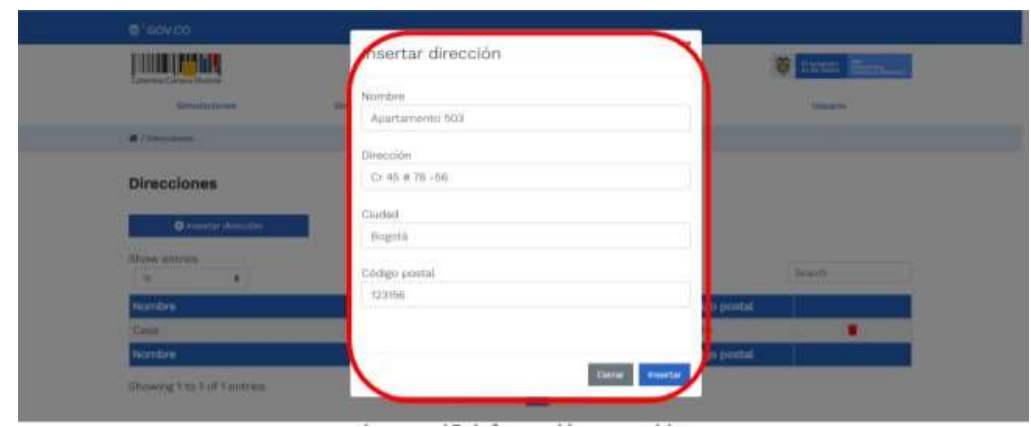

Ilustración 27 Inclusión de dirección.

### <span id="page-106-1"></span>El botón "Simuladores" muestra los simuladores disponibles.

| <b>B</b> auuco                                                  |                   |                             |                   |                   |
|-----------------------------------------------------------------|-------------------|-----------------------------|-------------------|-------------------|
| <b>LINE LESMA</b><br><b>Markhas Louisvalle, Macareta</b>        |                   |                             |                   | <b>O</b> Install  |
| <b>Bostolensees</b>                                             | 19-24-1-0-2-0-2-2 | The contract of the Company | Brajan Hotel Inc. | <b>THE WAY TO</b> |
| @ / Write-biker                                                 |                   |                             |                   |                   |
| Simuladores<br>1951년 12월 10일 : 사                                |                   |                             |                   |                   |
| <b>NUMBER</b><br>$\mathcal{O}_{\bullet,1}^{\mathrm{an}}$ .<br>۰ |                   |                             |                   | <b>Install</b>    |
| <b>Warrellman</b>                                               |                   |                             |                   |                   |
| chiesalad istal izdraje                                         |                   |                             |                   | $\bullet$         |
| FISHERING GALVILLAGE                                            |                   |                             |                   | ö                 |
| Hidder printed at N.                                            |                   |                             |                   | ۰                 |
| <b>November</b>                                                 |                   |                             |                   |                   |
| Strategieral Scholar (Profile) Activities                       |                   | <b>PEERS</b><br>FROMMERS    |                   |                   |

Ilustración 28 referencia de los simuladores web disponibles.

El botón "Simulaciones" es el que permite la creación de solicitudes de cotización. Una vez allí, el usuario comprador debe hacer clic en el botón "Insertar simulación"

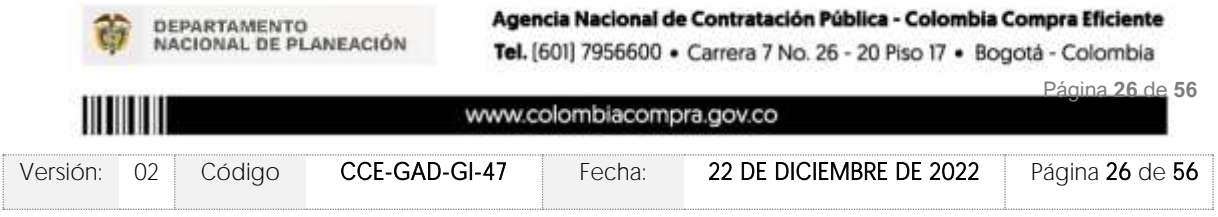

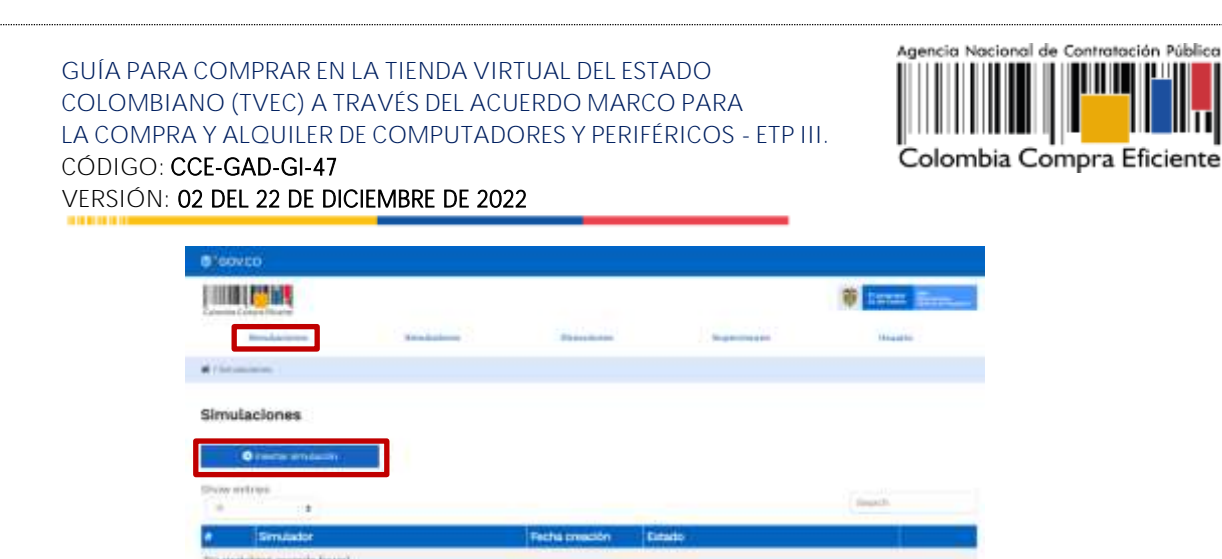

Ilustración 29 Botón simulaciones e insertar simulación

Se abrirá una ventana con una lista desplegable de la cual debe escoger la opción computadores y periféricos ETP III

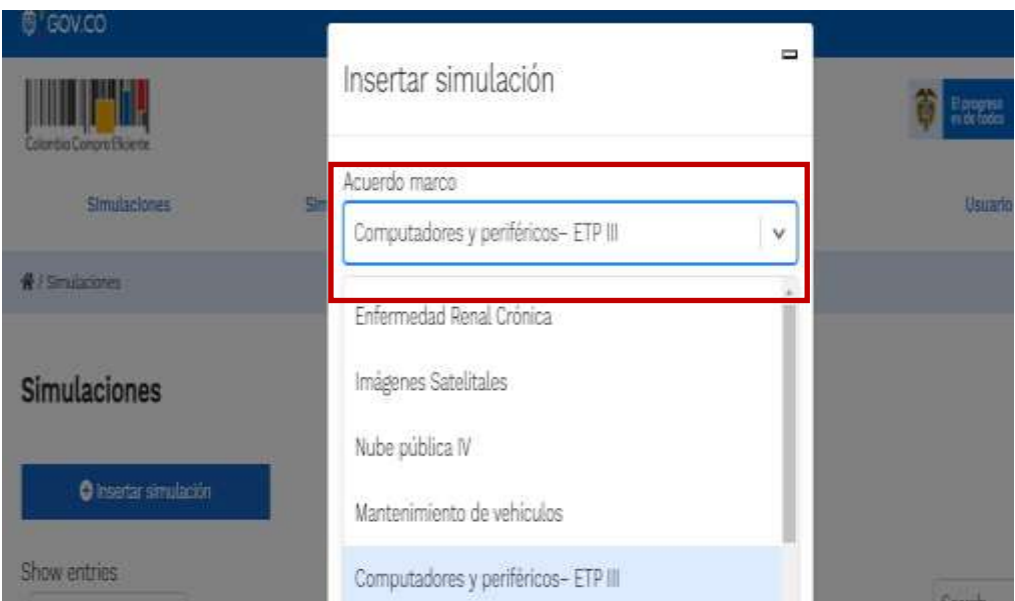

Ilustración 30 Selección del simulador web del acuerdo

- <span id="page-107-0"></span>• Tipo de simulación (Menor precio o Monto agotable) – Revisar Anexo técnico
- Simulador (El lote sobre el cual realizara la simulación)
- Presupuesto (En caso de que haya decidió simular bajo monto agotable)
- TRM (ver cláusula 8 de la minuta) <https://www.banrep.gov.co/es/estadisticas/trm>

Por tal motivo, la Entidad debe escoger el respectivo simulador de según la modalidad de la futura orden de compra.

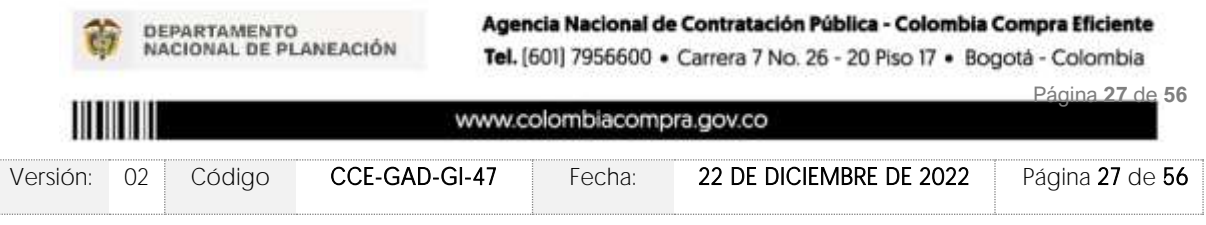
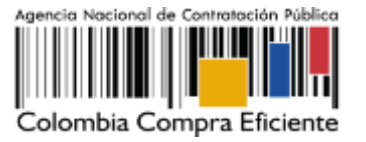

Luego de llenar todos los campos, el usuario comprador debe hacer clic en el botón "Insertar".

Al insertar la simulación, el sistema mostrará una ventana que contiene la línea de tiempo de la solicitud de cotización, los botones para modificar la solicitud de cotización y la información ingresada en la ventana anterior.

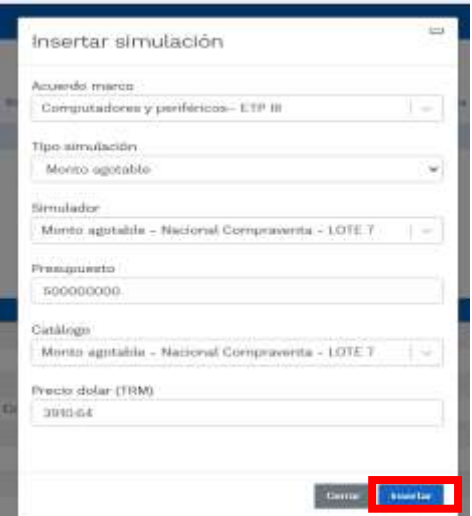

Ilustración 31 Línea de tiempo e información al insertar la nueva simulación

Es importante mencionar que el consecutivo corresponde al número de la simulación que se está realizando.

En la sección de la Entidad Compradora podrá editar los datos de la simulación en caso tal de haber cometido algún error.

El botón **el usuario puede agregar los ítems que se encuentren** en el catálogo, indicando aquellos que son necesarios para la solicitud de cotización:

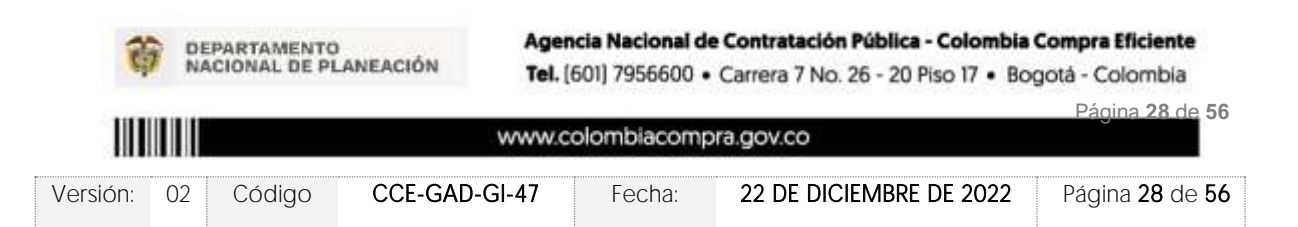

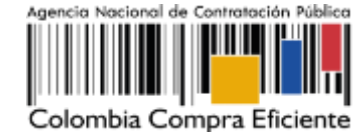

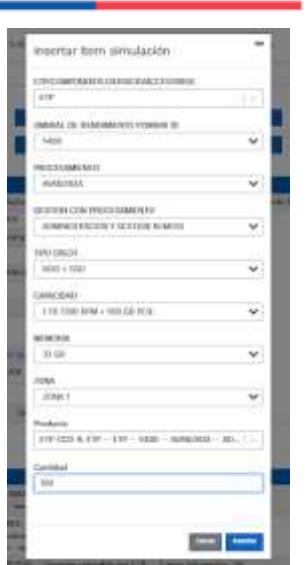

Ilustración 32 Insertar ítems del catálogo de referencia

La Entidad al seleccionar un producto del catálogo, indicará la cantidad de ítems requeridos para el ítem en particular producto de su etapa previa de planeación.

Es importante mencionar que la Entidad deberá tener en cuenta las unidades de medida que se encuentran establecidas en el catálogo de referencia para cada ítem que sea requerido, es decir, si se encuentra por caja de X unidades, o la unidad de medida indicada como tal.

Es así como en la parte inferior del proceso de simulación se identificarán los bienes o servicios que han sido establecidos por la Entidad Compradora:

| Show entries                                                                                                    |                                                                                                |                 |        |
|----------------------------------------------------------------------------------------------------|------------------------------------------------------------------------------------------------|-----------------|--------|
| 15<br>÷                                                                                                    |                                                                                                |                 | Search |
| <b>Texto</b>                                                                                                    |                                                                                                | <b>Cantidad</b> |        |
| - TN o IPS -- 4 GB - DDR4 - 1866 -- Opcional -- 0 -- 3 -- Zona 1<br>$-$ ETP $-$ 11672 $-$ 11697 $-$ 11701 $-$ 11711 $-$ 11717 $-$ 11725 $-$ 11731 $-$ 11742 $-$ 11746 $-$ 11972 $-$ 11914 | ETP -- Portatil con pantalla de 11 pulgadas o superior -- 1700 -- ENTRADA -- SDD -- 256 GB - 1 |                 |        |
| <b>Texto</b>                                                                                                    |                                                                                                | Cantidad        |        |
| Showing 1 to 1 of 1 entries                                                                                                    | Previous<br><b>Next</b>                                                                        |                 |        |

Ilustración 33 Proceso de ingreso de los ítems requeridos.

En caso de que la Entidad Compradora quiera agregar un gravamen a la solicitud de cotización, el usuario debe hacer clic en el botón "Insertar gravamen"

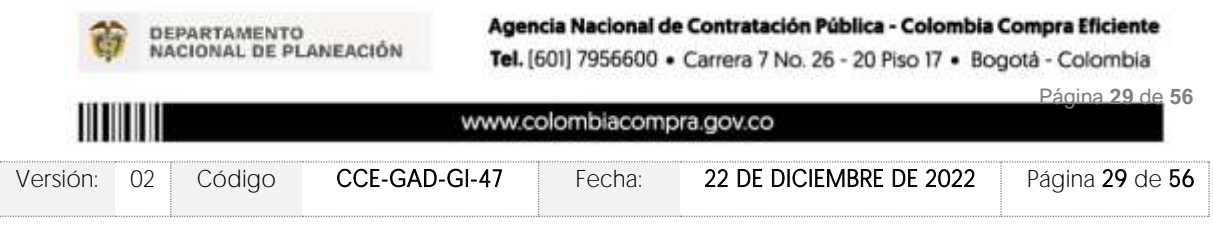

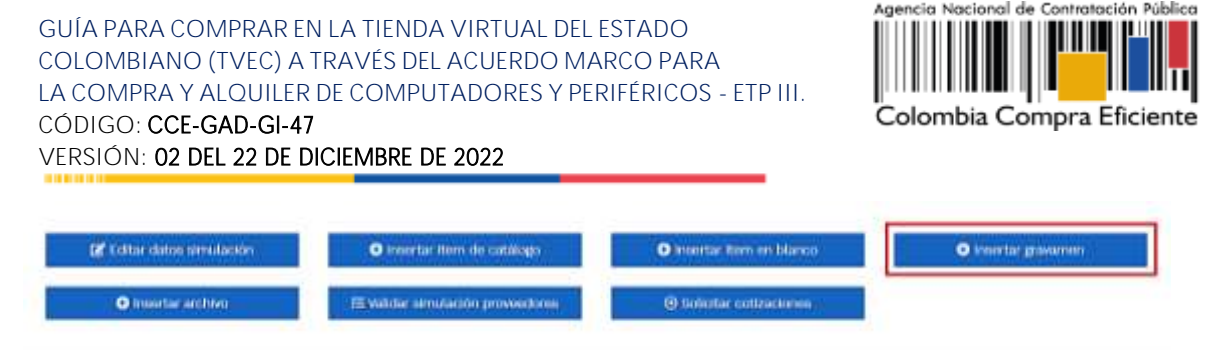

Ilustración 34 Gravamen

Esto abrirá una ventana en donde el usuario debe ingresar el nombre del gravamen y su valor.<br>Luego hacer clic en el botón "Insertar"

Nota 1: Si la Entidad Compradora debe ingresar más de un gravamen, hacer clic en "Insertar gravamen" e ingresar el gravamen adicional.

Nota 2: En el porcentaje del Gravamen colocar el valor sin el signo de porcentaje y en caso de decimales colocarlo con un punto, ejemplo: 2.5

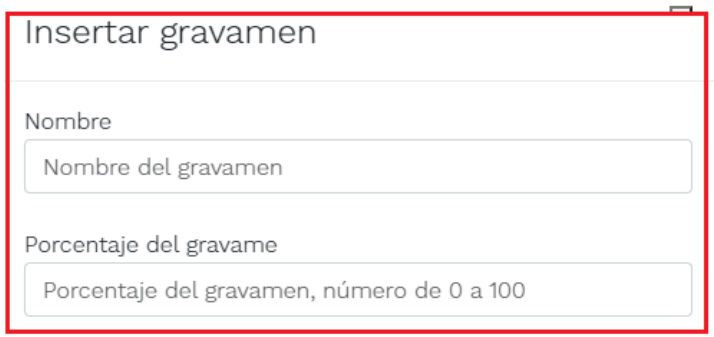

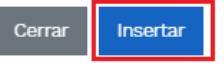

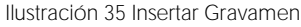

La información del gravamen insertado se muestra en la pantalla principal, donde se tiene la opción de editar o eliminar si es necesario.

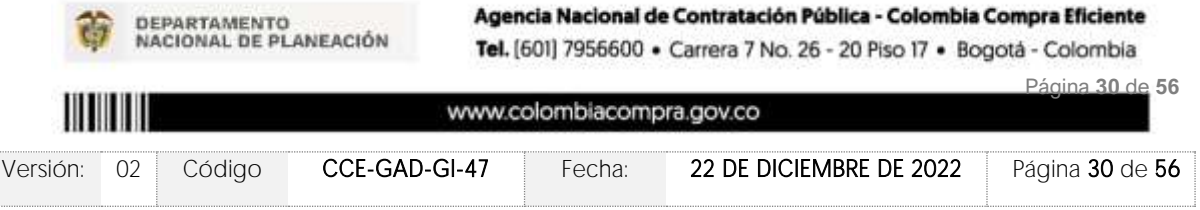

Simulación: 7151 - Nacional Compraventa - LOTE 1 - 2022-07-07

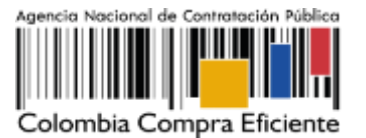

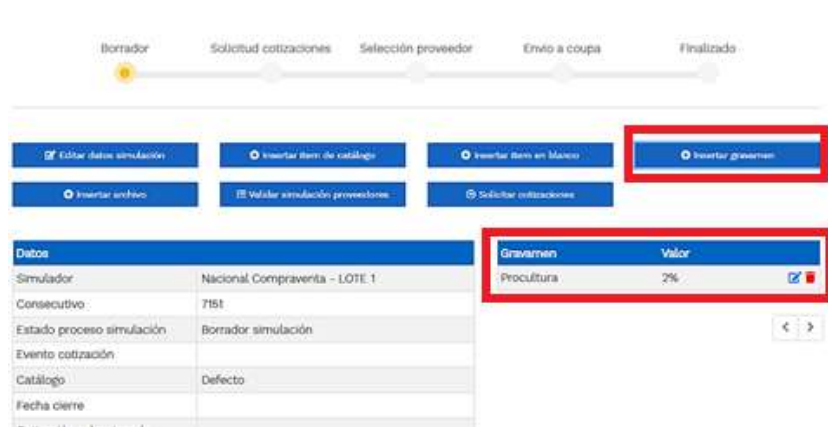

Ilustración 36 Editar o Eliminar Gravamen

Nota 1: Las Entidades Compradoras son responsables de incluir en la Solicitud de Cotización los gravámenes adicionales, distintos a los impuestos nacionales a los que están sujetos sus Procesos de Contratación. Si la Entidad Compradora no incluye los gravámenes y/o estampillas en la Solicitud de Cotización, debe adicionar la Orden de Compra con el valor correspondiente, de lo contrario la Entidad Compradora estará incumpliendo el Acuerdo Marco. Colombia Compra Eficiente determinará el precio máximo del ETP, en los casos que apliquen gravámenes adicionales, mediante la aplicación de la siguiente fórmula:

$$
P = \frac{Pbs}{1 - G}
$$

Pbs: es el precio techo de los ETP´s en el Catálogo.

: es el porcentaje del gravamen adicional (estampilla) expresado en decimales indicado por la Entidad Compradora. Si la Entidad Compradora no tiene gravámenes adicionales (estampillas), G será igual a cero (0).

: es el precio máximo del bien o servicio antes de impuestos incluidos los gravámenes adicionales (estampillas)

El botón "Insertar archivo" le permite al usuario adjuntar archivos a la solicitud de cotización

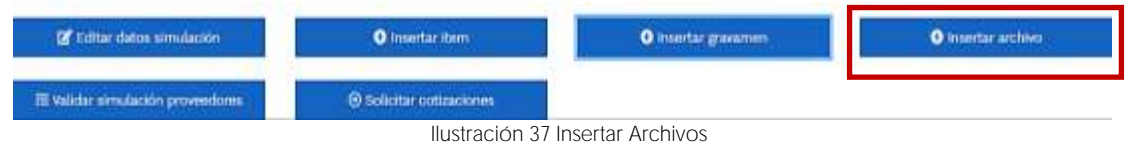

Al hacer clic en este botón, el sistema mostrará una ventana emergente en la Entidad Compradora donde debe adjuntar archivos, como:

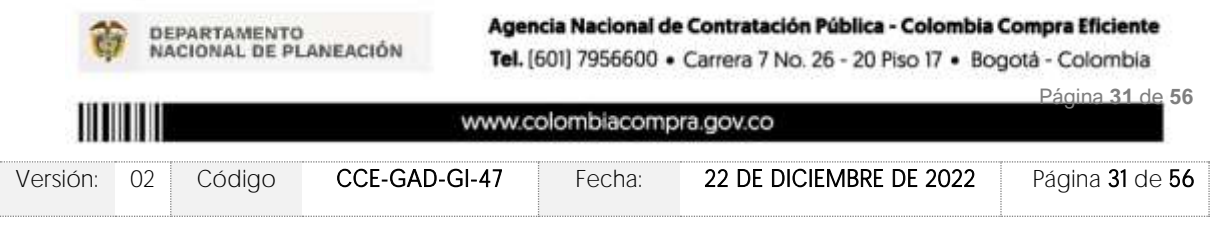

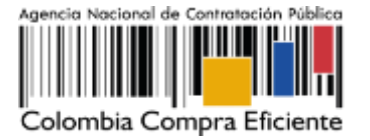

- - Copia del CDP y/o Vigencia Futura.
	- Estudio previo del proceso de adquisición.
	- La Entidad Compradora puede incluir archivos adicionales con información del proceso si lo considera conveniente.
	- Cualquier información o archivo adicional debe respetar lo pactado en el Acuerdo Marco.

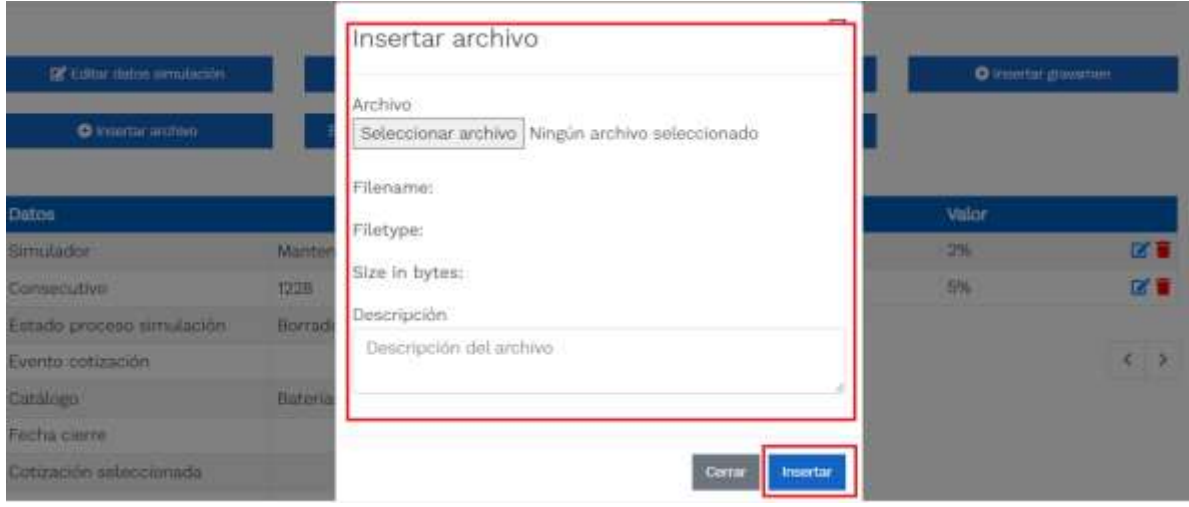

Ilustración 38 Confirmación de Archivos Insertados

Una vez haga clic en el botón "Insertar", en la parte inferior de la pantalla el usuario puede consultar los archivos agregados a la solicitud de cotización.

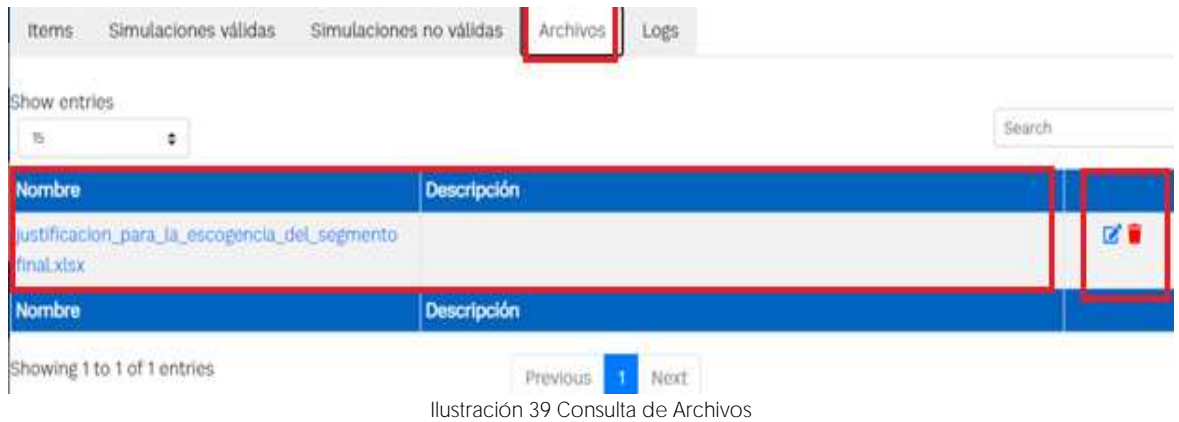

Posteriormente, la Entidad podrá ver las simulaciones válidas, en la pestaña de "Simulaciones" válidas" de los Proveedores que se encuentran habilitados:

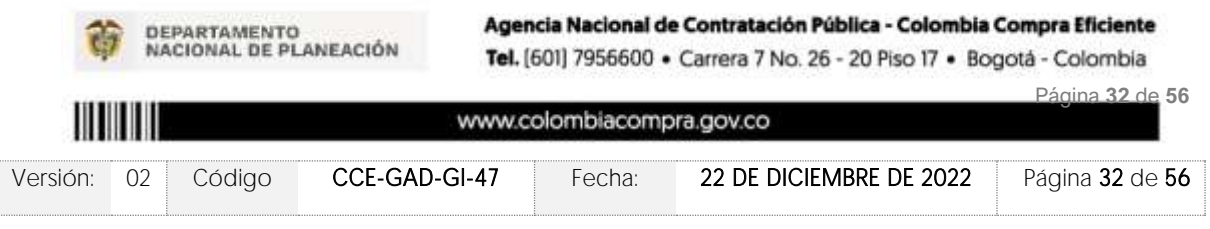

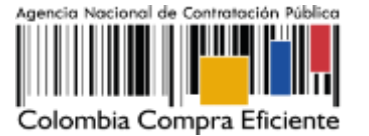

**VERSIÓN:** 02 DEL 22 DE DICIEMBRE DE 2022

| Show entries<br>$^{45}$<br>٠                    | Search         |              |
|-------------------------------------------------|----------------|--------------|
|                                                 |                |              |
| Proveedor                                       | Valor          |              |
| 900564459, CREAR DE COLOMBIA                    | 413,650,800.00 | $\bf{0}$     |
| 811000242, C&S TECNOLOGIA S.A.                  | 422,120,472.00 | $\bullet$    |
| 800026212, RICOH                                | 430,772,571.00 | $\bullet$    |
| 800230829, SISTETRONICS S.A.S.                  | 447,773,319.00 | $\bullet$    |
| 900604590, P&P SYSTEMS COLOMBIA SAS.            | 456,611,160.00 | $\bf{o}$     |
| 800015583, COLSOF S.A.S - IAD Software, ETP III | 459,306,000.00 | $\bf{0}$     |
| 800188299. LINALCA INFORMATICA S.A.             | 491,651,985.00 | $\bullet$    |
| 811021363. UNIPLES S.A.                         | 495,992,085.00 | $\bullet$    |
| 901551960. UT SC AM CCE 2021                    | 496,597,200.00 | $\bullet$    |
| 900148177, PEAR SOLUTIONS S.A.S.                | 502,441,800.00 | $\bullet$    |
| 830110570, NEXCOM S.A.S.                        | 503,431,200.00 | $\bf{o}$     |
| 830123007. VASQUEZ CARO Y CIA SAS               | 510,428,400.00 | $\bullet$    |
| 830016004, REDCOMPUTO LTDA                      | 512,427,600.00 | $\bf{0}$     |
| 900741497. TECNOPHONE COLOMBIA SAS              | 517,772,400.00 | $\mathbf{O}$ |
| 830037278. NUEVA ERA SOLUCIONES SAS             | 521,386,974.00 | $\bullet$    |
| Proveedor                                       | Valor          |              |

Ilustración 40 Simulaciones válidas en el proceso de simulación.

Es de anotar que el precio que aparece en las simulaciones corresponde al valor indicativo de los precios del catálogo, no obstante, los Proveedores al momento de realizar la respuesta al evento de cotización realizarán los descuentos y ofrecimientos a la baja que sean del caso de acuerdo con la información suministrada por la Entidad Compradora en la simulación. Por lo cual, no debe entenderse como el precio final, sino el precio indicativo o referente con los valores del catálogo de referencia.

Cuando la entidad selecciona el botón de información que se encuentra al costado derecho de cada uno de los Proveedores vinculados en dicha región, podrá ver el detalle de la simulación para cada uno de estos:

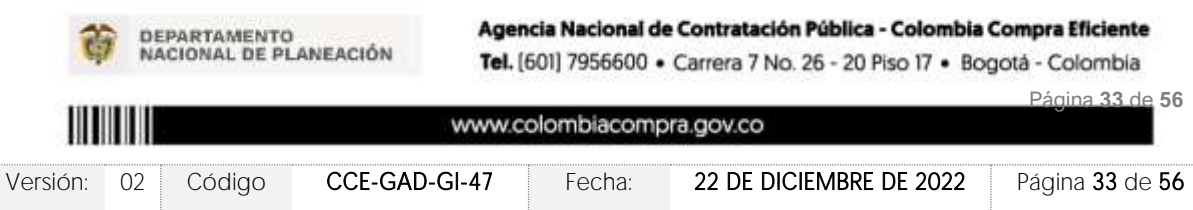

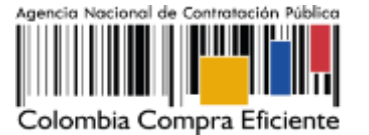

Items Simulaciones válidas Simulaciones no válidas Archivos Logs Show entries Search  $\cdot$  $^{16}$ 900564459, CREAR DE COLOMBIA 413,650,800.00 811000242, C&S TECNOLOGIA S.A. 422120,472.00  $\ddot{\mathbf{o}}$ o 800026212. RICOH 430,772,571.00  $\overline{\mathbf{c}}$ 800230829, SISTETRONICS S.A.S. 447,773,319.00 900604590. P&P SYSTEMS COLOMBIA SAS. 456,611,160.00  $\bullet$ 800015583, COLSOF S.A.S - IAD Software, ETP III  $\overline{\mathbf{o}}$ 459,306,000.00 800188299, LINALCA INFORMATICA S.A. 491651985.00  $\bullet$  $\bullet$ 811021363. UNIPLES S.A. 495,992,085.00 901551960 UT SC AM CCE 2021 496 597 200.00  $\bullet$ 900148177. PEAR SOLUTIONS S.A.S. 502,441,800.00 ō  $\ddot{\mathbf{o}}$ 830110570, NEXCOM S.A.S. 503,431,200.00 830123007, VASQUEZ CARO Y CIA SAS 510,428,400.00  $\ddot{\mathbf{e}}$ 830016004. REDCOMPUTO LTDA 512,427,600.00  $\bullet$ 900741497. TECNOPHONE COLOMBIA SAS 517,772,400.00 ō 830037278. NUEVA ERA SOLUCIONES SAS 521,386,974.00 Showing 1 to 15 of 25 entries Previous 1 2 Next

Ilustración 41 Información de cada simulación por Proveedor

Una vez se abre el detalle de la simulación de cada Proveedor, se encuentra la siguiente información:

| Products                        |                                                                                                    | <b>Unit, catalogs</b>    | <b>Don, Korrada</b>                    | Contided           | Subterfall                             |             |
|---------------------------------|----------------------------------------------------------------------------------------------------|--------------------------|----------------------------------------|--------------------|----------------------------------------|-------------|
| NA - NA - Todal fail zong:      | SURVEYORD-ET23-72, SURVEYED -- SURVEYED -- SurveyAM<br>extending par EIP  2 años adicionais  NA  NA | 200302100                | <b>ZOUMELES</b><br><b>Little State</b> | <b>ASLOSS</b><br>m | <b>KLINKSOUTH</b><br><b>TELEVISION</b> | $\alpha$    |
| NA  Starkers has interests      | COMPONENTE CCO-TA, COMPONENTE  COMPONENTE<br>- Centricación Episot Cold - NA - NA - NA - NA -       | 33,46                    | 100320100<br><b>Service During</b>     | sociol             | 9,643,300.00                           | $\mathbf o$ |
| 550 - 178 PCM - N GH - Jona 1   | ETP-CCD-3, ETP-ETP-5400 - WANDADA - RA-                                                             | 937,37                   | 3,008,100,00                           | <b>MOLDUI</b>      | 3332991,000.00                         | $\alpha$    |
| <b>Products</b>                 |                                                                                                    | <b>Livit, restainers</b> | <b>Livet, Werruss</b>                  | Candidael          | <b><i><u>Russelat</u></i></b>          |             |
| linow entries<br>÷<br>---       |                                                                                                    |                          |                                        |                    | Search                                 |             |
| Presim doku CITIMS              | ACTOR'S                                                                                             |                          |                                        |                    |                                        |             |
| فالمشتبة اللقا<br>Vision issued | #13293UBB100                                                                                        |                          |                                        |                    |                                        |             |
| <b>Minishane</b>                | Nazional Correnterrita - LOTE 1 - 2023-01-<br>XIV.                                                  |                          |                                        |                    |                                        |             |
| Promoted                        | CALAILDE COLTIMIAL                                                                                  |                          |                                        |                    |                                        |             |

Ilustración 42 Detalle de simulación por Proveedor.

Una vez la Entidad tiene diligenciados la totalidad de los ítems requeridos, y los pasos<br>descritos anteriormente, procederá a dar clic en el botón de "solicitar cotizaciones"

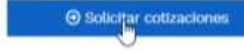

, para lo cual se abrirá el siguiente cuadro de texto:

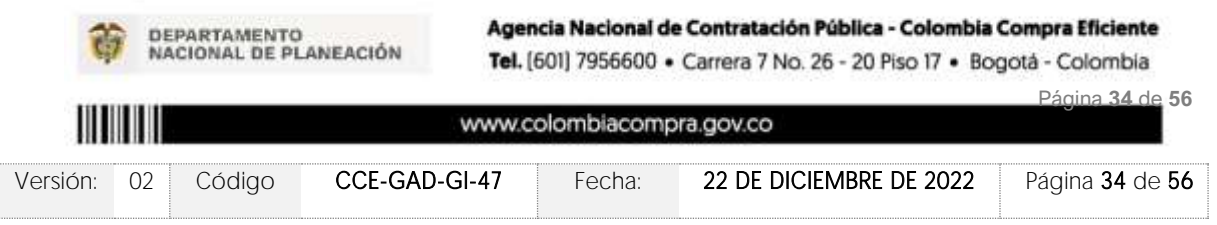

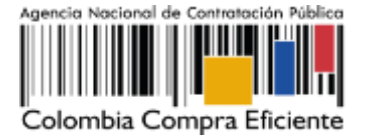

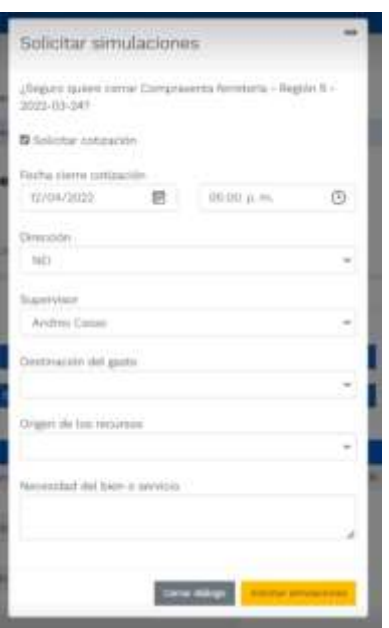

Ilustración 43 Proceso de solicitud de cotizaciones.

En esta sección la entidad debe indicar la dirección, el supervisor, la destinación del gasto, el origen de los recursos, y la breve justificación de la necesidad del bien o servicio.

Es importante mencionar que en caso de que la entidad requiera diferentes entregas en diferentes sitios de una misma región, indicará en esta sección la dirección principal, y posteriormente será informado al Proveedor que sea colocada la orden de compra los demás lugares requeridos al interior de la misma región.

De acuerdo con lo establecido en la Cláusula 7 del contrato del Acuerdo Marco de Precios, los Proveedores cuentan con un plazo de respuesta de diez (10) días hábiles contados a partir del día siguiente a la fecha de recepción de la solicitud de cotización.

En relación con el desarrollo de cada una de las instancias del proceso de simulación, irá actualizándose el estado de la misma de la siguiente manera:

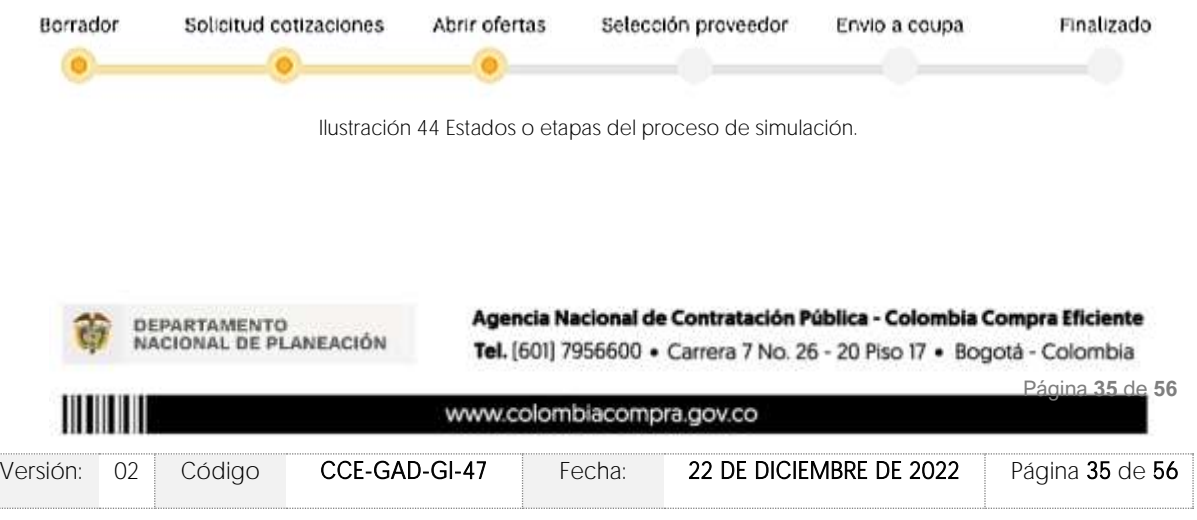

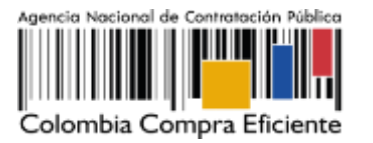

### 5.2.2. Mensajes

Es posible que la Entidad Compradora sea consultada por los Proveedores acerca de la Solicitud de Cotización. La recepción de las consultas se hará a través de la funcionalidad "Mensajes" y será notificada por correo electrónico. La Entidad Compradora debe enviar la respuesta a través de "Mensajes" a todos los Proveedores, sin importar el remitente original.

Es importante que toda la comunicación del evento de cotización se realice únicamente a través de la opción de "Mensajes" del simulador WEB, cualquier comunicación por fuera del simulador WEB no es válida. En el caso que una Entidad Compradora requiera de una anulación o retracto del proceso de cotización, debe manifestarlo a través de la casilla mensajes justificando el porqué de la situación y generando el acto administrativo que la soporte.

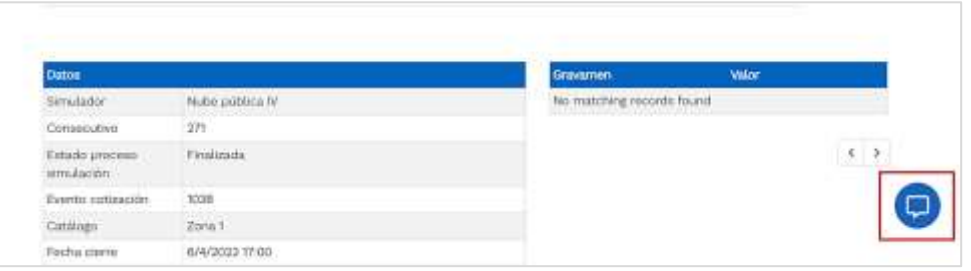

Ilustración 45 - Mensajes

Los Proveedores envían las cotizaciones durante el tiempo establecido y cada vez que un Proveedor envía una respuesta de cotización, le llega un mensaje al Usuario Comprador de dicha acción. Sin embargo, la Entidad Compradora solo podrá ver las respuestas de cotización una vez el evento haya concluido.

Las Entidades Estatales pueden ajustar los eventos de cotización cuando han cometido errores enviando un mensaje a los Proveedores, a través de la Tienda Virtual del Estado Colombiano. La Entidad Estatal debe finalizar el evento errado y crear un nuevo evento con la información corregida para que los Proveedores presenten su cotización. El plazo para cotizar empieza a correr de nuevo a partir de la fecha del evento de Solicitud de Cotización corregido.

### 5.2.3. Editar un evento de cotización

Vale la pena mencionar que antes de que cumpla el plazo de respuesta de los Proveedores vinculados, la Entidad Compradora puede reiniciar la simulación, o, por el contrario, pasar a la selección de cotización:

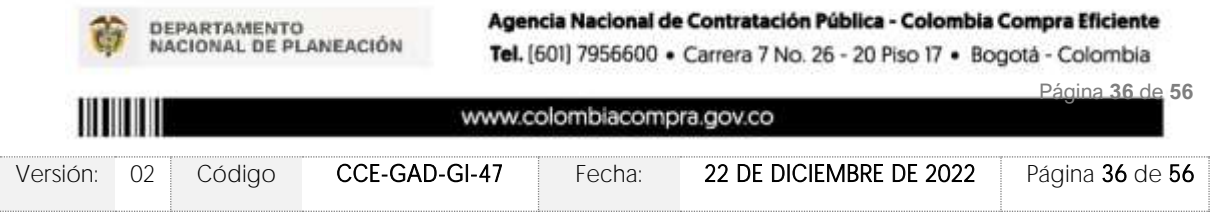

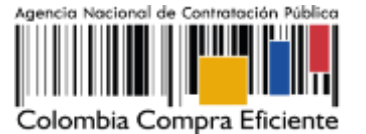

| af Hennis smiletin                   |                                       |                           |       |                |
|--------------------------------------|---------------------------------------|---------------------------|-------|----------------|
| <b>Datos</b>                         |                                       | Gravamen                  | Valor |                |
| Similador                            | Amazonia y Llanos Orientales - LOTE 4 | No matching records found |       |                |
| Consecutivo:                         | 7574                                  |                           |       |                |
| Estado proceso smulación             | Solicitud cottraciones                |                           |       | $\leftarrow$ > |
| Evento cotización                    | 4280                                  |                           |       |                |
| Catilican                            | Outsichi.                             |                           |       |                |
| Forha cierra:                        | 7/9/2022 16:50                        |                           |       |                |
| Cettzación valencierada              |                                       |                           |       |                |
| Nümero solicitud de compra<br>Coups. |                                       |                           |       |                |
| Guia                                 | Vorgala                               |                           |       |                |
| Precio dolar (TRM)                   | 3500                                  |                           |       |                |

Ilustración 46 Botones de reinicio de simulación.

La Entidad Compradora debe confirmar que desea editar la solicitud de cotización haciendo clic en el botón "Confirmar".

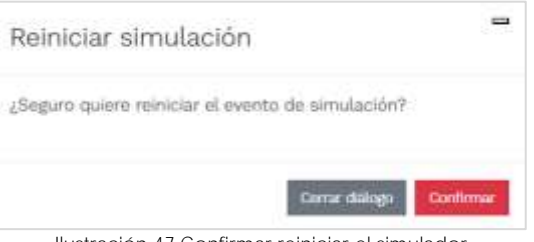

Ilustración 47 Confirmar reiniciar el simulador

Al hacer esto, tendrá acceso a todos los botones mencionados en la sección 5.2.1 y podrá hacer los cambios que requiera siguiendo los pasos explicados en la misma sección.

### 5.2.4. Finalizar el Evento de Cotización.

La Entidad Compradora puede concluir el evento antes del plazo estipulado en el Acuerdo Marco, Solamente si se cumplen las dos siguientes condiciones:

(i) Todos los Proveedores han enviado Cotización, y

(ii) La Entidad Compradora ha enviado mensaje a los Proveedores a través de la Tienda Virtual del Estado Colombiano, solicitando confirmación de que estas Cotizaciones son definitivas, y ha recibido respuesta afirmativa de todos los Proveedores.

Para finalizar el Evento de Cotización, debe hacer clic en "Fin del evento".

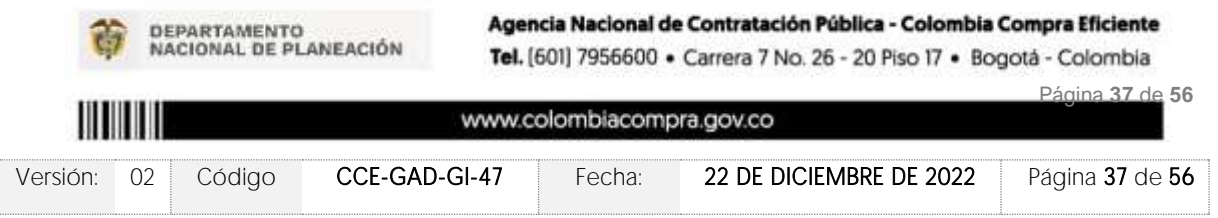

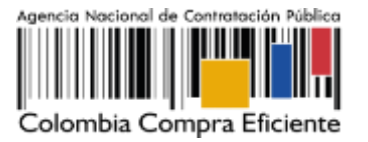

#### 5.2.5. Análisis de las cotizaciones de los Proveedores.

Una vez se confirme el cierra del proceso de cotización, se habilitarán 3 botones:

- Abrir ofertas.
- Ampliación de tiempo.
- Cancelar proceso.

Una vez de clic en cerrar proceso de cotización, cambiará el estado del proceso de simulación de "Solicitud de cotizaciones" a "Abrir ofertas".

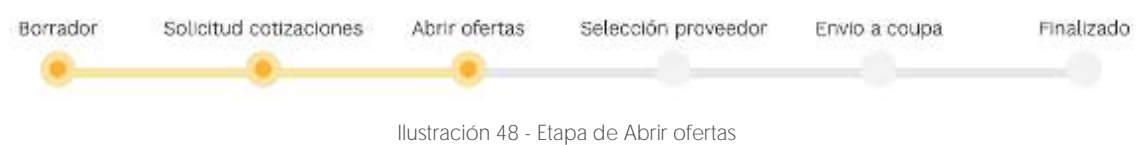

Una vez cumplido el tiempo de la solicitud de cotización la entidad procederá a dar clic en el botón "Abrir ofertas", el cual es el paso para realizar el proceso de adjudicación.

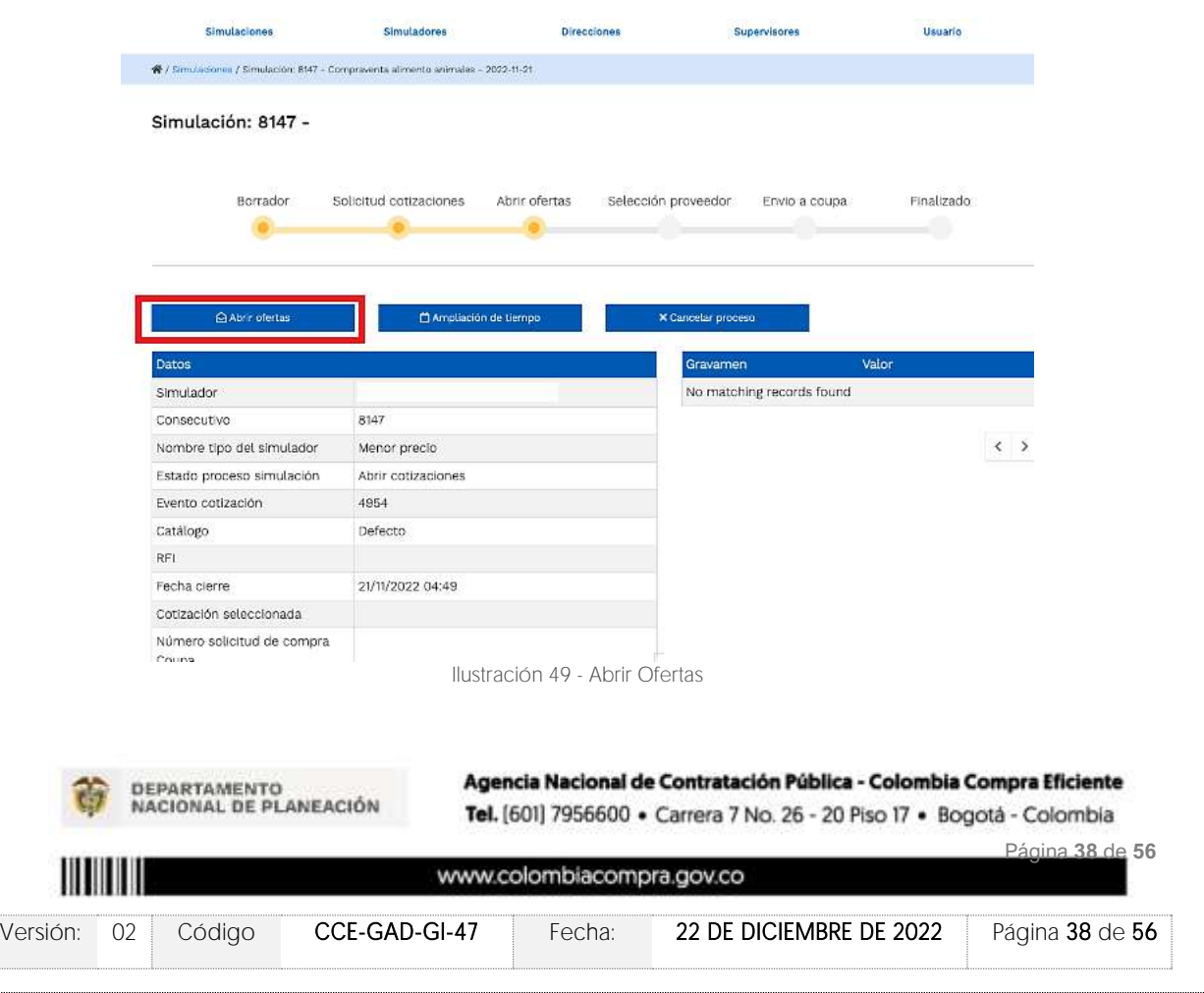

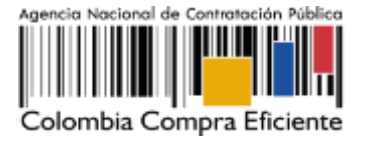

Una vez la entidad de clic en el botón "abrir ofertas" aparecerá el siguiente mensaje:

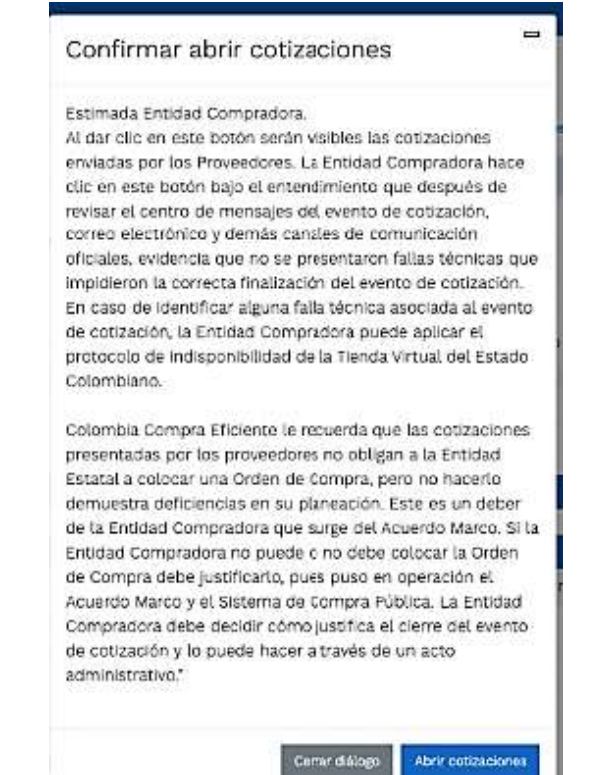

Ilustración 50 - Mensaje para confirmar "Abrir cotizaciones"

Cuando los Proveedores han dado respuesta a la solicitud de cotización, la Entidad identificará esta condición de forma gráfica, ya que se identificarán con un doble visto bueno:

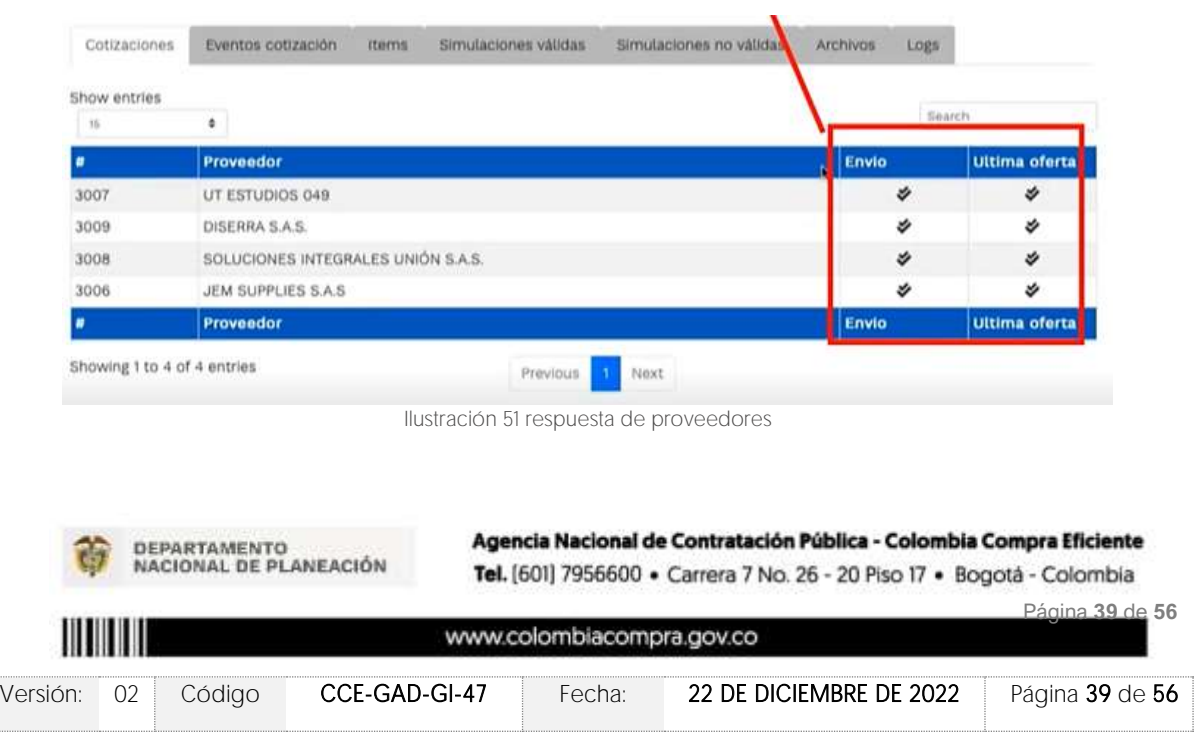

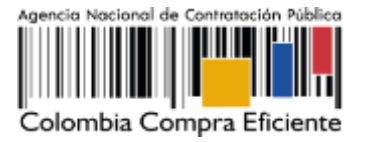

Una vez recibidas las cotizaciones, la Entidad Compradora debe analizarlas y compararlas. La Entidad Compradora puede consultar las Cotizaciones en su correo electrónico o a través del simulador WEB en el menú inferior en la pestaña de "Cotizaciones".

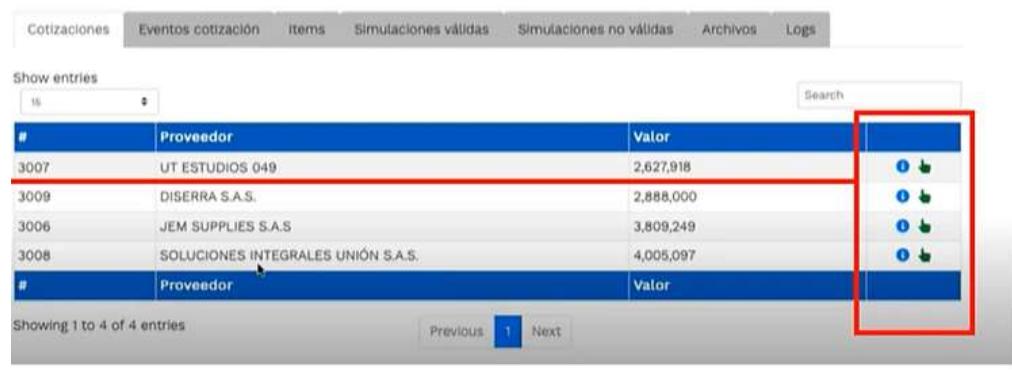

Ilustración 52 Selección de Proveedores.

En esta instancia, cambiará el estado en el cual se visualizan las ofertas de los Proveedores, y figurará una imagen de una mano para seleccionar el Proveedor con el menor precio ofertado:

| Show entries |   |                                    |              |                |
|--------------|---|------------------------------------|--------------|----------------|
| 15           | ٠ |                                    | Search       |                |
|              |   | Proveedor                          | <b>Valor</b> |                |
| 3007         |   | UT ESTUDIOS 049                    | 2,627,918    | 0 <sub>b</sub> |
| 3009         |   | DISERRA S.A.S.                     | 2,888,000    | 0 <sub>0</sub> |
| 3006         |   | JEM SUPPLIES S.A.S.                | 3,809,249    | 0 <sub>b</sub> |
| 3008         |   | SOLUCIONES INTEGRALES UNIÓN S.A.S. | 4,005,097    | 0 <sub>b</sub> |
|              |   | Proveedor                          | Valor        |                |

Ilustración 53 Selección de Proveedores.

La plataforma de forma automática ordena los Proveedores del menor al mayor valor. La Entidad a través del botón azul con una "i" podrá verificar y validar el detalle de los ofrecimientos realizados por cada uno de los Proveedores, así como la verificación de la oferta completa, la verificación del valor del valor del IVA ingresado y la verificación de presuntos precios artificialmente bajos; así como las situaciones de posible empate entre dos o más proveedores.

Nota: Si el proveedor no cotiza la totalidad de los ítems se convertirá en una oferta rechazable y la entidad deberá comunicarle al proveedor por la ventana de mensajes el motivo del rechazo y deberá evaluar el proponente con el segundo menor valor ofertado.

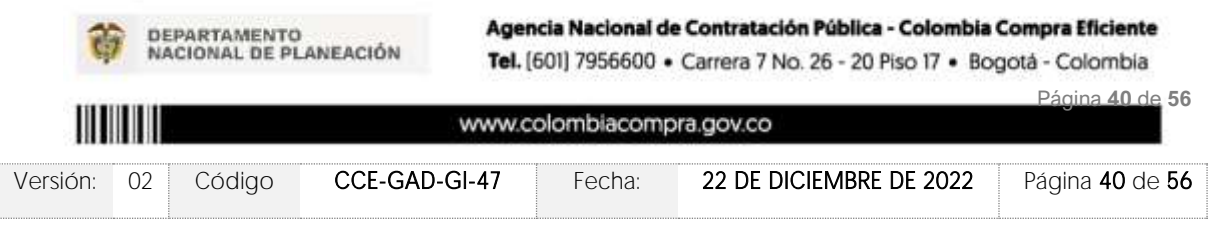

Simulación:

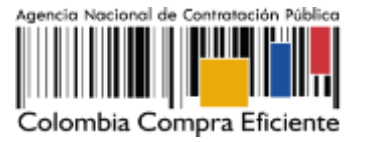

Durante el proceso de evaluación de las ofertas la entidad puede ampliar el tiempo del evento, cuando se evidencie alguna falla en la plataforma, dando clic en el botón "Ampliación" de tiempo".

Nota: este botón solo estará habilitado si no se ha ejecutado el proceso de "abrir ofertas".

El sistema mostrará automáticamente un listado con los proveedores y su respectiva cotización. La Entidad estatal debe hacer clic en el botón azul para poder ingresar a la cotización del Proveedor y descargarla.

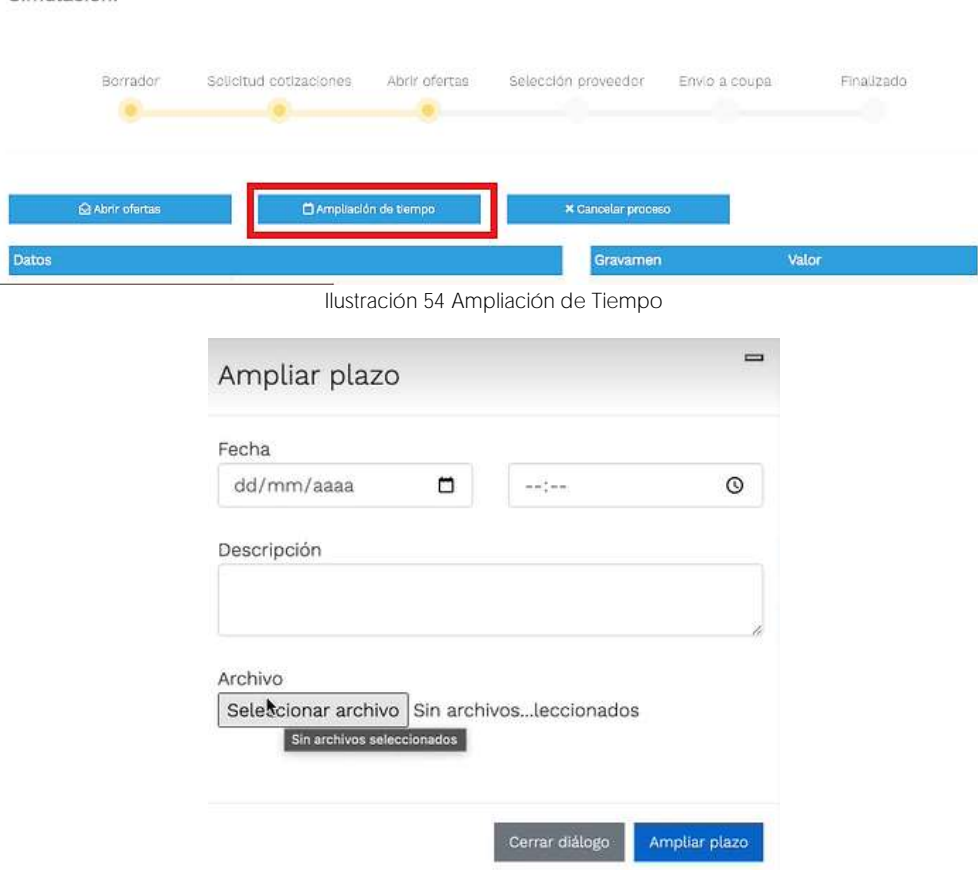

Ilustración 55 Justificación para ampliación de plazo

Si la entidad no va a realizar la adjudicación del evento de cotización deberá justificarlo en debida forma, pues puso en operación el Acuerdo Marco y el sistema de presentación de cotizaciones.

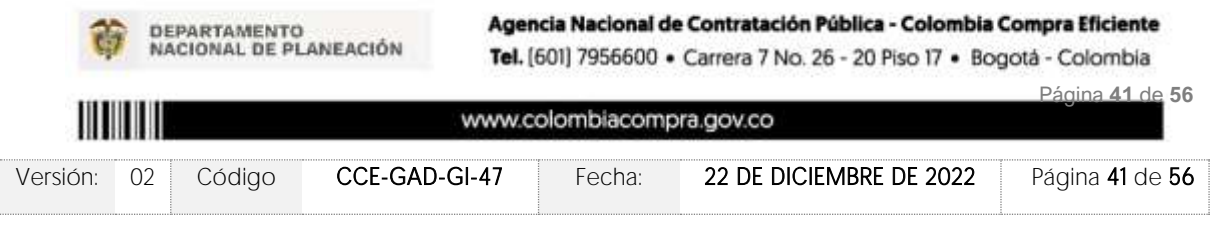

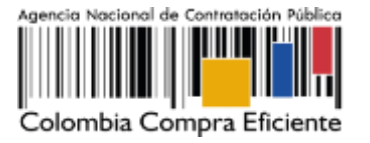

La Entidad Compradora debe justificar el cierre del evento de cotización a través de un Acto Administrativo motivado el cual debe ser notificado a todos los proveedores por la ventana de mensaje y exponer las razones por las cuales se adoptó esta decisión y deberá así mismo cargar los soportes correspondientes en el botón de "Cancelar proceso".

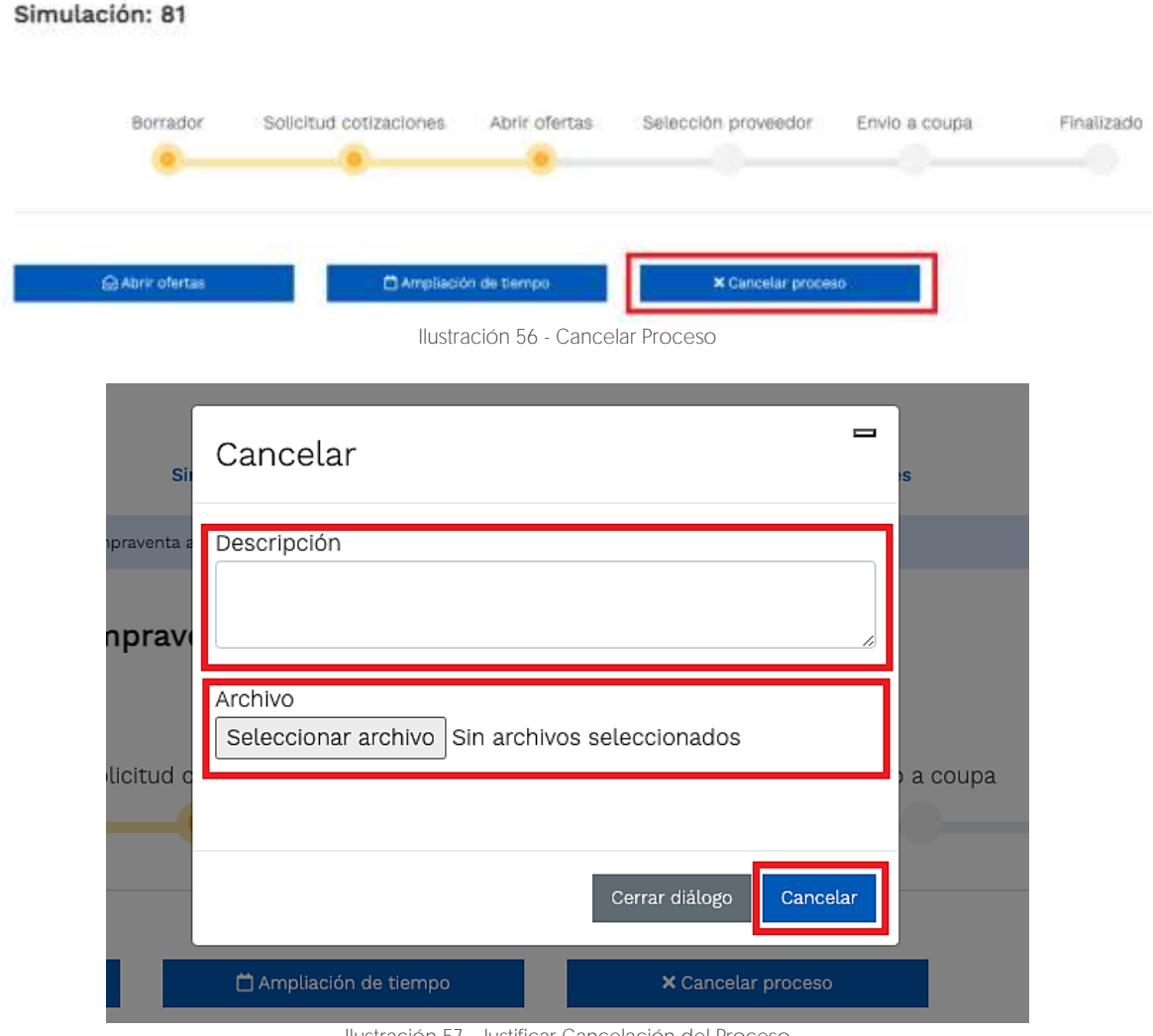

Ilustración 57 - Justificar Cancelación del Proceso

<span id="page-122-0"></span>Una vez la Entidad ha agotado estas instancias procederá a seleccionar el Proveedor que cotizó el menor valor, dando clic en la imagen de la mano, para lo cual aparecerá el siguiente diálogo:

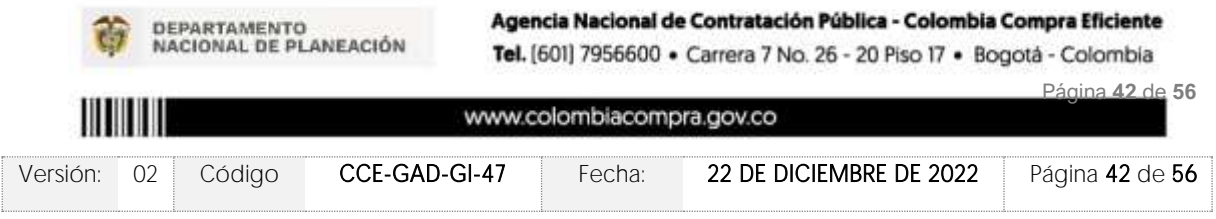

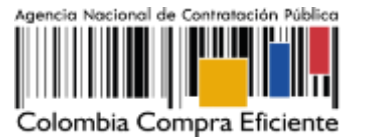

**VERSIÓN:** 02 DEL 22 DE DICIEMBRE DE 2022

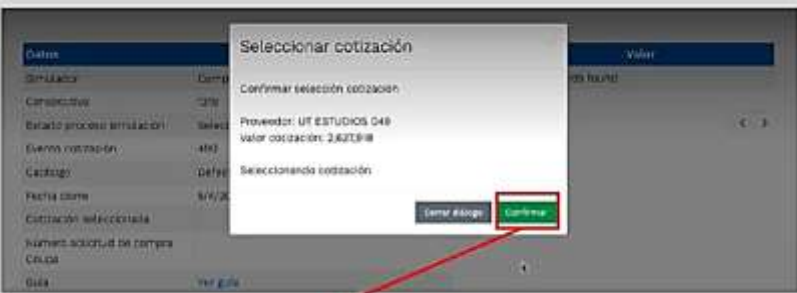

Ilustración 58 - Confirmación de selección de cotización

Al finalizar el proceso en el simulador web, el mismo genera un numero de solicitud de compra, que es en adelante el número que identifica para proceso para el desarrollo final en la plataforma TVEC.

| Datos                                     |                                        |
|-------------------------------------------|----------------------------------------|
| Simulador                                 | Arrazonis y Llanos Orientales - LOTE 4 |
| Commeutive                                | 7174                                   |
| an na matang<br>Estado proceso simulación | Solicitud contaciones                  |
| Evento cotización                         | \$280                                  |
| Catálogo                                  | Defecto:                               |
| Fecha cierre                              | T/B/2022 16:50                         |
| Cotización seleccionada                   |                                        |
| Nümere selettud de compra<br>Coups:       |                                        |
| Guia                                      | <b>Ver gula</b>                        |
| Frecio dolar (1184)                       | 3500                                   |

Ilustración 59 solicitud de cotización en Coupa (TVEC).

Al hacer clic sobre el número de solicitud de orden de compra, la plantilla redireccionará al usuario directamente a la TVEC para que ingrese con usuario y contraseña. Seguido al paso anterior, aparecerá la solicitud de orden de compra para que la Entidad Compradora termine de diligenciar el formulario.

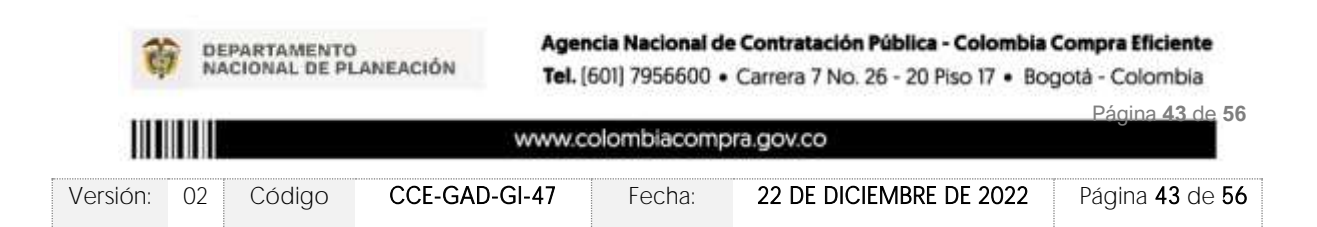

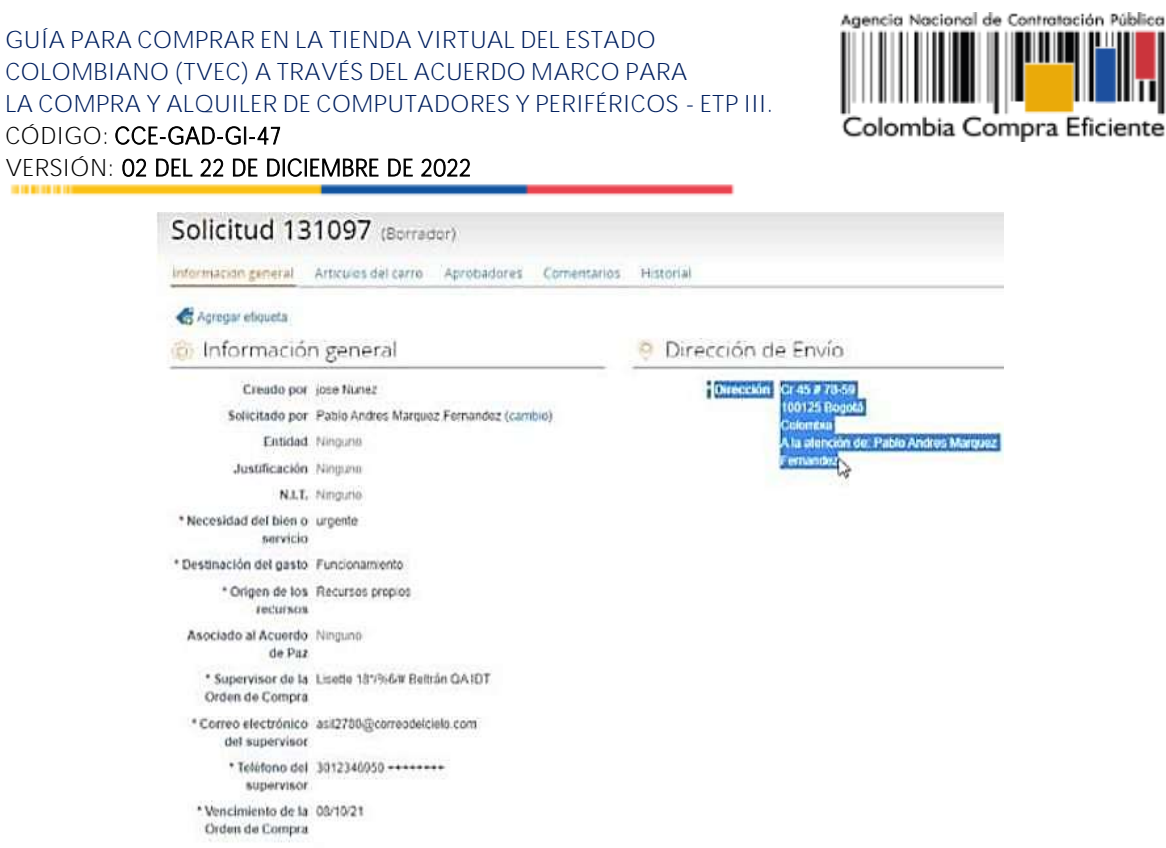

Ilustración 60 confirmación solicitud de orden de compra.

### 5.3. Cancelar el Evento de Cotización

La solicitud de cotización es el inicio de la Operación Secundaria de los Acuerdos Marco de Precios en los que hay lugar a ella; la Entidad Estatal está obligada a planear la forma como ejecuta su presupuesto y, en consecuencia, cuando hace una solicitud de cotización es porque requiere satisfacer una necesidad que el Acuerdo Marco de Precios suple por tratarse de bienes de características técnicas uniformes y de común utilización. La cotización no obliga a la Entidad Estatal a colocar la Orden de Compra, pero no hacerlo muestra posibles falencias en su planeación.

La mayoría de los Acuerdos Marco establecen en las cláusulas relativas a las acciones a cargo de la Entidad Compradora o a la Operación Secundaria, el deber de la Entidad Compradora de colocar la Orden de Compra al Proveedor que presentó el precio más bajo en su cotización. Este es un deber de la Entidad Compradora que surge del Acuerdo Marco.

Si la Entidad Compradora no puede, o no debe colocar la Orden de compra por algún motivo, deberá justificarlo en debida forma, pues puso en operación el Acuerdo Marco y el sistema de presentación de cotizaciones. La Entidad Compradora debe justificar el cierre del evento de cotización a través de un Acto Administrativo motivado el cual debe ser notificado a todos los proveedores por la ventana de mensaje y por correo electrónico y cargar los soportes en el botón de "Cancelar proceso" llustración 57 - Justificar Cancelación del [Proceso](#page-122-0) 

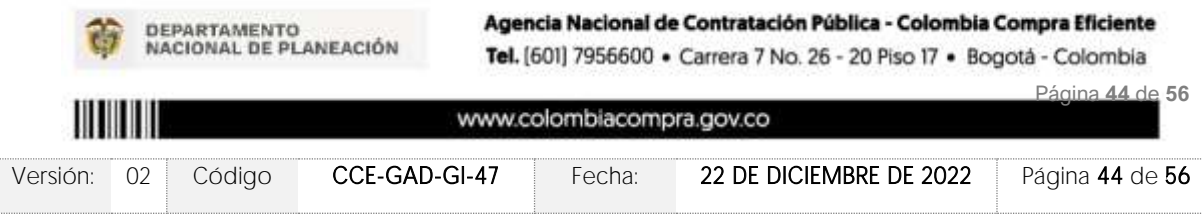

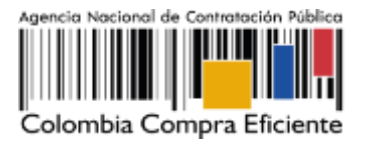

### 5.4. Publicidad de las Órdenes de Compra

Las Entidades Estatales cumplen con la obligación establecida en la Ley 1150 de 2007, Decreto Ley 019 de 2012, y Decreto 1082 de 2015, de publicar en el SECOP la actividad contractual en la que se ejecutan recursos públicos una vez colocan la Orden de Compra en la Tienda Virtual del Estado Colombiano.

La Tienda Virtual del Estado Colombiano hace parte integral del Sistema Electrónico de Contratación Pública y es la plataforma a través de la cual se gestionan las adquisiciones de las Entidades Estatales al amparo del Acuerdo Marco de Precios y otros Instrumentos de Agregación de Demanda, así como la adquisición de bienes en Grandes Almacenes. Así, las operaciones que se realizan a través de la Tienda virtual del Estado colombiano cumplen con el principio de publicidad al quedar registradas en la página web de Colombia Compra Eficiente, en el enlace: [Ordenes de compra | Colombia Compra Eficiente | Agencia Nacional](https://www.colombiacompra.gov.co/tienda-virtual-del-estado-colombiano/ordenes-compra)  [de Contratación Pública](https://www.colombiacompra.gov.co/tienda-virtual-del-estado-colombiano/ordenes-compra) en consecuencia, la Entidad Compradora no debe publicar nuevamente la Orden de Compra como un contrato independiente en el SECOP, pues estaría duplicando el registro y afectando la calidad de la información del sistema de compra y contratación pública.

La numeración del contrato es la dada por la Tienda Virtual del Estado Colombiano a la Orden de Compra y es la única referencia que debe ser empelada por la Entidad Compradora respecto de la gestión y ejecución del contrato.

La Entidad Compradora podrá asignar un número interno de seguimiento documental o archivo, de manera que sea identificable respecto de sus demás Procesos de Contratación, sin que esto implique que sea necesario publicar esta numeración interna nuevamente en el SECOP.

### **6. SOLICITUD DE COMPRA**

El detalle para poder realizar las solicitudes de compra se encontrará en la Guía General de los Acuerdos Marco que Colombia Compra Eficiente tiene a disposición en la sección de guías y manuales de la página web oficial de la Entidad, en el siguiente enlace: [Guía General](https://www.colombiacompra.gov.co/sites/cce_public/files/cce_documents/cce-gam-gi-01-_guia_general_de_los_acurdo_marco_de_precio_25-07-2022.pdf)  [de los Acuerdos Marco de Precio.](https://www.colombiacompra.gov.co/sites/cce_public/files/cce_documents/cce-gam-gi-01-_guia_general_de_los_acurdo_marco_de_precio_25-07-2022.pdf)

### **7. VERIFICACIÓN DE INHABILIDADES, MULTAS, SANCIONES E INCOMPATIBILIDADES DEL PROVEEDOR**

La Entidad Compradora es responsable de realizar la verificación de las inhabilidades, multas, sanciones e incompatibilidades en que pueda estar en curso el proveedor que presento la oferta más económica antes del momento de la adjudicación de la Orden de Compra, para

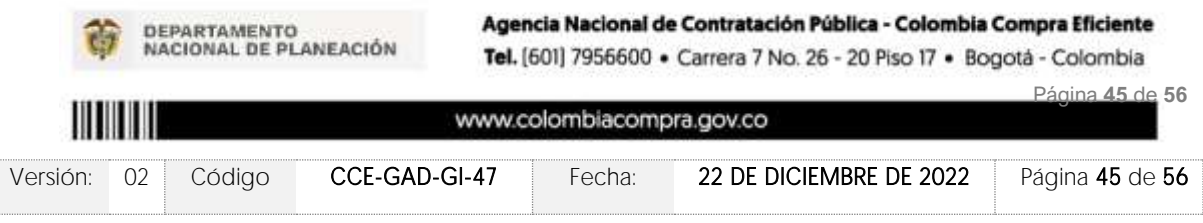

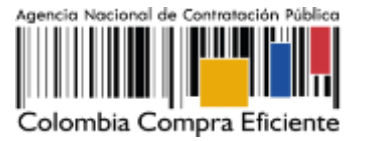

lo cual se sugiere revisar la información consignada en el aplicativo RUES, sin que ello sea la única fuente de verificación.

En ese sentido, en caso tal de identificar que se encuentra incurso en alguna de las causales de inhabilidad o incompatibilidad previstas en la legislación vigente, deberá informarlo de inmediato a la Agencia Nacional de Contratación Pública - Colombia Compra Eficiente para el trámite respectivo y tomar las acciones que se consideren necesarias por la Entidad Compradora.

### **8. ORDEN DE COMPRA**

El detalle para las órdenes de compra se encontrará en la Guía General de los Acuerdos Marco que Colombia Compra Eficiente tiene a disposición en el siguiente enlace: Guía [General de los Acuerdos Marco de Precio.](https://www.colombiacompra.gov.co/sites/cce_public/files/cce_documents/cce-gam-gi-01-_guia_general_de_los_acurdo_marco_de_precio_25-07-2022.pdf)

### **9. FACTURACIÓN Y PAGO**

El detalle para la Facturación y pago se encontrará en la Minuta Acuerdos Marco Cláusula 10 que Colombia Compra Eficiente tiene a disposición en el siguiente enlace: *Minuta Acuerdos* **[Marco](https://www.colombiacompra.gov.co/sites/cce_public/files/cce_tienda_virtual/minuta_-_cce-280-amp-2021.pdf)** 

### **10. PUBLICACIÓN DE DOCUMENTOS ADICIONALES EN LAS ÓRDENES DE COMPRA**

El detalle para la publicación de documentos adicionales en las órdenes de compra se encontrará en la Guía General de los Acuerdos Marco que Colombia Compra Eficiente tiene a disposición en el siguiente enlace: [Guía General de los Acuerdos Marco de Precio.](https://www.colombiacompra.gov.co/sites/cce_public/files/cce_documents/cce-gam-gi-01-_guia_general_de_los_acurdo_marco_de_precio_25-07-2022.pdf)

### **11. MODIFICACIONES, ACLARACIONES, TERMINACIÓN O LIQUIDACIÓN DE LA ORDEN DE COMPRA**

Las modificaciones, adiciones o terminación de la Orden de Compra son la modificación, adición o terminación de un contrato y la Entidad Compradora debe estar consciente de los efectos legales, económicos, disciplinarios y fiscales de cualquiera de estas. Las Entidades Compradoras pueden modificar o adicionar el valor y la fecha de vencimiento de una Orden de Compra, acordar la terminación anticipada o aclarar datos de la Orden de Compra.

Para el efecto, antes de la fecha de vencimiento de la Orden de Compra la Entidad Compradora debe llegar a un acuerdo con el Proveedor y seguir los pasos descritos en el manual de usuario de Modificaciones de Órdenes de Compra

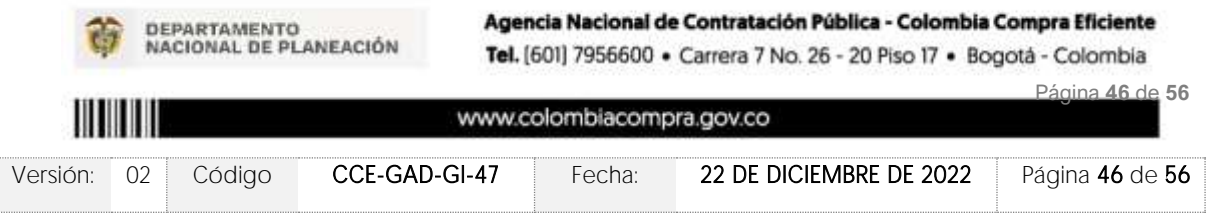

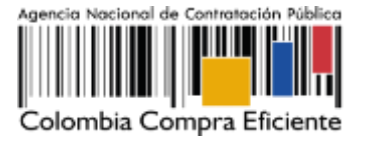

El detalle para las Modificaciones, aclaraciones, terminación o liquidación de la Orden de Compra se encontrará en la Tienda Virtual del Estado Colombiano (TVEC), que Colombia Compra Eficiente tiene a disposición en el siguiente enlace: <https://www.colombiacompra.gov.co/solicitud-modificacion-orden-de-compra-entidad> donde encontrará material de apoyo para realizar este procedimiento.

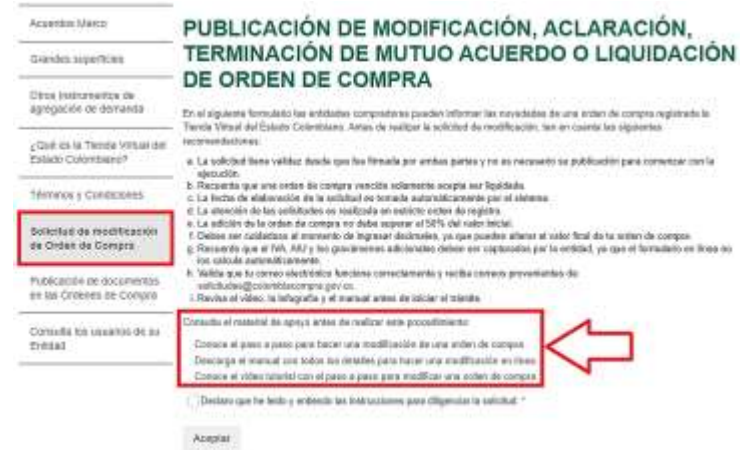

Ilustración 61 Modificación, aclaración, terminación o liquidación

Nota: Las Órdenes de Compra son contratos estatales en los términos del artículo 32 de la Ley 80 de 1993, debido a que son actos jurídicos generadores de obligaciones, que constan por escrito. Por lo anterior, las Órdenes de Compra de tracto sucesivo, aquellas cuya ejecución o cumplimiento se prolongue en el tiempo, deben ser objeto de liquidación (artículo 60 de la Ley 80 de 1993), por el contrario, las Órdenes de Compra que no cumplan con esta condición y que solo tengan una entrega, no deben ser liquidadas. La liquidación es un procedimiento a partir del cual el contrato finaliza, y mediante el cual las partes del contrato, o eventualmente un juez, se pronuncian sobre la ejecución de las prestaciones, y sobre las circunstancias presentadas durante la ejecución del objeto contractual.

La liquidación de una Orden de Compra respecto de la cual no se ejecutó la totalidad del valor y la posterior liberación del compromiso presupuestal, debe hacerse de la misma manera que cualquier otro contrato, esto es, de acuerdo con las normas presupuestales para tal efecto y los procedimientos internos definidos por la Entidad Estatal.

Independientemente de que aplique o no la liquidación para las Órdenes de Compra, todas deben ser cerradas en la Tienda Virtual del Estado Colombiano, por lo anterior, la Entidad Compradora debe diligenciar el formato de modificación, aclaración, terminación o liquidación de Orden de Compra una vez ejecutada la Orden de Compra, y enviarlo junto con el formato adicional que diligencie la Entidad Compradora (este formato solo aplica para las Órdenes de Compra que deben ser liquidadas) a Colombia Compra Eficiente, para que esta pueda dejar cerrada y liquidada la Orden de Compra en la Tienda Virtual del Estado Colombiano.

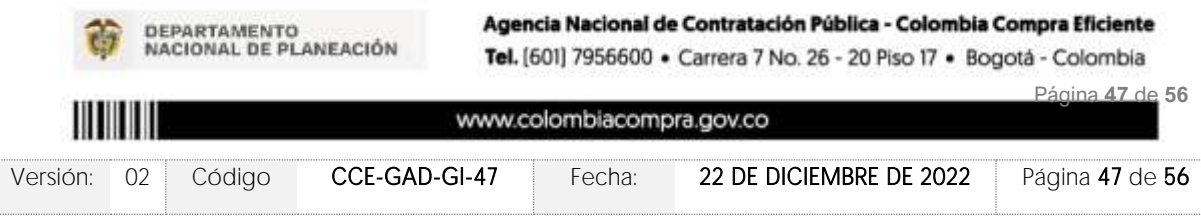

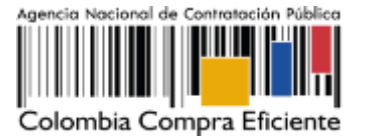

Tenga en cuenta que para poder liquidar la Orden de Compra no puede hacer facturas en estado [i] "pendiente de aprobación", [ii] "rechazada" o [iii] "en borrador" en la Tienda Virtual del Estado Colombiano. Si hay alguna factura de la Orden de Compra en alguno de esos estados, la Entidad debe realizar el siguiente procedimiento según corresponda:

(i) Pendiente de aprobación: aprobar o rechazar la factura.

(ii) Rechazada: registrar el caso a través del formulario de soporte [\(www.colombiacompra.gov.co/soporte,](http://www.colombiacompra.gov.co/soporte) en la opción "Crear caso - soporte Técnico"), adjuntando un documento de solicitud de anulación firmado por el Supervisor de la Orden de Compra. Documento en el cual debe indicar el número de la Orden de Compra y los números de las facturas en estado rechazado que deben ser anuladas. (iii) Borrador: solicitar al Proveedor que elimine la factura.

Solo cuando la Entidad esté segura de que todas las facturas de la Orden de Compra estén aprobadas o anuladas, debe enviar a Colombia Compra Eficiente el formato para publicar la liquidación en la Tienda Virtual del Estado Colombiano.

### **12. CRITERIOS DE DESEMPATE DE LOS PROVEEDORES EN SUS PROPUESTAS**

Teniendo en cuenta que la Ley 2069 de 2020 fue promulgada y publicada el 31 de diciembre de 2020 y que la misma comprende criterios de desempate a ser observados al momento de decidir la colocación de órdenes de compra derivadas de los Acuerdos Marco de Precios. Es preciso señalar a las Entidades Compradoras que con el fin de identificar y establecer cuáles son los criterios aplicables a cada Acuerdo Marco, deberán remitirse a los documentos del proceso y a la minuta toda vez que allí se definen tales criterios y la forma en que deben ser acreditados por parte de los proveedores que resulten adjudicados.

Nota: La Entidad Compradora deberá tener en cuenta que estos factores fueron presentados en el desarrollo de la licitación pública mediante la cual se adjudicó el acuerdo marco de precios, no obstante, es responsabilidad de la Entidad Compradora requerirlos en caso de presentarse situaciones de empate, y esto obedece a una relación de la operación principal, sin embargo, pueden presentarse situaciones cambiantes de estas condiciones en el transcurso del tiempo.

### **13. PREGUNTAS FRECUENTES REFERENTE AL AMP ETP III**

### 1. ¿Cómo seleccionar un procesador específico?

Rta: En adición a la introducción, La Subdirección de Negocios de la Agencia Nacional de Contratación Pública - Colombia Compra Eficiente - precisa inicialmente que, la forma de definir las especificaciones parte de las directrices en cuanto a compras de tecnología definidas por el Ministerio de las TIC, teniendo en cuenta que no existen cargas de trabajo

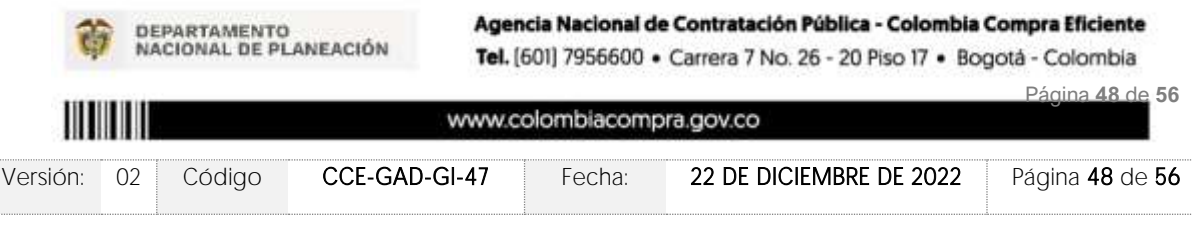

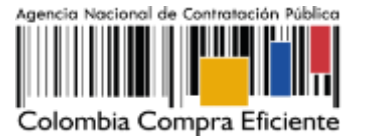

que puedan ser asumidas por un equipo que contiene procesador Intel y que no sean asumibles por un equipo con procesador AMD o viceversa. Teniendo en cuenta esto, y que este hecho se extiende a otros componentes de los equipos, la ficha técnica especifica un umbral de rendimiento que es el que garantiza la entrega de un equipo que pueda satisfacer las necesidades de la entidad.

Así mismo, los procesadores fueron definidos en el catálogo del acuerdo marco en función de su productividad (avanzado, intermedio y básico) y dando un cumplimiento mínimo al umbral de rendimiento definido para el Benchmark Pc Mark 10 Advanced Edition, el cual debe demostrar al momento de la entrega del ETP a la Entidad Compradora con toda la configuración definida por la Entidad en el evento de cotización. Para los procesadores, adicionalmente, es posible especificar en el campo de observaciones del simulador únicamente el número mínimo de Cores/hilos requeridos, la frecuencia no es posible, recuerde que entre más robusta sea la combinatoria, mayor será la puntuación entregada por el Benchmark y de mayor rendimiento será el procesador que pueda cumplir a cabalidad con la configuración seleccionada. Esto teniendo en cuenta que existen opciones adicionales con características y rendimiento iguales o superiores y podría sesgar el proceso a una marca especifica de procesador, contrariando la normativa que las entidades estatales deben aplicar en materia contractual. Así mismo, le señalamos que el Acuerdo señala que la fecha de lanzamiento o introducción al mercado del procesador debe estar dentro de los 18 meses anteriores a la fecha de publicación de la Orden de Compra.

Finalmente, en la minuta, en la cláusula 6 "Actividades de Entidades compradoras en la Operación Secundaria" numeral 6.3 se precisa lo siguiente:

"Las Entidades Compradoras podrán determinar únicamente especificaciones técnicas de los procesadores en el evento de cotización, siempre y cuando lancen previamente un evento de consulta (RFI) por un término no inferior a CINCO (5) DÍAS HÁBILES a los proveedores con el fin de plasmar las necesidades que ostenta para hacer exigibles tales especificaciones técnicas y recibir retroalimentación y recomendaciones del procesador que suple tal necesidad. En todo caso, la Entidad debe garantizar la pluralidad de marcas de los ETP con la escogencia de las especificidades de dicho procesador. Para el efecto, la entidad debe publicar la investigación realizada de los posibles procesadores que dan cumplimiento a sus necesidades en el evento de cotización. En todo caso la Entidad debe verificar el rendimiento del ETP al momento de la entrega."

Nota: El RFI (Formato de Solicitud de Información) se encuentra publicado en el minisitio del Acuerdo Marco de Precios. [https://www.colombiacompra.gov.co/tienda-virtual-del-estado](https://www.colombiacompra.gov.co/tienda-virtual-del-estado-colombiano/tecnologia/compra-y-alquiler-de-computadores-y-perifericos-etp)[colombiano/tecnologia/compra-y-alquiler-de-computadores-y-perifericos-etp](https://www.colombiacompra.gov.co/tienda-virtual-del-estado-colombiano/tecnologia/compra-y-alquiler-de-computadores-y-perifericos-etp)

### 2. ¿Qué es el TCO y cómo aplica?

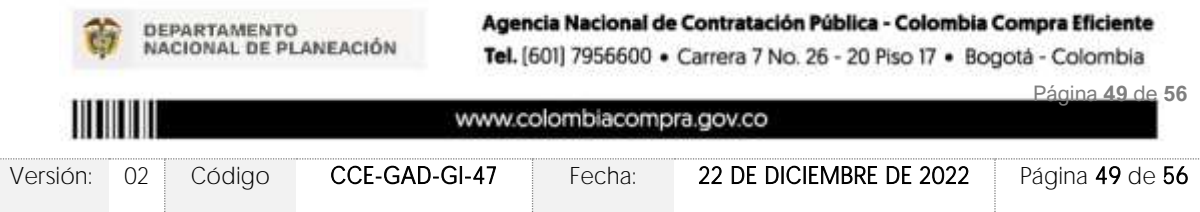

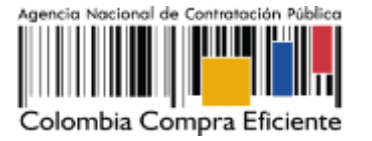

Rta: TCO es un componente con costo adicional que Corresponde al costo total de propiedad del ETP. Aplica para el lote de compraventa en las categorías de impresión, incluyendo costos directos e indirectos (entre ellos los consumibles para las impresoras: rodillos, cintas, cartucho tóner, kit de mantenimiento y consumibles.) requeridos para la funcionalidad del ETP por un año sin incurrir en costos adicionales de ninguna índole durante este tiempo. Se excluye el papel en todas las impresoras, excepto en las térmicas, que debe contemplar el sticker y el recibo según el ETP definido por la Entidad.

### 3. ¿Qué es el costo por clic y cómo diligenciarlo en el simulador?

Rta: El costo por clic o costo por página es un servicio adicional que la entidad debe seleccionar y contempla el suministro de consumibles del ETP, incluye las cintas, cartucho tóner, kit de mantenimiento y consumibles requeridos por el ETP para el correcto funcionamiento y que permitan garantizar el cumplimiento de los ANS definidos durante la ejecución de la orden de compra (No se incluye el papel excepto en los ETP que la ficha técnica así lo defina).

La Entidad Compradora debe estimar el costo por clic para paginas impresas tamaño carta y/o oficio y por la cobertura de la superficie a imprimir, siendo (5%) para impresiones convencionales y (>5%) para impresiones que contengan más imágenes que texto. Ejemplo, membretes, logotipos, mapas, iconos.

A continuación, encuentra un ejemplo del paso a paso de cómo debe ser diligenciado el simulador.

Una vez ingresado al Acuerdo Marco de Precios, se dirige al lote 18 "Alquiler Nacional – Impresoras"

i.Seleccionar inicialmente las características de la impresora que suple sus necesidades.

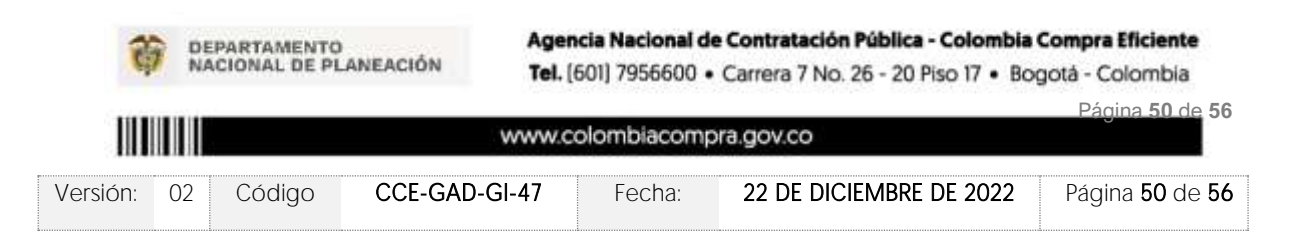

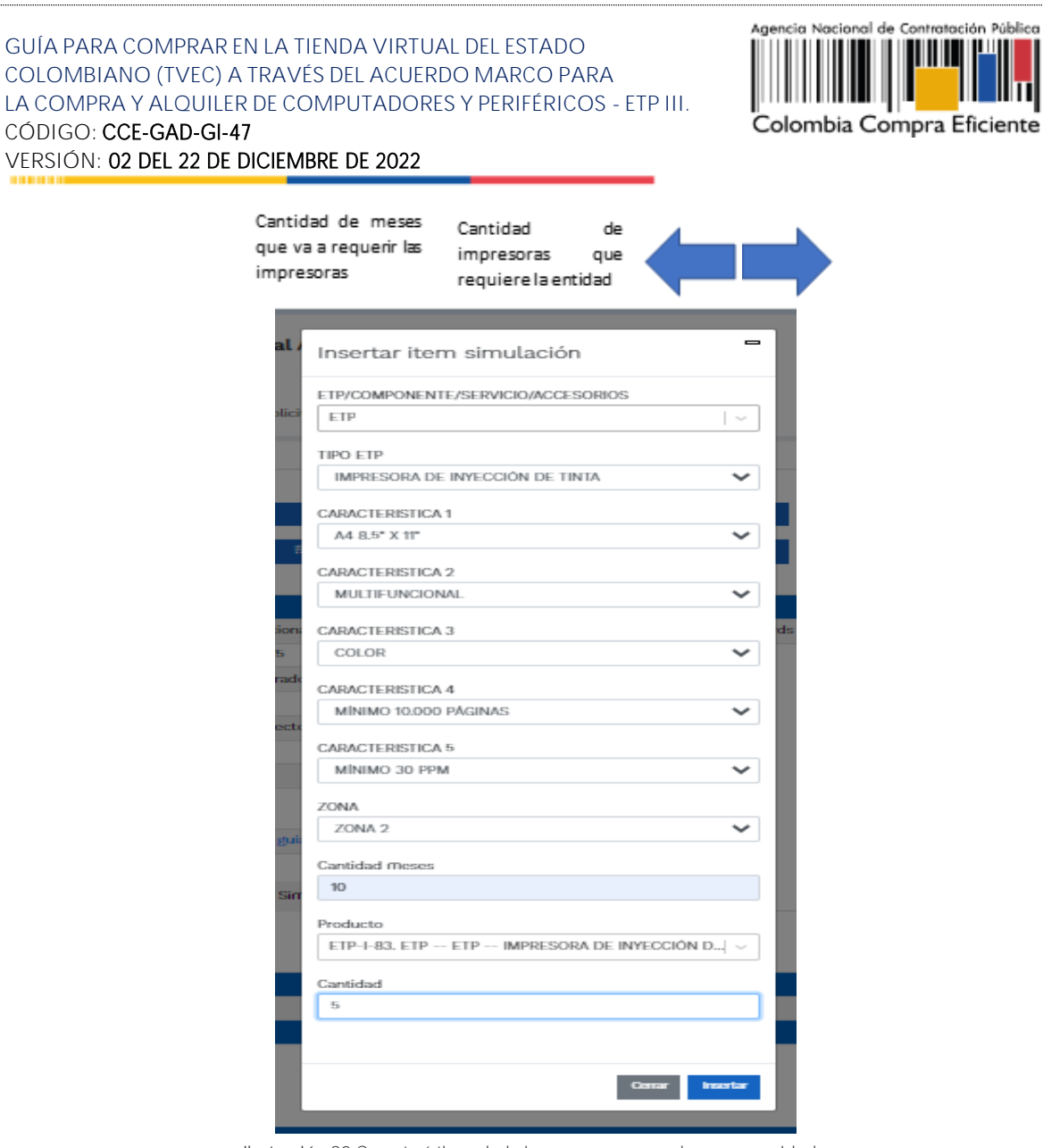

Ilustración 80 Características de la impresora que suple sus necesidades

ii.Seleccionar las mismas características de la combinatoria inicial de la impresora, incluyendo los porcentajes de la cobertura de la superficie a imprimir (5%, >5%).

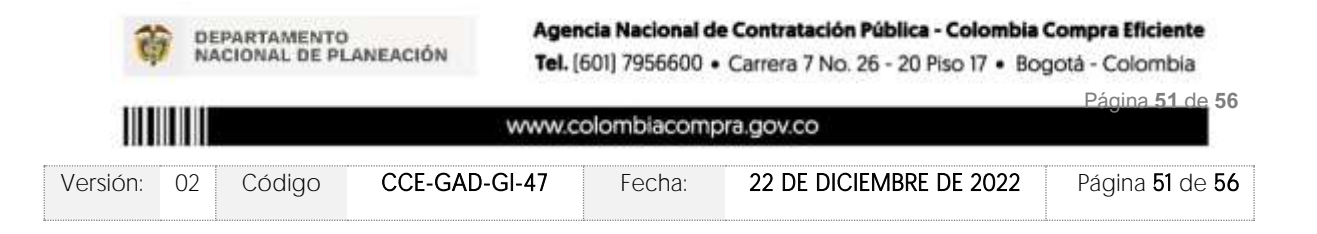

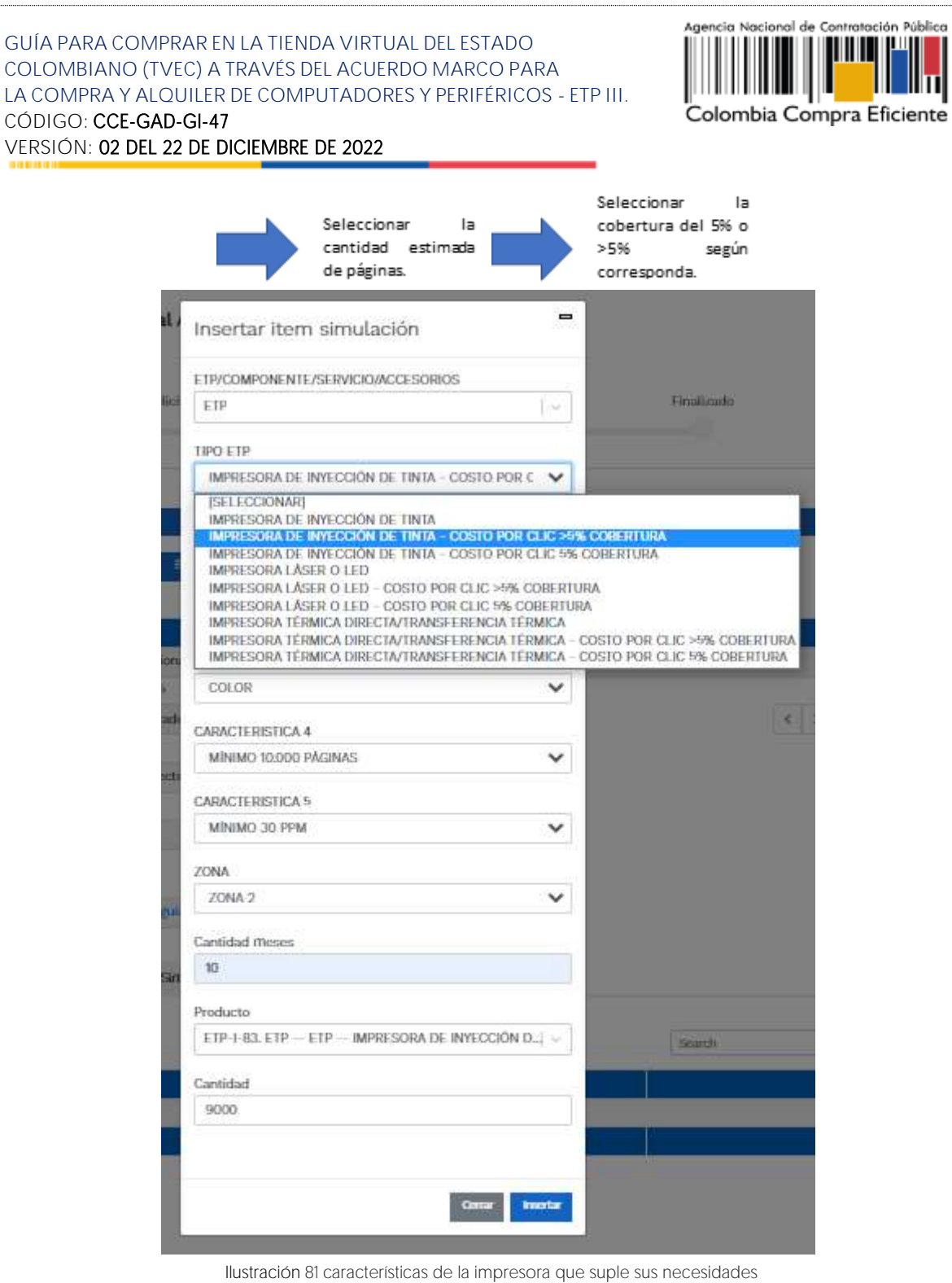

Ш

Nota: Vale la pena aclarar, que cuando se esté diligenciando el simulador, le deben quedar 2 ítems, la impresora a alquilar y el costo por clic.

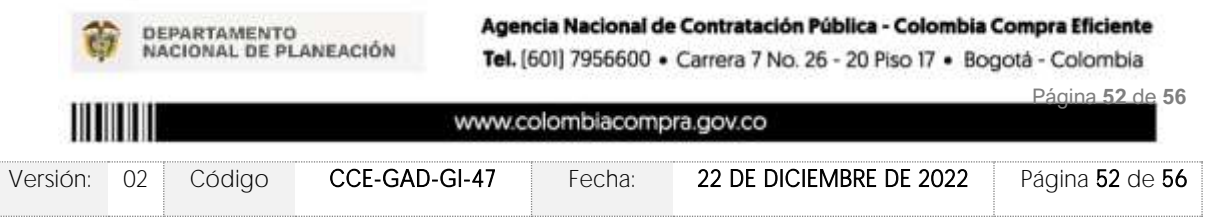

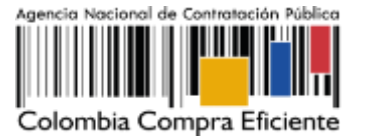

#### 4. Diferencia entre menor precio y monto agotable:

Rta: Menor precio, también conocido como subasta inversa, en esta modalidad el proveedor que ofrezca el precio más bajo por los ítems solicitados es el ganador del evento de cotización.

En el Monto agotable, las entidades establecen un presupuesto y el proveedor que entregue más ETPs o combos (ETP + accesorios, servicios adicionales y/o componentes) por ese presupuesto, es el ganador del evento.

Nota 1: Tener presente que en esta modalidad solo se puede escoger una combinatoria de ETP (computador).

Nota 2: En el evento de cotización se debe observar que la cantidad de cada uno de los elementos añadidos es igual a 1.

#### 5. ¿El catálogo y el simulador son insumo para estimar el presupuesto como entidad estatal?

Rta: En primer orden necesario resulta tener en cuenta los siguientes conceptos básicos, los cuales resultan propios y necesarios entender dado su necesario uso en el contexto de la operación secundaria propia de los Acuerdo Marco -AM-:

• Catálogo: Es el documento que contiene: (i) la lista de los bienes y/o servicios disponibles a través del respectivo AM incluyendo su caracterización; (ii) las condiciones de su contratación las cuales se sustentan en el AM, incluyendo su precio, el cual corresponde -para estos efectos- a aquel que fue adjudicado al momento de la celebración del AM (estos precios se constituyen como "límite" superior" en todo caso) y (ii) la lista de los Proveedores que hacen parte del Acuerdo Marco.

• Simulador: Es una herramienta web de aplicación en el contexto de la operación secundaria, que sustentada en la información del catálogo, tiene por objetivo: (i) permitir que la entidad compradora plasme su necesidad particular en cuanto a los bienes o servicios que pretende adquirir, (ii) realiza un cálculo el cual se fundamenta, ya en este punto, en los precios más bajos contenidos en el catálogo respecto a cada bien y/o servicio seleccionado por la entidad y (iii) una vez lo anterior, permite que los proveedores realicen su oferta final de acuerdo con las condiciones establecidas en el evento de cotización (de dicho ofrecimiento final, el más bajo habrá de resultar el valor a adjudicar).

Delimitado y precisado estos conceptos, resulta dable advertir que las herramientas referidas permiten para el ente comprador contar con tres elementos informativos en torno a las valoraciones económicas de un bien o servicio. En efecto, de la utilización

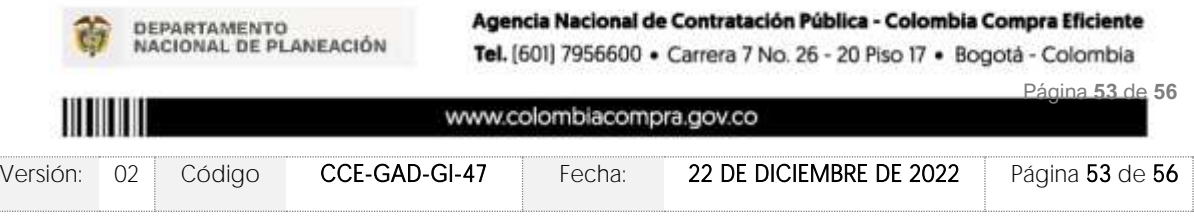

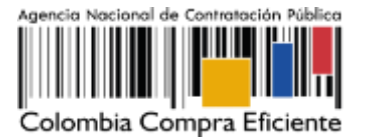

del mecanismo se logran obtener tres datos: (i) los valores de los bienes o servicios del respectivo acuerdo conforme los precios adjudicados a los proveedores al momento de la celebración del Acuerdo Marco, (ii) el menor valor asignado al bien o servicio por parte del proveedor que resulte más económico, con fundamento en el catálogo de precios vigente recién referido, y (iii) el menor valor final ofertado por los proveedores habilitados como fruto de la puja dinámica entre estos, realizada en el marco de la operación secundaria.

De conformidad con lo anterior, es evidente que el mecanismo arroja datos los cuales indudablemente resultan aplicables, útiles y procedentes de cara a la elaboración de los análisis económicos previos a la celebración de contratos estatales, conforme lo normado por el Decreto 1082 del 2015 en su artículo 2.2.1.1.1.6.1 y 2.2.1.1.2.1.1 numeral 4.

Si bien es cierto, tales valores resultan pertinentes como insumo para lograr la determinación del factor económico del futuro contrato a celebrar, no debe perderse de vista el que, al momento de establecer el valor correcto de un bien en particular, no solamente se debe tener en cuenta tal, sino que además dichos valores deben corresponder al mercado específico del sector del que se trate. En efecto, el sólo "precio" de un bien no necesariamente atiende todas y cada una de las particularidades que en algunos casos resultan propias de cada tipo de entidad estatal e inclusive, de las circunstancias geográficas, logísticas y de mercado (por ejemplo, valoración del factor economía de escala), circunstancias las cuales no a todo ente comprador resulten transversales o estáticas.

Concordante con lo expuesto, es que precisamente el ordenamiento normativo a través del ya citado Decreto 1082 establece no solamente el deber de realizar estudios y documentos previos (2.2.1.1.2.1.1.) sino que además prevé y exige el deber de análisis de las entidades estatales, ante lo cual el artículo 2.2.1.1.1.6.1. dispone la necesidad de valorar aspectos legales, organizacionales, técnicos, comerciales, económicos y financieros propios del sector al cual corresponda la respectiva compra pública. En dicho orden, agotar un debido estudio previo, un debido análisis del sector y establecer de manera responsable un presupuesto oficial a asignar a una compra pública, exige prever y tener en cuenta adicionales circunstancias o elementos que inciden al momento de fijar este último. En consecuencia, es deber de la entidad estatal emplear adicionales fuentes y criterios con fundamento en los cuales se puede arribar a una valoración económica adecuada al mercado como lo exige la norma.

Es por lo anterior, que a título de guía ilustrativa esta Agencia diseñó, elaboró y tiene a disposición pública el documento "Guía para la elaboración de estudios de sector" a través del cual se exponen detalladamente los distintos mecanismos, criterios y metodologías en virtud de las cuales los entes estatales logran desarrollar de manera fidedigna los análisis aquí tratados, factores estos que no han de entenderse

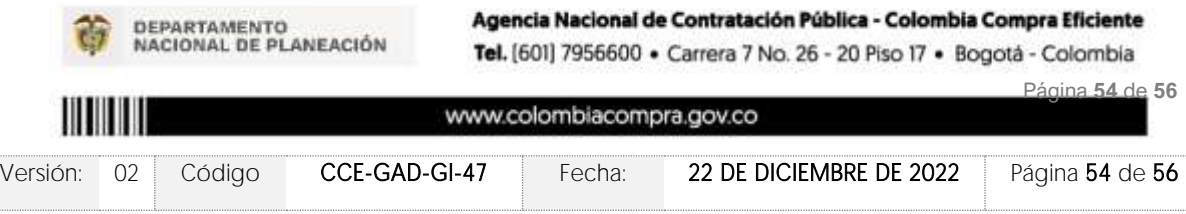

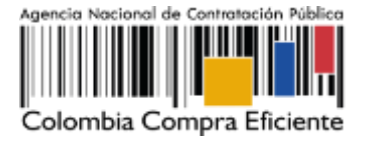

necesariamente taxativos sino enunciativos, dado que, la experiencia y el criterio propio del servidor público tiene sin duda cabida al momento de conocer el mercado y asignar a una compra estatal los recursos presupuestales que respondan a derecho.

Nota: Enlace para la guía para la elaboración de estudios de sector. [https://www.colombiacompra.gov.co/sites/cce\\_public/files/cce\\_documents/cce\\_](https://www.colombiacompra.gov.co/sites/cce_public/files/cce_documents/cce_guia_elaboracion_estudios.pdf) [guia\\_elaboracion\\_estudios.pdf](https://www.colombiacompra.gov.co/sites/cce_public/files/cce_documents/cce_guia_elaboracion_estudios.pdf)

### **14. CONTROL DE CAMBIOS**

### **FICHA TECNICA DE DOCUMENTO: 1. IDENTIFICACIÓN Y UBICACIÓN**

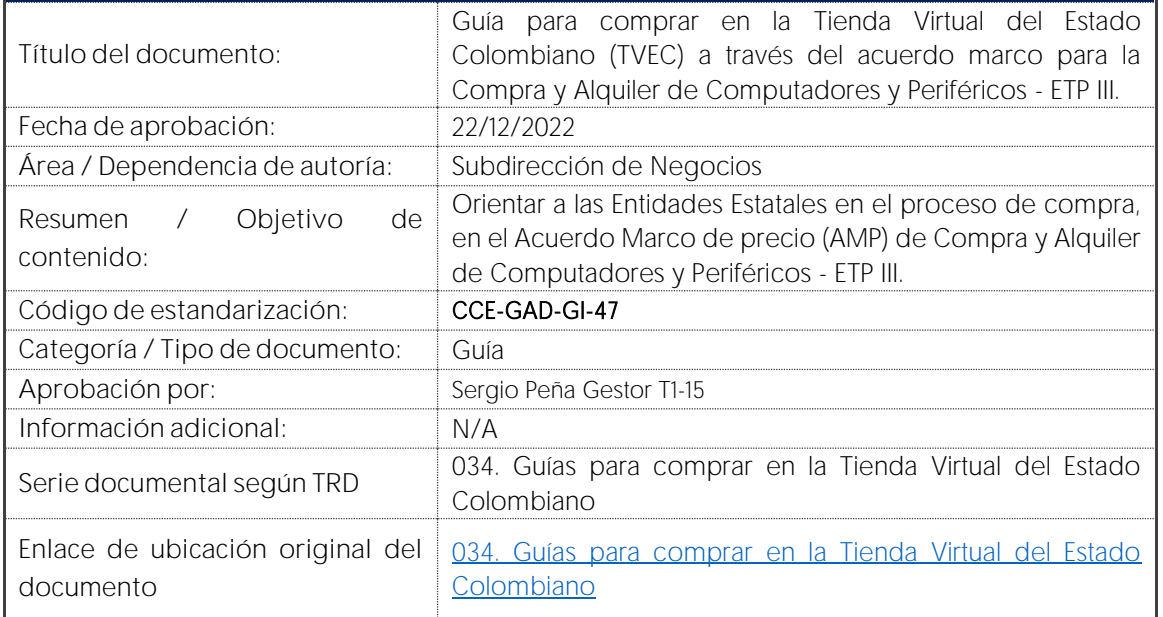

### **FICHA TECNICA DE DOCUMENTO: 2. AUTORES Y RESPONSABLES DE REVISIÓN Y APROBACIÓN**

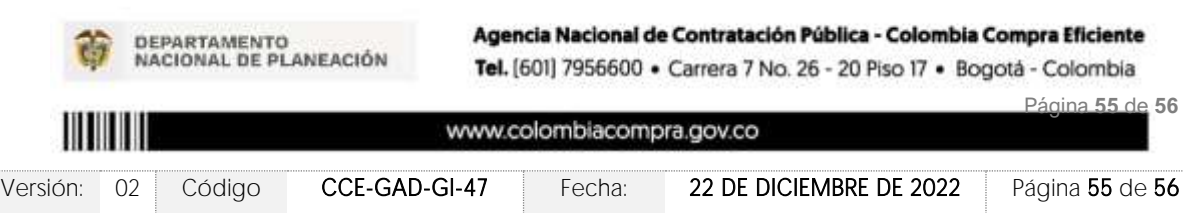

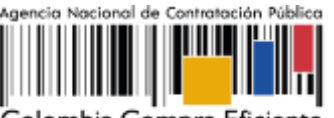

Colombia Compra Eficiente

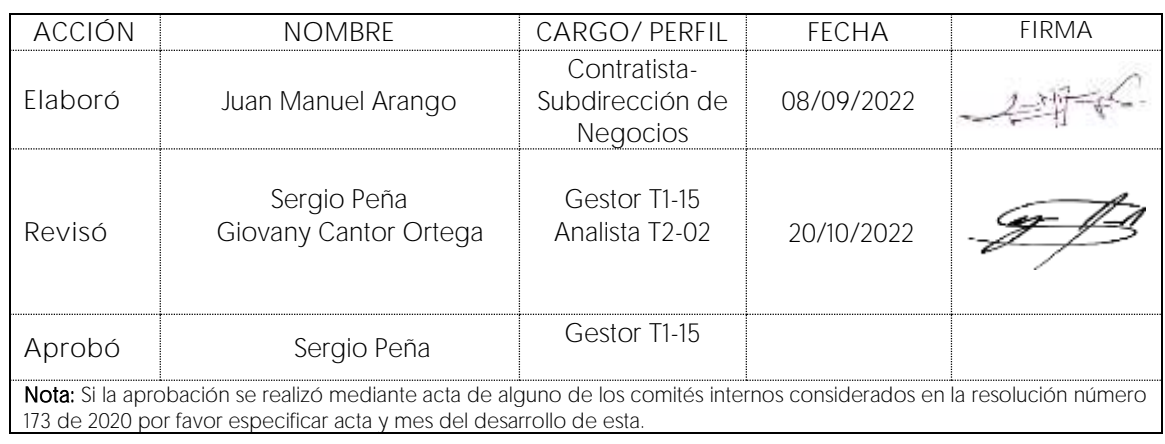

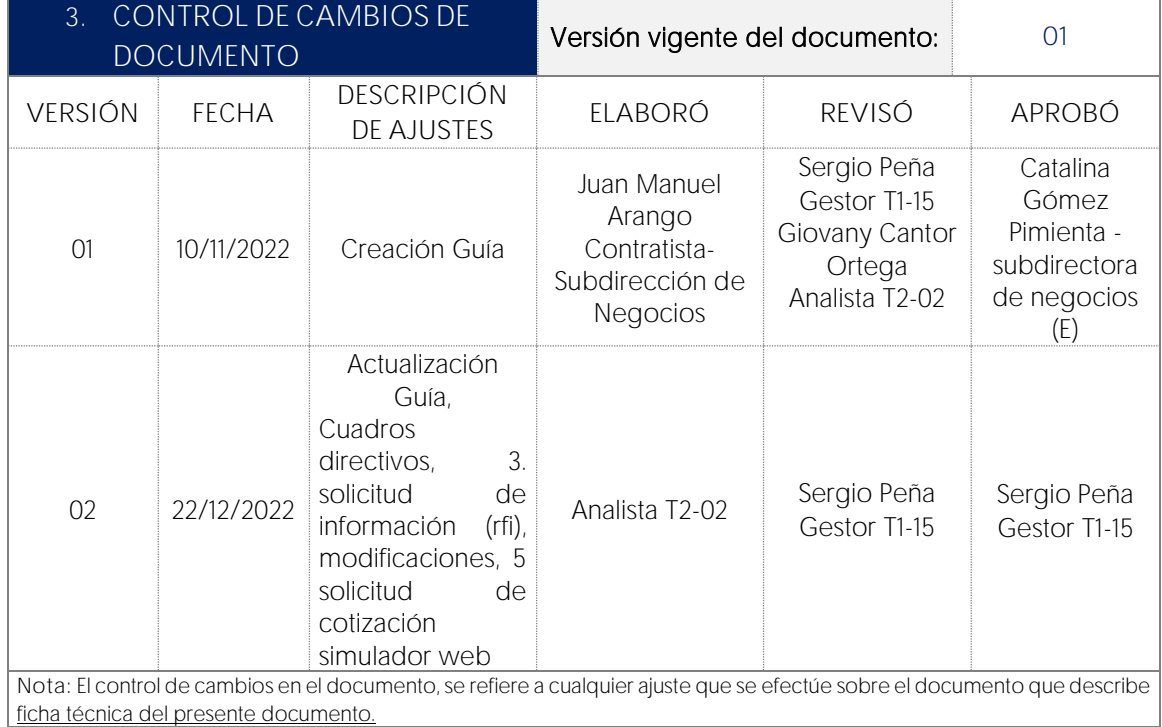

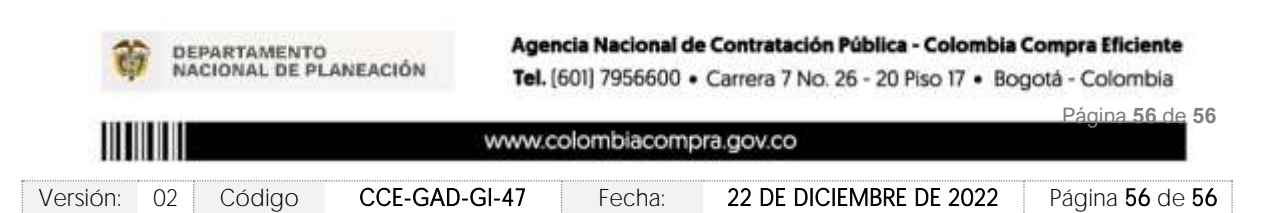

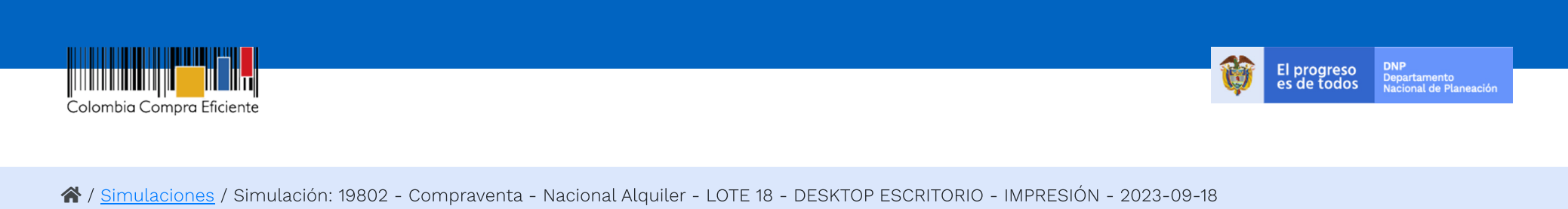

# Simulación: 19802 - Compraventa - Nacional Alquiler - LOTE 18 - DESKTOP ESCRITORIO - IMPRESIÓN - 2023-09-18

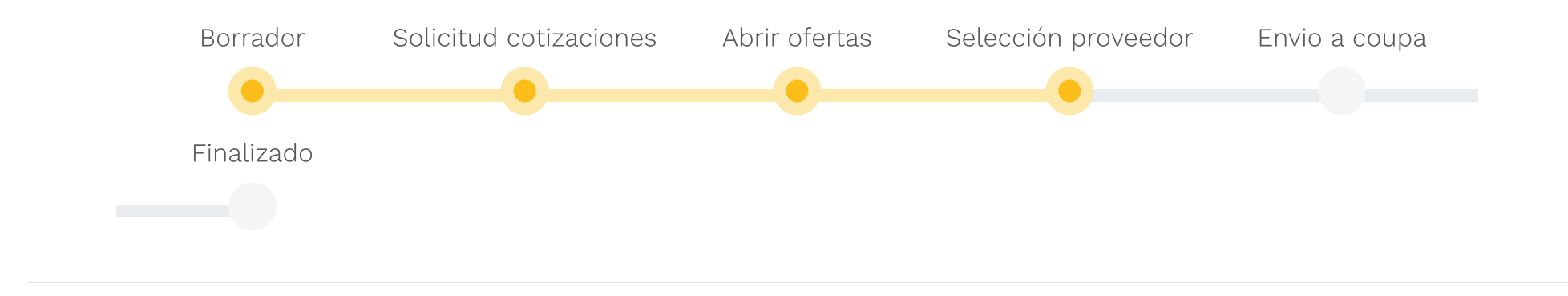

#### Cancelar proceso

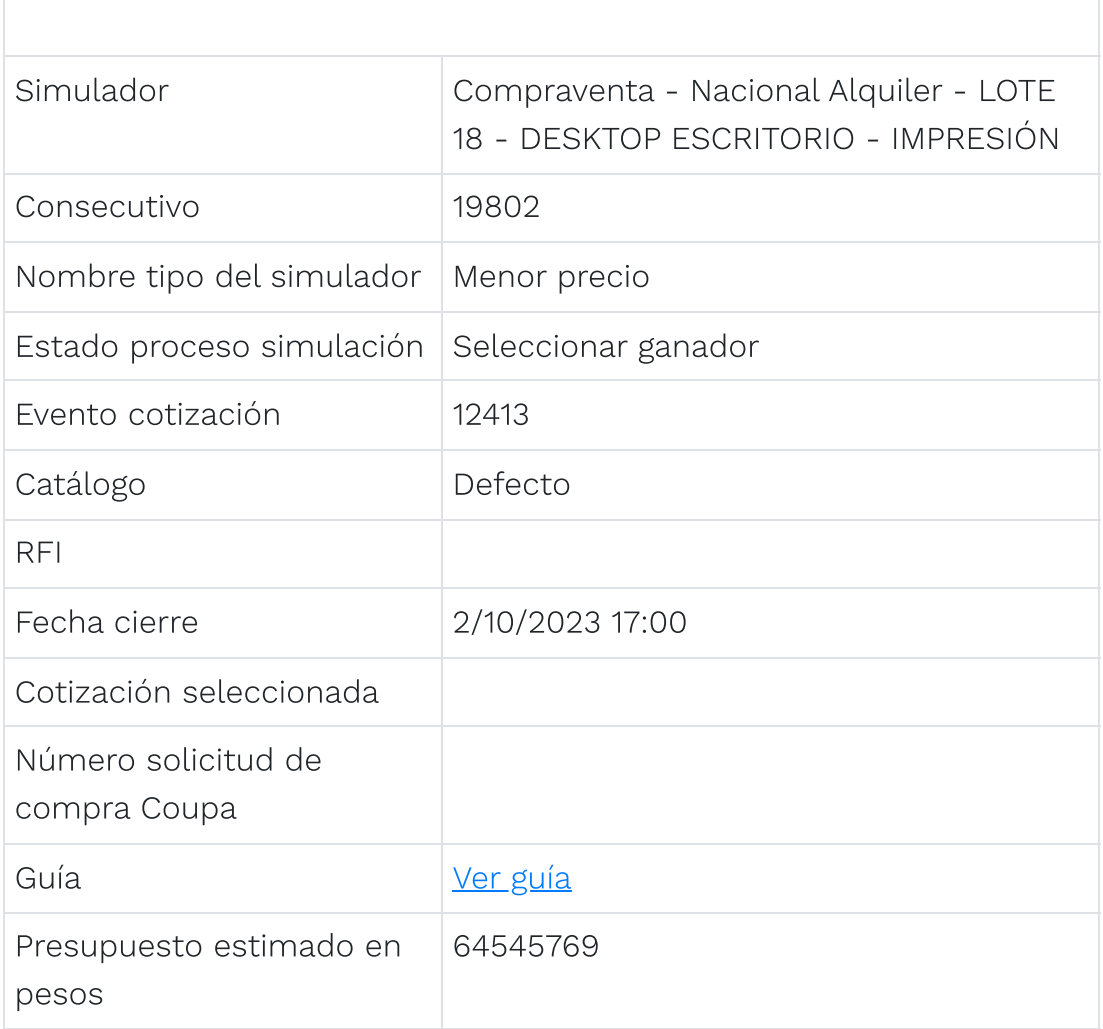

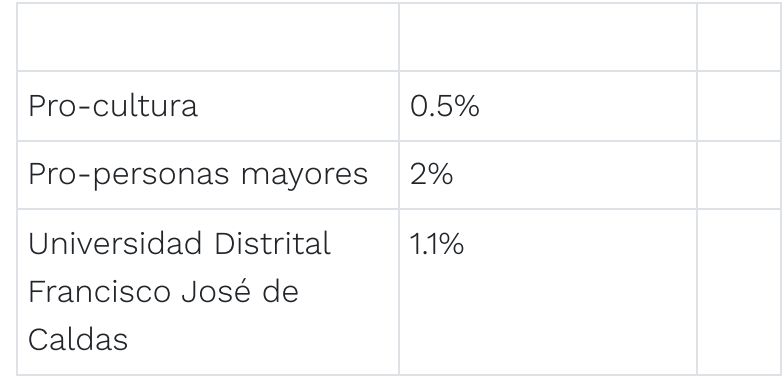

 $\langle$   $\rangle$ 

#### Show entries

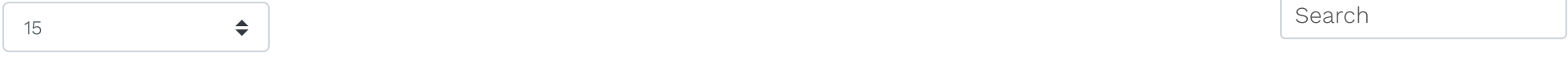

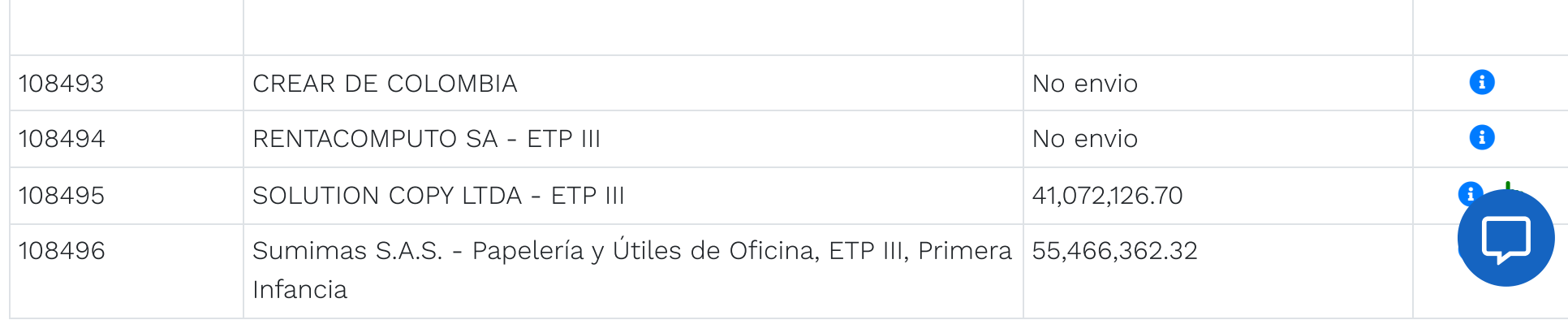

**◎ GOV.CO** 

https://simuladoresentidad.colombiacompra.gov.co/simulacion/18882 2/2

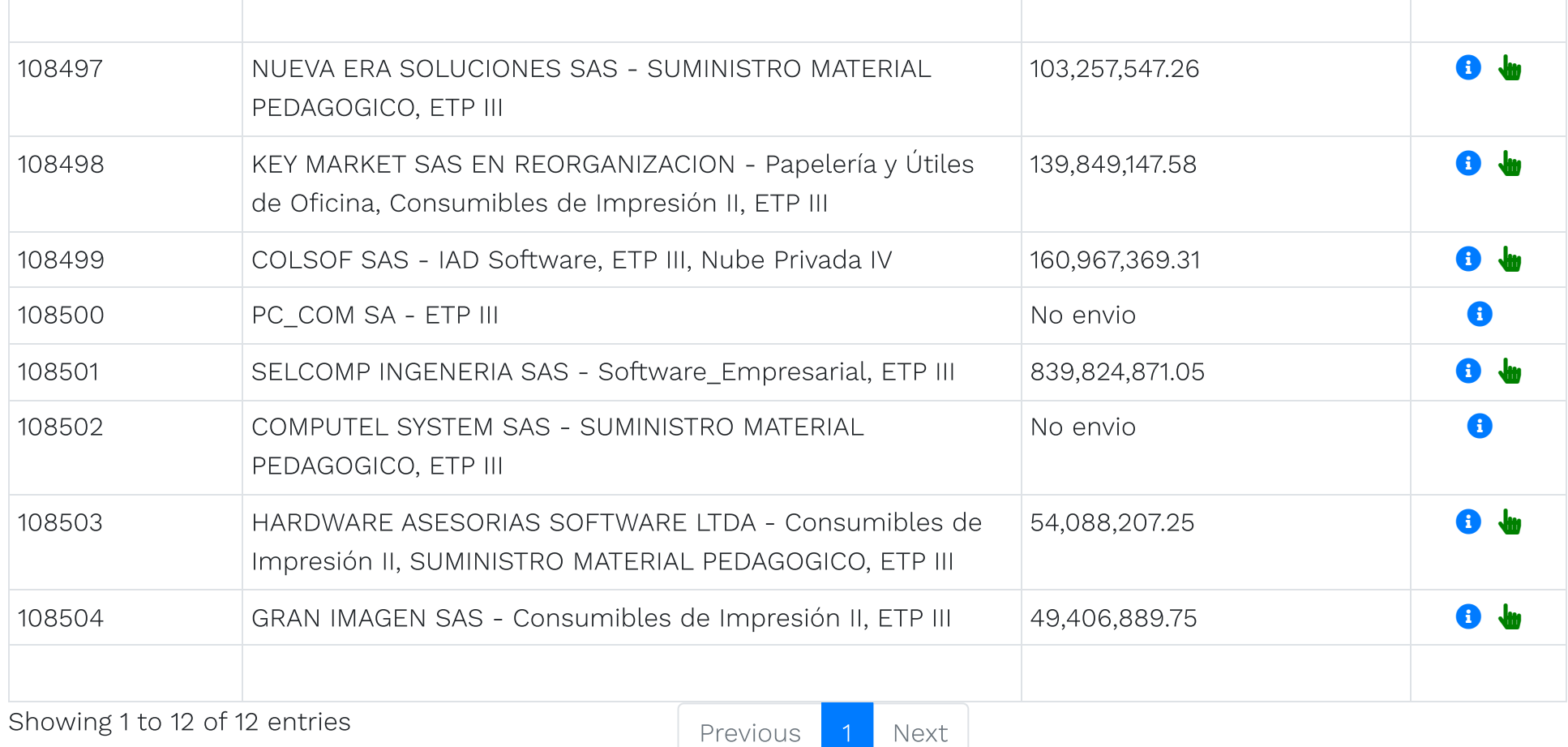

## Colombia Compra Eficiente

Carrera 7 No 26 - 20 Piso 23 / Dirección General / Edificio Seguros Tequendama (Bogotá D.C) Código Postal: 110311 Horario de atención: de 8:30 a.m a 430 p.m / Lunes a Viernes [Mapa](https://simuladoresentidad.colombiacompra.gov.co/sitemap) del sitio

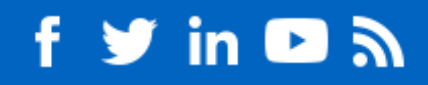

Contacto de notificaciones judiciales

[notificacionesjudiciales@colombiacompra.gov.co](mailto:notificacionesjudiciales@colombiacompra.gov.co) Nit. 900514913-2 Linea nacional gratuita: 018000520808 PBX: (+57) (1) 7956600 Línea en Bogotá: (+57) (1) 7456788

© 2021. Colombia Compra Eficiente Todos los derechos reservados

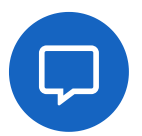

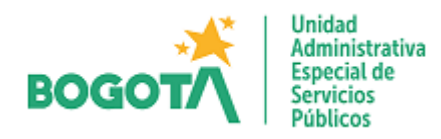

### Bogotá D.C., 09 de Octubre de 2023

**OBJETO:** TIC-005 Contratar el servicio de impresión para la Unidad Administrativa Especial de Servicios Públicos-UAESP a través la Tienda Virtual del Estado Colombiano Acuerdo Marco.

#### **ANALISIS DE LAS COTIZACIONES ENTREGADAS POR LOS PROVEEDORES**

De conformidad con la estimación de precios realizado en el proceso de Simulación: 19802 – Compraventa - Nacional Alquiler - LOTE 18 - DESKTOP ESCRITORIO – IMPRESIÓN – evento de cotización 12413 a través de la Tienda Virtual del Estado Colombiano; con fecha de cierre del evento de cotización el día 02/10/2023, se recibieron las siguientes cotizaciones:

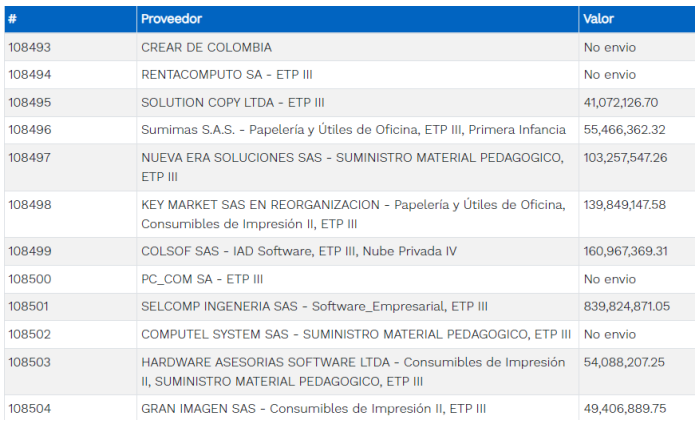

De cumplimiento con el Numeral D. Análisis de las cotizaciones de los Proveedores de la Guía para contratar la compra y/o alquiler de equipos tecnológicos y periféricos ETP III a través del Acuerdo Marco CCE-280-AMP-2021, la Entidad realizó el análisis de la cotización de menor valor, presentada por la empresa SOLUTION COPY No. 108495.

Acorde a la guía para el manejo de precios artificialmente bajos de CCE y dado que la oferta se encuentra por debajo del valor mínimo permitido estimado para el proceso (\$ 64.505.737,36), la Entidad solicitó mediante correo electrónico del día 06/10/2023 aclaración de precios artificialmente bajos según lo estipulado en el Acuerdo Marco CCE-280- AMP-2021 -Cláusula 6. Actividades de la Entidad Compradora en la Operación Secundaria, Numeral 6.10. Adicionalmente, la Entidad solicitó a la Empresa Solution Copy mediante correo electrónico anteriormente citado, (del día 06/10/2023) la entrega de las fichas técnicas de los equipos ofertados para el presente proceso.

En respuesta a la solicitud, la empresa SOLUTION COPY el día 09/10/2023, mediante correo electrónico remitió los documentos de las especificaciones técnicas de los equipos ofertados y documento justificando la cotización presentada, argumentando las razones de su oferta y resaltando que son distribuidores autorizados de la marca TOSHIBA. Adicionalmente, detallan los costos asociados a su oferta acorde a como lo indica la Guía para el manejo de ofertas artificialmente bajas en Procesos de Contratación.

### **ANALISIS DE LA COTIZACION Vs COSTO DEL CATÁLOGO**

De cumplimiento con la guía para comprar en la tienda virtual del estado colombiano (TVEC), la UAESP realizó el análisis de la cotización presentada por la empresa que cumple (Solution Copy).

La Entidad procede a validar los costos ofertados en comparación con los valores existentes en el catálogo del Acuerdo Marco de Precios (valor techo).

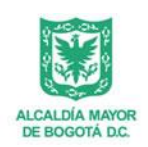

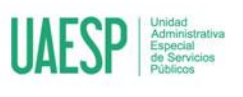

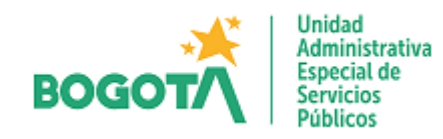

### Bogotá D.C., 09 de Octubre de 2023

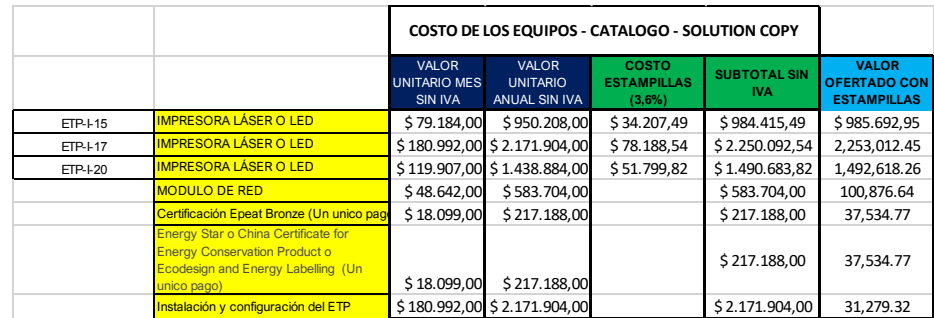

La Entidad Valida que los costos ofertados para los ETP-I-15, ETP-I-17 y ETP-I-20 presentan un valor superior al valor techo definido en el catálogo del AMP; por lo cual, la Entidad tomará los valores Techo definidos en el catálogo del AMP para éstos item al momento de generar la Orden de Compra correspondiente.

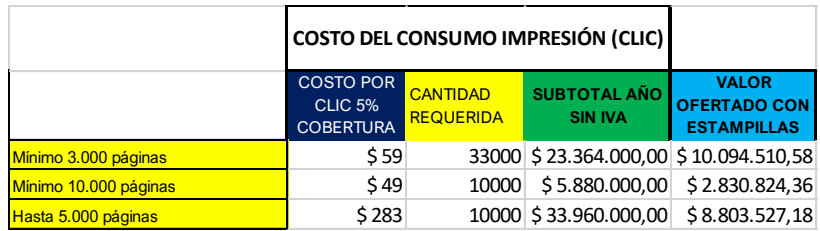

La Entidad valida que los costos ofertados para el módulo de red, certificación epeat, certificación energy star, instalación, configuración y costo clic presenten un valor inferior al definido en el catálogo del AMP.

Dado lo anterior, la oferta presentada por la empresa Solution Copy **CUMPLE** con el requerimiento de costos, teniendo en cuenta que la Entidad tomará los valores Techo definidos en el catálogo del AMP para los item **ETP-I-15, ETP-I-17 y ETP-I-20** al momento de generar la Orden de Compra correspondiente.

En consecuencia, una vez analizadas las condiciones económicas y técnicas, amparados en el Numeral E. Selección del Proveedor "La Entidad Compradora debe elegir la Cotización que cumpla con las características solicitadas, y que haya cotizado el menor precio relacionado.", se concluye así con la aceptación de la cotización No. 108495 presentada por la empresa SOLUTION COPY.

Cordialmente,

.

**CÉSAR MAURICIO BELTRÁN LÓPEZ**

### Cargo: Jefe de Oficina TIC E-mail: cesar.beltrán@uaesp.gov.co

Elaboró: Héctor Gonzalo Cifuentes – Profesional Especializado - Oficina TIC Elaboró: Carlos Andrés Cuartas – Profesional Universitario - Oficina TIC Elaboró: Daniel Contreras – Contratista - Oficina TIC

Aprobó: Cesar Mauricio Beltrán – Jefe de Oficina TIC

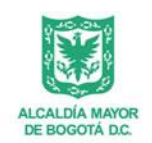

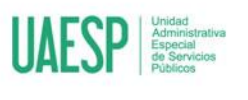

**Q** Envío

BOGOTA, BOGOTA 110231

A la atención de: Miguel Jimenez Portela

Colombia

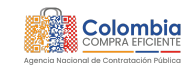

# Orden de compra 117819

## Información general

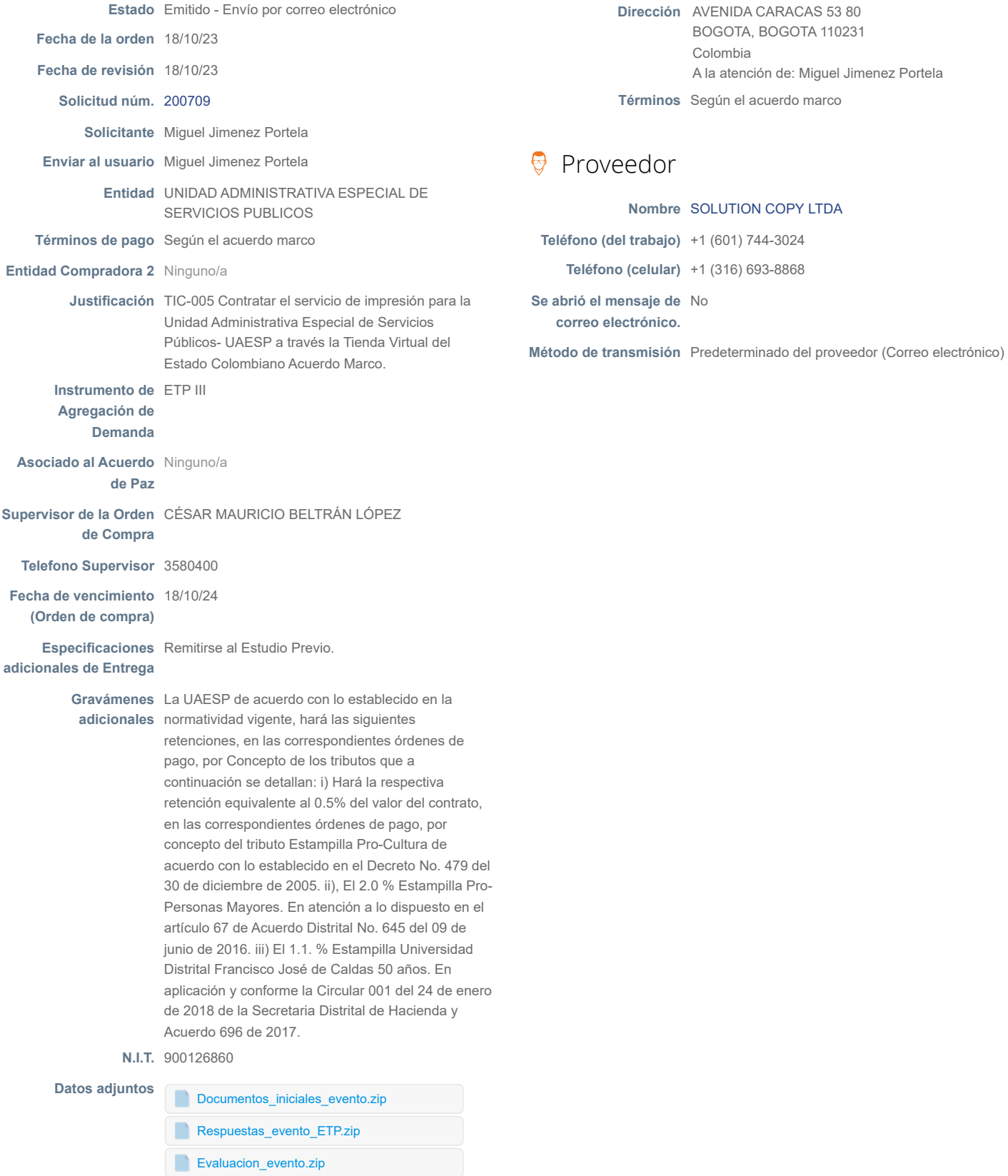

#### 18/10/23, 15:14 Orden de compra 117819

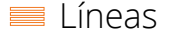

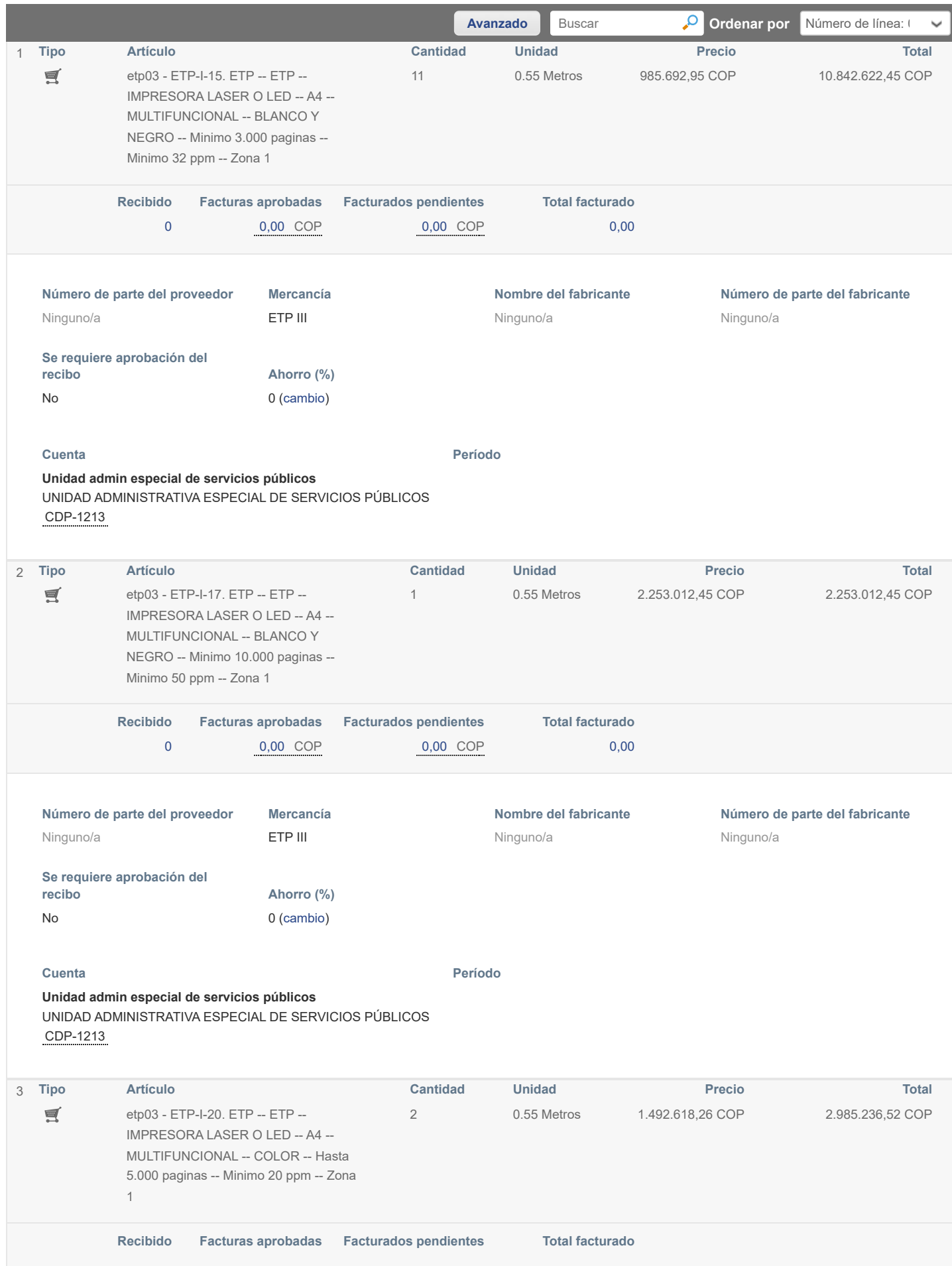

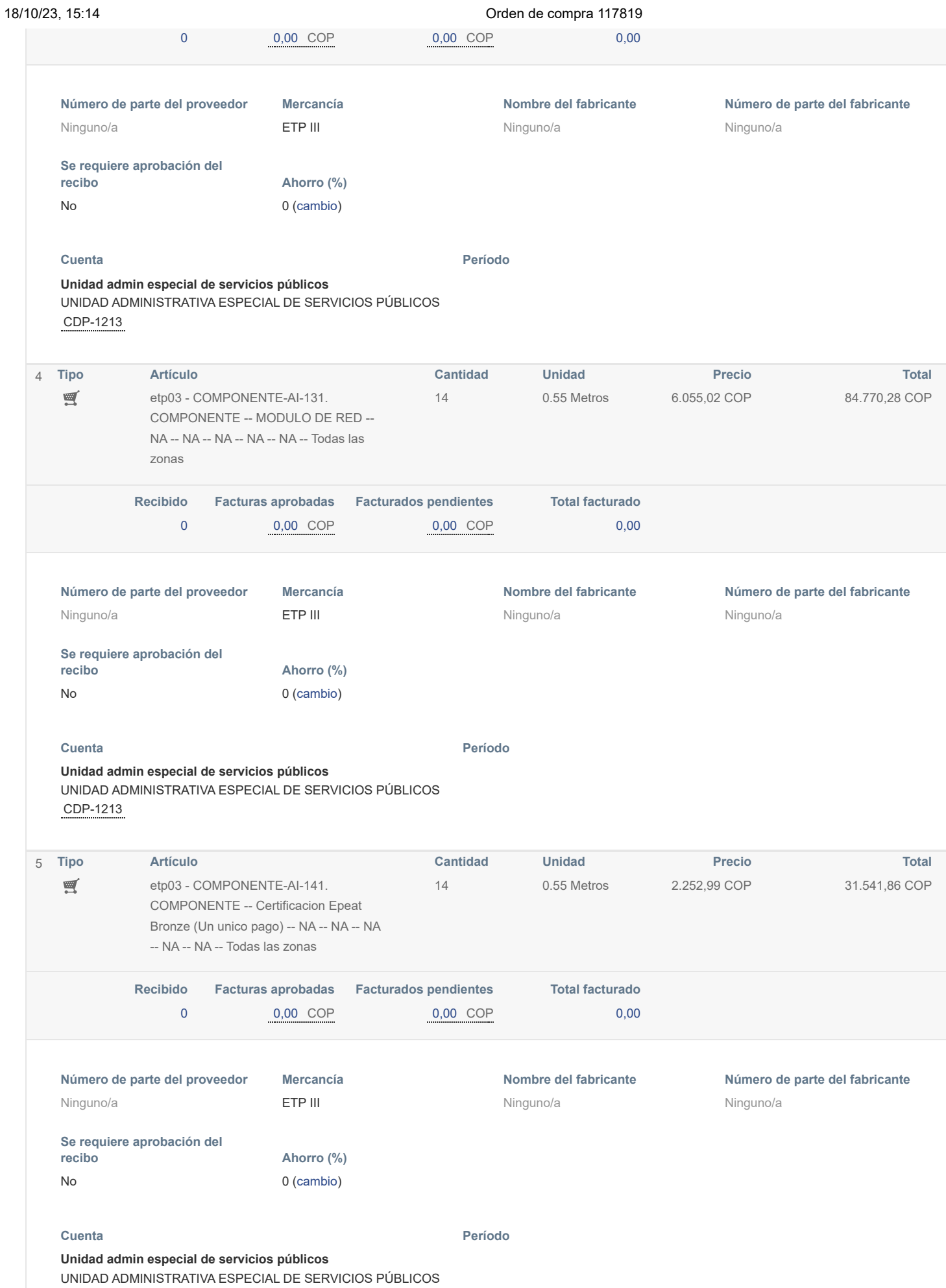
# CDP-1213

### 18/10/23, 15:14 Orden de compra 117819

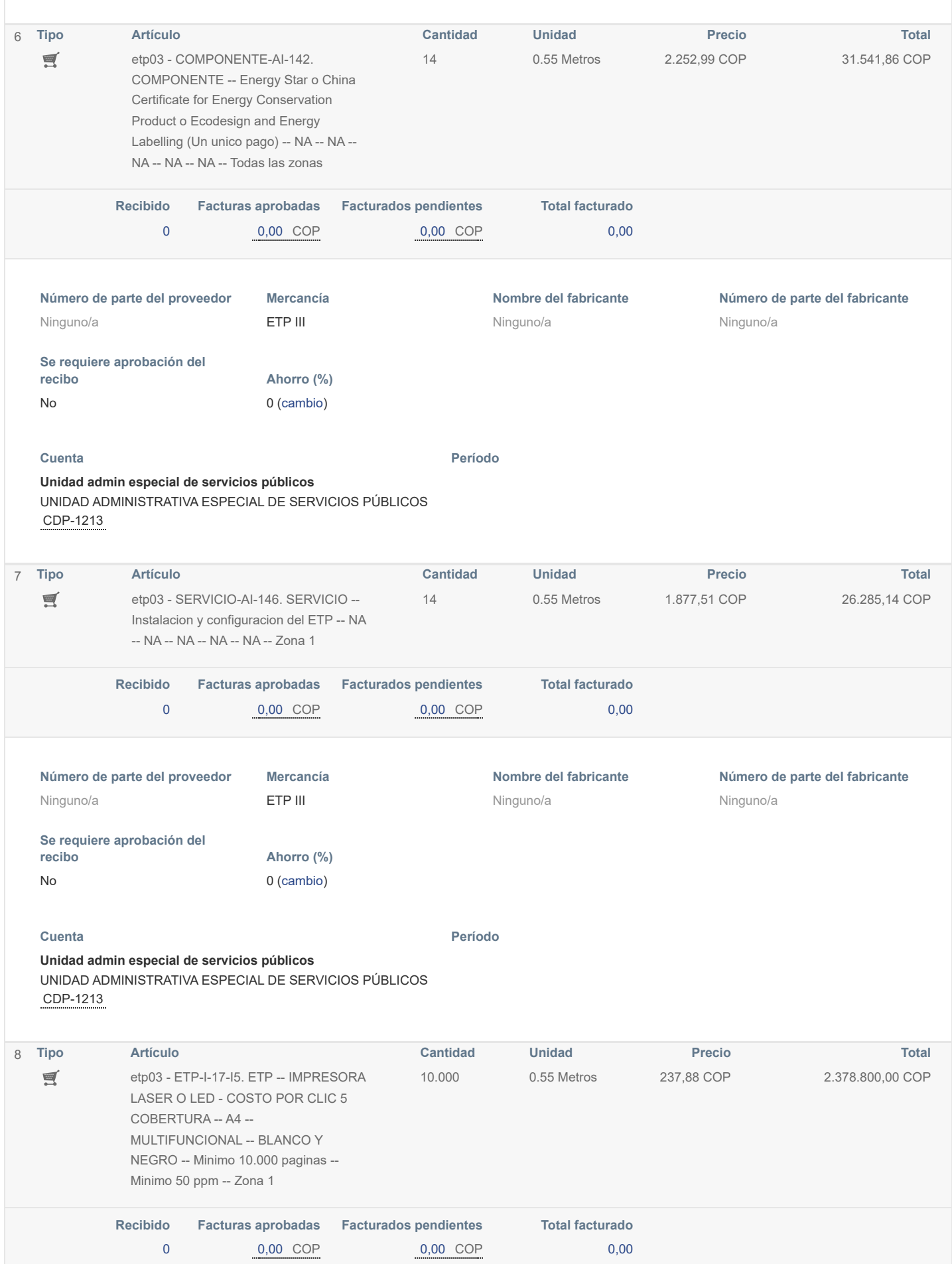

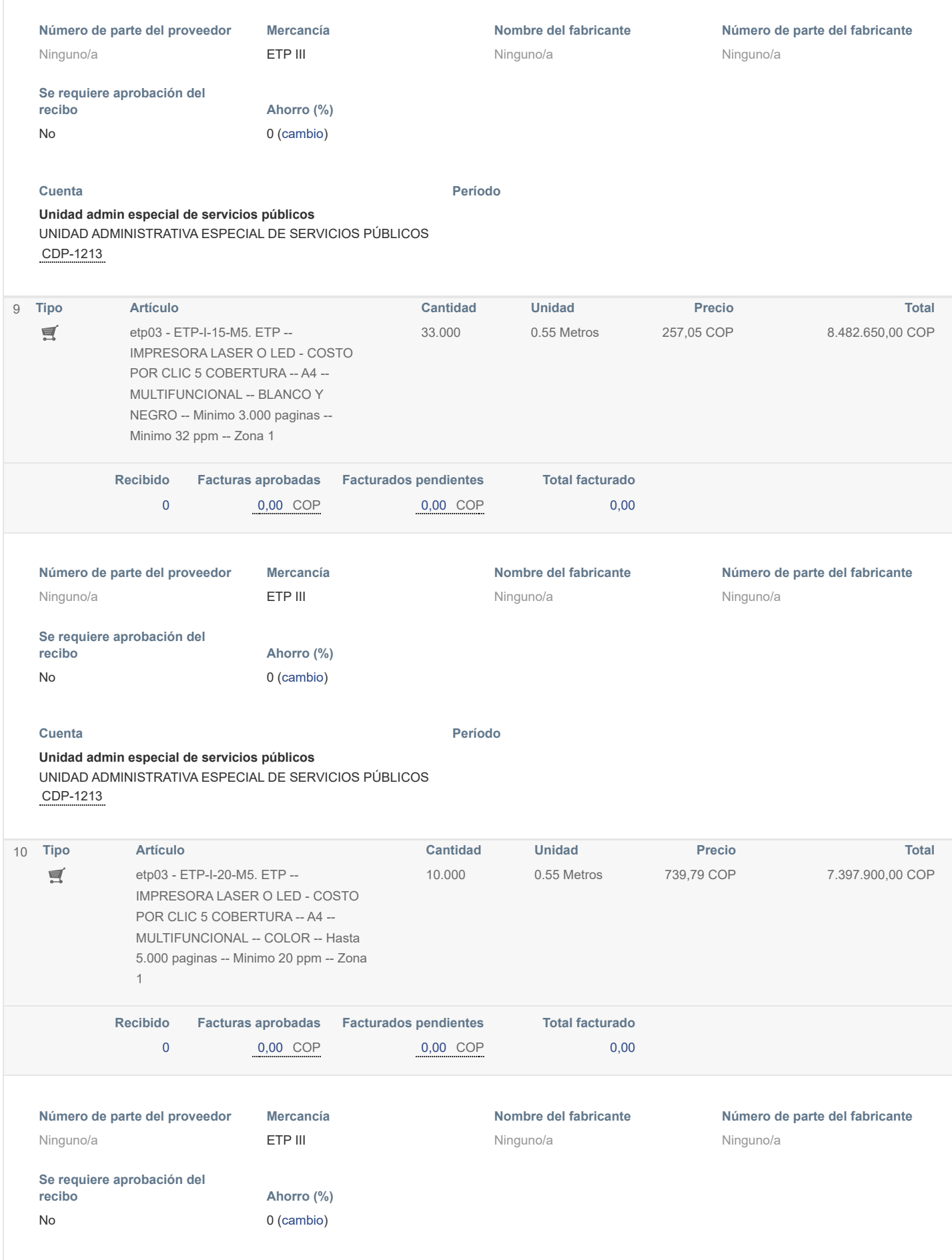

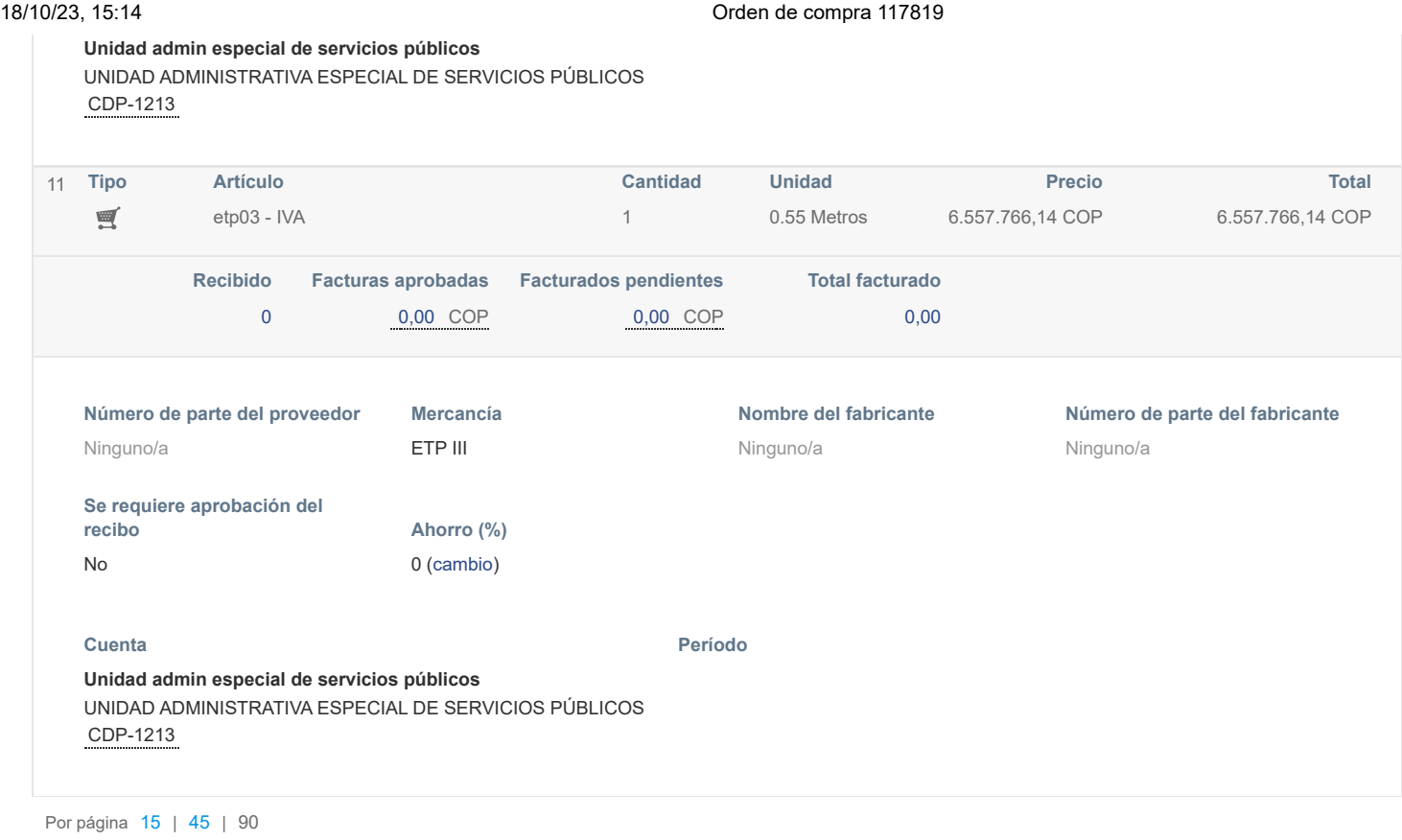

Total **41.072.126,70 COP**

Historial

Historial de integración

 $\,>$ 

 $\rightarrow$ 

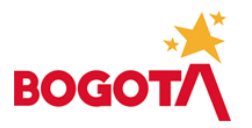

## **0228 UNIDAD ADMINISTRATIVA ESPECIAL DE SERVICIOS PÚBLICOS - UAESP UNIDAD EJECUTORA 01**

#### **CERTIFICADO DE REGISTRO PRESUPUESTAL**

#### Número: 1034

#### **EL SUSCRITO RESPONSABLE DEL PRESUPUESTO CERTIFICA**

SERGIO ALEJANDRO JIMENEZ GONZALEZ

RESPONSABLE PRESUPUESTO GENERAL

Que se ha efectuado registro presupuestal para atender compromisos así:

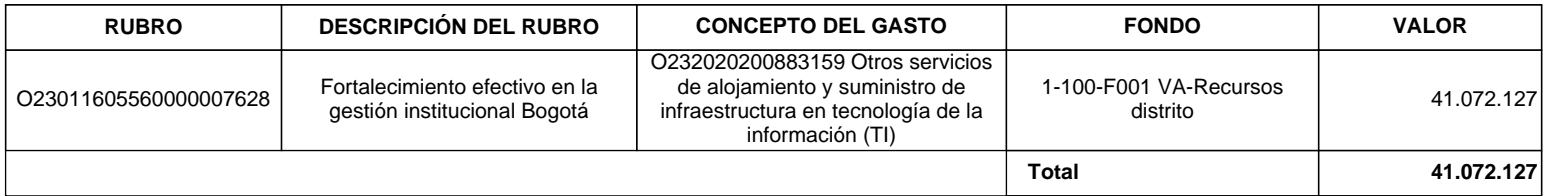

CDP : 1213

#### **Tipo y Número de Compromiso : 04 ORDEN DE COMPRA - 117819**

#### **Objeto:**

TIC-005 Contratar el servicio de impresión para la Unidad Administrativa Especial de Servicios Públicos - UAESP a través la tienda Virtual del Estado Colombiano Acuerdo Marco

**Beneficiario : 1000562813 NIT 830053669 SOLUTION COPY LTDA**

**Modalidad de Selección :10 CONTRATACIÓN DIRECTA**

#### Bogotá D.C. OCTUBRE 18 DE 2023

#### **Documento firmado por: SERGIO ALEJANDRO JIMENEZ GONZALEZ / Cargo: RESPONSABLE PRESUPUESTO GENERAL**

Aprobó: SJIMENEZG 18.10.2023

Elaboró: DHMURILLOPE 18.10.2023

Impresión:18.10.2023-17:10:23 SJIMENEZG 5000557156 0001

 De conformidad con el Decreto 2150 de 1995, la firma mecánica aquí plasmada tiene plena validez para todos los efectos legales. Con el código de verificación puede constatar la autenticidad del Certificado en la entidad que expide dicho documento.

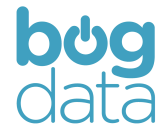

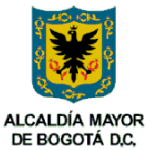

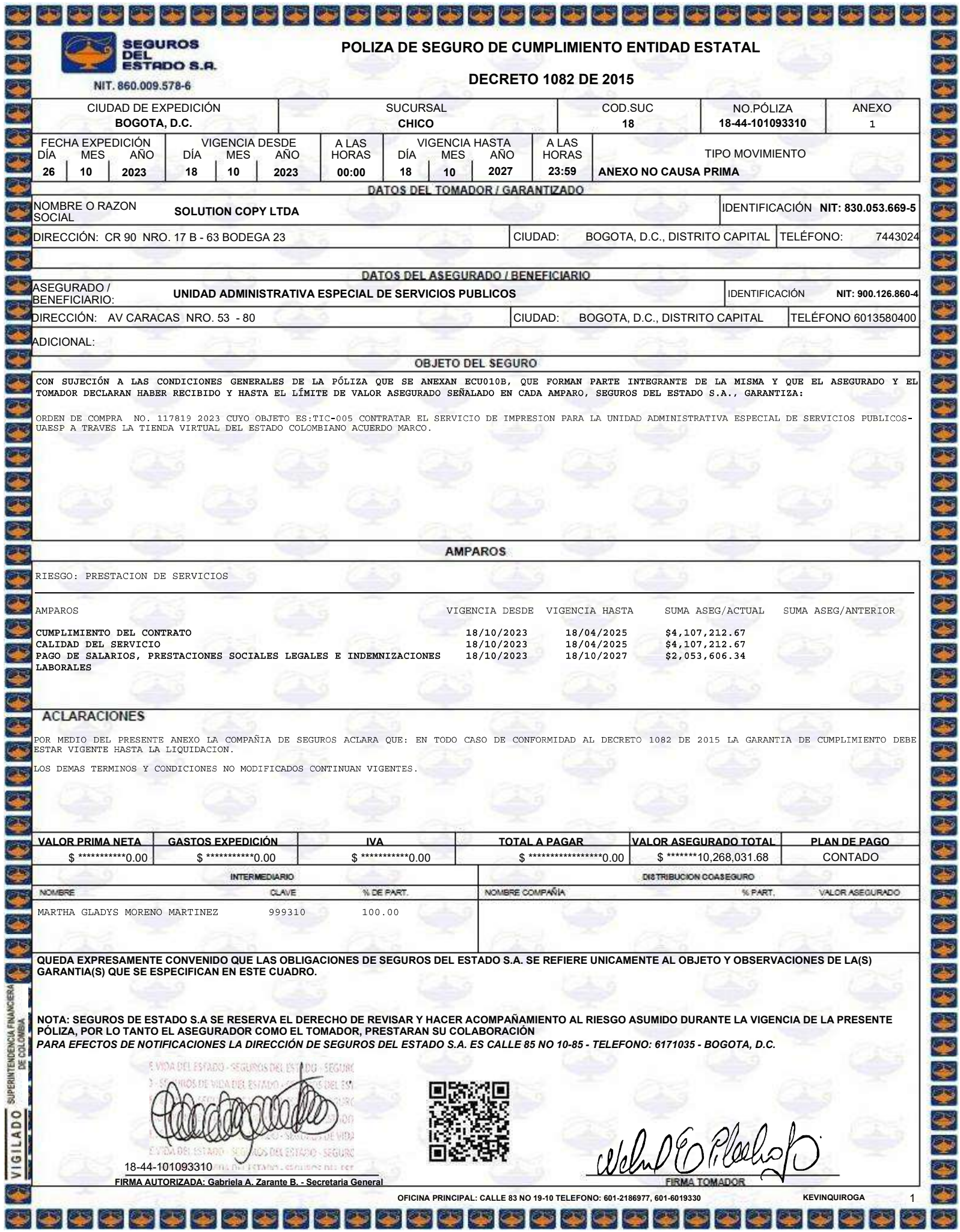

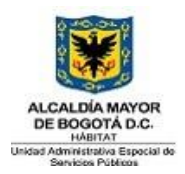

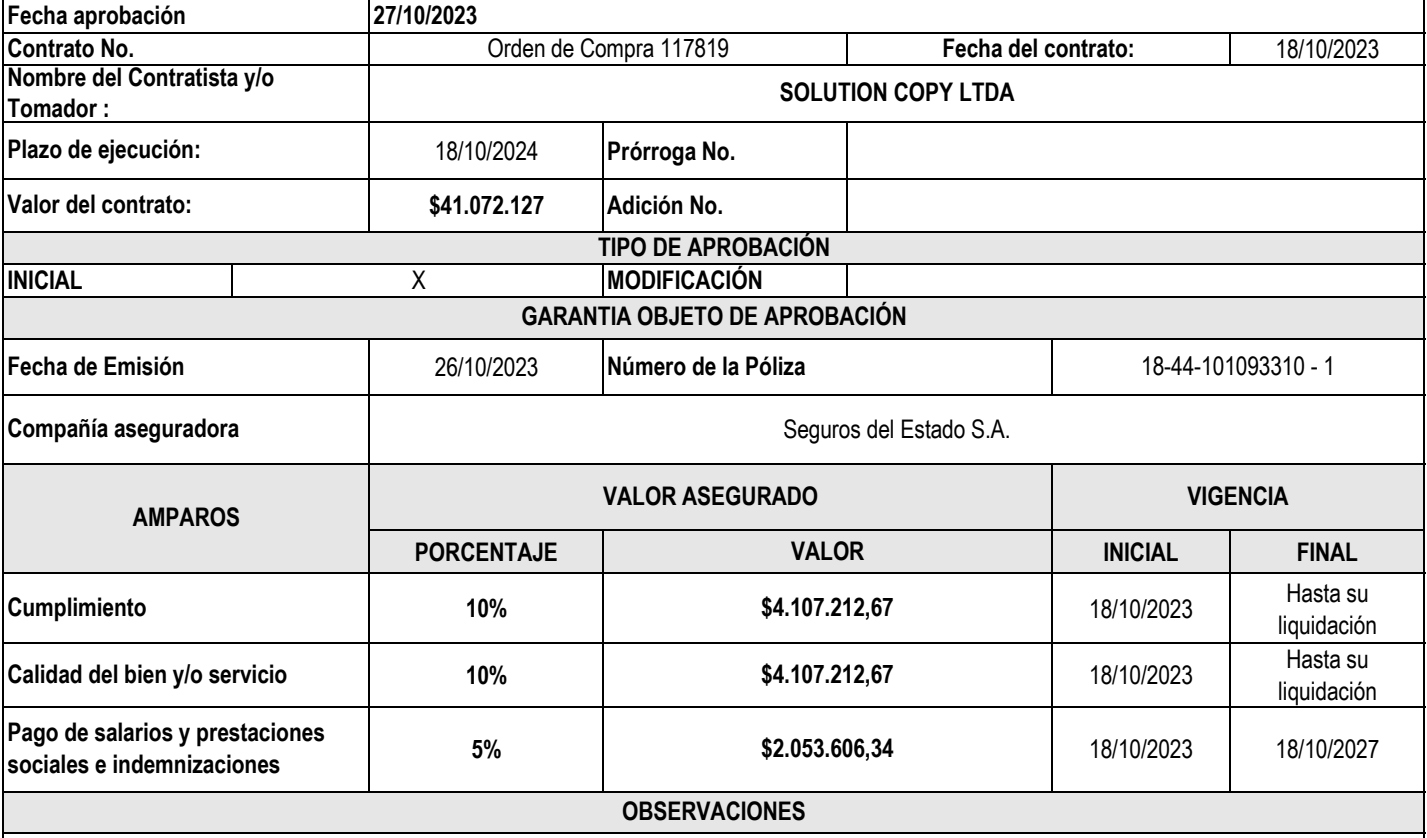

# **APROBACIÓN**

El **Subdirector de Asuntos Legales** de la **UNIDAD ADMINISTRATIVA ESPECIAL DE SERVICIOS PÚBLICOS**, certifica que verificada la garantía única a favor de entidades estatales, detallada en este documento, se pudo constatar que se ajusta en lo relativo a cuantía y vigencia, a lo estipulado en el contrato de la referencia y cumple con los requisitos legales, por lo que procede a impartirle su aprobación.

 $\mathcal{L}$ **Firma**

**Nombre: Arturo Galeano Ávila Cargo: Subdirector de Asuntos Legales**

**Proyectó: Laura Díaz Cortés - Contratista SAL Revisó: Andrés Leal Rojas - Contratista SAL**

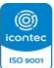

# **ACTA DE INICIO DE CONTRATO - CONVENIO**

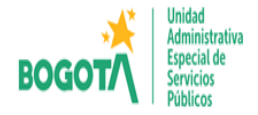

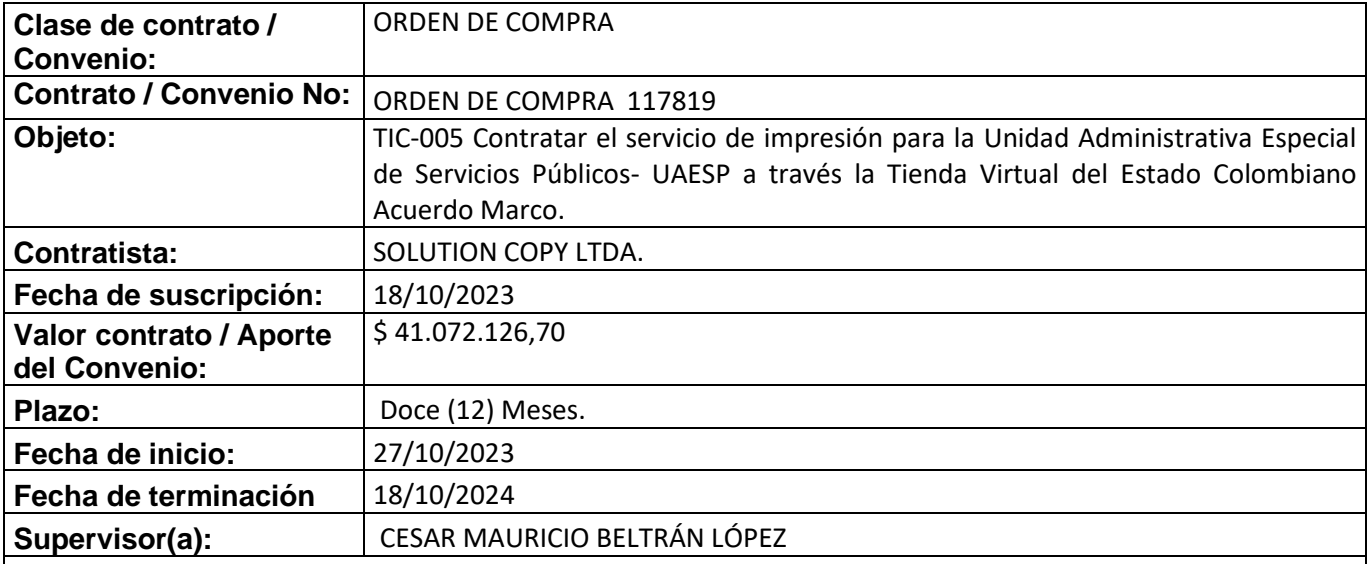

En Bogotá, a los veintisiete (27) días del mes de abril de 2023 se reunieron **CESAR MAURICIO BELTRÁN LÓPEZ**, en su calidad de interventor/supervisor(a) designado para la ejecución de la orden de compra, y **NELSON ENRIQUE FLECHAS OTALORA** representante legal de SOLUTION COPY LTDA, con el fin de dejar constancia por medio de la presente acta, la iniciación real y efectiva del objeto del contrato / convenio.

En constancia se firma la presente acta por los que en ella intervinieron.

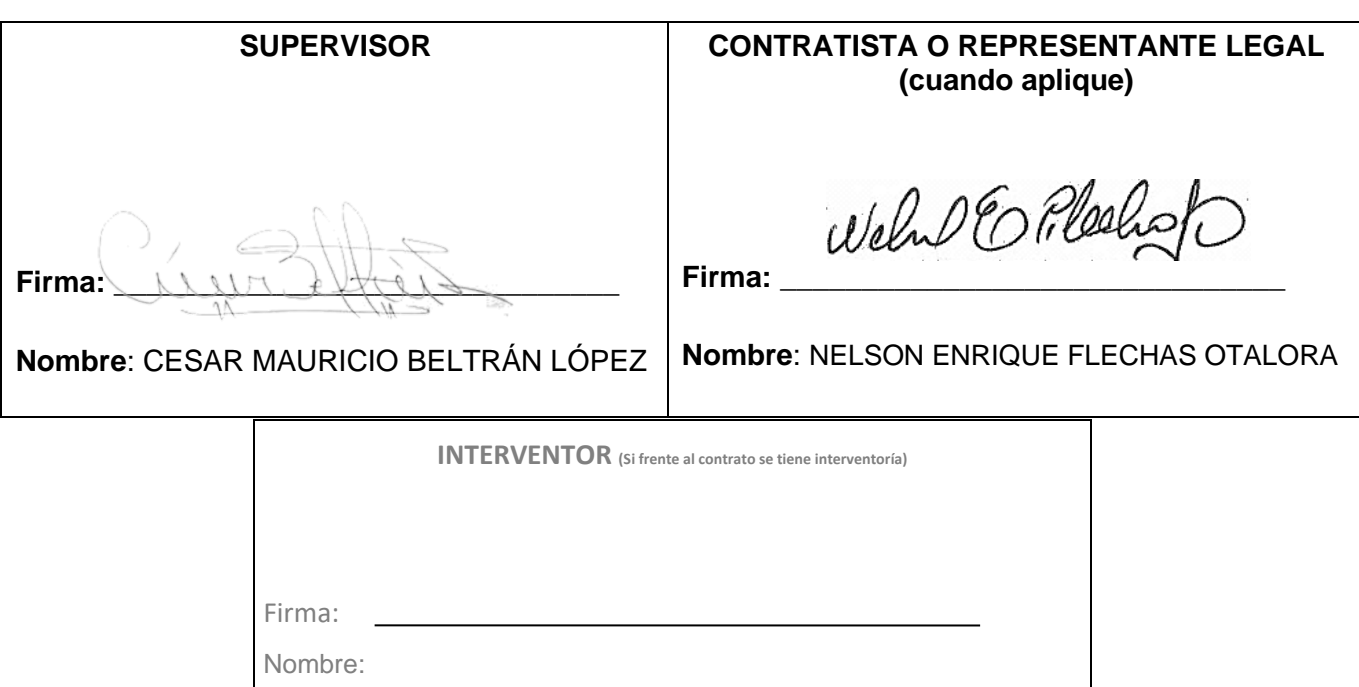

**Original: Expediente del Contrato**

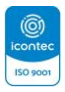